Федеральное государственное бюджетное образовательное учреждение высшего образования «Новосибирский государственный технический университет»

На правах рукописи

iden

## Митрофанов Николай Александрович

# РАЗРАБОТКА МОДЕЛИ И МЕТОДОВ ПОСТРОЕНИЯ КОМБИНИРОВАННОЙ ЗАЩИТЫ ГЕНЕРАТОРА

Специальность 05.14.02 – Электрические станции и электроэнергетические системы

> Диссертации на соискание ученой степени кандидата технических наук

> > Научный руководитель кандидат технических наук, доцент Глазырин Глеб Владимирович

НОВОСИБИРСК – 2021

## **ОГЛАВЛЕНИЕ**

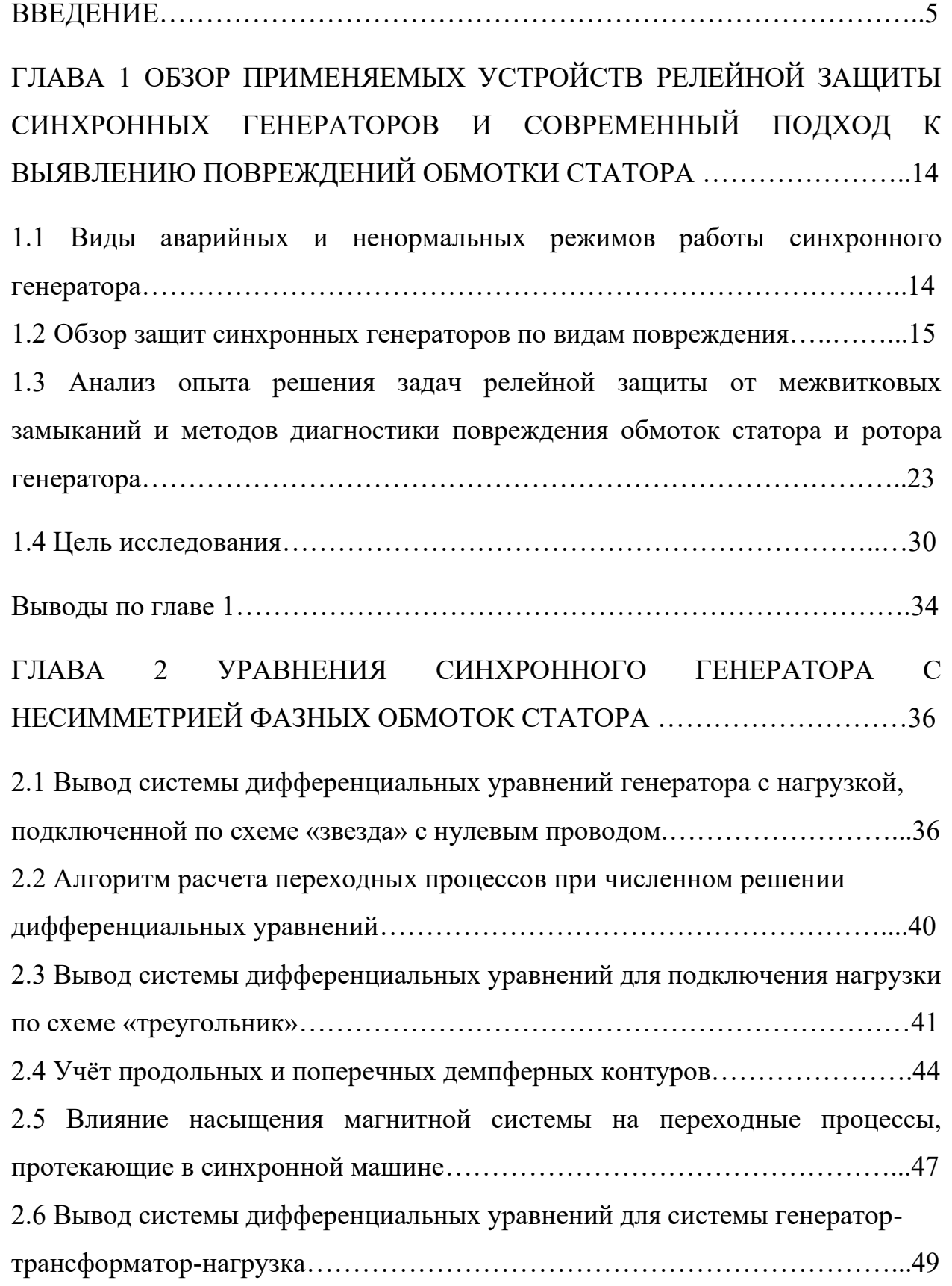

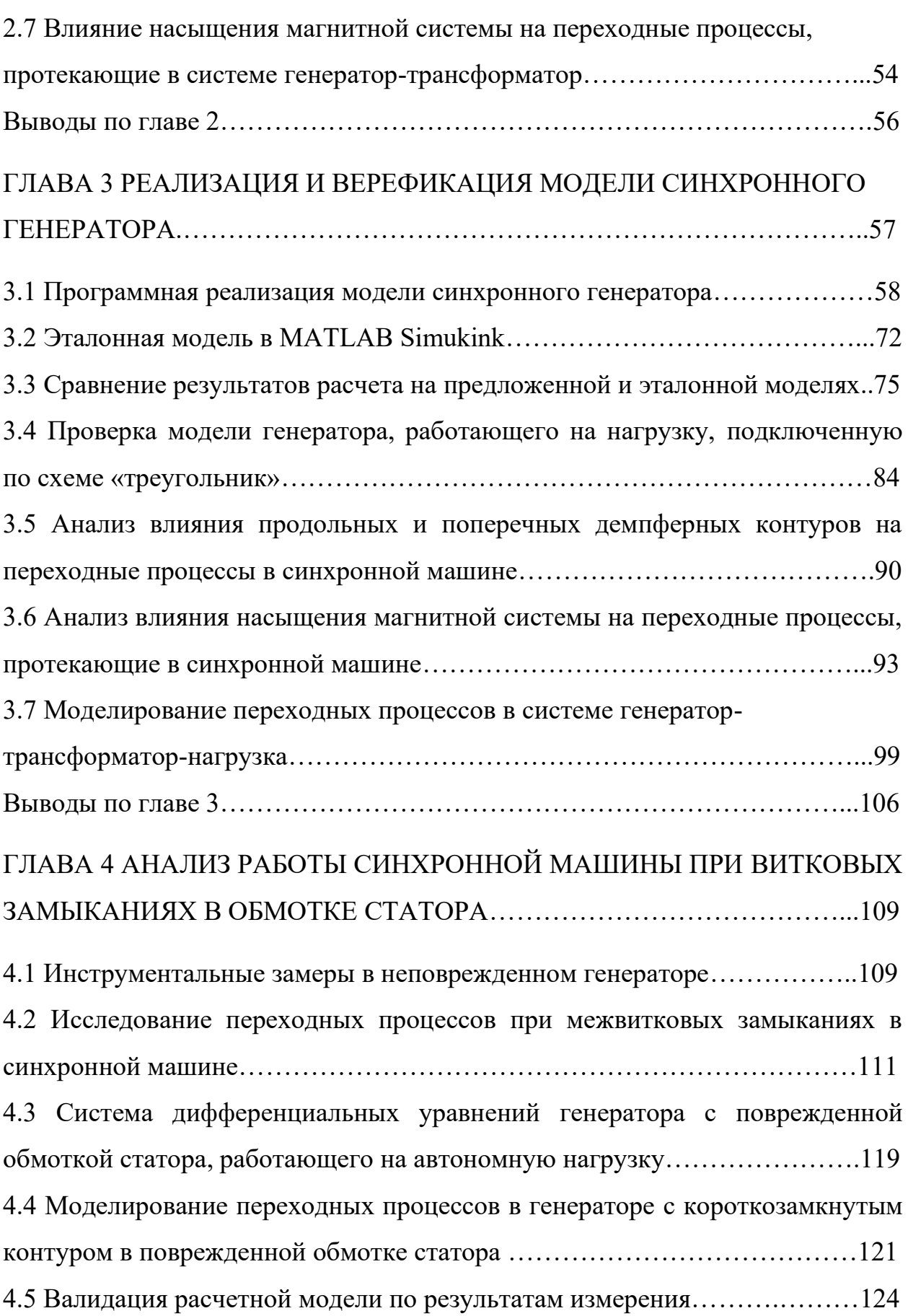

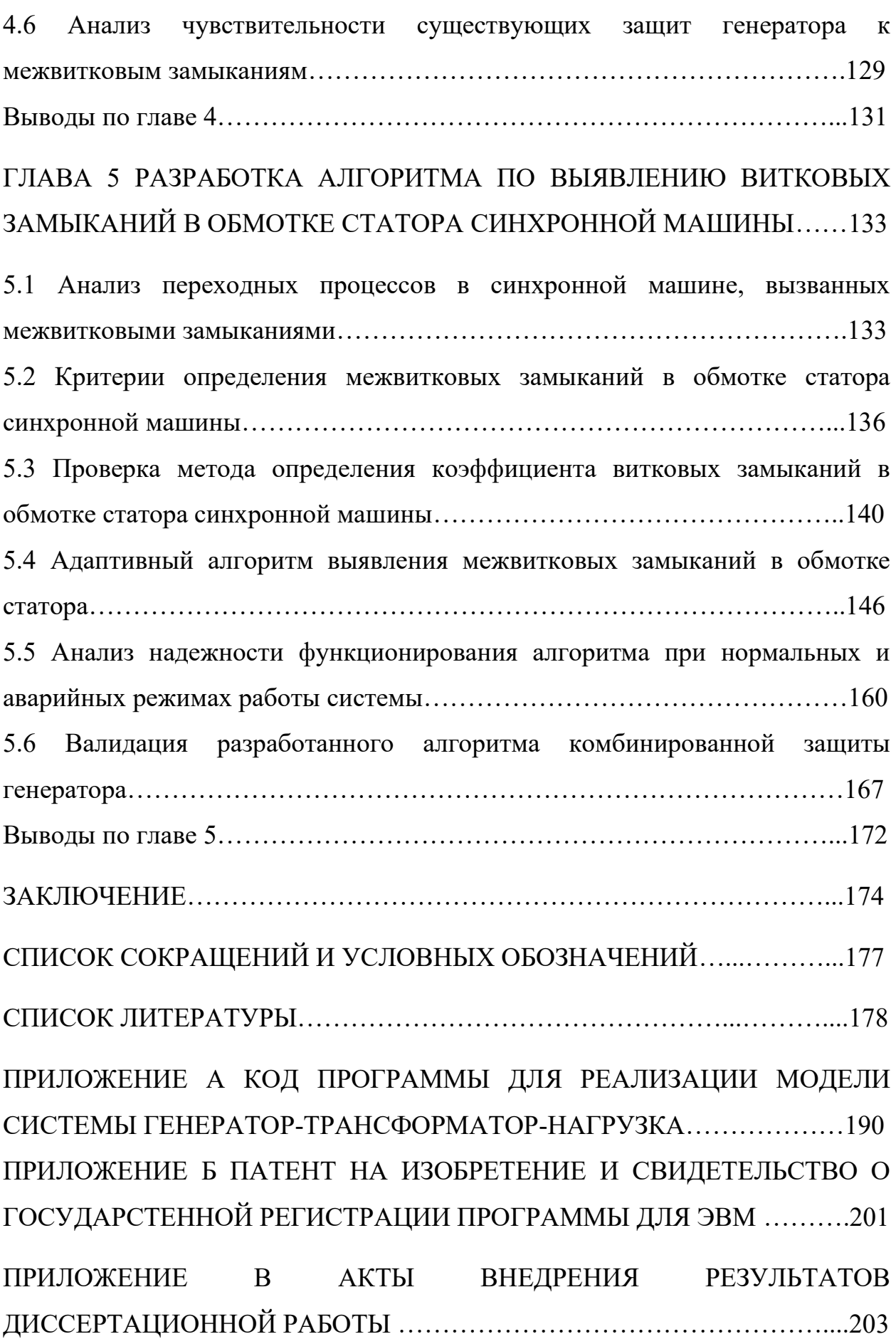

4

### **ВВЕДЕНИЕ**

**Актуальность темы***.* Одним из самых значимых и сложных объектов в электроэнергетике, защите и диагностике которого всегда уделяется пристальное внимание, является синхронный генератор. К релейной защите генератора, ввиду сложности переходных процессов, предъявляются особые требования по надежности и чувствительности [1-3].

Основные принципы построения релейной защиты синхронных машин были заложены в работах В.А. Андреева, В.Н. Вавина, А.Ф. Дьякова, А.М, Федосеева, Н.В. Чернобровова и ряда других авторов [4-8].

Далеко не все отклонения параметров режима от их нормальных значений можно выявить простыми, наглядными алгоритмами и точной измерительной системой защиты. Некоторые параметры можно получить только косвенными методами измерения [9-13].

Одним из трудновыявляемых дефектов генераторов является несимметрия фазных обмоток статора, вызванная наличием витковых замыканий в одной из них. Такие неисправности не сопровождаются значительными отклонениями параметров, регистрируемых релейной защитой, от их значений в исправном генераторе [14, 15].

Производством современных устройств релейной защиты синхронных машин занимаются довольно много как отечественных (ООО НПП «Экра», АО «Радиус Автоматика», ООО НТЦ "Механотроника", ООО «Релематика»), так и зарубежных компаний (Siemens, GE, ABB, Alstom, Schneider Electric). В [4-8], а также в руководствах и методических указаниях по расчету уставок защит генераторов, предоставляемых производителями устройств РЗ, изложены рекомендации по правильному выбору типов защит от межвитковых витковых замыканий и расчету их уставок.

Проведенный в работе обзор общепринятых методов и средств защиты генераторов от межвитковых коротких замыканий показывает, что в некоторых случаях существующие защиты неэффективны: при малой доле замкнувшихся витков они не обладают требуемой чувствительностью. Кроме того, многие генераторы не имеют расщепления обмотки статора на параллельные ветви, вследствие чего оказываются лишены специализированной защиты [14, 15].

В то же время отсутствие возможности выявления межвитковых замыканий в обмотке статора на ранней стадии может привести к тяжелым авариям. Как известно [16-18], в синхронных и асинхронных машинах межвитковые замыкания могут переходить в замыкания на корпус и междуфазные короткие замыкания (КЗ). Первые могут приводить к несчастным случаям на производстве, вторые – к значительному ущербу от протекания сверхтоков в обмотке статора.

Таким образом актуальность исследования обусловлена:

1. Отсутствием специализированной защиты от межвитковых коротких замыканий в обмотке статора генераторов с нерасщепленной обмоткой;

2. Отсутствием методик ранней диагностики и выявления межвитковых замыканий, обеспечивающих селективное определение данного вида повреждения в обмотке статора;

3. Недостаточной чувствительностью существующих защит генераторов с расщепленной обмоткой статора при малой доле замкнувшихся витков;

4. Возможностью развития аварии и перехода межвитковых коротких замыканий в замыкания на корпус машины и междуфазные короткие замыкания.

Стандартный подход к решению данной проблемы не приносит желаемого результата, и выявление витковых замыканий в обмотке статора синхронного генератора является весьма актуальной задачей, что подтверждается в трудах [19-26].

**Степень разработанности темы исследования***.* Развитием темы в области защиты обмотки статора генератора от межвитковых замыканий в последние годы занимаются следующие исследователи: Завидей В.И., Барков А.В., Борисов А.А., Брякин И. В., Бочкарев И.В,, Келебаев К.К., Богдан А.В., Соболь А.Н., Казаков Ю.Б., Морозов А.Н., Океанский А.П., Шумилов Е.А., Мугалимов Р.Г., Мугалимова А.Р, Калугин Ю.А., Одинцов К.Э.

В зарубежной литературе на соответствующую диссертации тему исследования посвящены публикации авторов: Obaid R.R., Habelter T.G., Stack J.R., Silva J.L.H., Cardoso A.J.M., Onel I.Y., Dalci K.B., Senol I.

**Целью работы** является разработка комбинированной защиты синхронного генератора, позволяющей выявлять межвитковые короткие замыкания в обмотке статора. Для достижения указанной цели поставлены и решены следующие **задачи**:

1. Вывод системы дифференциальных уравнений, описывающей переходные процессы в синхронной машине с несимметрией фазных обмоток статора, и составление алгоритма расчета производных для численного решения этой системы.

2. Создание программной реализации математической модели синхронной машины и сравнение результатов моделирования: с результатами, полученными в существующих программных комплексах по расчету переходных процессов в электроэнергетических системах; с осциллограммами и инструментальными замерами на реальной синхронной машине.

3. Анализ переходных процессов в генераторе при межвитковом коротком замыкании в обмотке статора и выявление признаков, позволяющих с высокой точностью и быстродействием определить наличие витковых замыканий в обмотке статора.

4. Разработка алгоритма по выявлению межвитковых коротких замыканий в обмотке статора синхронной машины.

**Объект и предмет исследований.** Объектом исследования являются синхронные генераторы с нерасщепленной обмоткой статора. Предмет исследования – защита от межвитковых коротких замыканий в обмотке статора.

**Методы исследования.** Для решения поставленных задач применяются методы математического моделирования переходных процессов, основы системного анализа, теоретических основ электротехники. При построении компьютерных моделей используются численные методы решения систем линейных и дифференциальных уравнений. При выполнении работы также используется программно-вычислительный комплекс расчета переходных процессов MATLAB.

### **Научная новизна работы:**

1. Впервые предложена методика расчета электромагнитных и электромеханических переходных процессов синхронной машины с несимметрией фазных обмоток статора и разработана соответствующая математическая модель.

2. Выполнен анализ переходных процессов при межвитковом коротком замыкании в обмотке статора, проведена оценка чувствительности и селективности существующих методов обнаружения межвитковых коротких замыканий.

3. Определены и проверены новые признаки межвитковых замыканий, позволяющие реализовать чувствительную защиту генераторов с нерасщепленной обмоткой статора от этого вида повреждений.

### **Практическая значимость работы:**

1. Разработана программа для моделирования переходных процессов синхронного генератора, работающего в блоке с повышающим трансформатором на активно-индуктивную нагрузку, позволяющая учитывать насыщение магнитных систем. Программа позволяет получать расчетные зависимости токов в обмотках и короткозамкнутом контуре от времени при межвитковых замыканиях в различных режимах работы генератора.

2. Предложены признаки для выявления межвитковых коротких замыканий в обмотке статора генератора. На их основе разработан адаптивный алгоритм работы комбинированной защиты генератора, использующий в качестве входной информации параметры режима генератора, измеряемые типовыми устройствами защиты, и позволяющий селективно и с высокой чувствительностью определять характер и степень повреждения обмотки статора.

**Достоверность и обоснованность результатов** моделирования переходных процессов в синхронном генераторе с учетом несимметрии фазных обмоток статора обеспечивается путем их сравнения с осциллограммами, полученными на физической модели, и расчетными зависимостями, полученными с помощью эталонной модели в программновычислительном комплексе MATLAB.

#### **Основные положения, выносимые на защиту:**

1. Математическая модель синхронного генератора в системе фазных координат, позволяющая исследовать работу синхронной машины при несимметричных режимах.

2. Результаты анализа переходных процессов при межвитковом коротком замыкании в обмотке статора, оценки чувствительности и селективности существующих методов обнаружения межвитковых коротких замыканий.

3. Подход к выявлению межвитковых коротких замыканий в обмотке статора и разработанный на его основе адаптивный алгоритм выявления поврежденной фазы обмотки и доли замкнувшихся витков.

4. Принцип построения и алгоритм функционирования комбинированной защиты генератора.

### **Соответствие паспорту специальности**

*Соответствие диссертации формуле специальности*: в соответствии с формулой специальности 05.14.02 – «Электрические станции и электроэнергетические системы» в диссертационной работе целью исследования является совершенствование теоретической и технической базы одной из областей электроэнергетики с целью обеспечения надежного производства, транспортировки и снабжения потребителей электрической энергией.

*Соответствие диссертации области исследования специальности*: отраженные в диссертации научные положения соответствуют области исследования специальности 05.14.02, а именно:

– к п. 6 «Разработка методов математического и физического моделирования в электроэнергетике» относятся разработанные автором на базе специализированных программных и программно-аппаратных комплексов модели синхронного генератора; результаты исследований несимметричных режимов работы синхронного генератора, выполненных с использованием разработанных моделей.

– к п. 9 «Разработка методов анализа и синтеза систем автоматического регулирования, противоаварийной автоматики и релейной защиты в электроэнергетике» относятся результаты анализа переходных процессов при межвитковом коротком замыкании в обмотке статора синхронного генератора; способ комбинированной защиты генератора от межвитковых коротких замыканий.

**Апробация результатов работы**. Основные научные материалы исследования и результаты диссертационной работы докладывались и обсуждались на научных семинарах кафедры электрических станций Новосибирского государственного технического университета (НГТУ), на всероссийской научной конференции молодых ученых «Наука, технологии, инновации» в 2018, 2019 гг. в г. Новосибирске, на международной научнотехнической конференции: Проблемы и перспективы развития энергетики, электротехники и энергоэффективности в 2019 г., в г. Чебоксары, на всероссийской научно-технической конференции с международным участием «Интеллектуальный анализ сигналов, данных и знаний: методы и средства» в 2018 г. в г. Новосибирске, на международной молодежной научной конференции «Нефть и газ» в 2019 г. в г. Москве, на всероссийской конференции молодых ученых, специалистов и студентов «Новые технологии в газовой промышленности» (газ, нефть, энергетика) в 2019 г. в г. Москве.

**Публикации.** По материалам диссертационных исследований автором опубликовано 18 научных работ, в том числе 4 статьи в рецензируемых научных журналах, входящих в перечень ВАК РФ; одно свидетельство о государственной регистрации программы для ЭВМ; один патент РФ на изобретение; 2 статьи в изданиях, входящих в базу данных РИНЦ; 12 работ, опубликованных в сборниках международных и всероссийских конференций.

**Структура и объем диссертации.** Диссертация состоит из введения, пяти глав, заключения, списка сокращения и условных обозначений, списка литературы и приложения. Основная часть диссертации изложена на 205 страницах машинописного текста. В работе имеется 91 рисунок и 35 таблицы. Список использованных источников содержит 114 наименования.

**В первой главе** рассмотрена общая характеристика релейной защиты синхронных генераторов, виды аварийных и ненормальных режимов работы синхронных машин. Приведена классификация защит синхронных генераторов в зависимости от схемы подключения к сети и видам повреждений. Выполнен анализ существующих алгоритмов, методов и устройств обнаружения повреждений в обмотках синхронных машин. Поставлена задача и обозначено направление исследования. Определен подход к описанию математической модели синхронной машины. Рассмотрены особенности математической интерпретации реализуемых моделей, а также используемых методов.

**Во второй главе** представлены особенности расчета переходных процессов в синхронной машине с несимметрией фазных обмоток статора. Представлен вывод системы дифференциальных уравнений равновесия ЭДС и падения напряжения для генератора, работающего на активно-индуктивную нагрузку, подключенную по схеме соединения «звезда» с нулевым проводом.

Описан алгоритм расчета переходных процессов при численном решении дифференциальных уравнений. Получены эквивалентные преобразования системы дифференциальных уравнений для работы генератора через повышающий трансформатор, со схемой соединения «треугольник». Рассмотрено влияние продольных и поперечных демпферных контуров на переходные процессы в генераторе. Выполнен учет насыщения магнитной системы синхронной машины для составления корректной математической модели. Приведено математическое описание системы генератор-трансформатор-нагрузка.

**В третьей главе** рассмотрена программная реализация модели синхронного генератора, отображены фрагменты исходного кода. Составлена эталонная модель генератора в программном пакете MATLAB Simukink при помощи встроенной библиотеки блоков SimPowerSystems.

Выполнено сравнение результатов расчета на предложенной программной реализации с эталонной моделью при различных режимах работы генератора: нормальном установившемся режиме; холостого хода (ХХ); короткого замыкания. Проведено сравнение программной реализации для работы генератора через повышающий трансформатор, со схемой соединения «треугольник» и для системы генератор-трансформатор-нагрузка.

Выполнен анализ влияния продольных и поперечных демпферных контуров, а также насыщения магнитной системы генератора и трансформатора на корректность представления результатов расчетной модели.

**В четвертой главе** представлены результаты инструментальных замеров на реальном синхронном генераторе и выполнен анализ работы при витковых замыканиях в обмотке статора. Отображены характеристики при исправной обмотке статора генератора, а также при витковом коротком замыкании с различными условиями доаварийного режима работы и параметрами повреждения.

Предложено описание системы дифференциальных уравнений при межвитковом замыкании в обмотке статора генератора и выполнен анализ влияния дифференциального уравнения дополнительного короткозамкнутого контура на представление результатов вычислений модели.

Проведена валидация инструментальных замеров на реальном синхронном генераторе с результатами, полученными при помощи моделирования переходных процессов расчетным методом.

**Пятая глава** посвящена разработке алгоритма по выявлению витковых замыканий в обмотке статора синхронной машины. В ходе исследования реализована модель генератора с повреждением обмотки статора в виде виткового замыкания одной из фаз. Выполнены расчеты переходных процессов при различных коэффициентах виткового замыкания и режимах функционирования с целью определения характерных признаков наличия повреждения в обмотке.

Выполнена проверка результатов вычислений через определение фактического коэффициента витковых замыканий при заведомо исправной синхронной машине. Рассчитано значение коэффициента витковых замыканий при поврежденной обмотке статора генератора.

Приведено описание разработанного адаптивного алгоритма выявления межвитковых замыканий и выполнена апробация результатов вычислений через: моделирование работы поврежденного генератора; обработку записанных осциллограмм авариного режима, вызванного межвитковым замыканием в реальном синхронном генераторе.

### **ГЛАВА 1**

# **ОБЗОР ПРИМЕНЯЕМЫХ УСТРОЙСТВ РЕЛЕЙНОЙ ЗАЩИТЫ СИНХРОННЫХ ГЕНЕРАТОРОВ И СОВРЕМЕННЫЙ ПОДХОД К ВЫЯВЛЕНИЮ ПОВРЕЖДЕНИЙ ОБМОТКИ СТАТОРА**

## **1.1 Виды аварийных и ненормальных режимов работы синхронного генератора**

Ввиду сложности конструкции, высокой стоимости, возможных тяжёлых последствий аварийных и ненормальных режимов, к релейной защите синхронных генераторов предъявляют повышенные требования по надежности работы устройств, селективности действия и резервированию.

Перечень защит от конкретного вида повреждения регламентируется правилами устройства электроустановок (ПУЭ) [27], руководящими указаниями по релейной защите [28, 29], a также стандартами отраслевых организаций [30, 31].

В руководящих указаниях по релейной защите [28, 29] сформулированы требования к видам устанавливаемых защит в зависимости от схемы подключения генераторов к энергосистеме, их мощности, типа исполнения. Различают две основные схемы подключения: подключение к сборным шинам генераторного напряжения и подключение генератора через блочный трансформатор (автотрансформатор) к сборным шинам повышенного напряжения.

Помимо требований к структуре и принципу действия защиты, немаловажное значение отводится требованиям к аппаратной части реализуемых защит [30].

При эксплуатации синхронных генераторов возникают следующие виды аварийных и ненормальных режимов, которые влияют на стабильность работы и срок службы (рисунок 1.1).

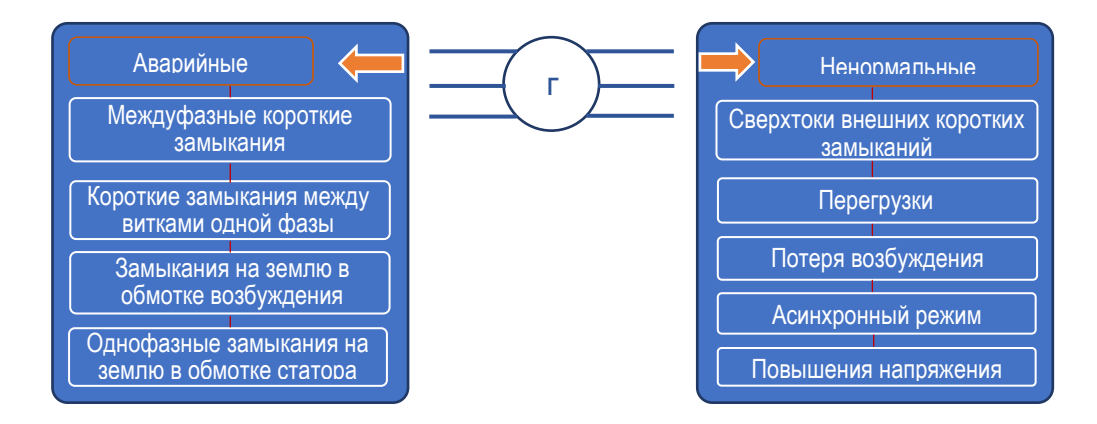

Рисунок 1.1 - Виды ненормальных и аварийных режимов работы синхронного генератора

Защита генераторов от ненормальных режимов способствует повышению устойчивости параллельной работы с системой и предотвращению необратимых повреждений машины. Например: если внешние несимметричные короткие замыкания своевременно не отключаются защитами внешних элементов, защиты генератора должны отключить его выключатель, а также погасить его магнитное поле; потеря возбуждения генератора приводит к асинхронному режиму со скольжением, которое может достигать нескольких процентов номинальной частоты, значительному потреблению реактивной мощности от сети и снижению напряжения на выводах генератора; перегрузка обмотки ротора особенно опасна из-за тяжелых условий работы обмотки возбуждения по механическим и термическим нагрузкам и т.д.

#### **1.2 Обзор защит синхронных генераторов по видам повреждения**

Основные требования, предъявляемые к комплексам релейной защиты синхронных генераторов, изложены в [27-31]. При рассмотрении современных защит синхронных машин проведено сравнение аппаратных и функциональных возможностей комплексов релейной защиты, поставляемых различными производителями, такими как: Siemens - защита серии Siprotec; ABB - защита серии REG; General Electric - защита серии F650; отечественным производителем НПП «ЭКРА» - терминалы серии БЭ.

На рисунке 1.2 приведен пример подключения системы защит комплекса к измерительным трансформаторам тока и напряжения, установленным в цепях блока генератор-трансформатор, присоединённого к распределительному устройству высшего напряжения. Обозначения функций защит представлены в таблице 1.1.

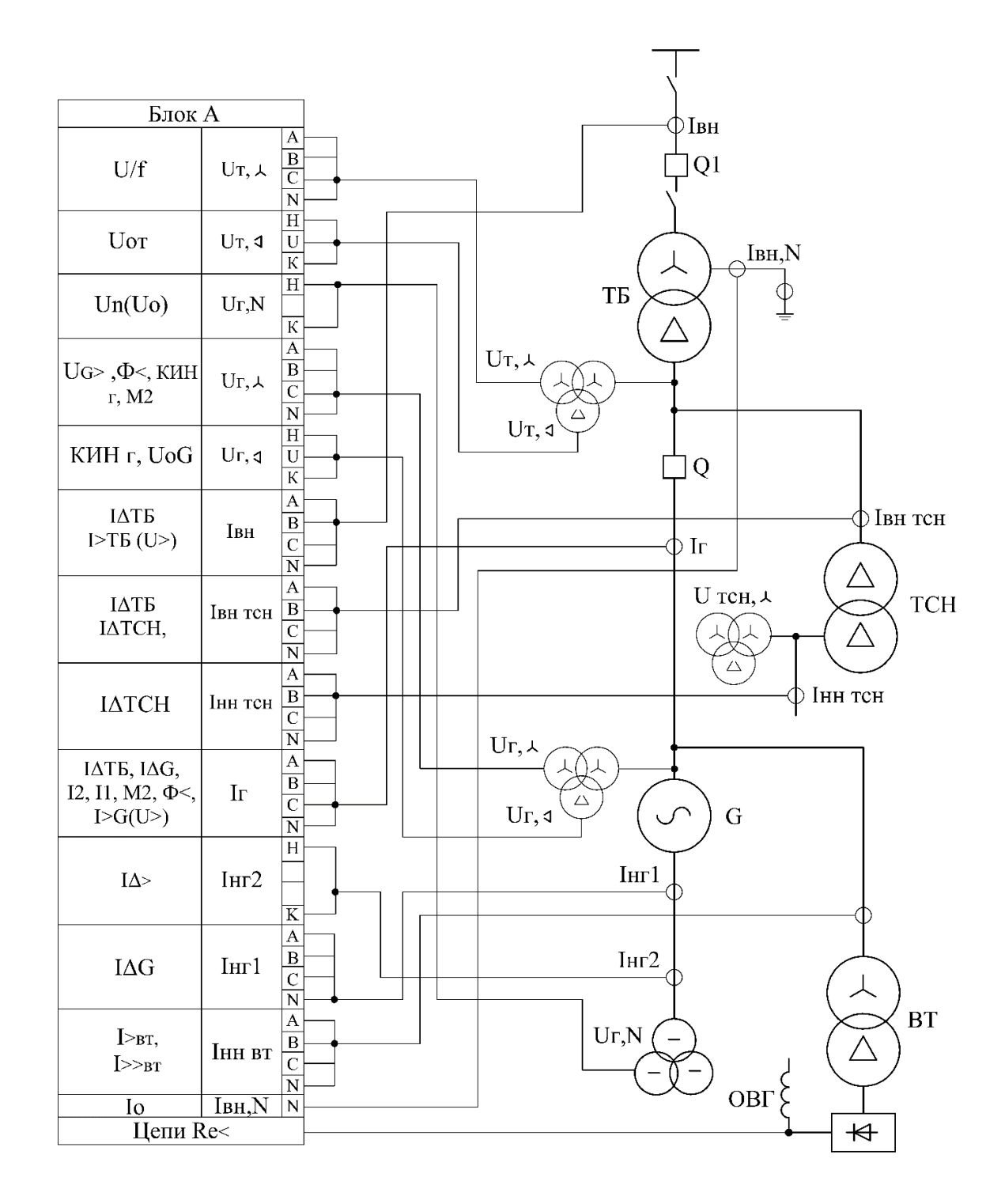

Рисунок 1.2 - Пример схемы подключения систем защиты комплекса к измерительным трансформаторам тока и напряжения

| Обозначение                                    | Описание функции                                              |
|------------------------------------------------|---------------------------------------------------------------|
| U/f                                            | защита от перевозбуждения                                     |
| <b>Uot</b>                                     | орган контроля изоляции со стороны НН блочного трансформатора |
| Un(Uo)                                         | защита от замыканий на землю обмотки статора генератора       |
| $\Phi$ <                                       | защита от потери возбуждения                                  |
| $I\Delta G$                                    | продольная токовая дифференциальная защита генератора         |
| <b>IAGT</b>                                    | дифференциальная защита блока генератор-трансформатор         |
| $\ensuremath{\text{I}\Delta\text{T}\text{CH}}$ | дифференциальная защита трансформатора собственных нужд       |
| ІДТБ                                           | дифференциальная защита трансформатора блока                  |
| $\Gamma$                                       | максимальная токовая защита                                   |
| Ip                                             | защита ротора от перегрузок                                   |
| I <sub>2</sub>                                 | защита от несимметричных перегрузок                           |
| I <sub>1</sub>                                 | защита от симметричных перегрузок                             |
| $I\Delta$                                      | поперечная токовая дифференциальная защита генератора         |
| Re<                                            | защита ротора от замыканий на землю                           |
| КИН                                            | контроль исправности цепей напряжения                         |
| $U_G$ >                                        | защита от повышения напряжения                                |
| <b>UoG</b>                                     | резервная защита нулевой последовательности от КЗ на землю    |
| $I>>_{BT}$                                     | токовая отсечка трансформатора системы возбуждения            |
| $I_0$                                          | токовая защита нулевой последовательности от КЗ на землю      |
| $M_2$                                          | направленная токовая защита обратной последовательности       |

Таблица 1.1 - Обозначение функций защит комплекса

Обозначим основные типы защит для синхронных генераторов в зависимости от вида повреждения.

**Внешние короткие замыкания.** При несимметричных внешних коротких замыканиях и несимметричных перегрузках обмотки статора отключение необходимо из-за опасности повреждения демпферных контуров. Защита контролирует составляющую тока обратной последовательности и применяется как резервная защита от внешних несимметричных повреждений и несимметричных перегрузок. Для повышения использования перегрузочных способностей генераторов применяются защиты с интегрально-зависимой характеристикой срабатывания [3]. В зависимости от производителя может встречаться, как 3-х, так и 4-х ступенчатое исполнение защит.

При 3-х фазных внешних коротких замыканиях и симметричных перегрузках возникают недопустимые перегревы изоляции обмоток статора, которые могут стать причиной преждевременного износа изоляции, приводящего к её разрушению и возникновению КЗ, а также замыканий на землю. Для выявления внешних трёхфазных КЗ предусматривают: токовые защиты, реагирующие на ток одной из фаз, ток фазы, значение тока в которой имеет максимальное значение; токовые защиты с пуском по напряжению; упрощенные дистанционные защиты.

**Перегрузки по активной и реактивной мощности.** Перегрузки по активной мощности обычно ограничены мощностью турбины и не могут быть существенными. Перегрузки по реактивной мощности возникают при повышенном токе возбуждения и, как правило, ограничиваются перегрузочной способностью обмотки возбуждения генератора. Перегрузки полной мощностью по току статора обычно не превышают значения 2÷2,5 номинального тока статора. Для защиты от симметричных перегрузок применяют токовые защиты, установленные в одной фазе, с максимально возможным коэффициентом возврата и часто выполняются с интегрально зависимой выдержкой времени.

**Перегрузки обмотки возбуждения.** Для выявления перегрузок обмотки возбуждения защиты первоначально выполнялись реагирующими на повышение напряжения возбуждения. Однако существенное влияние температуры обмотки на её сопротивление приводит к большой погрешности в оценке тока возбуждения при измерении напряжения. Поэтому для мощных генераторов необходимо контролировать ток возбуждения, измерение которого представляет значительную сложность. В настоящее время применяют альтернативные способы косвенного определения тока возбуждения, например, в ООО НПП «ЭКРА» при реализации защиты генератора используют выполненный программно преобразователь тока ротора (ПТР), который по принципу действия моделирует ток возбуждения в соответствии с векторной диаграммой Потье, которая строится на основе измеренных значений тока и напряжения статора генератора. Подробнее о средствах косвенного определения тока возбуждения написано в [32-36]. Обычно защита содержит несколько измерительных органов, сигнальный орган, пусковой орган и орган времени с интегрально-зависимой характеристикой срабатывания. При этом с меньшей выдержкой времени действие защиты от перегрузки обмотки возбуждения осуществляется на развозбуждение генератора, с большей на гашение поля и отключение генератора от сети.

**Однофазные замыкания на землю в обмотке статора.** Для защиты от однофазных замыканий на землю на генераторах, работающих в блоках с трансформаторами (автотрансформаторами), необходимо иметь защиту от замыканий на землю, охватывающую все 100 % витков обмотки (особенно обязательным это является для генераторов с непосредственным охлаждением обмотки статора водой). Для генераторов, работающих на сборные шины генераторного напряжения, на которых выполнение стопроцентных защит затруднительно, допускают применение защит с зоной нечувствительности вблизи нейтрали.

В выполнении защит генераторов от замыканий на землю в обмотке статора имеется принципиальное отличие в построении защиты для генераторов, работающих на сборные шины генераторного напряжения, и генераторов, работающих в блоках.

Генераторы, работающие на сборные шины генераторного напряжения, выдают энергию в разветвленную сеть с изолированной или компенсированной нейтралью, в которой ток замыкания может быть довольно большим [4] и существенно превышать длительно допустимые токи замыкания на землю в обмотке статора генератора [37]. В то же время возможна длительная работа сети с замыканием на землю в одной точке. Поэтому защита генератора в такой сети должна селективно выявлять замыкания на землю внутри обмотки статора генератора, не срабатывая при внешних замыканиях [1].

Для генераторов, работающих в блоках, замыкания на землю практически всегда являются внутренними, поскольку внешняя сеть фактически отсутствует и имеет существенно большие запасы по прочности изоляции. Эти защиты по принципу действия рассчитаны на то, что обмотка статора генератора не имеет гальванической связи с системой собственных нужд или с распределительной сетью генераторного напряжения [8].

В современных исполнениях защит от замыканий на землю (ЗНЗ) генераторов, работающих в блоке с трансформатором (автотрансформатором), реализуются следующие способы выявления повреждений:

− По появлению напряжения нулевой последовательности;

- − По изменению распределения напряжения 3-ей гармоники;
- − Контролем наложенного тока пониженной частоты.

Для выявления замыканий на выводах генератора и в большей части обмотки используется орган, реагирующий на основную гармонику напряжения нулевой последовательности, обеспечивающий выявление ЗНЗ 85-95% витков обмотки статора со стороны фазных выводов. Напряжение на защиту подается с обмоток трансформатора напряжения, соединённых по схеме "разомкнутый треугольник", подключенного непосредственно к выводам генератора. По принципу действия защита должна быть отстроена от напряжения небаланса, которое возникает при несимметричных КЗ в примыкающих сетях высшего напряжения и попадает в защиту из-за наличия межобмоточных емкостных связей в трансформаторе блока [6].

Защиты, использующие 3-ю гармонику напряжения, основаны на контроле распределения напряжения 3-ей гармоники на обмотке статора. Третья гармоника является неосновной и генерируется в обмотке статора изза его неполной симметрии [7]. Защита, реагирующая на напряжение 3-ей гармоники, охватывает примерно 20-30% витков обмотки со стороны нейтрали. На рисунке 1.3 представлена упрощенная однолинейная схема замещения при замыкании на землю в обмотке, а также распределение напряжения третьей гармоники вдоль обмотки статора в нормальном режиме и при замыкании на землю.

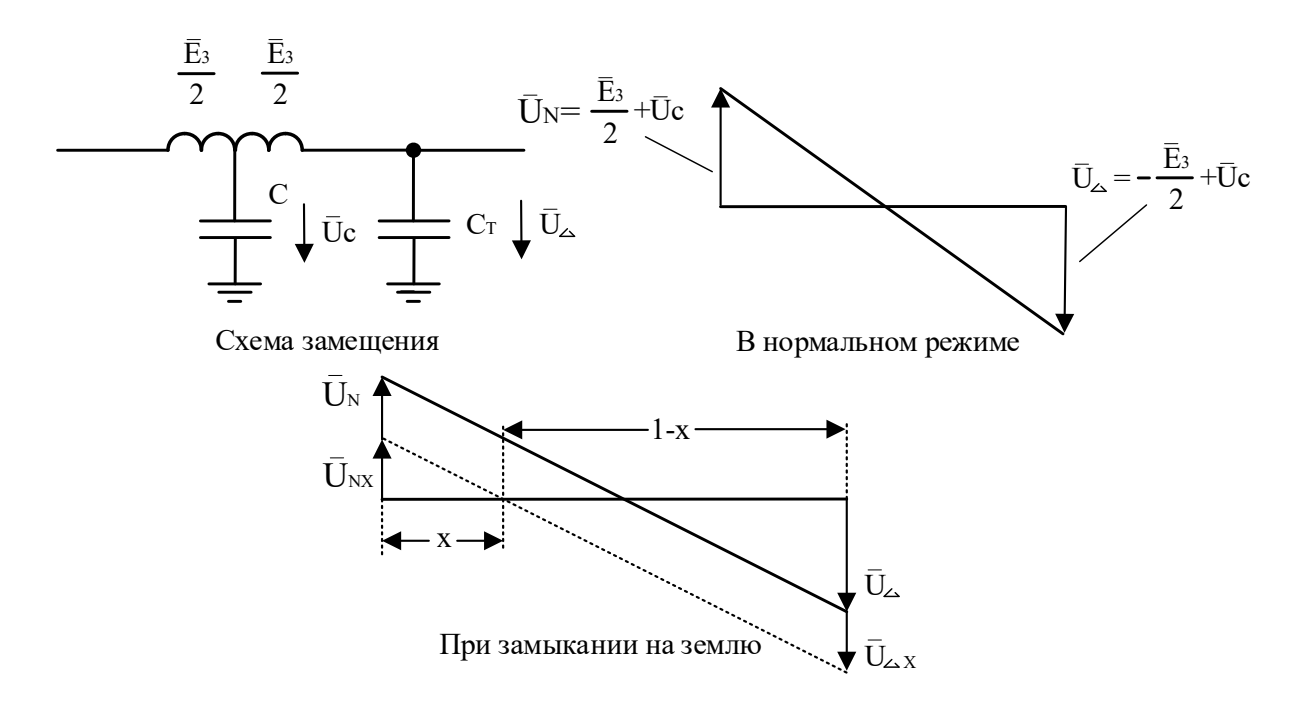

Рисунок 1.3 - Напряжение третьей гармоники на обмотке статора генератора

Защиты от замыканий на землю в обмотке статора генератора, ШИНЫ, работающего на сборные осуществляют контроль токов. обусловленных емкостными проводимостями изоляции самого генератора и внешней сети. В настоящее время используют три основных вида таких защит, все они связаны с особенностями защищаемого первичного оборудования:

- Защита, реагирующая на ёмкостные токи основной частоты;

- Защита, реагирующая на токи высших гармоник;
- Зашита с наложением 25 Гц.

Междуфазные короткие замыкания. Основной защитой генератора от внутренних междуфазных КЗ является продольная дифференциальная токовая защита (ДЗ). Современные микропроцессорные ДЗ надежно не срабатывают при внешних повреждениях в случае точного преобразования первичных сигналов трансформаторами тока (ТТ). Однако при насыщениях ТТ под действием высоких уровней ТОКОВ K<sub>3</sub>  $\mathbf{c}$ большим содержанием апериодической составляющей тока и большой постоянной времени первичной сети возможна ложная работа этих защит в сквозных режимах [2], а также возможна задержка в срабатывании при внутренних повреждениях  $[11]$ .

Дифференциальный принцип подразумевает сравнение дифференциального тока с постоянной величиной, но в явном виде не нашел применения из-за невозможности при неизменной уставке реагирующего органа обеспечить выполнение требований по чувствительности и селективности.

При использовании в защитах дифференциального с торможением принципа действия (ДЗТ) ток срабатывания реагирующего органа зависит от величины тормозного сигнала. Использование принципа торможения позволяет обеспечить достаточный уровень отстроенности от внешних КЗ и существенное снижение торможения при внутренних, что обуславливает незначительное снижение чувствительности.

Недостатком принципа торможения является то, что в переходном процессе внешнего КЗ, сопровождающегося значительной апериодической слагающей тока, тормозной сигнал снижается, а ток небаланса резко увеличивается. При построении ДЗ может быть использован и дифференциально-фазный принцип (ДФЗ) [4, 11], применение которого обеспечивает наибольший уровень чувствительности к внутренним КЗ, а также более высокий уровень отстроенности от внешних КЗ в случаях, когда происходит насыщение ТТ. Малая чувствительность к внутренним КЗ при наличии сквозного нагрузочного тока является основным недостатком ДФЗ [11]. Необходимо отметить, что надежно отстроиться от токов небаланса, обусловленных насыщениями ТТ в режиме внешнего КЗ, не позволяет ни один из предложенных принципов, так как различие по величине между переходным током небаланса и током, возникающим в режиме внутреннего КЗ, практически отсутствует. Поэтому для обеспечения правильной работы ДЗ в таких режимах производители используют дополнительные признаки переходного тока небаланса, позволяющие однозначно идентифицировать внешнее КЗ, достоинства и недостатки которых подробно описаны в [11].

Анализ эффективности уже применяемых в современных устройствах способов дополнительной отстройки от переходных токов небаланса и

 $22$ 

проведением исследований поведения ДЗ в различных переходных режимах, применяя математические модели исследуемых объектов с использованием ЭВМ, приведен в [11]. В своих трудах автор работы [11], разработал методы и средства количественной оценки устойчивости функционирования продольных дифференциальных защит генератора, а также выявил наиболее устойчивые признаки внешнего и внутреннего КЗ и их применение при совершенствовании алгоритма функционирования дифференциальной защиты.

# **1.3 Анализ опыта решения задач релейной защиты от межвитковых замыканий и методов диагностики повреждения обмоток статора и ротора генератора**

К синхронным генераторам (СГ) предъявляются высокие требования по надежности и безотказности в работе. При этом очень важно выявление дефектов на ранней стадии их развития. Вывод СГ во внеплановый ремонт вызывает значительный экономический ущерб, поскольку ведет к штрафам и снижению прибыли от реализации электроэнергии [38, 39].

Известны методы и средства диагностики технического состояния синхронных и асинхронных машин, основанные на измерении величины температуры, вибрации и акустических колебаний электрических машин [24, 40, 41]. Однако многие из них идентифицируют результат аварии, не позволяя определить, по какой причине возникло повреждение: технологической перегрузки, из-за витковых замыканий или обрыва фаз статора (ротора), износа подшипников, или др.

Также проводятся испытания и развиваются методики, основанные на измерении фазных токов и их спектрального состава [42, 43], в результате анализа которого имеется возможность выявлять повреждения обмотки статора и диагностировать состояние подшипниковых узлов [44-47]. В работе [48] предлагается выявлять повреждения путем косвенного измерения активных сопротивлений машины в режиме реального времени, используя то, ЧTO сопротивление является величиной, пропорциональной падению напряжения на активном сопротивлении обмотки статора. Однако результаты измерений по этой методике в значительной степени зависят от температуры, что затрудняет распознавание вида неисправности обмотки машины.

Известны методы и средства обнаружения витковых замыканий в обмотке ротора синхронного генератора. Алгоритмам выявления витковых замыканий в обмотке ротора, разработке системы мониторинга технического состояния обмотки и построению соответствующей защиты посвящены исследования [33, 35, 36, 49].

Исследования процессов, происходящих  $\mathbf{B}$ статорной обмотке генератора при различных её повреждениях, представлены в [50]. Эти  $\bf{B}$ большей мере асинхронных исслелования касаются машин. HO предложенные авторами признаки, также имеют место и в синхронных генераторах. В данных работах для сравнения нормального режима работы машины и поврежденной машины с витковыми замыканиями используются значения: фазных токов и напряжений; токов обратной последовательности; амплитуд высших гармоник тока.

В результате натурных испытаний и сравнения замеров в [50] сделано заключение  $\overline{O}$ неинформативности вышеописанных признаков и  $\overline{B}$ предположение пользе рекомендациях высказано  $\mathbf{o}$ применения высокочувствительных измерительных органов, реагирующих на несимметрию фазных значений токов и напряжений, а также точного спектрального анализа. Предложено использовать несимметрию магнитного поля как признак виткового короткого замыкания, для чего внутри электрической машины необходимо разместить кольцо, охваченное ферромагнитным сердечником [51]. Однако, такой метод сопряжен с необходимостью прибегать к изменению конструкции машины, что для синхронных генераторов большой мощности в условиях эксплуатации технологически является очень сложной задачей.

 $24$ 

Ещё одним признаком витковых замыканий, на основании [52], является вибрация. В работе [52] описывается подход к обнаружению повреждения в обмотке статора, основанный на измерении вибрации. Но в случае использования [52] не имеется возможности отличить повреждение обмотки от повреждения в подшипниках. Принцип работы устройства, описанного авторами, заключается в том, что при возникновении виткового короткого замыкания в обмотке статора нарушается равновесие магнитодвижущих сил трехфазной обмотки, появляются электромагнитные силы одностороннего тяжения ротора, вследствие чего появляются дополнительные колебания корпуса машины и выходной сигнал описываемого в [52] вибродатчика превышает уставку.

Осуществляются также попытки диагностирования внутренних повреждений электрических машин на основе анализа проявляющихся внешних признаков. Одним из таких источников информации о состоянии электрооборудования являются их внешние электромагнитные поля (ВЭМП), которые распространяются в окружающем генератор пространстве. На основании [45-47] ВЭМП несут в себе информацию о состоянии электрических машин, являются важным и доступным источником сведений о работоспособности и/или аварийности электрооборудования. Для электрических машин возможно измерение ВЭМП датчиками, такими как датчики Холла, так как интенсивность ВЭМП СГ может быть достаточна для регистрации с дальнейшей цифровой обработкой и спектральным анализом, по которым может быть определен вид дефекта и оценена степень его развития [39].

Обычно выполняются измерения результирующих ВЭМП или составляющих магнитной индукции – осевых, радиальных и тангенциальных. Но так как ВЭМП являются результатом совместного действия обмоток возбуждения (ОВ) и якоря (ОЯ), демпферной обмотки, пазовых и лобовых частей обмоток с наличием влияния бандажных цилиндров ротора и колец

25

ОЯ, то очень затруднено выделение влияния отдельных элементов СГ на результирующее ВЭМП.

При измерении ВЭМП необходимо учитывать экранирование их проводящим корпусом. Методика прогнозирования остаточного ресурса отсутствует, диагностические параметры, характеризующие процессы развития дефектов, исследованы слабо. Все это создает трудности для выявления информативного сигнала и правильной интерпретации результатов измерений [53, 54].

Для правильной интерпретации результатов выполняемых замеров и обоснования диагностических признаков дефектов необходим поиск функциональных взаимосвязей между состоянием объекта и характеристиками сигналов ВЭМП, например, на основе формализованных математических моделей [39]. Но к настоящему времени математические модели ВЭМП при дефектах (электромагнитных несимметриях статора и ротора СГ) не развиты.

В работе [39] предложен метод определения повреждений в обмотках статора и ротора синхронных машин на основе измерений внешнего электромагнитного поля. Авторами [39] использован метод конечных элементов программного комплекса ANSYS Maxwell и на его основе построена модель синхронного генератора, на которой исследованы различные режимы работы и виды повреждений обмотки статора и ротора генератора.

На реализованной модели при дефекте обмотки статора генератора в виде замыкании нескольких витков одной из фаз показано, что индукция ВЭМП регистрируемая измерительными датчиками, установленными на расстоянии 10 мм от корпуса машины, изменяется во времени волнообразно, но с разными амплитудами полуволн [39], вследствие изменения МДС поврежденной фазы. При моделировании замыкания трех витков, что в зависимости от общего числа может составлять и 15-20%, отклонение амплитуды при повреждении составило около 12%. В ходе замера не учтено влияние демпфирования металлического немагнитного корпуса машины, что снижает интенсивность ВЭМП в несколько раз [39]. Также корпус может быть выполнен не только из проводящего, но и из ферромагнитного материала, что приводит к усилению экранирующего эффекта.

В работе [14] предлагается обоснование методики диагностики и идентификации неисправностей обмоток асинхронного двигателя, использующей замеры фазных значений напряжений и токов, на основе которых средствами моделирования определяется результирующее магнитное поле электрической машины, а также определяются энергетические характеристики машины с заведомо исправными и неисправными обмотками по признакам, определяющим искажения вращающегося магнитного поля статора, и идентификаторами неисправностей обмоток.

Для конкретной машины рассчитываются основные параметры, строится Т-образная схема замещения, и моделируются всевозможные сценарии повреждения. В итоге, имея некий массив параметров искаженного результирующего вращающегося магнитного поля для каждого из сценариев, в ходе работы машины осуществляется сравнение фактического результирующего вращающегося магнитного поля двигателя, рассчитанного по зарегистрированным фазным напряжениям и токам с заведомо выполненными расчетами годографа вектора вращающегося магнитного поля в моделях тестовых сценариев неисправностей.

В качестве первичного признака отклонения от нормального режима работы используется признак в виде отклонения годографа результирующего вращающегося магнитного поля от окружности. При неисправности обмоток годограф принимает форму эллипса. Измеряются годограф с большим, меньшим диаметром и угол его наклона. Сравнению также подлежат фазные значения токов для выявления их несимметрии. Признаки неисправностей обмоток при моделировании симметричных и несимметричных режимах работы автором предлагается формировать по алгоритмам, приведенным в [55-57].

27

В [14] представлен пример сравнения характеристик исправной машины и поврежденной, в которой произошло витковое замыкание одной из фаз двигателя с коэффициентом 0,25, который означает, что витковое короткое замыкание охватывает 25% обмотки, а остальная часть обмотки исправна. В результате анализа годографа определено, что по большому диаметру отклонение от нормального положения составило 16%, по малому 6%.

Можно предположить, что при меньшей доле замкнувшихся витков, например,  $10\%$ , отклонение контролируемых в [14] величин может составить 3-5%; тогда, по рекомендациям авторов исследования, отклонение входит в рамки допустимой погрешности и при этом машина считается исправной.

Для защиты от витковых замыканий на генераторах большой мощности, расщеплённую обмотку статора, применяют имеющих специальную поперечную дифференциальную защиту. На рисунке 1.5 приведена схема, иллюстрирующая принцип действия поперечной дифференциальной защиты генератора, имеющего расщепление обмотки статора на две ветви.

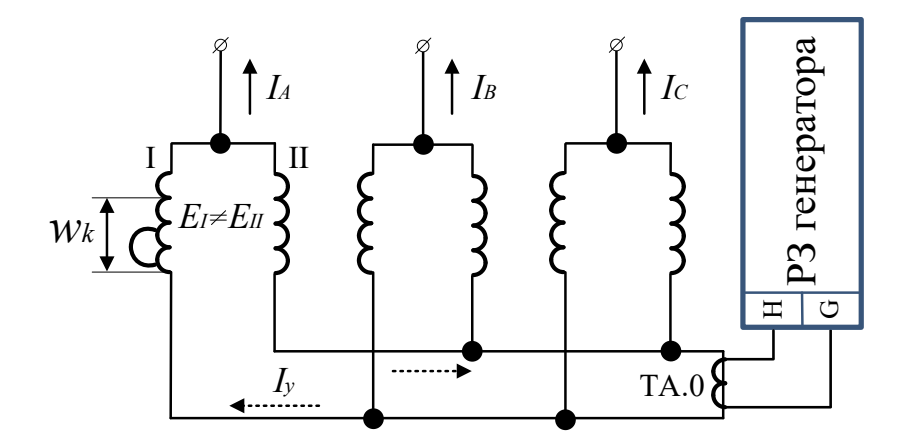

Рисунок 1.4 - Принцип работы поперечной дифференциальной защиты генератора с расщепленной на две ветви обмоткой статора

В нормальном режиме и при внешнем коротком замыкании в параллельных ветвях каждой фазы генератора наводятся одинаковые по величине и фазе ЭДС  $E_I$  и  $E_{II}$ . Сопротивления параллельных ветвей равны, поэтому соответствующие токи этих ветвей в нормальном режиме и при внешнем КЗ равны по величине и совпадают по фазе [4].

В случае межвиткового замыкания с числом замкнутых витков  $w_k$  в одной ветви фазы в закороченных витках под действием ЭДС *Ek* возникает большой ток КЗ  $I_k$ , циркулирующий по закороченным виткам. ЭДС и сопротивление поврежденной ветви уменьшаются за счет повредившихся витков, замкнутых накоротко. В результате этого нарушается равенство ЭДС в поврежденной фазе  $E_I$  и  $E_{II}$ , а также токов в этих ветвях. При этом в параллельных ветвях одной фазы появляется разность ЭДС  $\Delta E = E_{I} - E_{II}$ , под действием которой в контуре поврежденной фазы возникает уравнительный ток  $I_y = \Delta E / (x_I + x_{II})$ , где  $x_I$ ,  $x_{II}$  - индуктивные сопротивления ветвей I и II. Этот ток протекает по перемычке, соединяющей две «звезды» расщеплённой обмотки, в которой установлен специальный трансформатор тока.

Нарушение равенства токов в параллельных ветвях статора генератора, возникающее при межвитковых замыканиях и появление уравнительного тока *y I* используется в поперечной дифференциальной защите генератора в качестве признака виткового замыкания. В нормальном режиме геометрическая сумма токов каждой группы параллельных ветвей фаз, соединенных в звезду, равна нулю.

При выборе уставки срабатывания защиты её необходимо отстраивать от возникающего в контролируемой цепи тока небаланса при внешних КЗ. Под небалансом понимается ток в цепи трансформатора тока TA.0, рисунок 1.5, установленного в перемычке между параллельными ветвями обмотки статора. Для отстройки от него ток срабатывания защиты принимается на уровне  $I_{c,s} = (0, 2 \div 0, 3) \cdot I_{\mu_{OM,2}}$ , где  $I_{\mu_{OM,2}}$ - номинальный ток генератора. В результате этого защита имеет «мертвую» зону и при малой доле замкнувшихся витков может обладать недостаточной чувствительностью. Второй недостаток описываемой защиты кроется в принципе её работы, а именно в невозможности её использования на генераторах, обмотка статора которых не расщеплена. Таким образом, рассмотренная поперечная дифференциальная защита применяется лишь на синхронных машинах, у которых статорная обмотка расщеплена на параллельные ветви, в то время как значительное число генераторов, не имеющих расщепления статорной обмотки, остается без специализированной защиты от витковых замыканий.

На основании рассмотренных данных и уже проведенных исследований [14, 39, 42, 43, 50, 52] можно сделать вывод о том, что ранняя диагностика и выявление витковых замыканий в синхронном генераторе является весьма актуальной задачей, которая требует детальной проработки, новых подходов и совершенствованию алгоритмов, чему и посвящается настоящее исследование.

### **1.4 Цель исследования**

Разрабатываемые в рамках диссертационной работы научные положения направлены на разработку комбинированной защиты синхронного генератора, позволяющей в реальном времени селективно выявлять межвитковые короткие замыкания в обмотке статора. Поставленная цель предполагают решение следующих задач:

1. Составление алгоритма расчета производных для численного решения системы дифференциальных уравнений, описывающего переходные процессы в синхронной машине с несимметрией фазных обмоток статора.

2. Создание программной реализации математической модели синхронной машины и сравнение результатов моделирования: с результатами, полученными в существующих программных комплексах по расчету переходных процессов в электроэнергетических системах; с осциллограммами и инструментальными замерами на реальной синхронной машине.

3. Выявление признаков, позволяющих с высокой точностью и быстродействием определить наличие витковых замыканий, и разработка алгоритма по выявлению межвитковых коротких замыканий в обмотке статора синхронного генератора.

# Основные положения, используемые при построении и описании математической модели синхронного генератора

Исследованию переходных процессов в синхронной машине посвящены работы следующих авторов: Горев А.А., Ульянов С.А., Жданов П. С., Важнов А.И. [58, 61, 79, 81]. Весомый вклад в описание электромагнитных переходных процессов в системах генерирования электрической энергии для автономных объектов внес С.А. Харитонов [84]. Как правило, в практических методах расчета переходных процессов синхронных машин, в том числе в компьютерных программах моделирования переходных современных процессов в электроэнергетических системах (MATLAB Simulink [60], PSCAD, Mustang и др.), принимаются следующие допущения:

- вместо действительных кривых распределения магнитной индукции в воздушном зазоре по расточке статора учитываются только их составляющие первой гармоники;

- в магнитной системе машины отсутствуют потери;

- учитываются только одна продольная и одна поперечная эквивалентные демпферные обмотки;

- ротор симметричен относительно своих продольной и поперечной осей;

- фазные обмотки статора полностью симметричны.

Поставленная цель диссертационной работы предполагает отступление от стандартного подхода к расчету переходных процессов синхронной машины. Необходимость в отступлении от стандартного подхода при моделировании работы синхронной машины обусловлена отсутствием существующих современных компьютерных средств  $\bf{B}$ программах моделирования переходных процессов в электроэнергетических системах: Simulink [60], PSCAD, Mustang MATLAB  $\mathbf{M}$ др. ДЛЯ имитации рассматриваемых аварийных режимов. Одним из таких ограничений в использовании вышеописанных компьютерных программ является то, что они используют для описания электромагнитных процессов синхронной машины уравнения Горева–Парка [61, 62], которые записываются в неподвижной относительно ротора системе координат и предполагают полную симметрию фазных обмоток статора.

В предлагаемом подходе расчет системы дифференциальных уравнений равновесия ЭДС и падений напряжений в обмотках [63, 64] выполняется без перехода к системе координат, неподвижной относительно ротора. В результате каждый контур фазной обмотки статора описывается отдельным уравнением, и могут быть учтены различные параметры фаз.

Наиболее простая результирующая система дифференциальных уравнений получается в случае подключения нагрузки по схеме «звезда» с нулевым проводом, не имеющим сопротивления.

Схема подключения генератора к нагрузке представлена на рисунке 1.6.

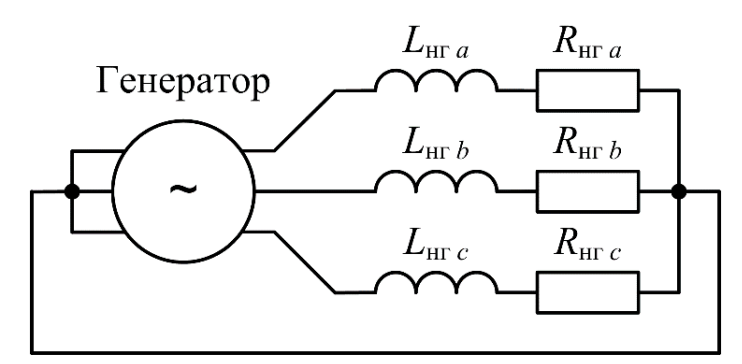

Рисунок 1.5 - Схема подключения нагрузки

Фактически схемы выдачи мощности электростанций предусматривают работу генераторов с изолированной нейтралью (без нулевого провода). Как правило, генератор подключается к обмотке повышающего трансформатора, соединенной в «треугольник». Для расчета переходных процессов в таких схемах необходимо совместное решение дифференциальных уравнений, описывающих процессы в генераторе и трансформаторе, рассмотренное в следующей главе.

В предлагаемой модели синхронной машины приняты перечисленные ранее традиционные допущения, за исключением последнего (симметрия фазных обмоток). Кроме того, не учитывается эффект вытеснения токов в демпферных контурах ротора [65]; в рамках поставленных задач это допущение приводит к несущественной потере точности, не влияющей на достоверность результатов.

## Исходные уравнения, описывающие процессы в синхронной машине

Рассматривается синхронная машина, имеющая три фазных обмотки, контур возбуждения, а также одну продольную и одну поперечную демпферные обмотки.

Обозначим через  $u_n$  ( $\eta$ =a, b, c) и  $u_f$  – мгновенные значения напряжений на фазных обмотках и обмотке возбуждения соответственно;  $i_n$  и  $i_f$  мгновенные значения токов;  $\psi_{\eta}$ ,  $\psi_{f}$  – результирующие потокосцепления обмоток;  $R_{\eta}$ ,  $R_{f}$  – активные сопротивления обмоток и обмотки возбуждения. Тогда дифференциальные уравнения равновесия ЭДС и падений напряжений в контурах синхронной машины имеют вид:

$$
\begin{cases}\n u_{\eta} = -\frac{d\psi_{\eta}}{dt} - R_{\eta}i_{\eta} & (\eta = a, b, c);\n\end{cases}
$$
\n
$$
\begin{cases}\n u_{f} = \frac{d\psi_{f}}{dt} + R_{f}i_{f}.\n\end{cases}
$$
\n(1.1)

Кроме того, систему дифференциальных уравнений (1.1) следует дополнить уравнениями равновесия ЭДС и падений напряжений в демпферных контурах:

$$
\begin{cases}\n0 = -\frac{d\psi_{yd}}{dt} - R_{yd}i_{yd}; \\
0 = -\frac{d\psi_{yd}}{dt} - R_{yd}i_{yd},\n\end{cases}
$$
\n(1.2)

где  $\psi_{yd}$  и  $\psi_{yd}$  – результирующие потокосцепления продольной и поперечной демпферных обмоток соответственно,  $R_{yd}$  и  $R_{yd}$  – их активные сопротивления,  $i_{yd}$  и  $i_{yd}$  – мгновенные значения токов в демпферных контурах.

Предлагаемый метод расчета переходных процессов основан на совместном решении уравнений (1.1) и (1.2), дополненных выражениями

падений напряжений на сопротивлениях трансформатора и нагрузки. Такой подход делает возможным моделирование синхронной машины с различными параметрами фазных обмоток за счет описания электромагнитных процессов в каждой фазе отдельным дифференциальным уравнением.

Предложенная математическая модель синхронного генератора реализована средствами программного пакета MATLAB, который широко применяется в исследованиях переходных процессов синхронных и асинхронных машин [68-71]. Однако не всегда применение этого пакета отвечает требуемому быстродействию. Для повышения скорости вычислений авторы  $\lceil 10. \rceil$ 721 предлагают методы дополнительной оптимизации программного кода.

Для решения системы дифференциальных уравнений использована функция ode45, основанная на одношаговом явном методе Рунге-Кутта 4-го и 5-го порядка [66].

#### Выволы по главе 1

Описаны аварийные и ненормальные режимы работы генераторов, как представляющие опасность для самой машины, так и влияющие на устойчивость функционирования энергосистемы. Произведен  $0630p$ существующих зашит синхронного генератора, представлена **HX** классификация. Описаны основные принципы построения защит генератора от различных видов повреждений. Отражены особенности и проблемы построения современных защит генераторов.

Рассмотрены Принципы лействия особенности  $\overline{M}$ реализации существующей защиты генератора от межвитковых замыканий в обмотке статора (поперечной дифференциальной защиты). Указаны случаи, в которых эта защита не может быть применена, и ограничения по чувствительности.

На основе рассмотренных в главе источников подтверждена актуальность исследования переходных процессов при витковых замыканиях и поиска новых подходов выявления этого вида повреждений.

Выполнен анализ современных экспериментальных методов диагностики повреждений в обмотках статора и ротора генератора, проведено их сравнение, рассмотрены условия применения и ограничения при реализации. По результатам анализа сделан вывод об отсутствии защиты от витковых замыканий, удовлетворяющей требованиям селективности и чувствительности.

Сформулированы направление исследования, подход к построению и описанию математической модели синхронного генератора. Произведено описание метода численного моделирования, который может быть использован при программной реализации расчетов переходных процессов в синхронном генераторе.

### ГЛАВА 2

# УРАВНЕНИЯ СИНХРОННОГО ГЕНЕРАТОРА С НЕСИММТЕРИЕЙ ФАЗНЫХ ОБМОТОК СТАТОРА

# 2.1 Вывод системы дифференциальных уравнений генератора с нагрузкой, подключенной по схеме «звезда» с нулевым проводом

Для вывода системы дифференциальных уравнений синхронной машины воспользуемся следующей упрощенной схемой: генератор работает на автономную активно-индуктивную нагрузку, подключенную по схеме «звезда» с нулевым проводом, не имеющим сопротивления (рис. 1.5).

В таком случае система дифференциальных уравнений, описывающих электромагнитные процессы в генераторе, может быть получена заменой в фазного напряжения  $u_n$  на сумму падений напряжений  $(1.1)$ на сопротивлениях нагрузки  $L_{\text{nr},\eta}(di_n/dt) + R_{\text{nr},\eta}i_n$ :

$$
\begin{cases}\n\frac{d\psi_{\eta}}{dt} = -L_{\text{HT},\eta} \frac{di_{\eta}}{dt} - (R_{\eta} + R_{\text{HT},\eta})i_{\eta} & (\eta = a, b, c), \\
\frac{d\psi_{f}}{dt} = u_{f} - R_{f}i_{f},\n\end{cases}
$$
\n(2.1)

где  $\psi_{\eta}$ ,  $\psi_{f}$  – результирующие потокосцепления фазных обмоток, обмотки возбуждения;  $i_{\eta}$ ,  $i_{f}$  – мгновенные значения токов в обмотках;  $R_{\eta}$ ,  $R_{f}$  – активные сопротивления обмоток;  $L_{\text{nr.}\eta}$ ,  $R_{\text{nr.}\eta}$  – индуктивности и активные сопротивления нагрузки в фазах.

Если не учитывать продольную и поперечную демпферные обмотки, получим систему **H3** четырех уравнений, описывающую связь потокосцеплений и токов [79, 80]:

$$
\begin{cases}\n\psi_a = L_a i_a + M_{ab} i_b + M_{ac} i_c + M_{af} i_f, \\
\psi_b = M_{ab} i_a + L_b i_b + M_{bc} i_c + M_{bf} i_f, \\
\psi_c = M_{ac} i_a + M_{bc} i_b + L_c i_c + M_{cf} i_f, \\
\psi_f = M_{af} i_a + M_{bf} i_b + M_{cf} i_c + L_f i_f,\n\end{cases}
$$
\n(2.2)
где  $L_a$ ,  $L_b$ ,  $L_c$ ,  $L_f$  – собственные индуктивности фазных обмоток, обмотки возбуждения; символом М обозначены взаимные индуктивности обмоток.

Большая часть индуктивностей, входящих в выражение (2.2), являются функциями, которые зависят от угла поворота ротора  $\gamma$ . Для синхронной машины, фазные обмотки которой симметричны, эти индуктивности могут быть определены по формулам, представленным в [81]. В случае повреждения синхронной машины эти индуктивности могут существенно отличаться от своих «нормальных» значений, причем возможно появление дополнительных контуров (например, при витковых замыканиях). Отношение числа витков в обмотке к числу витков в исправном состоянии обозначим  $k_{\nu\eta}$  ( $\eta = a, b, c$ ).

Учитывая, что взаимные ИНДУКТИВНОСТИ кажлой обмотки пропорциональны числу витков в ней, а собственная индуктивность квадрату числа витков, получим следующие выражения для определения индуктивностей, входящих в (2.2):

$$
\begin{cases}\nL_a = k_{wa}^2 \{l_0 + l_2 \cos 2\gamma\}, \\
L_b = k_{wb}^2 \{l_0 + l_2 \cos[2(\gamma - 120^\circ)]\}, \\
L_c = k_{wc}^2 \{l_0 + l_2 \cos[2(\gamma + 120^\circ)]\};\n\end{cases}
$$
\n(2.3)

$$
\begin{cases}\nM_{ab} = k_{wa}k_{wb}\{m_0 + m_2\cos[2(\gamma - 60^\circ)]\}, \\
M_{bc} = k_{wb}k_{wc}\{m_0 + m_2\cos[2(\gamma - 180^\circ)]\}, \\
M_{ac} = k_{wa}k_{wc}\{m_0 + m_2\cos[2(\gamma + 60^\circ)]\};\n\end{cases}
$$
\n(2.4)

$$
\begin{cases}\nM_{af} = k_{wa} m_d \cos \gamma, \\
M_{bf} = k_{wb} m_d \cos(\gamma - 120^\circ), \\
M_{cf} = k_{wc} m_d \cos(\gamma + 120^\circ);\n\end{cases}
$$
\n(2.5)

где  $l_0$ ,  $l_2$ ,  $m_0$ ,  $m_2$ ,  $m_d$ ,  $m_q$  – постоянные, которые могут быть определены из паспортных данных синхронной машины [82].

Для решения системы уравнений необходимо свести ее к такому виду, чтобы в уравнения в качестве переменных входили только токи в обмотках, их производные по времени, угол поворота ротора и частота. Для этого из (2.2)

определим производные потокосцеплений по времени, используя формулу производной сложной функции

$$
\frac{d\psi_k}{dt} = \frac{\partial \psi_k}{\partial \gamma} \frac{d\gamma}{dt} + \sum_m \frac{\partial \psi_m}{\partial i_m} \frac{di_m}{dt} \left( k, m = a, b, c, f \right)
$$

и подставим полученные выражения в (2.1). Для удобства далее рассмотрим только одно уравнение для контура фазы А обмотки статора:

$$
\frac{\partial \psi_a}{\partial \gamma} \omega + L_a \frac{di_a}{dt} + M_{ab} \frac{di_b}{dt} + M_{ac} \frac{di_c}{dt} + M_{af} \frac{di_f}{dt} = -L_{\text{Hil}a} \frac{di_a}{dt} - (R_a + R_{\text{Hil}a})i_a. (2.6)
$$

Уравнения для других фазных контуров определяются тем же способом.

Частную производную потокосцепления по углу, входящую в (2.6), выразим из (2.2):

$$
\frac{\partial \psi_a}{\partial \gamma} = \frac{dL_a}{d\gamma} i_a + \frac{dM_{ab}}{d\gamma} i_b + \frac{dM_{ac}}{d\gamma} i_c + \frac{dM_{af}}{d\gamma} i_f.
$$
 (2.7)

Производные индуктивностей по углу, входящие в правую часть (2.7), можно определить из (2.3), (2.4), (2.5):

$$
\frac{dL_a}{d\gamma} = -2k_{\text{wa}}^2 l_2 \sin 2\gamma\,,\tag{2.8}
$$

$$
\frac{dM_{ab}}{d\gamma} = -2k_{wa}k_{wb}m_2\sin[2(\gamma - 60^\circ)],
$$
\n(2.9)

$$
\frac{dM_{ac}}{d\gamma} = -2k_{wa}k_{wc}m_2\sin[2(\gamma + 60^\circ)],
$$
\n(2.10)

$$
\frac{dM_{af}}{d\gamma} = \frac{dM_{ayd}}{d\gamma} = -k_{wa}m_d \sin\gamma \,. \tag{2.11}
$$

В результате при подстановке (2.7) в (2.6) получим уравнение, связывающее функции времени – токи в обмотках и угол поворота ротора – и производные этих функций.

При рассмотрении всех контуров синхронной машины вместо одного уравнения (2.6) получим следующую систему уравнений в матричном виде:

$$
\begin{bmatrix} L_{a\Sigma} & M_{ab} & M_{ac} & M_{af} \ M_{ab} & L_{b\Sigma} & M_{bc} & M_{bf} \end{bmatrix} \begin{bmatrix} di_a/dt \\ di_b/dt \\ di_c/dt \\ d\dot{i}_c/dt \\ d\dot{i}_f/dt \end{bmatrix} = \begin{bmatrix} -(\partial \psi_a/\partial \gamma) \omega - R_{a\Sigma}i \\ -(\partial \psi_b/\partial \gamma) \omega - R_{b\Sigma}i_b \\ -(\partial \psi_c/\partial \gamma) \omega - R_{c\Sigma}i_c \\ -(\partial \psi_c/\partial \gamma) \omega - R_{c\Sigma}i_c \\ -(\partial \psi_f/\partial \gamma) \omega - R_{f\delta}i_f + u_f \end{bmatrix},
$$
(2.12)

где  $L_{\eta\Sigma} = L_{\eta} + L_{\text{HT},\eta}$ ,  $R_{\eta\Sigma} = R_{\eta} + R_{\text{HT},\eta}$  ( $\eta = a, b, c$ ).

Система уравнений (2.12) позволяет определять производные токов в обмотках по известным значениям функций (токов, угла поворота ротора и частоты). Для описания электромеханических процессов синхронной машины в рассматриваемом случае удобно использовать дифференциальное уравнение движения ротора в форме д'Аламбера [83]:

$$
M_{\rm r} - J\frac{d\omega}{dt} + \frac{\partial W_{\rm M}}{\partial \gamma} = 0, \qquad (2.13)
$$

где  $M_r$  – момент турбины,  $J$  – момент инерции ротора,  $W_{\rm M}$  – энергия магнитных полей машины, которая может быть определена по формуле [83]:

$$
W_{\rm M} = \frac{1}{2} \sum_{k} i_k \psi_k, \ k = a, b, c, f \ . \tag{2.14}
$$

После подстановки (2.14) в (2.13) и преобразований получим следующее выражение для расчета производной частоты по известным значениям функций:

$$
\frac{d\omega}{dt} = \frac{P_{\rm T}}{J\omega} + \frac{1}{2J} \left( i_a \frac{\partial \psi_a}{\partial \gamma} + i_b \frac{\partial \psi_b}{\partial \gamma} + i_c \frac{\partial \psi_c}{\partial \gamma} + i_f \frac{\partial \psi_f}{\partial \gamma} \right),\tag{2.15}
$$

где  $P_{\tau}$  – мощность турбины. Частные производные потокосцеплений по углу, полученные в (2.8-2.11), входят также в систему уравнений (2.12), и их определение уже рассмотрено ранее.

Для получения полной системы дифференциальных уравнений, описывающих переходные процессы синхронной машины, необходимо (2.12) и (2.15) дополнить связью между угловой частотой и углом поворота ротора:

$$
\frac{d\gamma}{dt} = \omega.
$$
 (2.16)

# 2.2 Алгоритм расчета переходных процессов при численном решении дифференциальных уравнений

Численное обыкновенных решение системы дифференциальных уравнений (разностными методами) подразумевает расчет производных функций по известным значениям самих функций на каждом шаге интегрирования [67, 68]. Для этого система представляется в форме Коши. В рассматриваемом случае два уравнения (2.15) и (2.16) содержат по одной производной в левой части, в то время как оставшиеся уравнения заданы в матричном виде (2.12). Разделение переменных затруднительно из-за большого порядка матриц.

Также, указанные уравнения имеют переменные коэффициенты, зависящие от угла поворота ротора  $\gamma$ . В итоге необходимо пересчитывать большинство коэффициентов на каждом шаге интегрирования.  $\overline{M}$ представление (2.12) в явной форме Коши не обеспечило бы существенного снижения объема вычислений.

Для расчета значений производных  $\frac{di_a}{dt}$ ,  $\frac{di_b}{dt}$ ,  $\frac{di_c}{dt}$ ,  $\frac{di_f}{dt}$ ,  $\frac{d\omega}{dt}$ ,  $\frac{d\gamma}{dt}$  по известным значениям функций  $i_a$ ,  $i_b$ ,  $i_c$ ,  $i_f$ ,  $\omega$ ,  $\gamma$  в заданный момент времени предлагается использовать следующий алгоритм.

- 1. Определение индуктивностей обмоток по формулам (2.3), (2.4), (2.5).
- 2. Расчет производных индуктивностей по углу с помощью (2.8), (2.9),  $(2.10), (2.11).$
- 3. Вычисление производных потокосцеплений по углу по формуле (2.6) и аналогичным формулам для других обмоток.
- 4. Определение значений производных  $\frac{di_a}{dt}$ ,  $\frac{di_b}{dt}$ ,  $\frac{di_c}{dt}$ ,  $\frac{di_f}{dt}$ , численным решением системы линейных алгебраических уравнений (2.12).
- 5. Расчет  $\frac{d\omega}{dt}$  и  $\frac{d\gamma}{dt}$  по формулам (2.15), (2.16)

# 2.3 Вывод системы дифференциальных уравнений для подключения нагрузки по схеме «треугольник»

Схемы выдачи мощности электростанций предусматривают работу генераторов с изолированной нейтралью (без нулевого провода). Как правило, подключается  $\mathbf K$ обмотке повышающего трансформатора, генератор соединенной в «треугольник». Для точного расчета переходных процессов в схемах необходимо моделирование как генератора, таких так  $\overline{M}$ трансформатора. Для упрощения вывода системы дифференциальных уравнений сначала рассмотрим случай работы генератора на автономную нагрузку, подключенную по схеме «треугольник» (рисунок 2.1). В этой схеме необходимо учесть следующие преобразования, в которых  $u_k$   $(k = ab, bc, ca)$ - мгновенные значения линейных напряжений на выводах синхронной машины;  $i_k$  – мгновенные значения линейных токов:

$$
\begin{cases}\n u_{ab} = u_a - u_b; \n u_{bc} = u_b - u_c; \n u_{ca} = u_c - u_a; \n v_c = i_{ca} - i_{bc}.\n\end{cases}\n\begin{cases}\n i_a = i_{ab} - i_{ca}; \n i_b = i_{bc} - i_{ab}; \n i_c = i_{ca} - i_{bc}.\n\end{cases}
$$
\n(2.17)

Запишем уравнения равновесия ЭДС и падений напряжений в контурах синхронной машины для генератора, работающего на автономную активноиндуктивную нагрузку, подключенную по схеме «треугольник»:

$$
\begin{cases}\n u_{ab} = -\frac{d\psi_{ab}}{dt} - (R_{g,a}i_a - R_{g,b}i_b); \\
 u_{bc} = -\frac{d\psi_{bc}}{dt} - (R_{g,b}i_b - R_{g,c}i_c); \\
 u_{ca} = -\frac{d\psi_{ca}}{dt} - (R_{g,c}i_c - R_{g,a}i_a),\n\end{cases} (2.18)
$$

где  $R_{g,\eta}$  ( $\eta = a, b, c$ ) – активное сопротивление контура фазной обмотки,  $u_k$  $(k = ab, bc, ca)$  – мгновенные значения линейных напряжений на выводах синхронной машины,  $\psi_{ii} = \psi_i - \psi_i$ .

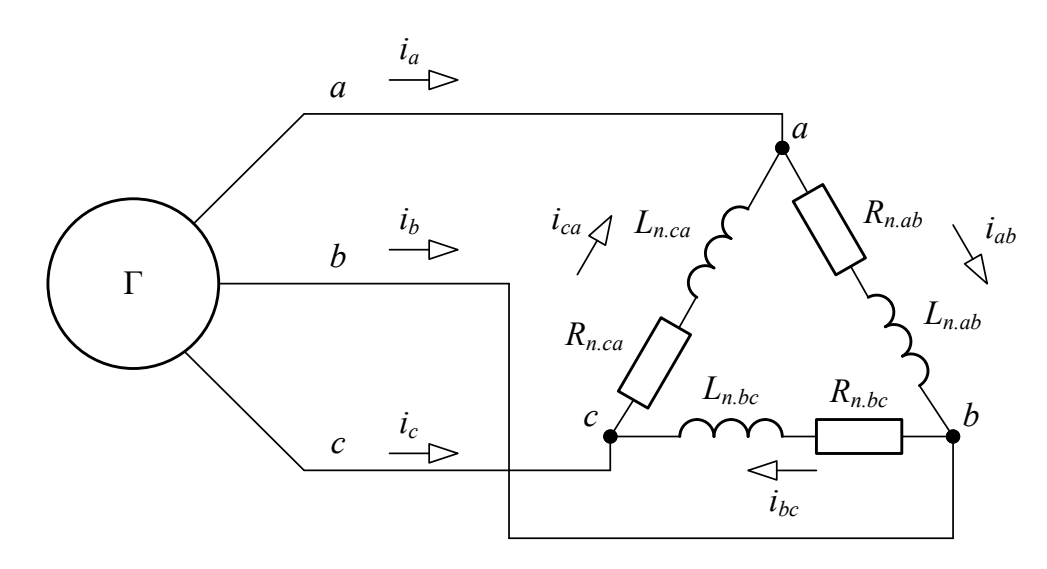

Рисунок 2.1 - Схема подключения нагрузки

Выразим в (2.18) линейные напряжения через падения напряжения на сопротивлениях нагрузки и выполним замену фазных токов на линейные в соответствии с (2.17). Получим систему дифференциальных уравнений, описывающую переходные процессы в рассматриваемой схеме:

$$
\begin{cases}\n\frac{d\psi_{ab}}{dt} = -L_{n,ab}\frac{di_{ab}}{dt} - ((R_{g,a} + R_{g,b} + R_{n,ab})i_{ab} - R_{g,a}i_{ca} - R_{g,b}i_{bc});\n\frac{d\psi_{bc}}{dt} = -L_{n,bc}\frac{di_{bc}}{dt} - ((R_{g,b} + R_{g,c} + R_{n,bc})i_{bc} - R_{g,b}i_{ab} - R_{g,c}i_{ca});\n\frac{d\psi_{ca}}{dt} = -L_{n,ca}\frac{di_{ca}}{dt} - ((R_{g,c} + R_{g,a} + R_{n,ca})i_{ca} - R_{g,c}i_{bc} - R_{g,a}i_{ab}),\n\end{cases}
$$
\n(2.19)

где  $R_{n,k}$  – активное сопротивление нагрузки  $(k = ab, bc, ca)$ ,  $L_{n,k}$ индуктивность нагрузки.

Для упрощения дальнейших выкладок введем следующие переменные:

$$
L_{ab,e} = L_a + L_b - 2M_{ab};
$$
  
\n
$$
L_{bc,e} = L_b + L_c - 2M_{bc};
$$
  
\n
$$
L_{ca,e} = L_c + L_a - 2M_{ca};
$$
  
\n
$$
L_{ab\Sigma} = L_{ab,e} + L_{n,ab};
$$
  
\n
$$
L_{bc\Sigma} = L_{bc,e} + L_{n,bc};
$$
  
\n
$$
L_{ca\Sigma} = L_{ca,e} + L_{n,ca};
$$
  
\n
$$
M_{ab,e} = M_{bc} + M_{ab} - M_{ca} - L_b;
$$
  
\n
$$
M_{bc,e} = M_{bc} + M_{ca} - M_{ab} - L_c;
$$
  
\n
$$
M_{ca,e} = M_{ca} + M_{ab} - M_{bc} - L_a;
$$

$$
\begin{cases}\n u_{R,ab} = (R_{g,a} + R_{g,b} + R_{n,ab})i_{ab} - R_{g,a}i_{ca} - R_{g,b}i_{bc};\n u_{R,bc} = (R_{g,b} + R_{g,c} + R_{n,bc})i_{bc} - R_{g,b}i_{ab} - R_{g,c}i_{ca};\n u_{R,ca} = (R_{g,c} + R_{g,a} + R_{n,ca})i_{ca} - R_{g,c}i_{bc} - R_{g,a}i_{ab}.\n\end{cases}
$$
\n(2.21)

где  $L_{k,\Sigma}$  ( $k = ab, bc, ca$ ) – суммарные собственные индуктивности контуров,  $M_{_{k,e}}$  – эквивалентные взаимные индуктивности контуров,  $L_{_{k,e}}$  – эквивалентные собственные индуктивности контуров,  $u_{R,k}$  - мгновенные значения падений напряжения на активных сопротивлениях контуров.

Если принять допущение, что зависимости между потокосцеплениями обмоток и протекающими в них токами линейны, можно записать следующую систему уравнений:

$$
\begin{cases}\n\psi_{ab} = i_{ab}L_{ab,e} + i_{bc}M_{.ab,e} + i_{ca}M_{ca,e} + (M_{af} - M_{bf})i_{f}; \\
\psi_{bc} = i_{ab}M_{ab,e} + i_{bc}L_{bc,e} + i_{ca}M_{bc,e} + (M_{bf} - M_{cf})i_{f}; \\
\psi_{ca} = i_{ab}M_{ca,e} + i_{bc}M_{bc,e} + i_{ca}L_{ca,e} + (M_{cf} - M_{af})i_{f}; \\
\psi_{f} = i_{ab}(M_{af} - M_{bf}) + i_{bc}(M_{bf} - M_{cf}) + i_{ca}(M_{cf} - M_{af}) + L_{f}i_{f}.\n\end{cases}
$$
\n(2.22)

Также как и при подключении синхронной машины на автономную активно-индуктивную нагрузку по схеме «звезда» с нулевым проводом, решение системы уравнений (2.19) включает в себя определение производной  $d\psi_k/dt$  сложной функции, зависящей от токов в контурах и угла поворота ротора. Рассмотрим процесс определения производных для уравнения контура «ab» статора:

$$
\frac{d\psi_{ab}}{dt} = \frac{\partial \psi_{ab}}{\partial \gamma} \omega + \frac{di_{ab}}{dt} L_{ab,e} + \frac{di_{bc}}{dt} M_{ab,e} + \frac{di_{ca}}{dt} M_{ca,e} +
$$
  
+ 
$$
(2.23)
$$

$$
+ \left(M_{af} - M_{bf}\right) \frac{di_{f}}{dt} = -L_{n,ab} \frac{di_{ab}}{dt} - u_{\Sigma ab}.
$$

Уравнения для остальных контуров могут быть получены тем же способом.

Частную производную потокосцепления по углу, входящую в (2.23), выразим из (2.22):

$$
\frac{\partial \psi_{ab}}{\partial \gamma} = \frac{dL_{ab,e}}{d\gamma} i_{ab} + \frac{dM_{ab,e}}{d\gamma} i_{bc} + \frac{dM_{ca,e}}{d\gamma} i_{ca} + \frac{d(M_{af} - M_{bf})}{d\gamma} i_{f}. \tag{2.24}
$$

Полученные в (2.24) производные индуктивностей по углу можно определить по аналогии с (2.8-2.11), используя замену переменных, предложенную в (2.20).

результате подстановки (2.24) в (2.23) получим уравнение, B связывающее функции времени - линейные токи и угол поворота ротора - и производные этих функций для генератора, работающего на автономную активно-индуктивную нагрузку, подключенную по схеме «треугольник».

При рассмотрении всех контуров синхронной машины вместо одного уравнения (2.23) получим следующую систему уравнений в матричном виде:

$$
\begin{bmatrix}\nL_{ab\Sigma} & M_{.ab,e} & M_{ca,e} & M_{abf} \\
M_{.ab,e} & L_{bc\Sigma} & M_{bc,e} & M_{bcf} \\
M_{.ac,e} & M_{bc,e} & L_{ca\Sigma} & M_{caf} \\
M_{abf} & M_{bcf} & M_{caf} & L_f\n\end{bmatrix}\n\begin{bmatrix}\ndi_{ab}/dt \\
di_{bc}/dt \\
di_{c}^{'}\end{bmatrix}\n=\n\begin{bmatrix}\n-(\partial\psi_{ab}/\partial\gamma)\omega - u_{\Sigma ab} \\
-(\partial\psi_{bc}/\partial\gamma)\omega - u_{\Sigma bc} \\
-(\partial\psi_{ca}/\partial\gamma)\omega - u_{\Sigma ca} \\
-(\partial\psi_{f}/\partial\gamma)\omega - R_{f}i_{f} + u_{f}\n\end{bmatrix},
$$
\n(2.25)

где  $M_{ikf} = M_{if} - M_{kf}$  (*j*,  $k = a, b, c$ ).

Полученная система уравнений (2.25) позволяет определять производные линейных токов в схеме, приведенной на рис. 2.1, по известным значениям функций (токов, угла поворота ротора и частоты).

## 2.4 Учет продольных и поперечных демпферных контуров

В синхронной машине при внезапном коротком замыкании возникает приращение продольного потока реакции якоря (статора)  $\Delta \Phi_{ad}$ , это приращение в свою очередь вызывает ответную реакцию ротора - приращение потока возбуждения  $\Delta \Phi_f$ . При наличии в синхронной машине демпферных контуров необходимо учитывать также приращение потока продольной демпферной обмотки  $\Delta \Phi_{\nu d}$ .

Изменение реактивностей машины при KODOTKOM замыкании определяется изменением магнитного сопротивления, которое встречает поток реакции статора. В установившемся режиме создаваемый током статора магнитный поток частично замыкается по путям рассеяния статорной обмотки, а основная его часть, пройдя воздушный зазор, свободно замыкается через полюсы и массив ротора. Поскольку сопротивление для магнитного потока в данном режиме достаточно мало, то индуктивность, определяющая величину магнитного потока, получается большой. При внезапном изменении магнитного потока статора в обмотке возбуждения наводится ток, который создает магнитный поток, направленный встречно потоку статора, то есть  $\boldsymbol{\phi}_{_{\!a\!d}}$ встречает большее сопротивление и часть его вытесняется по пути рассеяния обмотки возбуждения. Та же намагничивающая сила (НС) статора в этих условиях создает меньший магнитный поток, что и обуславливает соответственно меньшую величину переходной продольной реактивности  $x_d$ [58].

При наличии демпферной обмотки в продольной оси ротора вытеснение внезапно изменившегося магнитного потока статора получается более интенсивным, поскольку в этом участвуют совместно обмотка возбуждения и продольная демпферная обмотка. Сопротивление потоку статора в этом случае ещё более возрастает и, следовательно, величина этого потока при той же НС становится меньше, чем и объясняется меньшее значение продольной сверхпереходной реактивности по сравнению с переходной. Чем больше замкнутых контуров на роторе, тем меньшая часть магнитного потока статора в переходном процессе может проникнуть в ротор [58].

Поэтому сверхпереходное индуктивное сопротивление машины с демпферной обмоткой  $x_d^{\prime\prime}$  оказывается меньше переходного индуктивного сопротивления  $x'_d$  в продольной оси. Это обстоятельство, как известно, приводит к увеличению тока КЗ за счет появления быстро затухающей составляющей.

Точный учет влияния демпферных обмоток на переходные процессы синхронного генератора может быть выполнен при описании ротора многоконтурными схемами [66], однако в рамках поставленных в работе задач

45

такой подход является избыточным; достаточно учесть один поперечный и эквивалентные демпферные ОДИН продольный контуры. Эффектом вытеснения токов в демпферных контурах также можно пренебречь.

Тогда достаточно дополнить систему дифференциальных уравнений (2.1) следующими уравнениями равновесия ЭДС и падений напряжений:

$$
\begin{cases}\n\frac{d\psi_{yd}}{dt} = -R_{yd}i_{yd}; \\
\frac{d\psi_{yd}}{dt} = -R_{yd}i_{yd},\n\end{cases}
$$
\n(2.26)

где  $\psi_{yd}$  и  $\psi_{yd}$  – результирующие потокосцепления продольной и поперечной демпферных обмоток соответственно,  $R_{vd}$  и  $R_{vd}$  – их активные сопротивления,  $i_{yd}$  и  $i_{yq}$  – мгновенные значения токов в демпферных контурах.

Уравнения результирующих потокосцеплений продольной  $\mathbf{M}$ поперечной демпферных обмоток определяются следующим образом:

$$
\begin{cases}\n\psi_{yd} = i_{ab}(M_{ayd} - M_{byd}) + i_{bc}(M_{byd} - M_{cyd}) + i_{ca}(M_{cyd} - M_{ayd}) + M_{fyd}i_{f} + L_{yd}i_{yd}; \n\psi_{yq} = i_{ab}(M_{ayq} - M_{byq}) + i_{bc}(M_{byq} - M_{cyq}) + i_{ca}(M_{cyq} - M_{ayq}) + L_{yd}i_{yq}. \n\end{cases}
$$
\n(2.27)

Коэффициенты пропорциональности  $L_{vd}$ ,  $L_{vd}$  есть собственные индуктивности продольной  $\mathbf{M}$ поперечной демпферных обмоток соответственно.

Найдем производную потокосцепления по времени для контура «ab» статора:

$$
\frac{d\psi_{ab}}{dt} = \frac{\partial \psi_{ab}}{\partial \gamma} \omega + \frac{di_{ab}}{dt} L_{ab,e} + \frac{di_{bc}}{dt} M_{,ab,e} + \frac{di_{ca}}{dt} M_{,ca,e} + \left(M_{af} - M_{bf}\right) \frac{di_{f}}{dt} + \left(M_{ayd} - M_{byd}\right) \frac{di_{yd}}{dt} + \left(M_{ayq} - M_{byq}\right) \frac{di_{yq}}{dt} = -L_{n,ab} \frac{di_{ab}}{dt} - u_{\Sigma ab}.
$$
\n(2.28)

Уравнения для остальных контуров могут быть получены тем же способом.

Частная производная потокосцепления по углу, входящая в (2.28), определяется как:

$$
\frac{\partial \psi_{ab}}{\partial \gamma} = \frac{dL_{ab,e}}{d\gamma} i_{ab} + \frac{dM_{,ab,e}}{d\gamma} i_{bc} + \frac{dM_{,ca,e}}{d\gamma} i_{ca} + \frac{d(M_{af} - M_{bf})}{d\gamma} i_{f} + \frac{d(M_{,ay} - M_{byd})}{d\gamma} i_{yd} + \frac{d(M_{,ay} - M_{byd})}{d\gamma} i_{yq}.
$$
\n(2.29)

При рассмотрении всех контуров синхронной машины вместо одного уравнения (2.28) получим следующую систему уравнений в матричном виде:

$$
\begin{bmatrix}\nL_{ab}\Sigma & M_{.ab,e} & M_{ca,e} & M_{abf} & M_{abyd} & M_{abyd} \\
M_{.ab,e} & L_{bc}\Sigma & M_{bc,e} & M_{bcf} & M_{bcyd} & M_{bcyd} \\
M_{.ad,e} & M_{bc,e} & L_{ca}\Sigma & M_{caf} & M_{cayd} & M_{cayd} \\
M_{abf} & M_{bcf} & M_{caf} & L_f & M_{fyd} & 0 \\
M_{abyd} & M_{bcyd} & M_{cayd} & M_{fyd} & L_{yd} & 0 \\
M_{abyd} & M_{bcyd} & M_{cayd} & 0 & 0 & L_{yq}\n\end{bmatrix}\n\begin{bmatrix}\ndi_{ab}/dt \\
di_{bc}/dt \\
di_{g}/dt \\
di_{yd}/dt\n\end{bmatrix} = \n\begin{bmatrix}\n-(\partial \psi_{ab}/\partial \gamma)\omega - u_{\Sigma ab} \\
-(\partial \psi_{bc}/\partial \gamma)\omega - u_{\Sigma ac} \\
-(\partial \psi_{cd}/\partial \gamma)\omega - R_{f}i_{f} + u_{f} \\
-(\partial \psi_{yd}/\partial \gamma)\omega - R_{yd}i_{yd}\n\end{bmatrix},
$$
\n(2.30)

где  $M_{ikvd} = M_{ivd} - M_{kvd}$ ,  $M_{ikvd} = M_{ivd} - M_{kvq}$  (j, k = a, b, c).

# 2.5 Влияние насыщения магнитной системы на переходные процессы, протекающие в синхронной машине

Принятое ранее предположение об отсутствии насыщения магнитной линейными системы ПОЗВОЛЯЛО считать зависимости между потокосцеплениями и токами в контурах генератора. В действительности индуктивные сопротивления не являются постоянными, а зависят от напряженности магнитного поля (насыщения машины). Подробно влияние насыщения магнитной системы на величину синхронного индуктивного

сопротивления изложено в [82], где рассмотрено построение характеристики холостого хода и получены основные зависимости. Продольное синхронное индуктивное сопротивление пропорционально тангенсу угла наклона прямой, заменяющей характеристику холостого хода и проходящей через точку, соответствующую продольной составляющей внутренней ЭДС [82]. С ростом тока возбуждения наклон прямой будет уменьшается, как и значение продольного синхронного индуктивного сопротивления.

В предлагаемой модели учет насыщения магнитной системы выполнен через коэффициент насыщения, определяемый по характеристике холостого хода. Такой подход позволяет определить реальные значения индуктивностей на каждом шаге интегрирования и, тем самым, повышает точность расчета переходных процессов в синхронной машине.

Для учета насыщения магнитной системы использованы следующие выражения для собственных и взаимных индуктивностей:

$$
\begin{cases}\nL_{\eta} = k_s L_{\eta \text{.}} \quad , \quad (\eta = a, b, c);\n\\
M_k = k_s M_{k \text{.}} \quad , \quad (k = ab, bc, ca),\n\end{cases} \tag{2.31}
$$

где  $L_{\eta,\textsc{ns}}$  и  $\boldsymbol{M}_{k.\textsc{ns}}$ – значения собственных и взаимных индуктивностей без учёта насыщения, которые можно определить по паспортным данным машины.

Для определения значения коэффициента насыщения  $k_{\rm c}$  необходимо знать мгновенное значение потокосцепления обмотки возбуждения  $\psi_{\text{fns}}$  и номинальное потокосцепление этой обмотки  $\psi_{\hat{\alpha}}$ . После результат их отношения  $\psi_{fns}/\psi_{fx}$  использовать для определения фактического значения ЭДС по характеристике холостого хода рассматриваемой машины. Расчетные выражения для нахождения коэффициента насыщения  $k_s$  можно свести в следующую систему:

$$
\begin{cases}\n\psi_{fs} = \frac{\sqrt{2}U_{nom}}{\omega} ;\\ \n\psi_{fns} = i_{ab}(M_{af} - M_{bf}) + i_{bc}(M_{bf} - M_{cf}) +\\ \n+i_{ca}(M_{cf} - M_{af}) + L_{f}i_{f} + M_{fyd}i_{yd};\\ \n\psi_{fns.o.e} = |\psi_{fns}/\psi_{fs}|;\\ \nk_{s} = E_{xx}(\psi_{fns.o.e}) / \psi_{fns.o.e}.\n\end{cases}
$$
\n(2.32)

где  $U_{nom}$  – номинальное напряжение синхронной машины.

# 2.6 Вывод системы дифференциальных уравнений для системы генератор-трансформатор-нагрузка

Кирхгофа Уравнения ДЛЯ двухобмоточного трансформатора записываются следующим образом [85, 86]:

$$
\begin{cases} u_1 + e_1 + e_{\sigma 1} = R_1 i_1; \\ e_2 + e_{\sigma 2} = u_2 + R_2 i_2, \end{cases}
$$
 (2.33)

где  $u, e, i$  – мгновенные значения напряжений, ЭДС и токов в трансформаторе,  $R$  - активное сопротивление трансформатора. Индексы 1 и 2 в системе уравнений показывают принадлежность к первичной и вторичной обмотке трансформатора, символ  $\sigma$  – рассеяние.

В работе учтены только взаимные индуктивности между первичной и вторичной обмотками трансформатора. Взаимные индуктивности между фазами не принимаются во внимание. Таким образом, моделируется группа однофазных трансформаторов.

Запишем систему уравнений для мгновенных значений напряжения и тока в дифференциальной форме [87]:

$$
\begin{cases}\n u_1 = -e_1 + L_{\sigma 1} \frac{di_1}{dt} + R_1 i_1; \\
 u_2 = e_2 - L_{\sigma 2} \frac{di_2}{dt} - R_2 i_2; \\
 e_1 = -\left( L_1 \frac{di_1}{dt} - M \frac{di_2}{dt} \right); \\
 e_2 = -\left( L_2 \frac{di_2}{dt} - M \frac{di_1}{dt} \right),\n\end{cases} (2.34)
$$

где  $L_{\sigma 1}$ ,  $L_{\sigma 2}$  - значения собственной индуктивности рассеяния первичной и вторичной обмотки трансформатора;  $L_1, L_2$  - значения собственной ИНДУКТИВНОСТИ намагничивания первичной и вторичной обмотки трансформатора;  $M$  – значение взаимной индуктивности трансформатора.

Для расчета системы генератор-трансформатор-нагрузка запишем потокосцепления первичной и вторичной обмоток трансформатора [88]:

$$
\begin{cases}\n\psi_{abT.1} = (L_{abT.1} + L_{ab\sigma T.1})i_{ab.1} - M_{bT.1}i_{b.2}; \n\psi_{bcT.1} = (L_{bcT.1} + L_{bc\sigma T.1})i_{bc.1} - M_{cT.1}i_{c.2}; \n\psi_{caT.1} = (L_{caT.1} + L_{ca\sigma T.1})i_{ca.1} - M_{aT.1}i_{a.2}; \n\psi_{aT.2} = (L_{aT.2} + L_{a\sigma T.2})i_{a.2} - M_{aT.1}i_{ca.2}; \n\psi_{bT.2} = (L_{bT.2} + L_{b\sigma T.2})i_{b.2} - M_{bT.1}i_{ab.2}; \n\psi_{bT.2} = (L_{cT.2} + L_{c\sigma T.2})i_{c.2} - M_{cT.1}i_{bc.2},\n\end{cases}
$$
\n(2.34)

где индексами Т1 и Т2 обозначается принадлежность величины к первичной или вторичной обмотке трансформатора; «ab, bc, са» и «a, b, с» линейные или фазные величины для соответствующих обмоток трансформатора.

Уравнения равновесия ЭДС и падений напряжений для трансформатора:

$$
\begin{cases}\n u_{abT.1} = \left( L_{abT.1} + L_{ab\sigma T.1} \right) \frac{di_{ab.1}}{dt} - M_{bT.1} \frac{di_{b.2}}{dt} + R_{abT.1} i_{ab.1}; \\
 u_{bcT.1} = \left( L_{bcT.1} + L_{bc\sigma T.1} \right) \frac{di_{bc.1}}{dt} - M_{cT.1} \frac{di_{c.2}}{dt} + R_{bcT.1} i_{bc.1}; \\
 u_{caT.1} = \left( L_{caT.1} + L_{ca\sigma T.1} \right) \frac{di_{ca.1}}{dt} - M_{aT.1} \frac{di_{a.2}}{dt} + R_{caT.1} i_{ca.1};\n\end{cases}\n\tag{2.35}
$$

$$
\begin{cases}\n u_{aT.2} = -\left(L_{aT.2} + L_{a\sigma T.2}\right) \frac{di_{a.2}}{dt} + M_{aT.1} \frac{di_{ca.1}}{dt} - R_{aT.2} i_{a.2}; \nu_{bT.2} = -\left(L_{bT.2} + L_{b\sigma T.2}\right) \frac{di_{b.2}}{dt} + M_{bT.1} \frac{di_{ab.1}}{dt} - R_{bT.2} i_{b.2}; \nu_{cT.2} = -\left(L_{cT.2} + L_{c\sigma T.2}\right) \frac{di_{c.2}}{dt} + M_{cT.1} \frac{di_{bc.1}}{dt} - R_{cT.2} i_{c.2}, \n\end{cases}
$$
\n(2.36)

где  $L_{kT,1}, L_{k\sigma T,1}$   $(k = ab, bc, ca)$  – собственные индуктивности первичной обмотки трансформатора, обусловленные основным магнитным потоком и потоком рассеяния соответственно,  $M_{\eta T}$  ( $\eta = a, b, c$ ) – взаимные индуктивности обмоток трансформатора,  $R_{kT,1}$ ,  $R_{\eta T,2}$  – активные сопротивления первичных и вторичных обмоток трансформатора,  $u_{kT}$  - мгновенные значения линейных напряжений на первичной обмотке трансформатора,  $\psi_{ij} = \psi_i - \psi_j$ .

рассматриваемой Электрическая схема замещения системы представлена на рисунке 2.2.

Для решения системы уравнений (2.35) дополнительно необходимо определить производные токов во вторичной обмотке трансформатора, для чего воспользуемся уравнением (2.36) и выражением для определения обмотке вторичной трансформатора напряжения на  $u_{\eta T,2} = u_{\eta \eta g,2} = L_{\eta \eta g,2} \frac{di_{\eta,2}}{dt} + R_{\eta \eta g,2} i_{\eta,2}$ . Тогда получим следующую систему уравнений:

$$
\begin{cases}\n\frac{di_{a,2}}{dt} = \frac{M_{aT,1}}{L_{\Sigma a,2}} \frac{di_{ca,1}}{dt} - \frac{(R_{ang,2} + R_{aT,2})}{L_{\Sigma a,2}} i_{a,2}; \\
\frac{di_{b,2}}{dt} = \frac{M_{bT,1}}{L_{\Sigma b,2}} \frac{di_{ab,1}}{dt} - \frac{(R_{bng,2} + R_{bT,2})}{L_{\Sigma b,2}} i_{b,2}; \\
\frac{di_{c,2}}{dt} = \frac{M_{cT,1}}{L_{\Sigma c,2}} \frac{di_{bc,1}}{dt} - \frac{(R_{cng,2} + R_{cT,2})}{L_{\Sigma c,2}} i_{c,2},\n\end{cases}
$$
\n(2.37)

где  $L_{\Sigma \eta,2} = L_{\eta n g,2} + L_{\eta T,2} + L_{\eta \sigma T,2}$  суммарное значение индуктивностей на вторичной стороне системы,  $R_{\eta n g.2}$  – активное сопротивление нагрузки.

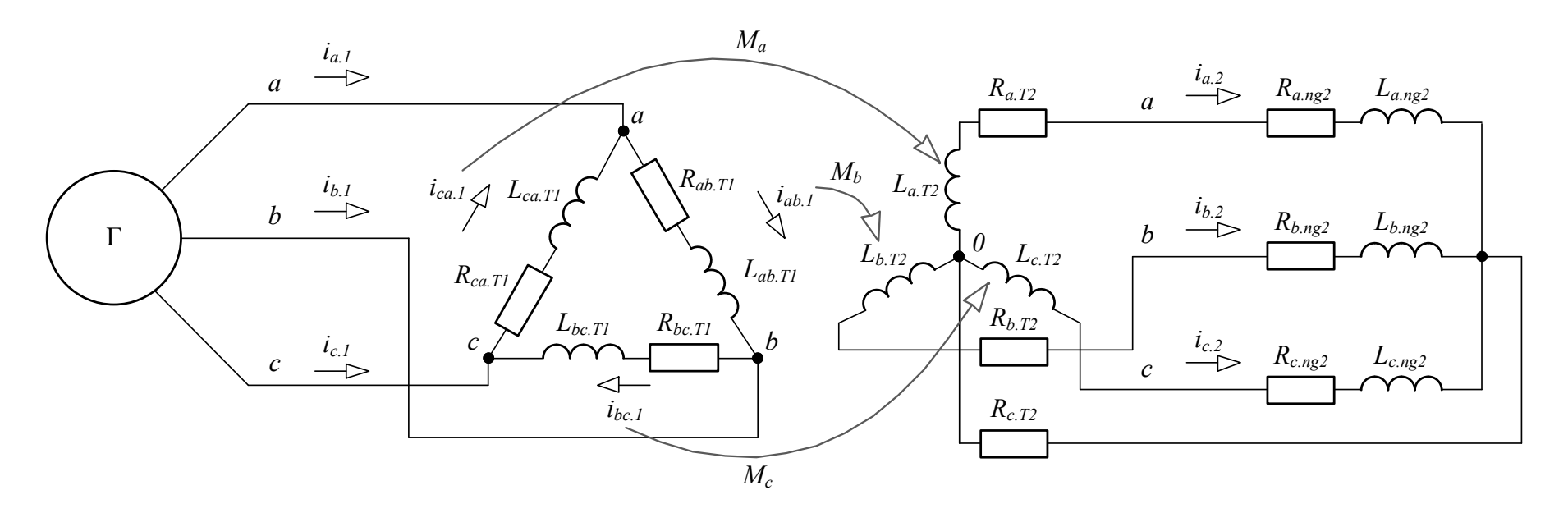

Рисунок 2.2 - Схема подключения нагрузки через повышающий трансформатор

При расчете переходных процессов синхронной машины, работающей с повышающим трансформатором на автономную активно-индуктивную нагрузку, дифференциальные уравнения генератора записываются аналогично случаю автономной нагрузки, соединенной в «треугольник»:

$$
\begin{cases}\n\frac{d\psi_{ab}}{dt} = -u_{abT,1} - ((R_{g,a} + R_{g,b})i_{ab} - R_{g,a}i_{ca} - R_{g,b}i_{bc});\n\frac{d\psi_{bc}}{dt} = -u_{bcT,1} - ((R_{g,b} + R_{g,c})i_{bc} - R_{g,b}i_{ab} - R_{g,c}i_{ca});\n\frac{d\psi_{ca}}{dt} = -u_{caT,1} - ((R_{g,c} + R_{g,a})i_{ca} - R_{g,c}i_{bc} - R_{g,a}i_{ab});\n\frac{d\psi_{f}}{dt} = u_{f} - R_{f}i_{f};\n\frac{d\psi_{yd}}{dt} = -R_{yd}i_{yd};\n\frac{d\psi_{yd}}{dt} = -R_{yd}i_{yq},\n\end{cases}
$$
\n(2.38)

Для упрощения восприятия выполним эквивалентную замену переменных, где  $L_{k\sum}$   $(k = ab, bc, ca)$  – суммарные собственные индуктивности контуров,  $M_{k.e}$  – эквивалентные взаимные индуктивности контуров,  $u_{\Sigma k}$  – мгновенные значения падений напряжения на активных сопротивлениях контуров:

$$
\begin{cases}\nL_{ab\Sigma} = L_a + L_b - 2M_{ab} + L_{abT.1} + L_{ab\sigma T.1} + \frac{M_{bT.1}^2}{L_{\Sigma b.2}}; \\
L_{bc\Sigma} = L_b + L_c - 2M_{bc} + L_{bcT.1} + L_{bc\sigma T.1} + \frac{M_{cT.1}^2}{L_{\Sigma c.2}}; \\
L_{ca\Sigma} = L_c + L_a - 2M_{ca} + L_{caT.1} + L_{ca\sigma T.1} + \frac{M_{aT.1}^2}{L_{\Sigma a.2}}; \\
M_{ab,e} = M_{bc} + M_{ab} - M_{ca} - L_b; \\
M_{bc,e} = M_{bc} + M_{ca} - M_{ab} - L_c; \\
M_{ca,e} = M_{ca} + M_{ab} - M_{bc} - L_a,\n\end{cases} (2.39)
$$

$$
\begin{cases}\n u_{\Sigma ab} = -M_{bT.1} \frac{\left(R_{bng.2} + R_{bT.2}\right)}{L_{\Sigma b.2}} i_{b.2} - \left(R_{g.a} + R_{g.b} + R_{ab.1}\right) i_{ab} + R_{g.a} i_{ca} + R_{g.b} i_{bc}; \\
 u_{\Sigma bc} = -M_{cT.1} \frac{\left(R_{cng.2} + R_{cT.2}\right)}{L_{\Sigma c.2}} i_{c.2} - \left(R_{g.b} + R_{g.c} + R_{bc.1}\right) i_{bc} + R_{g.b} i_{ab} + R_{g.c} i_{ca}; \\
 u_{\Sigma ca} = -M_{aT.1} \frac{\left(R_{ang.2} + R_{aT.2}\right)}{L_{\Sigma a.2}} i_{a.2} - \left(R_{g.c} + R_{g.a} + R_{ca.1}\right) i_{ca} + R_{g.c} i_{bc} + R_{g.a} i_{ab}.\n\end{cases} (2.40)
$$

Общий вид системы линейных алгебраических уравнений в матричном виде для расчета переходных процессов в рассматриваемой системе аналогичен системе уравнений (3.30):

$$
\begin{bmatrix}\nL_{ab\Sigma} & M_{.ab,e} & M_{ca,e} & M_{abf} & M_{abyd} & M_{abyd} \\
M_{.ab,e} & L_{bc\Sigma} & M_{bc,e} & M_{bcf} & M_{bcyd} & M_{bcyd} \\
M_{.ac,e} & M_{bc,e} & L_{ca\Sigma} & M_{caf} & M_{cayd} & M_{cayg} \\
M_{abf} & M_{bcf} & M_{caf} & L_f & M_{fyd} & 0 \\
M_{abyd} & M_{bcyd} & M_{cayd} & M_{fyd} & L_{yd} & 0 \\
M_{abyd} & M_{bcyd} & M_{cayd} & 0 & 0 & L_{yq}\n\end{bmatrix}\n\begin{bmatrix}\ndi_{ab}/dt \\
di_{bc}/dt \\
di_{g}/dt \\
di_{g}/dt\n\end{bmatrix} = \begin{bmatrix}\n-(\partial \psi_{ab}/\partial \gamma)\omega - u_{\Sigma ab} \\
-(\partial \psi_{bc}/\partial \gamma)\omega - u_{\Sigma bc} \\
-(\partial \psi_{cd}/\partial \gamma)\omega - R_{fif} + u_{f} \\
-(\partial \psi_{yd}/\partial \gamma)\omega - R_{gif} + u_{f} \\
-(\partial \psi_{yd}/\partial \gamma)\omega - R_{gif} + u_{g}\n\end{bmatrix},
$$
\n(2.41)

Отличие заключается в формулах промежуточных переменных, которые для рассматриваемой системы определены в (2.39, 2.40)

# 2.7 Влияние насыщения магнитной системы на переходные процессы, протекающие в системе генератор-трансформатор

Упрощенный метод учета насыщения магнитной системы синхронной машины при расчете переходных процессов рассмотрен в п.2.5. Он основан на использовании коэффициента насыщения  $k_{s}$ , изменяющегося в зависимости от потокосцепления обмоток ротора.

Принципиально учет насыщения в системе генератор-трансформатор не отличается от ранее описанного, поэтому подробно останавливаться на выводе уравнений не имеет смысла.

Так как при выводе уравнений в п.2.6 рассматривалась группа однофазных трансформаторов, значения коэффициента насыщения магнитной системы трансформатора должны рассчитываться индивидуально для каждого магнитопровода. Для этого необходимо знать мгновенные значения обмоток трансформатора потокоснеплений  $W_{kt,ns}$   $(k = ab, bc, ca)$  II **HX** номинальное потокосцепление  $\psi_{tx}$ . Результат отношения  $\psi_{\text{ins}}/\psi_{tx}$  можно использовать для определения фактического значения ЭДС по характеристике холостого хода рассматриваемого трансформатора. Расчетные выражения для нахождения коэффициента насыщения  $k_{st}$ , можно свести в следующую систему:

$$
\begin{cases}\n\psi_{tx} = \sqrt{2}U_{nomt}/\sqrt{3} \cdot \omega ;\n\psi_{abt,ns} = i_{ab}(L_{nu} + L_{ns}) - i_b M_u;\n\psi_{bct,ns} = i_{bc}(L_{nu} + L_{ns}) - i_c M_u;\n\psi_{cat,ns} = i_{ca}(L_{nu} + L_{ns}) - i_a M_u;\n\psi_{nst.o.e} = |\psi_{ins}/\psi_{tx}|;\nk_{st} = E_{xx}(\psi_{nst.o.e})/\psi_{nst.o.e}\n\end{cases}
$$
\n(2.42)

где  $L_{\rm \scriptscriptstyle mu}$  – значение индуктивности намагничивания магнитопровода первичной обмотки трансформатора,  $L_{ns}$  – значение индуктивности рассеяния первичной обмотки трансформатора,  $M_u$  - значение взаимной индуктивности трансформатора,  $U_{\text{nomt}}$  – номинальное напряжение трансформатора.

## Выводы по главе 2

Получена система дифференциальных уравнений равновесия ЭДС и падения напряжения на выводах синхронной машины в фазных координатах, благоларя чему появилась возможность моделирования переходных процессов в системе с несимметричными режимами, вызванными витковым замыканием в одной из фазных обмоток статора.

Разработан алгоритм расчета переходных процессов в генераторе при численном решении системы дифференциальных уравнений, который позволяет определить значения производных  $\frac{di_a}{dt}$ ,  $\frac{di_b}{dt}$ ,  $\frac{di_c}{dt}$ ,  $\frac{di_f}{dt}$ ,  $\frac{d\omega}{dt}$  и  $\frac{d\gamma}{dt}$  на каждом шаге интегрирования, зная входные параметры  $i_a$ ,  $i_b$ ,  $i_c$ ,  $i_f$ ,  $\omega$ ,  $\gamma$ .

Выведена система дифференциальных уравнений синхронной машины, подключенной к обмотке повышающего трансформатора, соединенной по схеме «треугольник».

Описан математический аппарат, позволяющий ввести в систему продольные и поперечные демпферные контуры синхронной машины. Также приведены расчетные выражения для описания насыщения магнитных систем генератора и трансформатора, что позволяет повысить точность расчетов.

## **ГЛАВА 3**

# **РЕАЛИЗАЦИЯ И ВЕРИФИКАЦИЯ МОДЕЛИ СИНХРОННОГО ГЕНЕРАТОРА**

Предложенная в главе 2 модель синхронного генератора реализована в MATLAB в виде программы (набора m-файлов). Для её верификации разработана эталонная модель на базе встроенной библиотеки элементов электроэнергетической системы SimPowerSystems (MATLAB Simulink). Эталонная модель использует традиционный метод расчета переходных процессов синхронной машины, основанный на уравнениях Парка-Горева и непригодный для расчета процессов в машине с несимметрией фазных обмоток статора. Поэтому сравнивались результаты расчета процессов только для симметричных генераторов.

Сравнение произведено для следующих систем:

- − генератор, работающий на автономную активно-индуктивную нагрузку, подключенную по схеме «звезда» с нулевым проводом, не имеющим сопротивления;
- − генератор, работающий на автономную нагрузку, подключенную по схеме «треугольник»;
- − генератор, подключенный к обмотке повышающего трансформатора, соединенной в «треугольник».

Для проверки разработанной модели синхронной машины рассмотрены некоторые типовые нормальные и аварийные режимы работы:

- − нормальный установившийся режим;
- − режим холостого хода генератора;
- − режим короткого замыкания, которому предшествует режим холостого хода;
- − режим короткого замыкания, которому предшествует нормальный установившийся нагрузочный режим.

Также выполнен анализ влияния насыщения магнитных систем синхронной машины и повышающего трансформатора на переходные процессы, протекающие в системе.

## 3.1 Программная реализация модели синхронного генератора

Для реализации предложенной математической модели синхронного генератора разработана программа в среде МАТLAВ. При решении системы дифференциальных уравнений использован одношаговый явный метод Рунге-Кутта 4-го и 5-го порядка, реализуемый встроенной функцией ode45 [90, 91]. Он обладает высокой точностью расчета и является одним из наиболее распространенных численных методов [92, 93]. В программе реализован описанный в главе 2 метод расчета производных при численном решении системы дифференциальных уравнений.

В программе можно выделить несколько основных фрагментов, краткое описание которых приведено в следующих разделах:

- ввод исходных данных;
- расчет параметров синхронной машины;
- построение характеристики холостого хода;
- определение начальных условий работы;
- описание системы дифференциальных уравнений;
- расчет переходных процессов в генераторе;

- построение зависимостей индуктивностей синхронной машины от угла поворота ротора;

- вывод результатов расчета в графических окнах программы, командную строку и запись в файл.

Параметры синхронной машины в коде программы соответствуют синхронному генератору ТВВ-200-2АУ3, который имеет следующие паспортные данные [94]:  $S_{\text{max}} = 235.3 \text{ MB} \cdot \text{A}$ ,  $U_{\text{max}} = 15.75 \text{ kB}$ ,  $f_{\text{max}} = 50 \text{ T_H}$ ,

```
x_d = 2.106, x_d = 0.272, x_d = 0.1805, x_a = 2.106, x_a'' = 0.1805, x_a = 0.166, T_d' = 0.91c,
```
 $T''_4 = 0.114$  с, , активное сопротивление обмотки статора  $R_1 = 0.00152$  Ом.

## Задание исходных параметров синхронного генератора

#### Текст программы:

**&ПОДГОТОВКА ПРОГРАММНОЙ СРЕДЫ** clear all; **&BBOД ИСХОДНЫХ ДАННЫХ** %Параметры синхронной машины приведены к обмотке статора генератора. %Объявление глобальных переменных: global U\_nom P\_nom S\_nom J; global  $x_d \times g \times d1 \times d2 \times 0 \times s$ a R;<br>global T\_d0 T\_d1 T\_d2 i\_fnom\_div\_i\_f0; global  $xxx_$ if  $xxx_$ E  $xxx_$ dE; % Номинальное напряжение обмотки статора генератора, В U nom=15750; % Номинальная активная мошность генератора, Вт: P nom=200e+6; % Номинальная активная мощность генератора, BA: S nom=235.3e+6;  $\overline{8}$  Механическая постоянная момента инерции генератора, kg\*m^2:  $J = 21100;$ % Индуктивное сопротивление статора по продольной оси, о.е.:  $x d=2.106;$ % Индуктивное сопротивление по поперечной оси, о.е.:  $x \ q=2.106;$ % Переходное индуктивное сопротивление по продольной оси, о.е.:  $x \, d1=0.272;$ % Сверхпереходное индуктивное сопротивление по продольной оси, о.е:  $x \ d2=0.1805;$ % Сопротивление нулевой последовательности, o.e.:  $x = 0 = 0.0995;$ % Сопротивление рассеяния обмотки статора, o.e.:  $x$  sa=0.166;  $\overline{\mathcal{E}}$  Активное сопротивление обмотки статора, о.е.:  $R=0.00152$ ; %Постоянная времени обмотки возбуждения, с: T  $d0=7.03;$ %Переходная постоянная времени обмотки статора, с: T  $dl=0.91;$ %Сверхпереходная постоянная времени обмотки статора, с: T  $d2=0.114$ ; %Отношение номинального тока возбуждения к начальному, o.e.: i\_fnom\_div\_i\_f0 =  $2.48$ ; %Ввод значений характеристики холостого хода генератора: xxx if=[0 0.25 0.5 1.0 1.5 2.0 2.5 3.0 3.5 4 6 10 | \* 1.21;  $\text{xxx}^{\text{E}}$  = [0 0.3 0.58 1.0 1.21 1.33 1.4 1.46 1.51 1.56 1.75 2.07 ];

#### Расчет параметров синхронного генератора

таблице 3.1 описана последовательность расчета основных <sub>B</sub> параметров генератора, на основании паспортных данных машины.

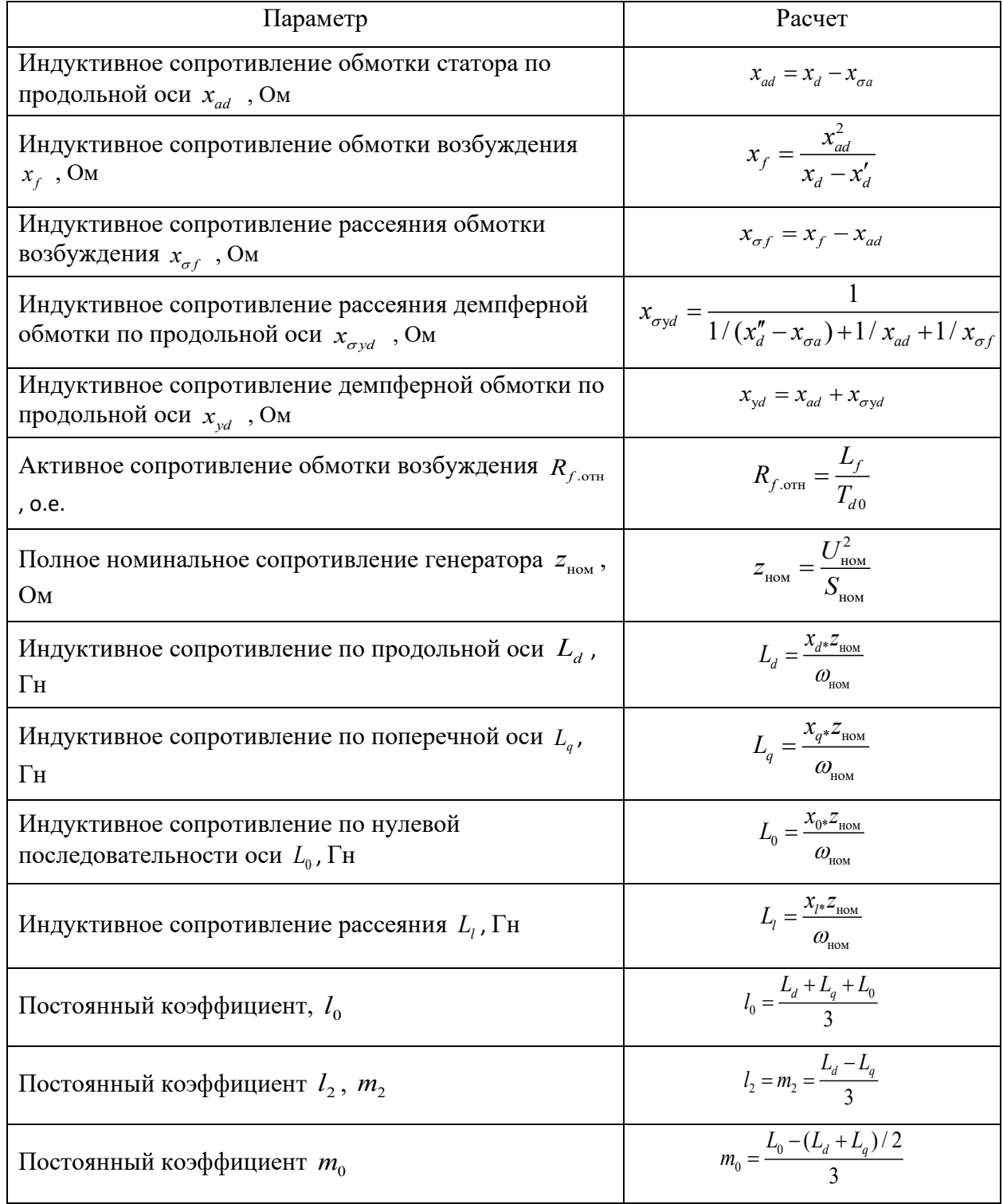

Таблица 3.1 - Последовательность расчета параметров синхронной машины

```
&PACYET NAPAMETPOB TEHEPATOPA
%Объявление глобальных переменных:
global 1_0 1_2 m_2 m_0 M_d L_f R_f L_yd M_fyd R_yd L_yq R_yq;
qlobal omega nom;
omega nom = 2*pi*50; %Номинальная угловая частота, рад
х ad=x d-x sa; 8Сопротивление реакции якоря по продольной оси, о.е.
x<sup>-</sup> \frac{1}{x} =x \frac{1}{a}d^2/(x d-x d); Сопротивление обмотки возбуждения, о.е.
```

```
x sf=x f-x ad; &Сопротивление рассеяния обмотки возбуждения, о.е.
x syd = 1 / ((1/(x d2-x s a)) + (1/x ad) + (1/x sf)); C</math>опротивление\frac{1}{2} - \frac{1}{2} - \frac{1}{2} - \frac{1}{2} - \frac{1}{2} - \frac{1}{2} - \frac{1}{2} - \frac{1}{2} - \frac{1}{2} - \frac{1}{2}х yd=x ad+x syd; 8Сопротивление демпферной обмотки по продольной оси, о.е.
R^-f otn = x^-f / (omega nom*T d0); & AKTUBHOE CONPOTUBJIEHUE OOMOTKU
%возбуждения, о.е.
x ad1 = x ad*x sa / (x ad+x sa) ; *Переходное сопротивление реакции якоря
%по продольной оси, о.е.
R yd otn = (x ad1+x syd) *R f otn / (T d1+T d2)...*omega nom*R f otn - x ad1 - x sf ) ; *Aктивное сопротивление
\frac{1}{6}демпферной обмотки по продольной оси, о.е.
z nom = U nom^2 / S nom; %Номинальное полное сопротивление генератора, Ом
L d=x d*z nom/omega nom; %Индуктивность статора по продольной оси, Гн
L q=x q*z nom/omega nom; %Индуктивность статора по поперечной оси, Гн
L 0=x 0*z nom/omega nom; &Индуктивность нулевой последовательности, Гн
L ad=x ad*z nom/omega nom; %Индуктивность реакции якоря по продольной оси,
8THL f=x f*z nom/omega nom;%Индуктивность обмотки возбуждения, Гн
L yd=x yd*z nom/omega nom; %Индуктивность демпферной обмотки по продольной
%оси, Гн
R f=R f otn*z nom; %Активное сопротивление обмотки возбуждения, Ом
R yd=R yd otn*z nom; % Активное сопротивление демпферной обмотки по
%продольной оси, Ом
L yq=L yd; %Индуктивность демпферной обмотки по поперечной оси
%оси, Гн
R yq=R yd; %Активное сопротивление демпферной обмотки по
%поперечной оси, Ом
1 0 = (L d+L q+L 0)/3;1^2 = (L^4 - L^4) / 3;m 2=1 2;
\overline{m} 0 = (\overline{L} 0 - (L d+L<sub></sub>q)/2/3;
M fyd=L ad;
\overline{M} d= (L d+L q) /3;
```
# Задание начальных условий переходного проиесса

Задаются начальные условия работы синхронной машины, такие как: токи в контурах, угловая частота вращения, угол поворота ротора, а также параметры системы: активные и индуктивные сопротивления нагрузки до и после аварии.

В зависимости от режима и требований, имеется возможность задать как нулевые начальные условия, так и задать предшествующий нормальный установившийся режим.

```
&ОПРЕДЕЛЕНИЕ НАЧАЛЬНЫХ УСЛОВИЙ РАБОТЫ
%Объявление глобальных переменных:
global u f Psi f x;
Psi f x = U nom*sqrt(2) / omega nom; Rпотокосцепление обмотки
%возбуждения, Вб
i f0 = (sqrt(2) *U nom/sqrt(3)) * spline(xxx E,xxx if,1) /...(M d*omega nom) %Начальное значение тока возбуждения, А
\overline{1} fnom = i f0 \overline{x} i fnom div i f0% Hoминальное значение тока возбуждения, A
```

```
%Объявление глобальных переменных:
%Определение режима нагрузки генератора
global L start L end R start R end t izm;
global P t;
%Индуктивность нагрузки в доаварийном режиме, Гн
L start=0.003;%Индуктивность нагрузки в послеаварийном режиме, Гн
L end=0.003;% Активное сопротивление нагрузки в доаварийном режиме,
80MR start=3;
% Активное сопротивление нагрузки в послеаварийном режиме,
80MR end=0.01;
%Время нарушения режима, с
t izm=60;%Мгновенные значения токов в начальный момент времени, А
% (задается пользователем)
i ab 0 = -3.234401649720531e+02;i<sub>bc</sub><sup>0=</sup> -1.939250708032636e+03;
i ca 0 = 2.262690873004689e+03;i f 0 = 1.205769177293839e+04;i yd 0= 6.876793491185937;
i yq 0 = 1.086348693016225;
%Начальное значение угловой частоты, рад (задается пользователем)
omega 0=omega nom;
%Начальное значение угла поворота ротора, градусы (задается пользователем)
qamma 0=0;
```
## Описание системы дифференииальных уравнений

Фрагмент кода программы с описанием системы дифференциальных уравнений расположен в отдельном файле SyncGenDamper. Как требуется для решателя ode45 в пакете MATLAB, система дифференциальных уравнений задана в виде функции SyncGenDamper, принимающей в качестве аргументов время (*t*) и вектор значений искомых функций (*Y*), и возвращающей вектор значений производных (F).

```
%%ФРАГМЕНТ ФАЙЛА 'SyncGenDamper' ДЛЯ ОПИСАНИЕ СИСТЕМЫ ДИФФЕРНЦИАЛЬНЫХ
&УРАВНЕНИЙ
function F = SyncGenDamper(t, Y) % Объявление функции SyncGenDamper
%Объявление глобальных переменных:
global 1012 m 2 m 0 M d L f R f L yd M fyd R yd L yq R yq;
global R u f P t J;
global L ng ab L ng bc L ng ca R ng a R ng b R ng c;
global L start L end R start R end t izm;
global xxx if xxx E Psi f x k nas ;
%Перезапись значений из вектора Y во внутренние переменные
% (для наглядности записи уравнений)
i ab=Y(1); i bc=Y(2); i ca=Y(3); i f=Y(4); i yd=Y(5);
i yq=Y(6); omega=Y(7); gamma=Y(8);
```

```
%Выбор параметров до- или послеаварийного режима (по времени)
if t<t_izm
     %Присваивание параметров нагрузки до аварии
    L_ng_ab=L_start; L_ng_bc=L_start; L_ng_ca=L_start;
     R_ng_a=R_start; R_ng_b=R_start; R_ng_c=R_start;
    k wa=0.999999; k wb=0.999999; k wc=0.999999;
else
     %Присваивание параметров послеаварийной нагрузки
    L_ng_ab=L_end; L_ng_bc=L_end; L_ng_ca=L_end;
    R_ng_a=R_end; R_ng_b=R_end; R_ng_c=R_end;
    k_wa=0.999999; k_wb=0.999999; k_wc=0.999999;
end
% 1
%Объявление глобальных переменных:
global L_a L_b L_c M_af M_bf M_cf M_ab M_bc M_ca M_ayd;
global M_byd M_cyd M_ayq M_byq M_cyq;
%Расчет собственных и взаимных индуктивностей генератора
L a = k wa^2*(l 0 + l 2*cos(2*gamma)); & Собственная индуктивность фазы А, Гн
L b = k wb^2*(1 0 + 1 2*cos(2*(gamma-2*pi/3))); %Собственная индуктивность
%фазы В, Гн
L c = k wc^2*(1 0 + 1 2*cos(2*(gamma+2*pi/3))); SCOOCTBHHA7 индуктивность
%фазы С, Гн 
M af = k wa*M d*cos(gamma); %Взаимная индуктивность фазы А к обмотке
%возбуждения, Гн 
M bf = k wb*M d*cos(gamma-2*pi/3); %Взаимная индуктивность фазы B к обмотке
%возбуждения, Гн
M cf = k wc*M d*cos(gamma+2*pi/3); %Взаимная индуктивность фазы С к обмотке
%возбуждения, Гн
M ab = k wa*k wb*(m 0 + m 2*cos(2*(gamma-pi/3))); %Взаимная индуктивность
%между фазами A и B, Гн
M bc = k wb*k wc*(m 0 + m 2*cos(2*(gamma-pi))); %Взаимная индуктивность между
\sqrt[3]{\frac{1}{2}}азами B и C, Гн
M ac = k wa*k wc*(m 0 + m 2*cos(2*(gamma+pi/3))); %Взаимная индуктивность
\overline{\text{S}между фазами С и А, Гн
M_ayd=M_af; M_byd=M_bf; M_cyd=M_cf;
M ayg = k wa*M d*cos(gamma-pi/2);
M byq = k wb*M d*cos(gamma+5*pi/6);
\overline{M}_{\text{cyg}} = k_{\text{wc}}*M_{\text{d}}* \cos(\text{gamma}+ \text{pi}/6);%27%Расчет производных индуктивностей по углу поворота ротора gamma
dL a dgamma = -2*k wa^2*l 2*sin(2*gamma)amma);
dL b dgamma = -2*k wb^2*l 2*sin(2*(gamma-ganma-2*pi/3));
dL c dgamma = -2*k wc^2*l 2*sin(2*(gamma+2*pi/3));
dM af dgamma = -k wa*M d*sin(gamma);
dM_bf_dqamma = - k_wb*M_d*sin(qamma-2*pi/3);dM_cf_dgamma = - k_wc*M_d*sin(gamma+2*pi/3);dM_ab_dgamma = -2*k_wa*k_wb*m_2*sin(2*(gamma(gamma-pi/3)));dM_bc_dgamma = -2*k_wb*k_wc*m_2*sin(2*(gamma)gamma-pi));dM_ac_dgamma = -2* k_wa*k_wc*m_2*sin(2*(gamma+pi/3));
dM_ayd_dgamma= dM_af_dgamma; dM_byd_dgamma= dM_bf_dgamma; 
dM_cyd_dgamma= dM_cf_dgamma;
dM ayq dgamma = -k wa*M d*sin(gamma-pi/2);
dM byq dgamma = -k wb*M d*sin(gamma+5*pi/6);
dM cyq dgamma = -k wc*M d*sin(gamma+pi/6);
```

```
Psi f nenas = (Maf-Mbf) *i ab + (Mbf-Mcf) *i bc + (Mcf-Maf) *i ca...
    + L f*i f + M fyd*i yd; \sqrt[3]{\text{h}отокосцепление обмотки возбуждения без учета
```

```
%насыщения магнитной системы генератора, Вб
Psi f nenas otn = abs(Psi f nenas/Psi f x); %Потокосцепление обмотки
%возбуждения без учета насыщения магнитной системы генератора, о.е.
%Ограничение по максимальному насыщению магнитной системы генератора
%(необходимо для обеспечения сходимости расчета)
if Psi_f_nenas_otn>4
    Psi f nenas otn=4;
end
%Расчет коэффициента насыщения магнитной системы генератора
k nas = spline( xxx if, xxx E, Psi f nenas otn ) / Psi f nenas otn;
% 3
%Объявление глобальных переменных:
global dPsi_ab_dgamma dPsi_bc_dgamma dPsi_ca_dgamma dPsi_f_dgamma; 
global dPsi_yd_dgamma dPsi_yq_dgamma R_abn R_bcn R_can ;
%Расчет значений производных потокосцепления, как функций
%зависящих от угла поворота ротора
dPsi ab dgamma = (dL a dgamma+dL b dgamma-2*dM ab dgamma)*i ab +...(dM bc dgamma+dM ab dgamma-dM ca dgamma-dL b dgamma)*i bc +...
     (dM_ca_dgamma+dM_ab_dgamma-dM_bc_dgamma-dL_a_dgamma)*i_ca + ...
    (dM af dgamma-dM bf dgamma)*i f + (dM ayd dgamma-dM byd dgamma)*...
     i yd + (dM ayq dgamma-dM byq dgamma)*i yq;
dPsi bc dgamma = (dM bc dgamma+dM ab dgamma-dM ca dgamma-dL b dgamma)...
    \overline{x_i} ab + (dL b dgamma+dL c dgamma-2*dM bc dgamma)*i bc +...
    (dM bc dgamma+dM ca dgamma-dM ab dgamma-dL c dgamma)*i ca + ...
    (dM\ bf\ dgamma)dgamma-dM\ cf\ dgammadgamma)*i f + (dM byd dgamma-dM cyd dgamma)*...
     i yd + (dM byq dgamma-dM cyq dgamma)*i yq;
dPsi ca dgamma = (dM ca dgamma+dM ab dgamma-dM bc dgamma-dL a dgamma) *...
    i ab + (dM bc dgamma+dM ca dgamma-dM ab dgamma-dL c dgamma)*i bc +...
    (dL c dgamma+dL a dgamma-2*dM ca dgamma)*i ca + ...
    (\overline{dM} \cdot \overline{c}f \cdot \overline{d}gamma-dM \cdot \overline{a}f \cdot \overline{d}gamma) *i^-f + (\overline{dM} \cdot \overline{c}g \cdot \overline{d}gamma-dM \cdot \overline{a}g\cdot \overline{d}gamma)...*i \overline{y}d + (dM cyq dgamma-dM ayq dgamma)*i \overline{yq};
dPsi f dgamma = (dM af dgamma-dM bf dgamma)*i ab +(dM bf dgamma-...
    \overline{dM} cf dgamma)*i \overline{bc} + (dM cf dgamma-dM af dgamma)*i_ca;
dPsi yd dgamma = (dM ayd dgamma-dM byd dgamma)*i ab + (dM byd dgamma-...
    dM cyd dgamma)*i bc + (dM cyd dgamma-dM ayd dgamma)*i ca;
dPsi yq dgamma = (dM ayq dgamma-dM byq dgamma)*i_ab + (dM_byq_dgamma-...
     dM_cyq_dgamma)*i_bc + (dM_cyq_dgamma-dM_ayq_dgamma)*i_ca;
%Учет влияния насыщения магнитной системы генератора 
dPsi ab dgamma = k nas * dPsi ab dgamma;
dPsi\_bc\_dgamma = k\_nas * dPsi\_bc\_dgamma;dPsi = k\nas * dPsi\overline{ca}_dgamma;
dPsi_f_f_dqamma = k_nas * dPsi_f_f_dqamma;dPsi_yd_dqamma = knas * dPsi_yd_dqamma;dPsi_yq_dgamma = k_nas * dPsi_yq_dgamma;
\approx 4%Расчет линейных значений индуктивностей статора генератора с 
%учетом насыщения магнитной системы, Гн
L abs=(L a+L b-2*M ab)*k nas+L ng ab;
L_bcs = (L_b + L_c - 2*M_bc) * k_nas + L_ng_bc;L_{cas}=(L_{c}+L_{a}-2*M_{ca})*k_{nas}+L_{ng\_ca};
```

```
%Расчет линейных значений активного сопротивления
```
%статора генератора, Гн R  $abn=3*R_nq_a;$ R  $ben=3*R$  ng b;  $R$  can=3  $R$  ng c; %Расчет производных тока по времени (решением системы линейных уравнений)  $A = [L abs (M b c + M ab - M ca - L b) * k nas (M ca + M ab - M b c - L a) * k nas...]$  $(M \overline{af}-M \overline{bf})^*k$  nas  $(M \overline{ayd}-M \overline{byd})^*k$  nas  $(M \overline{ayq}-M \overline{byq})^*k$  nas ; ...  $(M_bc+M_ab-M_ca-L_b)*k\_nas$   $\overline{L}bcs$   $(M_bc+M_ca-M_ab-\overline{L}_c)*k\_nas...$  $(M\bar{b}f-M\bar{c}f) * \bar{k}$  nas  $(M\bar{b}yd-M\bar{c}yd) * k$  nas  $(\bar{M}byq\bar{c}M\bar{c}yd) * k$  nas  $\bar{i} \ldots$  $(\overline{M}_{ca} + \overline{M}_{ab} - \overline{M}_{bc} - L_{a}) * k$  nas  $(\overline{M}_{bc} + \overline{M}_{ca} - M_{ab} - L_{c}) * k$  nas  $L$  cas...  $(M \text{ cf-M } at) * k \text{ has } (M \text{ cyd-M } ayd) * k \text{ has } (M \text{ cyd-M } ayq) * k \text{ has }$  $(M \text{ af } -M \text{ bf}) * k \text{ has } (M \text{ bf} - M \text{ cf}) * k \text{ has } (M \text{ cf } -M \text{ af}) * k \text{ has}$  $L^-f^*k$  nas  $M$  fyd\* $\overline{k}$  nas  $\bigcirc$  $7 - 11$  $(M$ ayd-M byd)\*k nas  $(M$ byd-M cyd)\*k nas  $(M$  cyd-M ayd)\*k nas... M fyd\*k nas L yd\*k nas  $\bigcap$  $\mathcal{F}$  . . .  $(M\_{\alpha}q - M\_{\alpha}q) * k$  nas  $(M\_{\alpha}q - M\_{\alpha}q) * k$  nas (M cyq-M ayq)\*k nas...  $\cap$  $\cap$ L yq\*k nas  $B = [ -dPsi ab dgamma *omega - ((R+R+R abn)*i ab - R* i ca - R* i bc) ; ...$ -dPsi bc dgamma \*omega -  $((R+R+R \text{ ben})^*)$  bc -  $R*1$  ab -  $R*1$  ca) ; ...  $-dPsi = \frac{d}{d}$  dqamma \*omega -  $((R+R+R) can)*i=ca - R*i$  bc -  $R*i$  ab) ; ... -dPsi f dgamma \*omega - R f\*i f + u f; ... -dPsi yd dgamma\*omega - R yd\*i yd  $\mathcal{L}$  ,  $\mathcal{L}$ -dPsi yq dgamma\*omega - R yq\*i yq ]; di dt =  $A\ B$ ; %Расчет производной угловой частоты domega dt = P t/(J\*omega) +  $(1/(2 * J)) *$  (i ab\*dPsi ab dgamma +...  $\overline{i}$   $\overline{bc}$  \*dPsi  $\overline{bc}$  dgamma + i ca \*dPsi ca dgamma + ... i f\*dPsi f dgamma + i yd\*dPsi yd dgamma + i yq\*dPsi yq dgamma ); %Расчет производной угла поворота ротора dgamma  $dt = \text{omega}$ ; %Формирование вектора значений производных  $F = [di dt(1); di dt(2); di dt(3); di dt(4); di dt(5); di dt(6);...$ domega dt; dqamma dt]; end

## Решение системы дифференциальных уравнений

дифференциальных уравнений Для решения системы сначала формируются значения аргументов встроенной функции MATLAB ode45: вектор значений времени t, вектор начальных условий  $Y0$ , вектор параметров options. Затем вызывается численного метода «решатель» системы дифференциальных уравнений ode45 со ссылкой на файл SyncGenDamper.m, в котором описана система. Далее в цикле для каждого значения времени из вектора t рассчитываются значения промежуточных функций и переменных: индуктивности, ЭДС, потокосцепления, фазные токи; при этом повторно используется код системы дифференциальных уравнений, заданный в файле SyncGenDamper.m.

#### Текст программы:

**&PACYET ПЕРЕХОДНЫХ ПРОЦЕССОВ В ГЕНЕРАТОРЕ** u f = i f 0 \* R f; %Напряжение обмотки возбуждения, В P t = real( (U nom\*i f  $0/i$  f0)  $2/(R \text{ start}+R+1j*...$ (L d+L start) \* omega 0) ) ; % Мощность турбины, Вт

 $t = 0$ : TStep: ТМах; & Граничные условия по времени и шагу интегрирования TStep=0.001; TMax=5; %Присвоение времени и шага интегрирования

options = odeset( 'MaxStep', 0.001);  $\frac{1}{2}$ Параметр «решателя» диф. уравнений: % максимальный шаг интегрирования 0.001 с

%Запись начальных условий (токов, частоты и угла) в вектор YO Y0(1)=i ab 0; Y0(2)=i bc 0; Y0(3)=i\_ca\_0; Y0(4)=i\_f\_0; Y0(5)=i yd 0; Y0(6)=i yq 0; Y0(7)=omega 0; Y0(8)=gamma 0;

 $[T, Y] = ode45('SymcGenDamper', t, Y0, options); %BHSOB dyHKUUM ode45$ 

%Объявление глобальных переменных. %Перерасчет значений этих переменных происходит в функции SyncGenDamper, %вызываемой на каждом шаге цикла (для каждого момента времени из вектора t) global L a L b L c M af M bf M cf M ab M bc M ca; global Mayd M byd M cyd M ayq M byq M cyq;

qlobal dPsi ab dqamma dPsi bc dqamma dPsi са dqamma; Hpоизводные %потокосцепления обмотки статора по углу поворота ротора gamma global dPsi\_f\_dgamma dPsi yd dgamma; %Производные потокосцепления %обмотки возбуждения и демпферной обмотки по углу поворота ротора gamma global k nas; %Коэффициент насыщения магнитной системы генератора

%Расчет мгновенных значений ЭДС на выводах генератора и токов в %фазных обмотках статора for i=1:TMax/TStep+1

 $F = SyncGenDamper( t(i), Y(i,:) )$ 

%Перезапись значений функций из вектора Y в промежуточные переменные i ab=Y(i,1); i bc=Y(i,2); i ca=Y(i,3); i f=Y(i,4); i yd=Y(i,5); i  $yq=Y(i, 6)$ ; omega=Y(i,7); gamma=Y(i,8);

%Перезапись значений производных из вектора F в промежуточные переменные di\_ab\_dt=F(1); di\_bc\_dt=F(2); di\_ca\_dt=F(3); di\_f\_dt=F(4); di yd dt=F(5); di yq dt=F(6); domega dt=F(7); dgamma dt=F(8);

%Расчет и сохранение значений ЭДС для вывода графиков E ab(i) = -dPsi ab dgamma\*omega - k nas\*( (L a+L b-2\*M ab)\*di ab dt... + (M bc+M ab-M ca-L b) \*di bc dt + (M ca+M ab-M bc-L a) \*di ca dt + ...  $(M af-M bf)*di \overline{f} dt + (M a\overline{y}d-\overline{M} byd)*di yd dt + (M ayq-M byq)*di yq dt);$ 

E bc(i) = -dPsi bc dgamma\*omega - k nas\*((M bc+M ab-M ca-L b)\*... di ab dt +  $(L \bar{b}+L c-2*M bc)*di \bar{b}c dt+ (M \bar{b}c+\bar{M} c a-\bar{M} ab-\bar{L} c)*...$ di ca dt + (M  $\overline{bf-M}$  cf) \* di f dt + (M byd-M cyd) \* di yd dt +... (M byq-M cyq) \*di yq dt );

E ca(i) = -dPsi ca dgamma\*omega - k nas\*((M ca+M ab-M bc-L a)\*... di ab dt +  $(M \overline{b}c+M \overline{c}a-M \overline{a}b-L \overline{c})$ <sup>\*</sup>di bc dt +  $(L \overline{c}+L \overline{a}-2^{*}M \overline{c}a)$ \*... di ca dt +  $(M cf-M af)*di f dt + (M cyd-M ayd)*di yd dt + ...$ (M cyq-M ayq) \*di yq dt );

%Расчет и сохранение значений потокосцеплений Psi f nenas (i) =  $(M af-M bf)*i ab + (M bf-M cf)*i bc + ...$ 

```
(M cf-M af) * i ca + L f * i f + M fyd * i yd;Psi yd nenas (i) = (M ayd-M byd) *i ab + (M byd-M cyd) *i bc +...
        (M-cyd-M-ayd)*i ca + M fyd* i f + L yd* i yd;%Расчет и сохранение значений фазных токов
    i a(i) = i ab-i ca;i b(i) = i bc-i ab;
    i^{-}c(i) = i^{-}ca-i^{-}bc;end
```
## Вывод результатов расчета в графические окна, командную строку

#### и файл

```
%Расчет индуктивностей генератора для моментов времени из вектора Т
N gamma = 361;
Gamma = 0: (2*pi/(N gamma-1)) : 2*pi;for i=1:N gamma
    \etaamma = Gamma(i);
    L a(i) = 1 0 + 1 2*cos(2*gamma);
    L b(i) = 1 0 + 1 2*cos(2*(gamma-2*pi/3));
    L c(i) = 1 0 + 1 2*cos(2*(gamma+2*pi/3));
    M af(i) = M d*cos(qamma);M bf(i) = \overline{M} d*cos(gamma-2*pi/3);
    M cf(i) = M d*cos(qamma+2*pi/3);
    \overline{M} ab(i) = \overline{m} 0 + \overline{m} 2*cos(2*(gamma-pi/3));
    M bc(i) = m 0 + m 2*cos(2*(gamma-ni));M ca(i) = m 0 + m 2*cos(2*(qamma+pi/3));
    L^-f(i) = L \overline{f};
    M fyd(i) = M fyd;L_yd(i) = L_yd;end
%Вывод в командное окно MATLAB конечных условий (токов, частоты и угла)
YSize = size(Y);
Y(YSize(1), : )i ab end = Y(YSize(1), 1)i bc end = Y(YSize(1), 2)
i ca end = Y(YSize(1), 3)i f end = Y(YSize(1), 4)i yd end= Y(YSize(1), 5)i yq end= Y(YSize(1), 6)i a end = i ab end-i ca end;
i b end = i bc end-i ab end;
i c end = i ca end-i bc end;
%Запись в файлы MATLAB массивов рассчитанных значений функций
save parametrs i a i a;
save parametrs i b i
                      b.
save parametrs_i_c i_c;
save parametrs i ab i ab;
save parametrs i bc i
                       bc:
save parametrs_i_ca i
                       ca:save parametrs_i_f i_fsave parametrs_i_yd i_yd;
save parametrs i yq i yq;
save parametrs omega omega;
save parametrs_diab dt diab dt;
save parametrs dibc dt dibc dt;
save parametrs dica dt dica dt;
```

```
save parametrs dif dt dif dt;
save parametrs_diyd dt diyd dt;
save parametrs diyq dt diyq dt;
save parametrs E ab E ab;
save parametrs_E_bc E_bc;
save parametrs E ca E ca;
save parametrs Psi f nenas;
save parametrs Psi yd nenas;
%Построение графиков зависимостей ЭДС генератора от времени
figure(1);
subplot(311);
hold off;
plot( T, E ab/1000, 'Color', [0.5 0.5 0] );
hold on;
plot( T, E_bc/1000, 'Color', [0 0.5 0] );
plot( T, E ca/1000, '-r' );
grid on
xlabel 't, s'
ylabel 'E, kV'
%Построение графиков зависимостей фазных токов от времени
subplot(312);
hold off;
plot( T, i a/1000, 'Color', [0.5 0.5 0] );
hold on;
plot( T, i_b/1000, 'Color', [0 0.5 0] );
plot( T, i_{c}/1000, '-r' );
grid on
xlabel 't, s'
ylabel 'i, kA'
%Построение графиков зависимостей тока возбуждения и токов в демпферных
%отмотках от времени
subplot(313);
plot(T, Y(:,4)/1000, '–b', T, Y(:,5)/1000, '–k', T, Y(:,6)/1000, '–m' );
grid on
xlabel 't, s'
ylabel 'i_f, i_y, kA'
%Построение графика зависимости угловой частоты от времени
figure(2);
subplot(211);
plot(T, Y(:, 7) / (2*pi) );
grid on
xlabel 't, s'
ylabel 'f, Hz'
%Построение графика зависимости угла поворота ротора от времени
subplot(212);
plot(T, Y(:, 8) / (2 * pi));
grid on
xlabel 't, s'
ylabel 'gamma, ob'
%Построение графиков зависимостей потокосцеплений обмотки возбуждения и
%демпферной обмотки (в относительных единицах) от времени
figure(3);
plot( T, Psi f nenas /Psi f x, '-b', T, Psi yd nenas /Psi f x, '-k' );
grid on
xlabel 't, s'
ylabel 'Psi_f_o_t_n'
```

```
%Построение характеристики холостого хода генератора
figure(5);
plot(xxx_if_,xxx_E_,'-r' );
grid on
xlabel 'i_f, o.e.'
ylabel 'E, o.e.'
%Построение графиков зависимостей индуктивностей генератора от угла
%поворота ротора
figure(6);
plot( Gamma*180/pi,L_a,'-r', Gamma*180/pi,M_af,'-b',...
      Gamma*180/pi, M_ab, '-k', Gamma*180/pi, M_ca, ':k', ...
      Gamma*180/pi,L<sup>-</sup>f,'-m', Gamma*180/pi,M<sup>-</sup>fyd,'-g',...
      Gamma*180/pi, L_yd, ':g' );
grid on
legend( 'L_a','M_a_f','M_a_b','M_a_c', 'L_f', 'M_f_y_d', 'L_y_d', -1);
xlabel 'gamma, deg'
ylabel 'L, M, H'
```
Далее приведены графики, полученные в результате расчетов по исходным данным, представленным в программном коде.

На рисунке 3.1 показаны зависимости следующих индуктивностей от угла поворота ротора: собственных  $L_{\eta}$   $(\eta = a, b, c)$  и взаимных  $M_{q}$  (  $q = ab, bc, ca$ ) индуктивностей фазных обмоток статора; собственной индуктивности обмотки возбуждения *L f* ; взаимных индуктивностей фазных обмоток относительно обмотки возбуждения  $M_{\eta f}(\eta = a, b, c)$ ; собственная и взаимная (относительно обмотки возбуждения) индуктивности продольной демпферной обмотки  $L_{\mathit{yd}}$  ,  $\overline{M}_{\mathit{fyd}}$  .

На рисунке 3.2 представлены характеристики токов, напряжений на статорной обмотке и соответствующий им ток возбуждения в нормальном установившемся режиме под нагрузкой.

На рисунке 3.3 представлена характеристика потокосцепления обмотки возбуждения в нормальном установившемся режиме под нагрузкой.

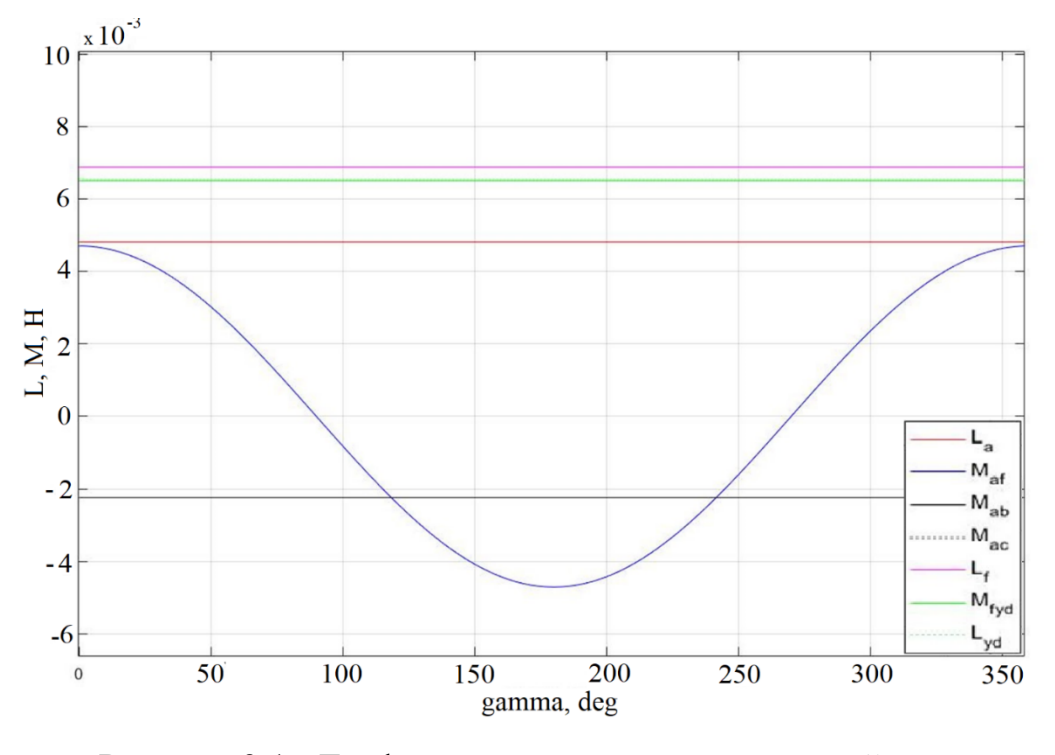

Рисунок 3.1 - График изменения индуктивностей генератора

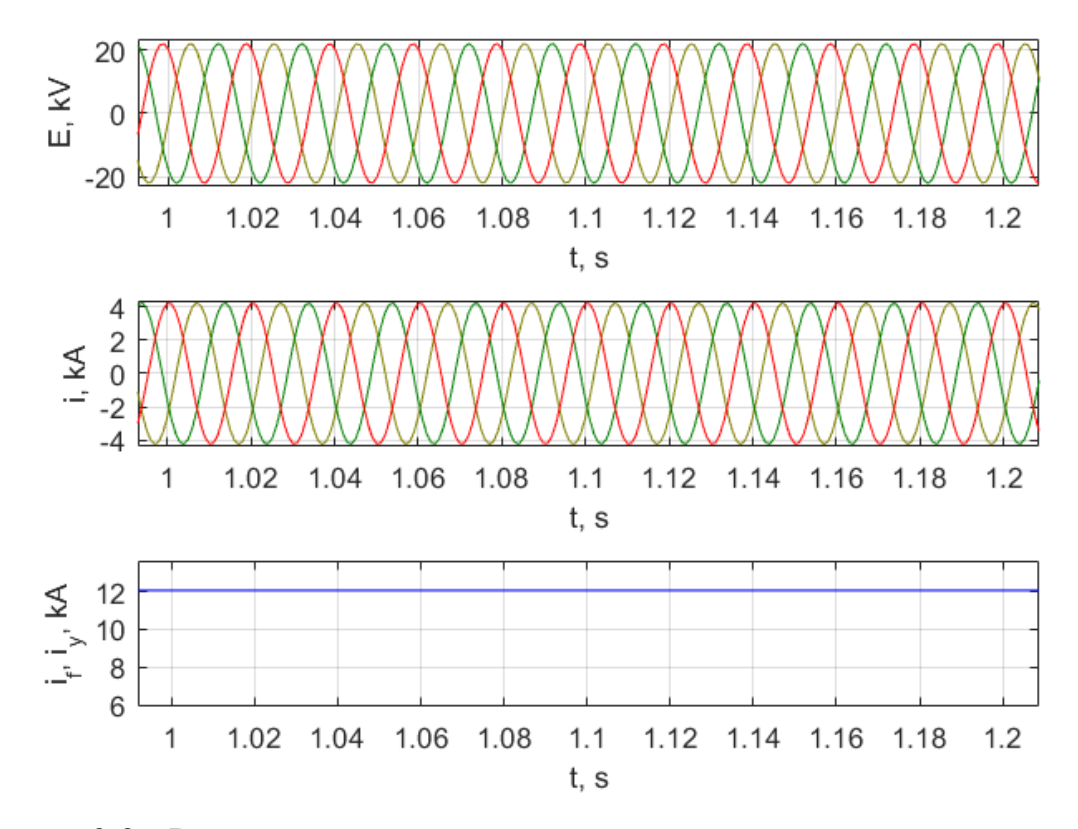

Рисунок 3.2 - Результаты построения характеристик токов, напряжений на обмотке статора и тока возбуждения в нормальном установившемся режиме под нагрузкой

70

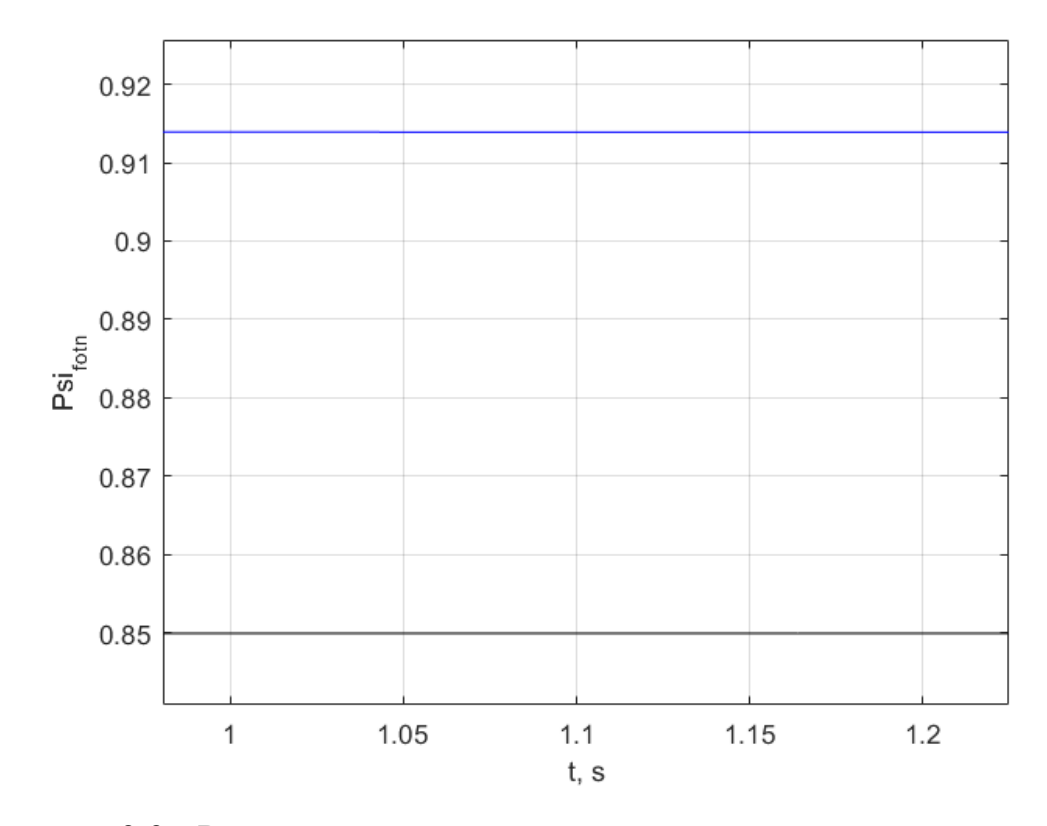

Рисунок 3.3 - Результат построения характеристики потокосцепления обмотки возбуждения в нормальном установившемся режиме под нагрузкой

При переходе к моделированию переходных процессов в системе генератор-трансформатор-нагрузка рассматривается система, состоящая из: синхронной машины типа ТВВ-200-2AУ; повышающего трансформатора типа ТДЦ-250000/110 и активно-индуктивной нагрузки. Трансформатор имеет следующие параметры:  $S_{\text{HOMT}} = 250 \text{ MB} \cdot \text{A}$ ,  $U_{\text{HOMBH}} = 121 \text{ kB}$ ,  $U_{\text{HOMHH}} = 15.75 \text{ kB}$ ,  $U_k = 10.5\%$ ,  $P_k = 640$  kBT,  $I_x = 0.5\%$ .

В таблице 3.2 описана последовательность расчета основных параметров трансформатора на основании паспортных данных. Последовательность расчета параметров генератора представлена в таблице 3.1.

Электрическая схема замещения рассматриваемой системы отображена на рисунке 2.2. Код программы для реализации математической модели системы генератор-трансформатор-нагрузка, разработанный в среде MATLAB, представлен в приложении А.

Последовательность расчета основных параметров Таблица  $3.2$ трансформатора

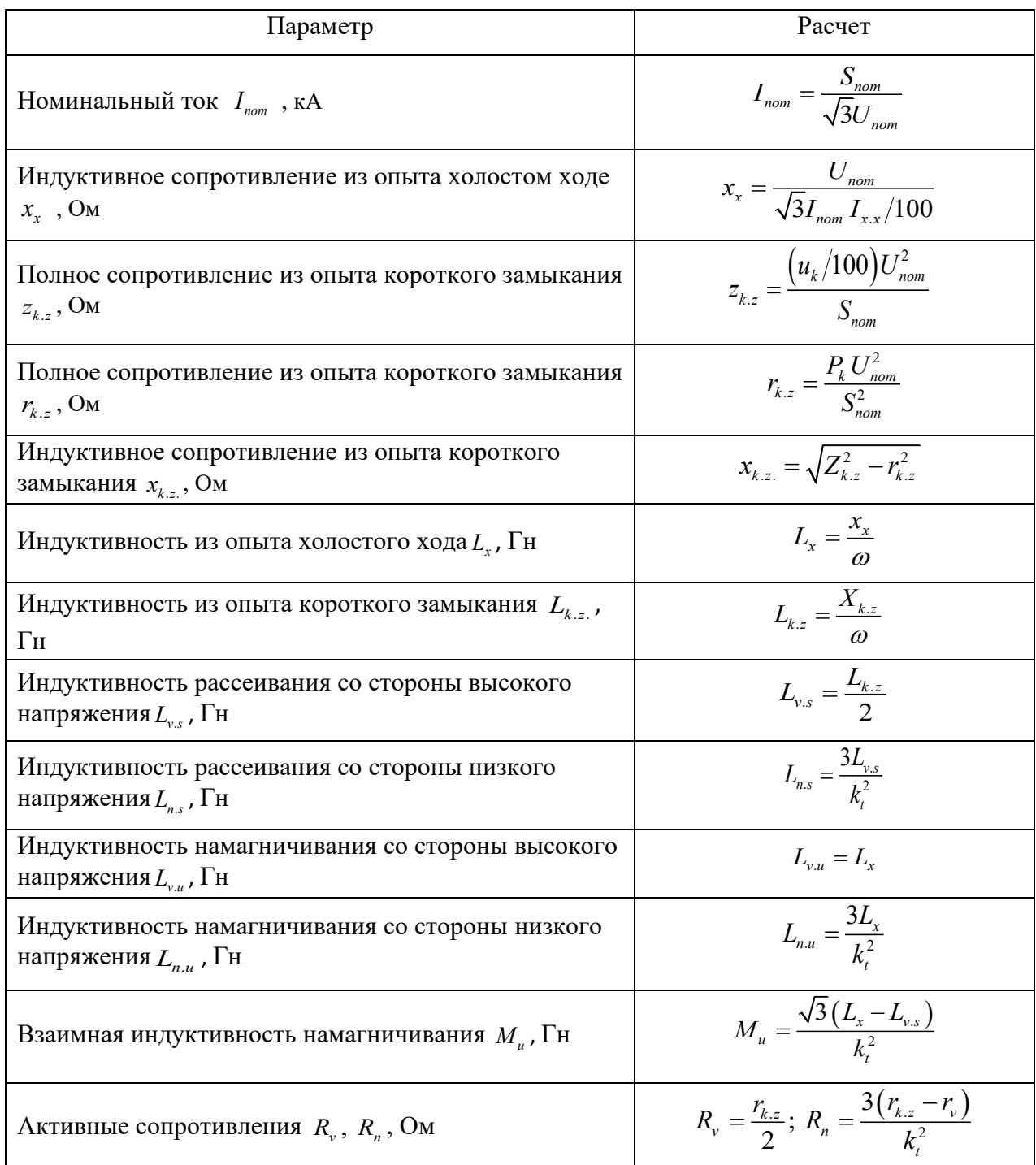

# 3.2 Эталонная модель в MATLAB Simulink

Для верификации предложенной математической модели синхронного генератора, реализованной в среде МАТLAB, разработана также эталонная модель на базе встроенной библиотеки элементов электроэнергетической
системы SimPowerSystems программного пакета MATLAB Simulink. Эталонная модель основана на уравнениях Горева–Парка и позволяет рассчитывать переходные процессы синхронного генератора с полностью симметричными фазными обмотками статора.

На рис. 3.4 представлена структурная схема эталонной модели в MATLAB Simulink для случая работы генератора на автономную нагрузку со схемой соединения – звезда с нулевым проводом (соответствует принципиальной схеме, приведенной на рисунке 1.5).

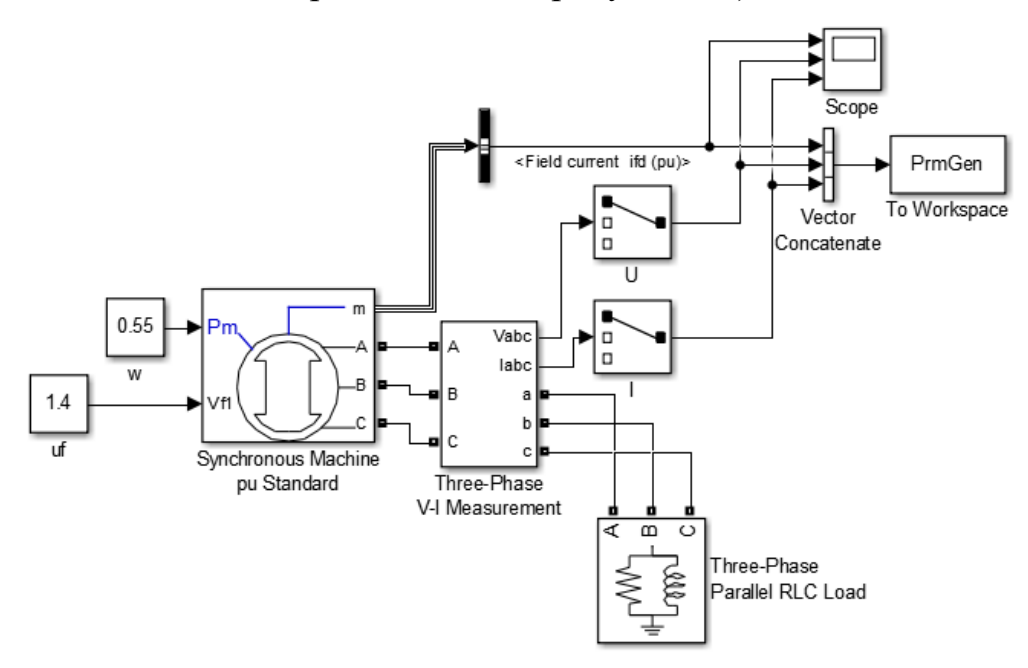

Рисунок 3.4 - Структурная схема синхронной машины, работающей на автономную нагрузку со схемой соединения – звезда с нулевым проводом в программном пакете MATLAB Simulink

В эталонной модели учтены контуры фазных обмоток статора и контур возбуждения. Влияние продольной и поперечной демпферных обмоток, а также влияние насыщения магнитопровода генератора рассмотрено в разделах 3.5, 3.6.

На рисунке 3.5 представлено окно задания параметров синхронной машины в программном пакете MATLAB Simulink. Для сравнения моделей выполнены расчеты переходных процессов генератора ТВВ-200-2AУ3, параметры которого были приведены в разделе 1.6.

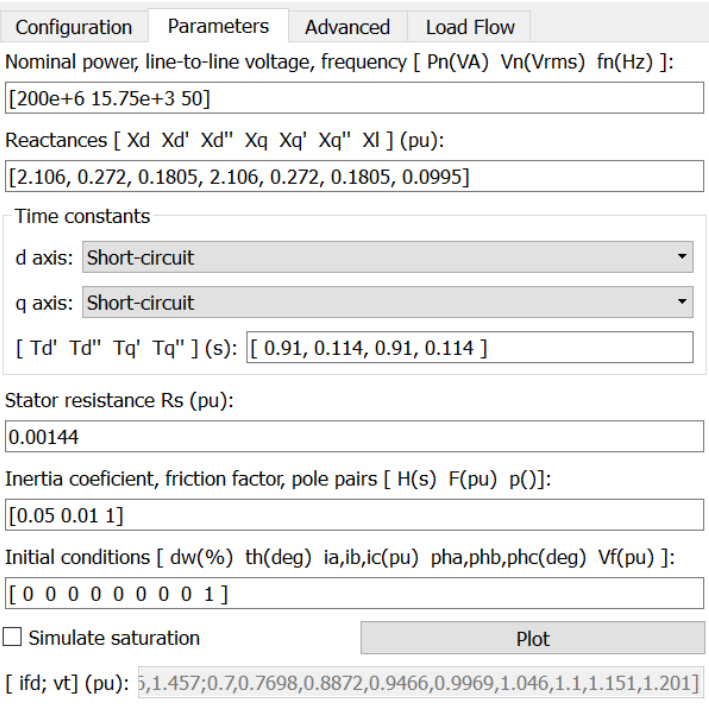

Рисунок 3.5 - Окно задания параметров синхронной машины в программном пакете MATLAB Simulink для генератора ТВВ-200-2AУ3

Структурная схема системы генератор-трансформатор-нагрузка в пакете MATLAB Simulink отображена на рисунке 3.6.

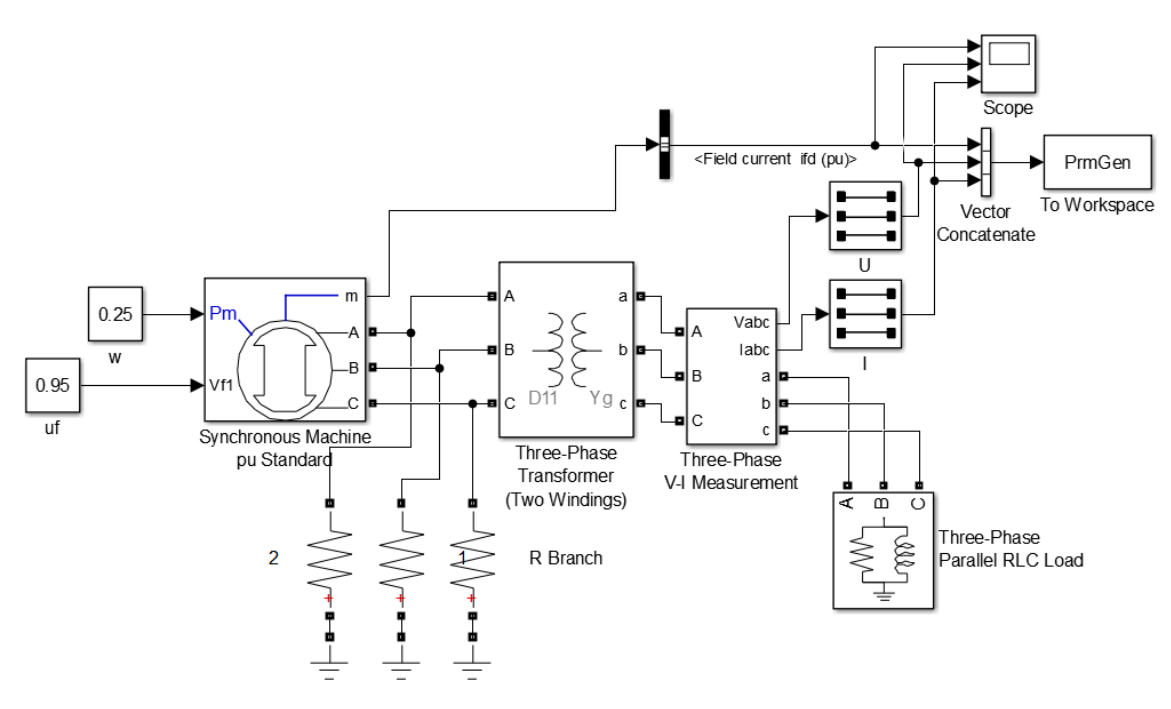

Рисунок 3.6 - Структурная схема системы в пакете MATLAB Simulink

# **3.3 Сравнение результатов расчета на предложенной и эталонной моделях**

# *Проверка предложенной модели в нормальном установившемся режиме при вариации нагрузки*

В таблице 3.3 приведены результаты расчёта процессов в схеме рисунке 1.5 в нормальном установившемся режиме с нагрузкой. В строке №1 представлены значения, полученные в предложенной модели, в строке  $N_2$  – эталонной модели. Символом  $e_{_{mg,h}}$  обозначено амплитудное значение фазного напряжения на выводах генератора,  $e_{_{mg,l}}$  – амплитудное значение линейного напряжения на выводах генератора  $i_{\textit{mg,h}}$ – амплитудное значение фазного тока. Стоит отметить, что при вариации нагрузки  $cos\varphi$  и оставался постоянным. Ток возбуждения *f i* приведен к обмотке статора генератора, его номинальное значение равно  $i_{f,nom}$  = 10 кА. График функции  $i_f(t)$  для эталонной модели представлен в относительных единицах.

Таблица 3.3 - Результаты проверки предложенной модели в нормальном установившемся режиме под нагрузкой

| $N_2$ | $S = 0, 25 \cdot S_n$   |                         | $S=0,5\cdot S_n$        |                         | $S = 0, 75 \cdot S_n$ |                         | $S = S$              |                 |
|-------|-------------------------|-------------------------|-------------------------|-------------------------|-----------------------|-------------------------|----------------------|-----------------|
|       | $e_{_{mg.h}}, \kappa B$ | $i_{mg,h}$ , $\kappa A$ | $e_{_{mg,h}}, \kappa B$ | $i_{mg,h}$ , $\kappa A$ | $e_{mg.h}, \kappa B$  | $i_{mg,h}$ , $\kappa A$ | $e_{mg.h}, \kappa B$ | $l_{mg,h}$ , KA |
|       | 12.8                    | 3.04                    | 12.45                   | 5.96                    | 12.8                  | 8.9                     |                      |                 |
| ∠     | 12.8                    | 3.05                    | 12.3                    | ں ، ، ں                 |                       | 0.13                    |                      |                 |

Графики функций  $e_{g,l}(t)$ ,  $i_{g,h}(t)$ ,  $i_f(t)$  при нормальном установившемся режиме под нагрузкой для предложенной и эталонной моделей приведены на рисунках 3.7 и 3.8.

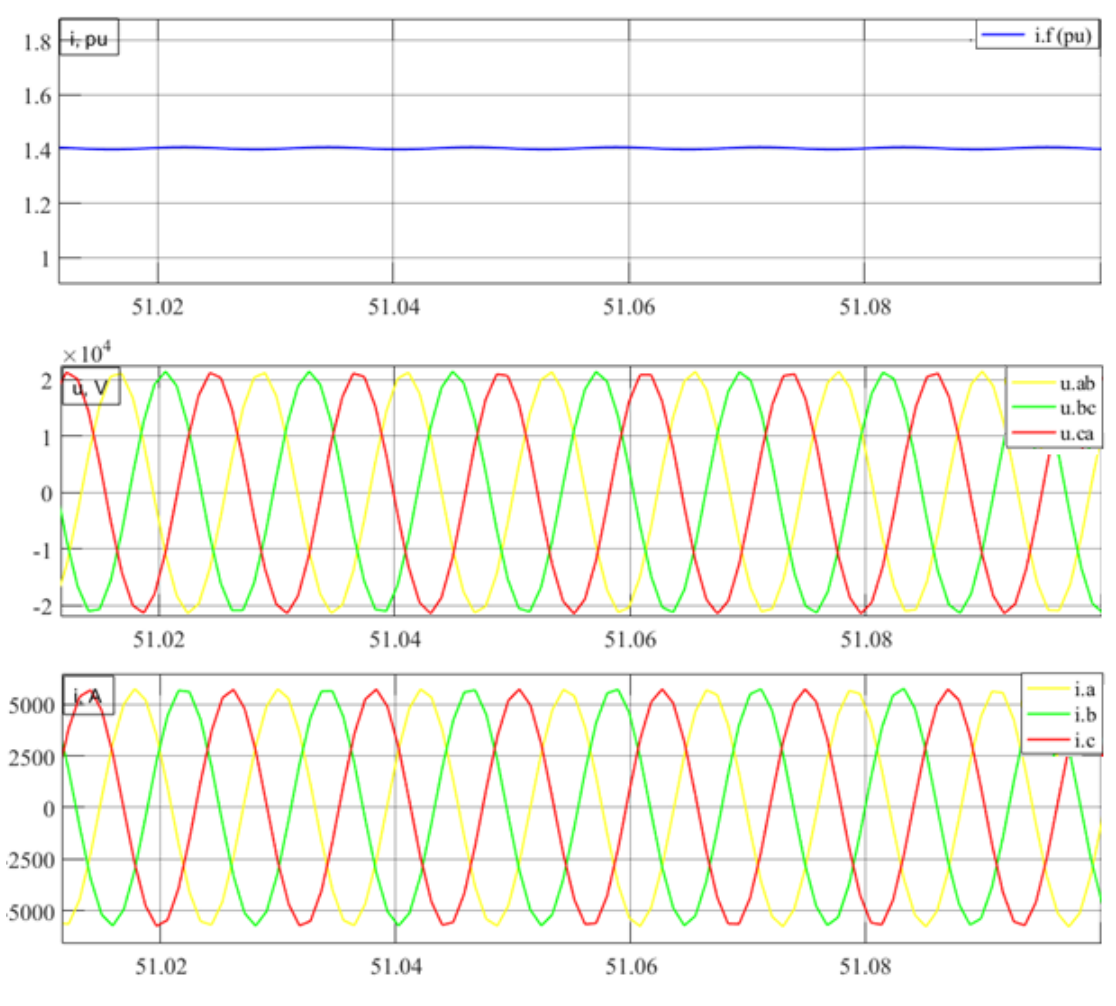

Рисунок 3.7 - Графики функций $e_{g,l}(t),\,i_{g,h}(t),\,i_f(t)$ при нормальном

установившемся режиме под нагрузкой для эталонной модели

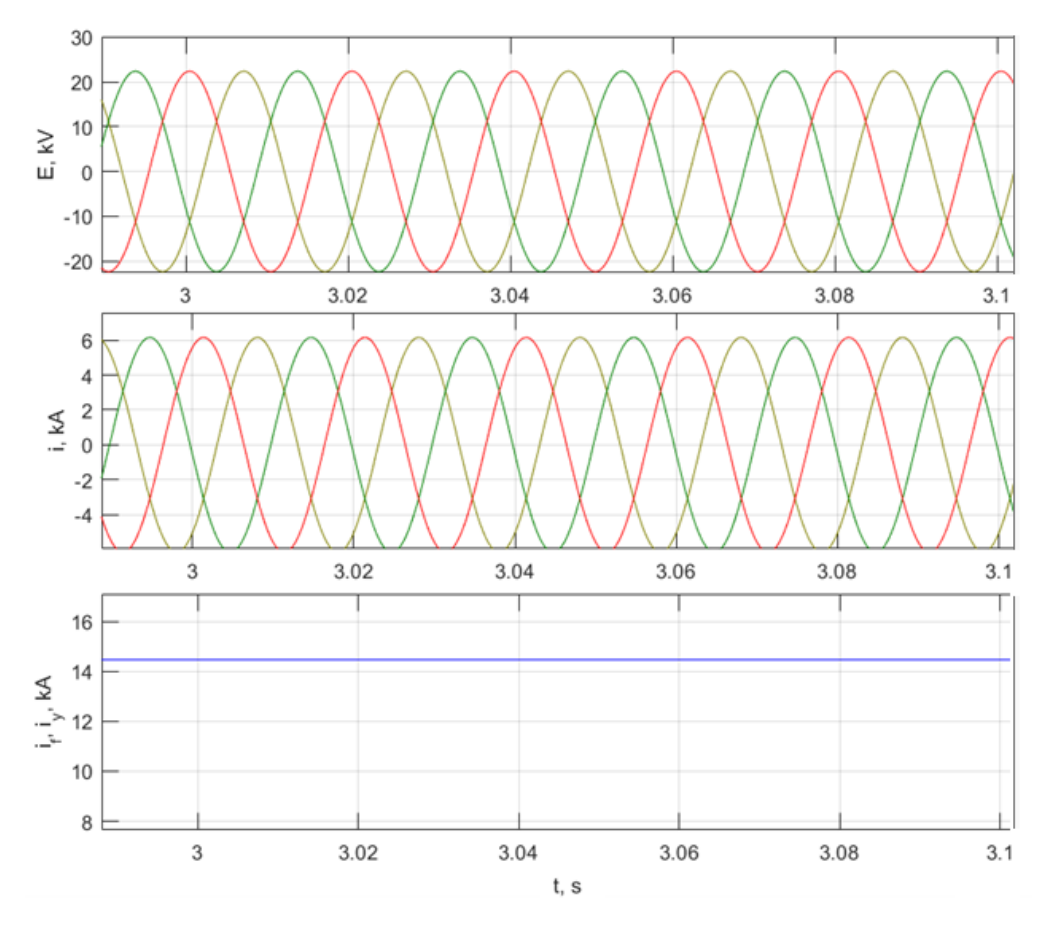

Рисунок 3.8. Графики функций  $e_{g,l}(t)$ ,  $i_{g,h}(t)$ ,  $i_f(t)$  при нормальном установившемся режиме под нагрузкой для предложенной модели

# *Проверка предложенной модели в режиме холостого хода генератора*

Рассмотрена работа СМ в режиме холостого хода. В таблице 3.4 отображены результаты расчётов. В строке №1 представлены значения, полученные в предложенной модели. В строке №2 отображены значения эталонной модели.

Таблица 3.4 - Результаты проверки предложенной модели в режиме ХХ

| N <sub>2</sub> 1 | $e_{_{mg,h}},$ KB | 14.3 | 15.47 | 20.12 | 26.3  | 30.9       |
|------------------|-------------------|------|-------|-------|-------|------------|
| N <sub>0</sub> 2 |                   | 14.4 | 15.7  | 20.5  | 26.8  | 31.6       |
| $i_f$ , KA       |                   | 9.77 | 10.51 | 13.67 | 17.87 | $\angle$ 1 |

Графики функций  $e_{g,h}(t)$  и  $i_{g,h}(t)$  в режиме холостого хода генератора для предложенной и эталонной моделей приведены на рисунках 3.9 и 3.10.

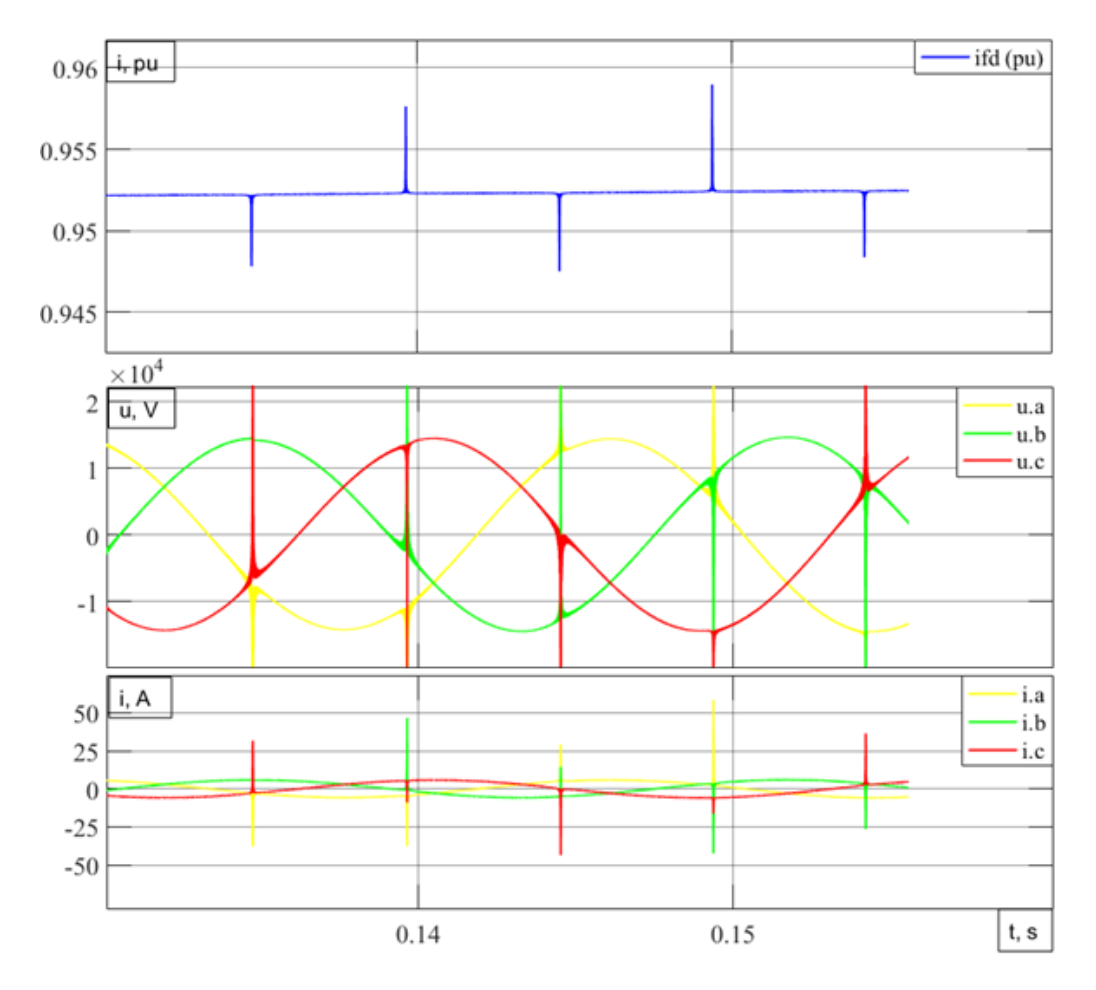

Рисунок 3.9 - Графики функций  $e_{g,h}(t)$  и  $i_{g,h}(t)$  в режиме холостого хода генератора для эталонной модели, при токе возбуждения  $i_f = 9.5 \text{ kA}$ 

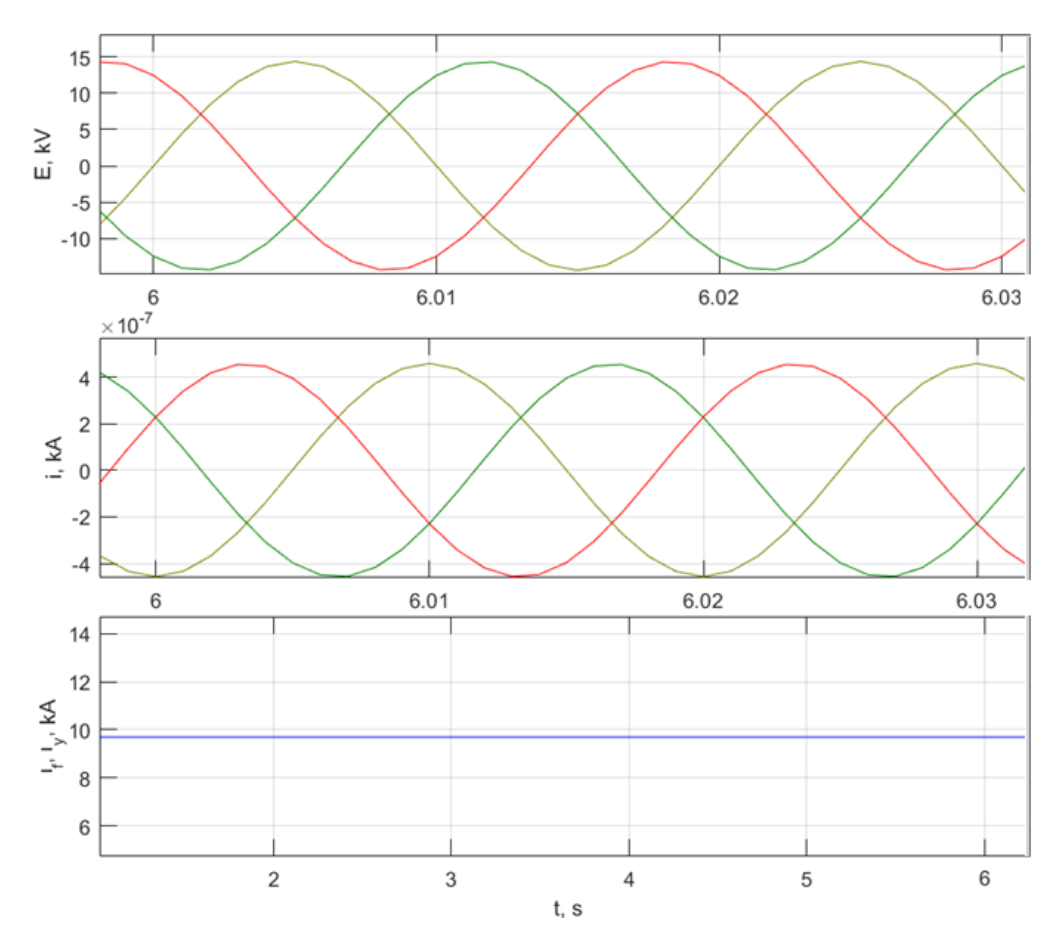

Рисунок 3.10 - Графики функций  $e_{g,h}(t)$  и  $i_{g,h}(t)$  в режиме холостого хода генератора для разработанной модели, при токе возбуждения  $i_f = 9.5\ \kappa A$ 

# *Проверка предложенной модели при коротком замыкании из нормального установившегося режима и режима холостого хода*

Рассмотрена работа синхронной машины: в режиме 3-х фазного КЗ с предшествующего режима холостого хода; режиме 3-х фазного КЗ с предшествующего нормального установившегося режима под нагрузкой. В таблице 3.5 отображены результаты расчетов. В строке №1 представлены значения, полученные в предложенной модели. В строке №2 отображены значения эталонной модели.

| $N_2$ | $S = 0, 25 \cdot S_n$           |                      | $S \approx 0.01 \cdot S_n$ |                      |  |
|-------|---------------------------------|----------------------|----------------------------|----------------------|--|
|       | $e_{_{mg.h}}, \kappa B_{_{-1}}$ | $i_{v}$ , $\kappa A$ | $e_{mg.h}$ , $\kappa B$    | $i_{v}$ , $\kappa A$ |  |
|       |                                 | 30.1                 |                            | 37.6                 |  |
|       |                                 |                      |                            |                      |  |

Таблица 3.5 - Результаты проверки предложенной модели при 3-х фазном КЗ

Графики функций  $e_{g,h}(t)$  и  $i_{g,h}(t)$  при 3-х фазном КЗ с предшествующего режима холостого хода для предложенной и эталонной моделей приведены на рисунках 3.11 и 3.12.

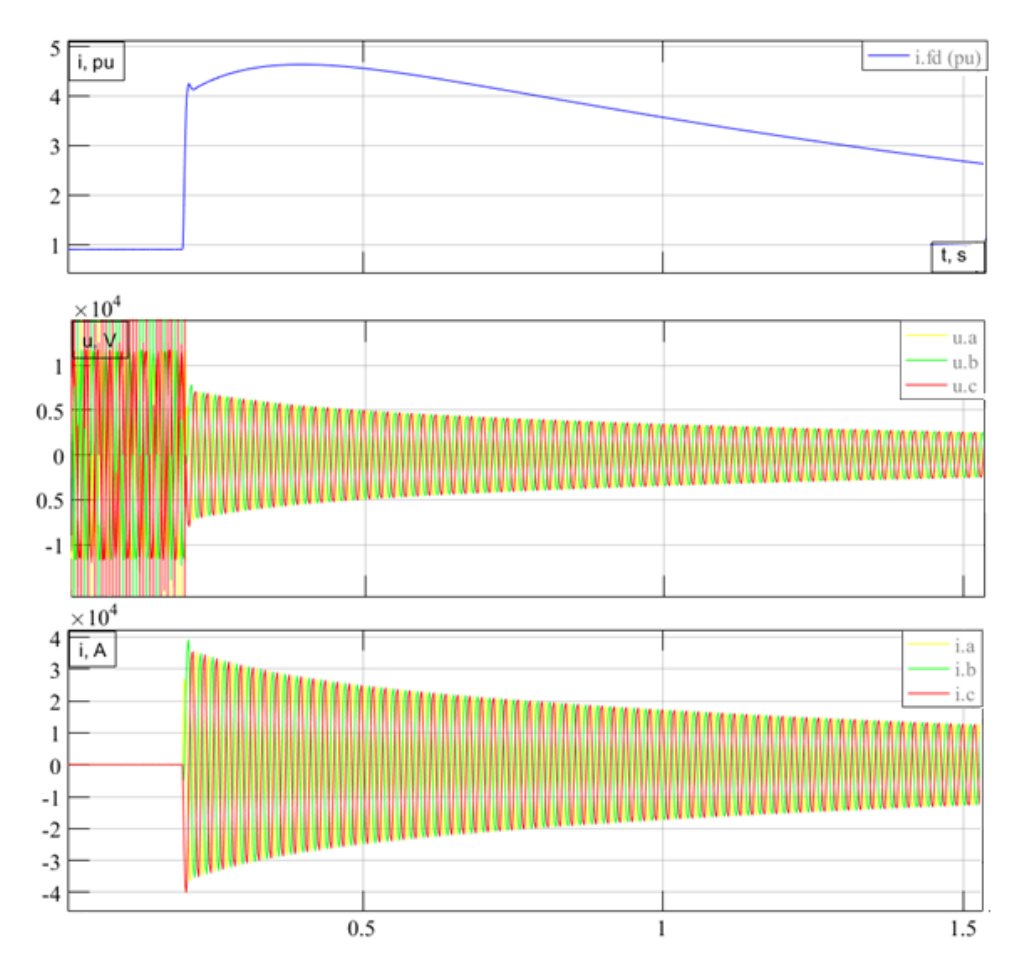

Рисунок 3.11 - Графики функций  $e_{g,h}(t)$ ,  $i_{g,h}(t)$ ,  $i_f(t)$  при 3-х фазном КЗ с предшествующего режима холостого хода для эталонной модели

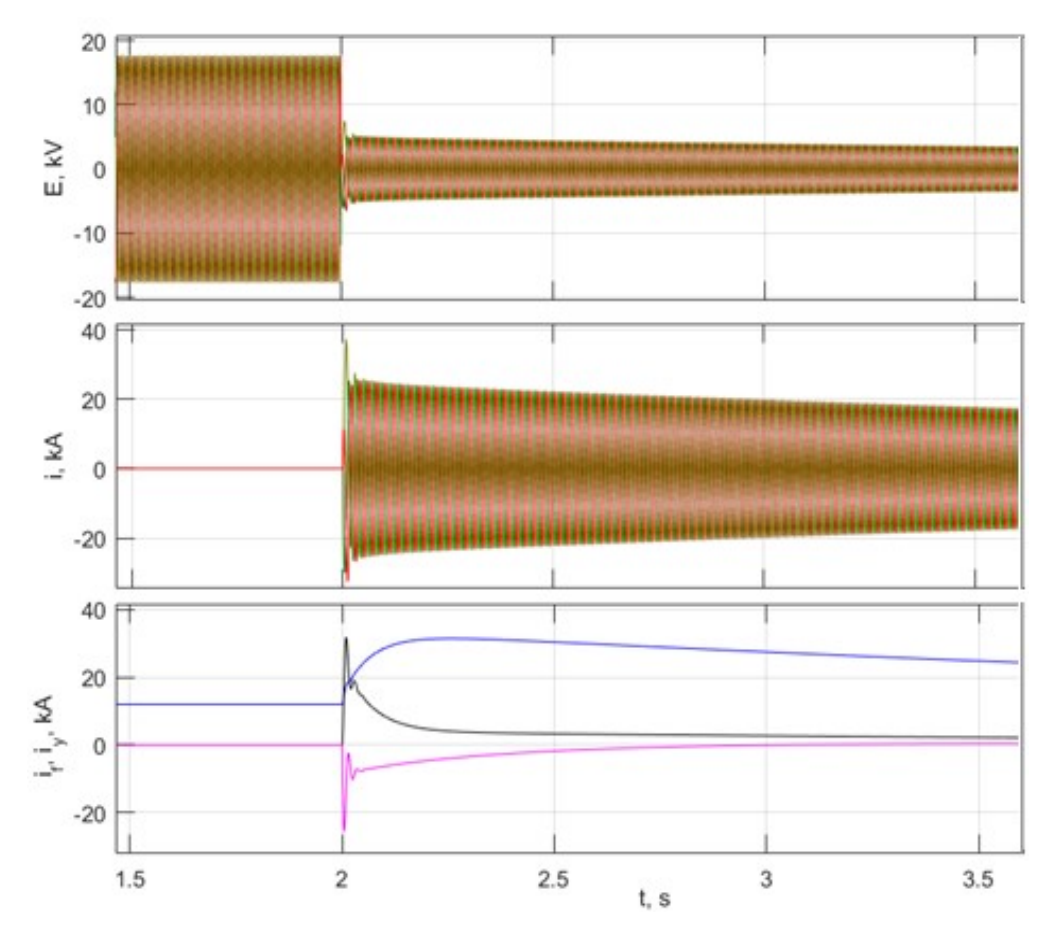

Рисунок 3.12 - Графики функций  $e_{g,h}(t)$ ,  $i_{g,h}(t)$ ,  $i_f(t)$  при 3-х фазном КЗ с предшествующего режима холостого хода для предложенной модели

#### Проверка предложенной модели на примере явнополюсной СМ

В качестве примера выполнено сравнение предложенной и эталонной моделей для явнополюсной синхронной машины. Отличие в конструктивном исполнении, а именно ротора таких генераторов, выражено в зависимости собственных и взаимных индуктивностей от угла поворота ротора  $\gamma$ .

Расчетным примем генератор Новосибирской ГЭС СВ-1343/140-96 УХЛ4 с полной симметрией фазных обмоток статора и следующими параметрами:  $S_{\text{HOM}} = 76.5 \text{ MB} \cdot \text{A}$ ,  $U_{\text{HOM}} = 13.8 \text{ kB}$ ,  $f_{\text{HOM}} = 50 \text{ T}_{\text{H}}$ ,  $x_d = 0.755$ ,  $x'_d = 0.308$ ,  $x''_d = 0.214$ ,  $x_q = 0.527$ ,  $x''_q = 0.219$ ,  $x_\sigma = 0.15$ ,  $T'_d = 1.78$  c,  $T''_d = 0.029$  c,  $T''_q = 0.029$  c, активное сопротивление обмотки статора  $R_s = 0.00953$  Ом.

На рисунке 3.13 представлен результат построения зависимостей собственных и взаимных индуктивностей обмоток от угла для генератора Новосибирской ГЭС СВ-1343/140-96 УХЛ4.

Графики функций  $e_{g,h}(t)$ ,  $i_{g,h}(t)$ ,  $i_f(t)$  для генератора Новосибирской ГЭС СВ-1343/140-96 УХЛ4 в нормальном установившемся режиме под нагрузкой для предложенной и эталонной моделей приведены на рисунках 3.14 и 3.15.

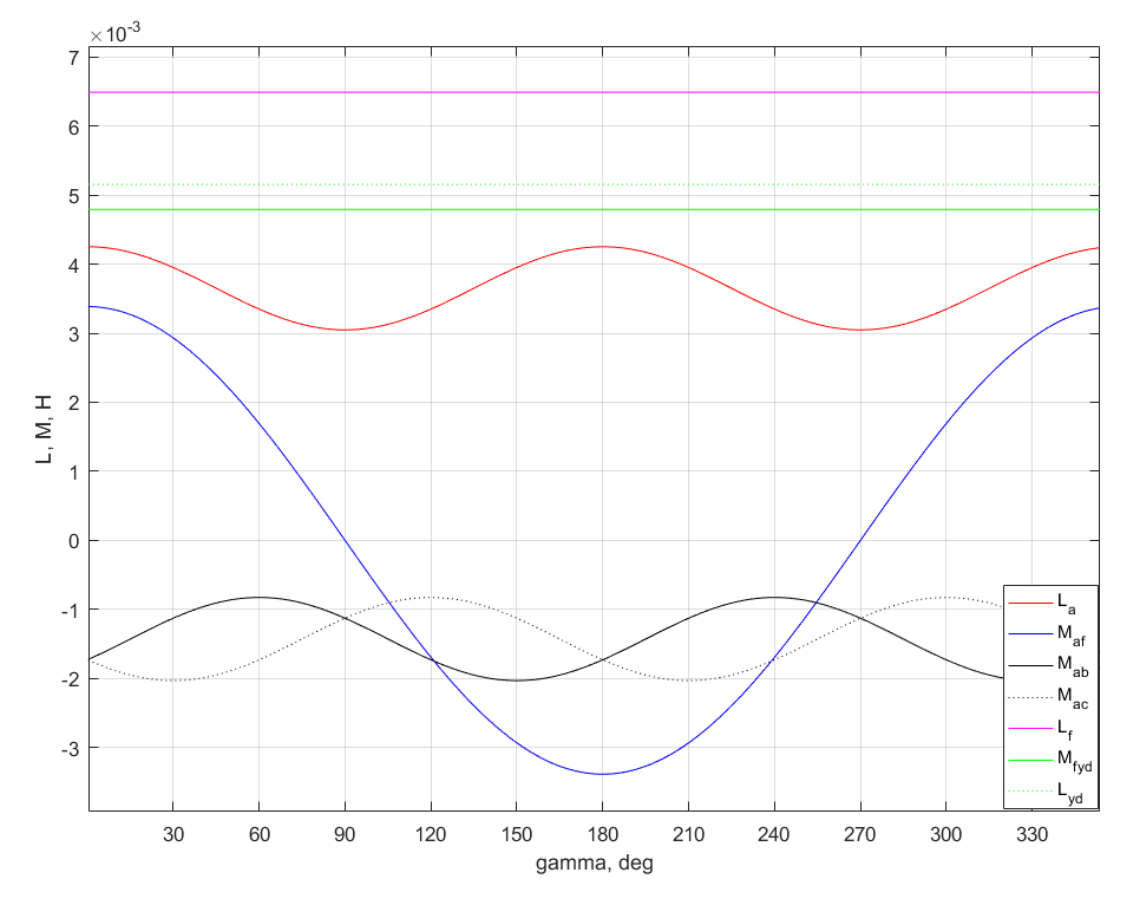

Рисунок 3.13 - Результаты построения характеристик собственных и взаимных индуктивностей генератора Новосибирской ГЭС СВ-1343/140-96

УХЛ4

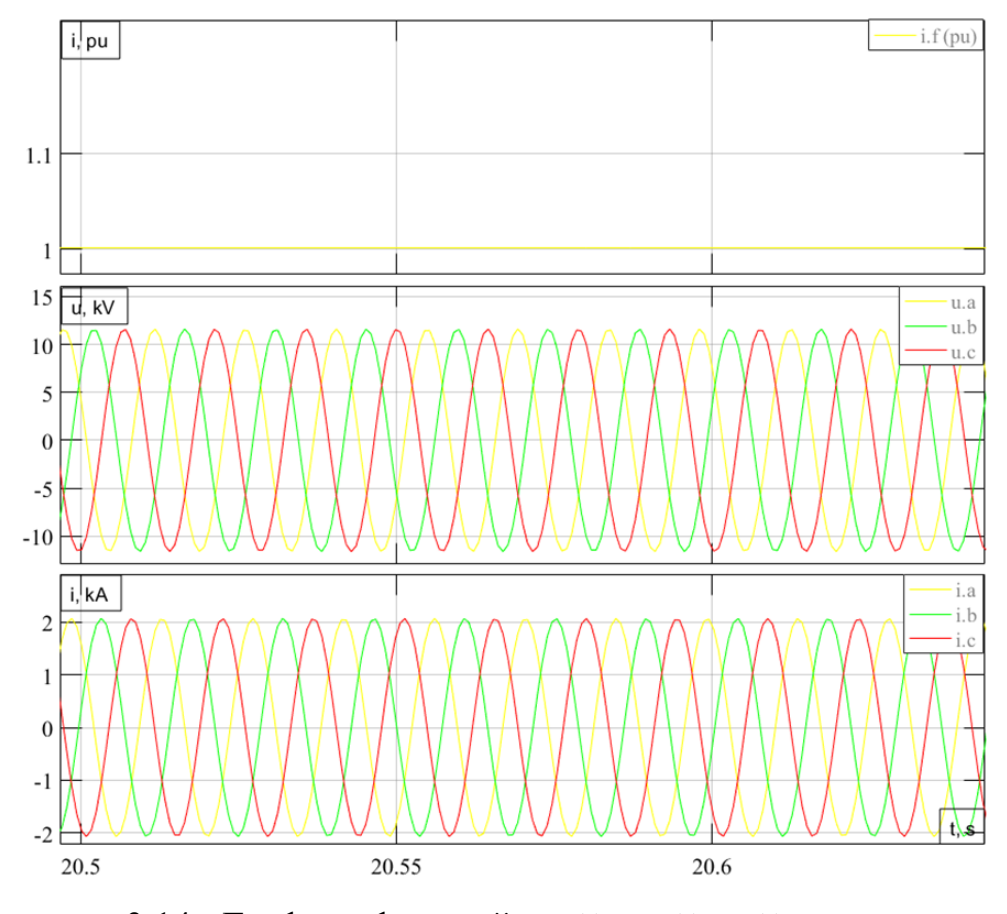

Рисунок 3.14 - Графики функций  $e_{g,h}(t)$ ,  $i_{g,h}(t)$ ,  $i_f(t)$  в нормальном установившемся режиме под нагрузкой для эталонной модели генератора Новосибирской ГЭС

Из сравнения полученных результатов нормального установившемся режима работы генератора можно видеть, что в предложенной модели: амплитудное значение фазной ЭДС статора составляет  $e_{_{mg,h}} = 11.15 \,\kappa B$ , амплитудное значение фазного тока статора *i*<sub>mg.h</sub> = 2.21 кА. При эталонной модели генератора эти значения составляют:  $e_{_{mg,h}} = 11.16 \ \kappa B$ ,  $i_{_{mg,h}} = 2.07 \ \kappa A$ соответственно.

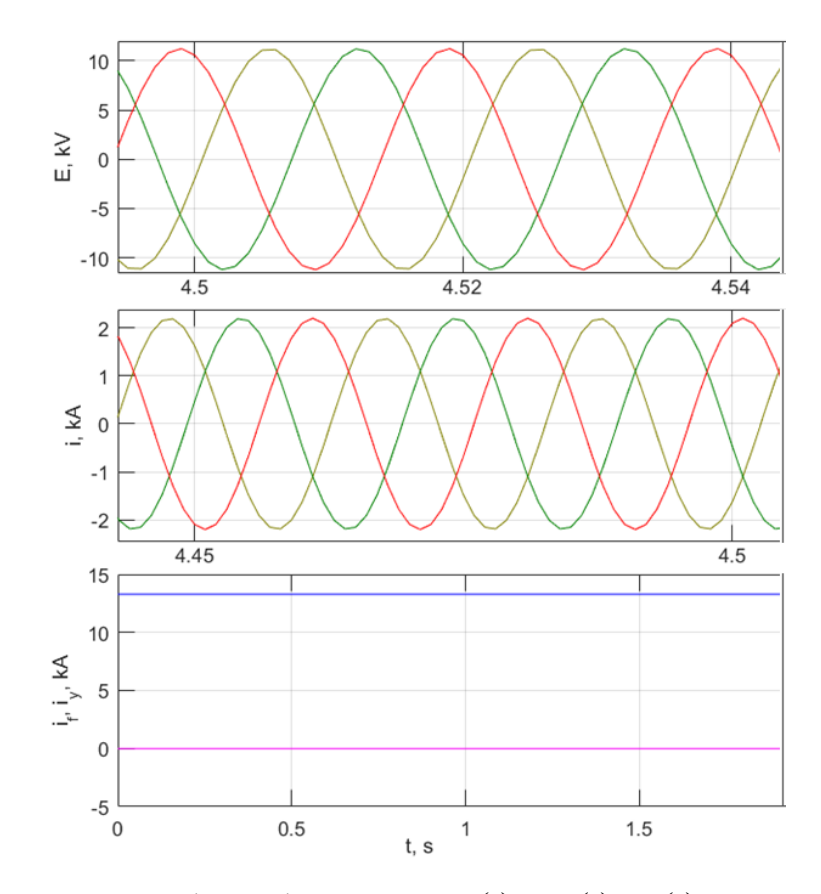

Рисунок 3.15 - Графики функций  $e_{g,h}(t)$ ,  $i_{g,h}(t)$ ,  $i_f(t)$  в нормальном установившемся режиме под нагрузкой для предложенной модели генератора Новосибирской ГЭС

## 3.4 Проверка модели генератора, работающего на нагрузку, подключенную по схеме «треугольник»

## Проверка предложенной модели в нормальном установившемся режиме

В таблице 3.3 приведены результаты расчёта процессов в схеме рис. 2.1 нормальном установившемся режиме с нагрузкой. В строке №1  $\bf{B}$ представлены значения, полученные в предложенной модели. В строке №2 отображены значения эталонной модели. В таблице 3.6 символом  $E_{g,l}$ обозначено действующее значение линейного напряжения на выводах генератора,  $I_{gh}$  – действующее значение фазного тока. Стоит отметить, что при вариации нагрузки  $cos\varphi$  остается постоянным. Ток возбуждения  $i<sub>f</sub>$  при

сравнении определенного нагрузочного режима для предложенной и эталонной модели одинаков.

Таблица 3.6 - Результаты проверки предложенной модели в нормальном установившемся режиме при схеме подключения нагрузки «треугольник»

| $N_2$ | $S=0,2\cdot S_n$    |                        | $S=0,5\cdot S_n$    |                        | $S = 0, 75 \cdot S$ |                        | $S = S$             |                        |
|-------|---------------------|------------------------|---------------------|------------------------|---------------------|------------------------|---------------------|------------------------|
|       | $E_{g.l}, \kappa B$ | $I_{g,h}$ , $\kappa A$ | $E_{g.l}, \kappa B$ | $I_{g,h}$ , $\kappa A$ | $E_{g.l}, \kappa B$ | $I_{g,h}$ , $\kappa A$ | $E_{g.l}, \kappa B$ | $I_{g,h}$ , $\kappa A$ |
|       | 15.81               | 2.48                   | 15.95               | 6.4                    | 15.85               | 8.95                   | 15.81               | 12.1                   |
| ∠     | 15.78               | 2.42                   | 15.9                | 6.3                    | 15.8                | 8.91                   |                     |                        |

Графики функций  $e_{g,l}(t)$  и  $i_{g,h}(t)$  в нормальном установившемся режиме под нагрузкой для предложенной и эталонной моделей при схеме подключения нагрузки «треугольник» приведены на рисунках 3.16 и 3.17.

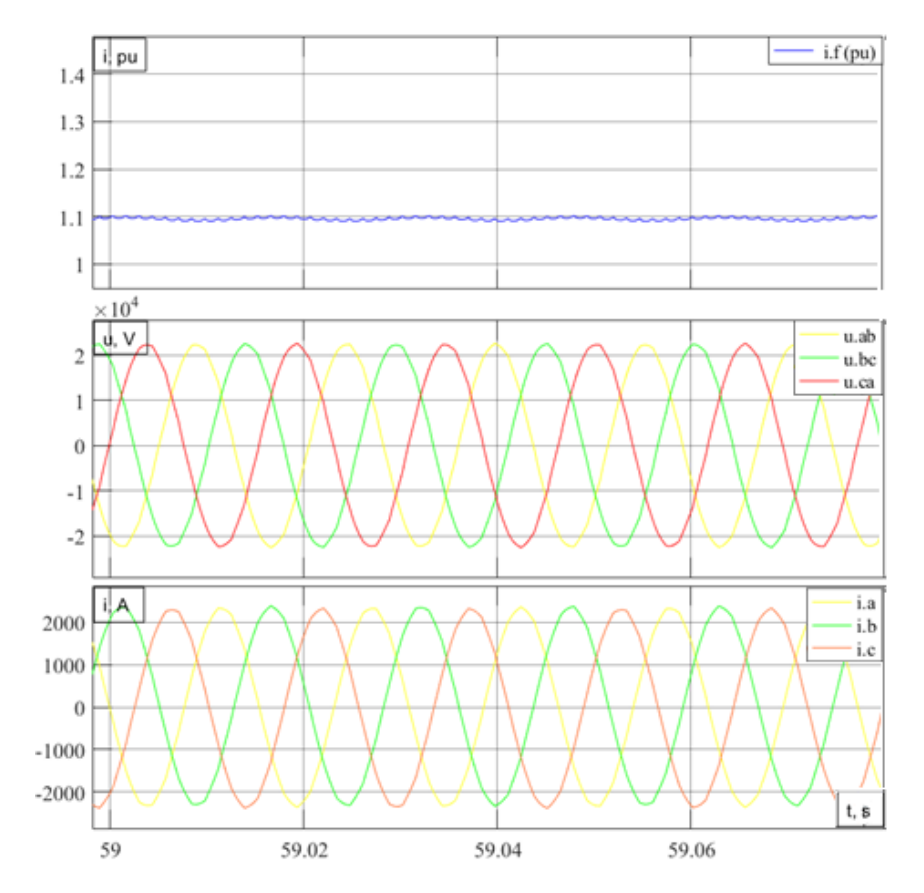

Рисунок 3.16 - Графики функций  $e_{g,l}(t)$ ,  $i_{g,h}(t)$ ,  $i_f(t)$  в нормальном

установившемся режиме под нагрузкой для эталонной модели при  $S = 0.2 \cdot S_n$ 

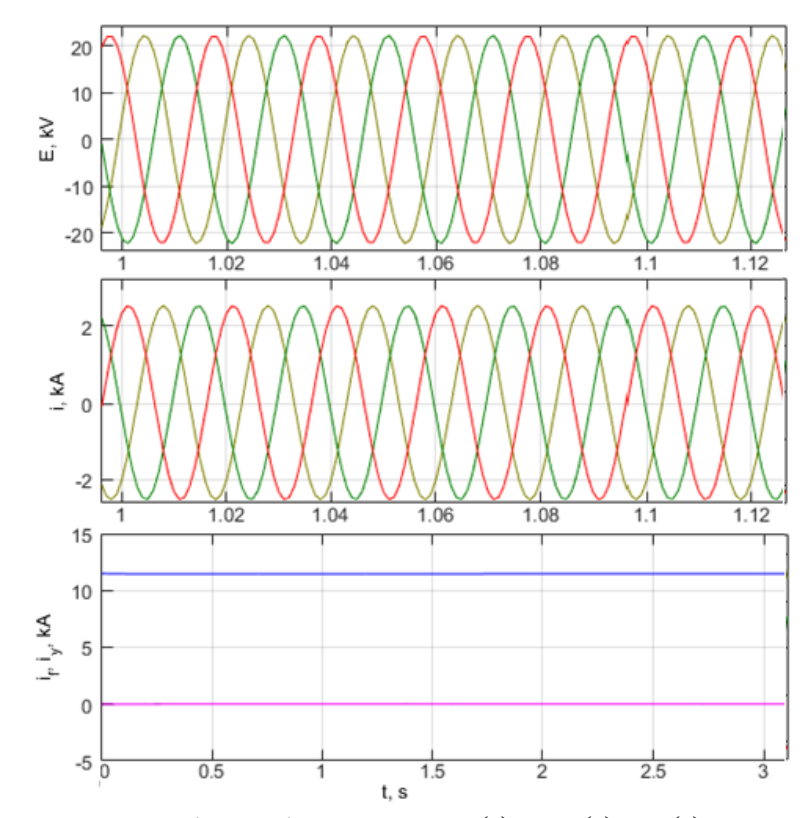

Рисунок 3.17 - Графики функций  $e_{g,l}(t)$ ,  $i_{g,h}(t)$ ,  $i_f(t)$  в нормальном установившемся режиме под нагрузкой для предложенной модели при  $S = 0.2 \cdot S_n$ 

#### *Проверка предложенной модели в режиме холостого хода*

Рассмотрена работа СМ в режиме холостого хода. В таблице 3.7 отображены результаты проверки. В строке №1 представлены значения, рассчитанные в предложенной модели. В строке №2 отображены значения эталонной модели.

Таблица 3.7 - Результаты проверки предложенной модели в режиме холостого хода генератора при схеме подключения нагрузки «треугольник»

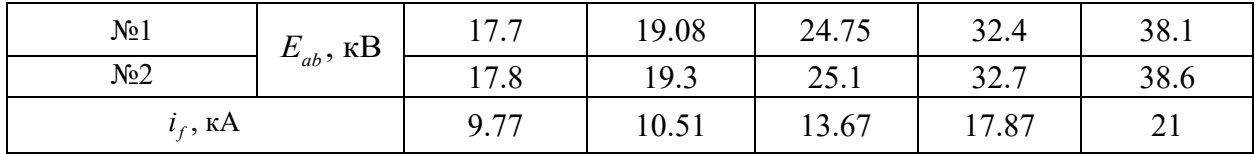

Графики функций  $e_{g,l}(t),\,i_{g,h}(t)$  в режиме холостого хода для предложенной и эталонной моделей при схеме подключения нагрузки «треугольник» приведены на рисунках 3.18 и 3.19.

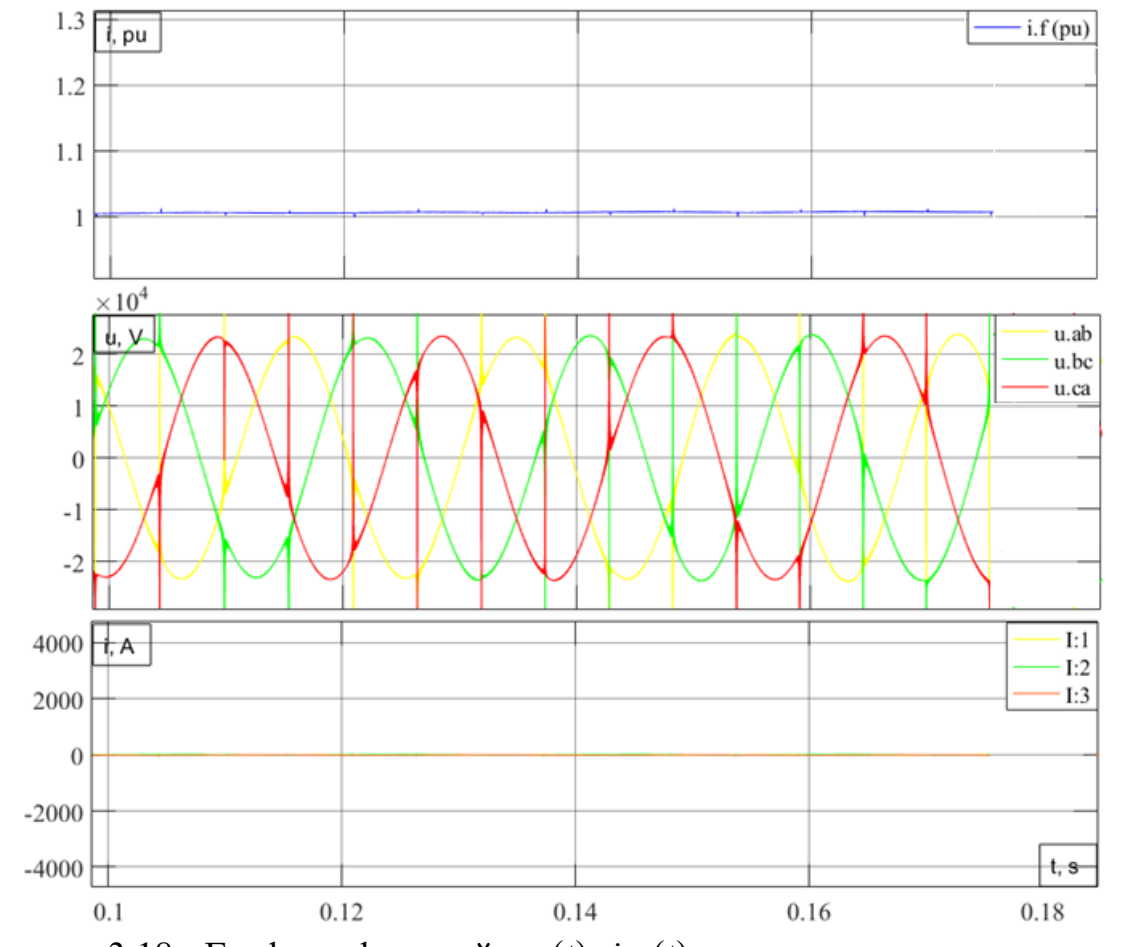

Рисунок 3.18 - Графики функций  $e_{g,l}(t)$ ,  $i_{g,h}(t)$  в режиме холостого хода для

эталонной модели при схеме подключения нагрузки «треугольник»

при  $i_f = 10 \kappa A$ 

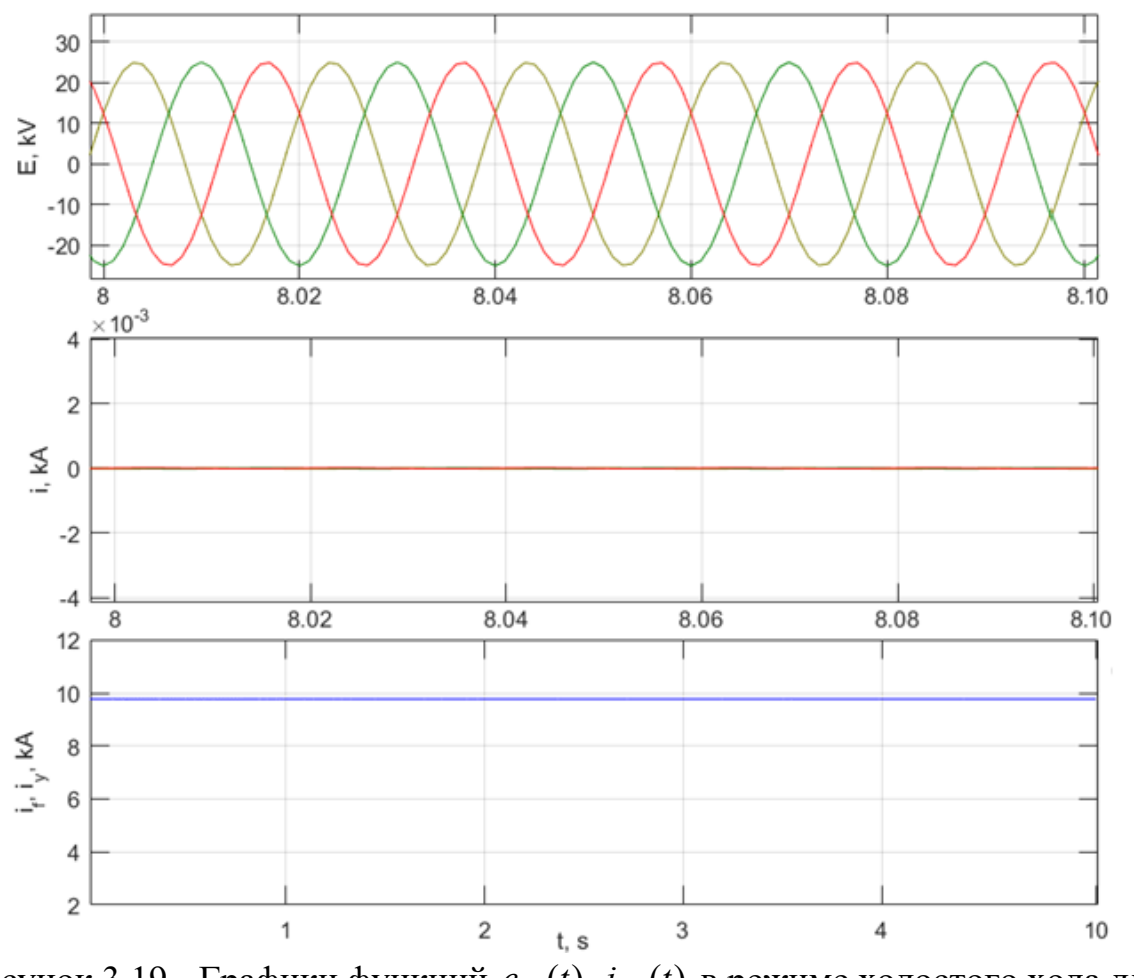

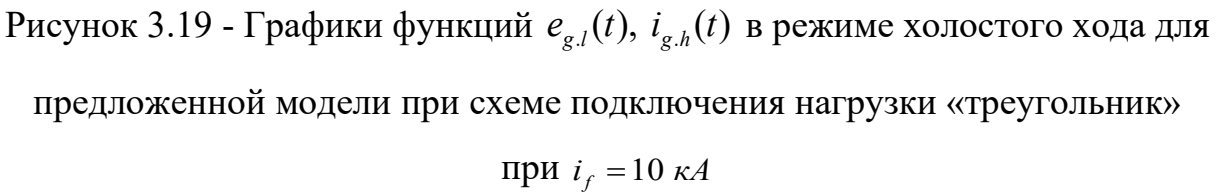

## *Проверка предложенной модели при коротком замыкании из нормального установившегося режима и режима холостого хода*

Рассмотрена работа синхронной машины: в режиме 3-х фазного КЗ с предшествующего режима холостого хода; режиме 3-х фазного КЗ с предшествующего нормального установившегося режима под нагрузкой. В таблице 3.8 отображены результаты сравнения. В строке №1 представлены значения, рассчитанные в предложенной модели. В строке №2 отображены значения эталонной модели.

Таблица 3.8 - Результаты проверки предложенной модели при 3-х фазном КЗ и схеме подключения нагрузки «треугольник»

| No | $S = 0, 25 \cdot S_n$ |                      | $S \approx 0.01 \cdot S_n$ |                      |  |
|----|-----------------------|----------------------|----------------------------|----------------------|--|
|    | $e_{_{mg,h}},\,kV$    | $i_{v}$ , $\kappa A$ | $e_{_{mg\,h}},\,kV$        | $i_{v}$ , $\kappa A$ |  |
|    | 10                    | 34.1                 | 13.05                      | 44.1                 |  |
|    |                       | 35.7                 |                            |                      |  |

Графики функций  $e_{g,l}(t)$ ,  $i_{g,h}(t)$  при 3-х фазном КЗ с предшествующего нормального установившегося режима для предложенной и эталонной моделей приведены на рисунках 3.20 и 3.21.

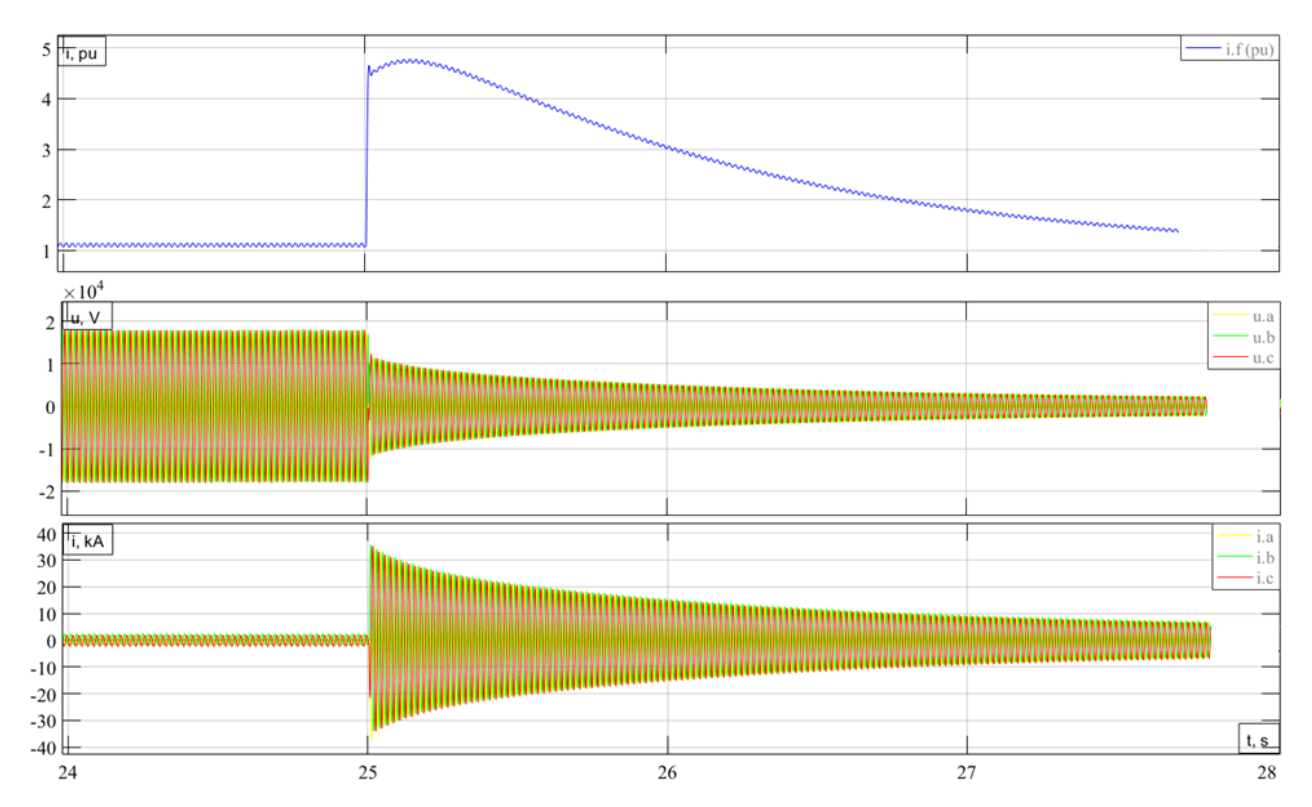

Рисунок 3.20 - Графики функций  $e_{g,l}(t)$ ,  $i_{g,h}(t)$ ,  $i_f(t)$  при 3-х фазном КЗ с предшествующего нормального установившегося режима для эталонной модели, при схеме подключения нагрузки «треугольник»

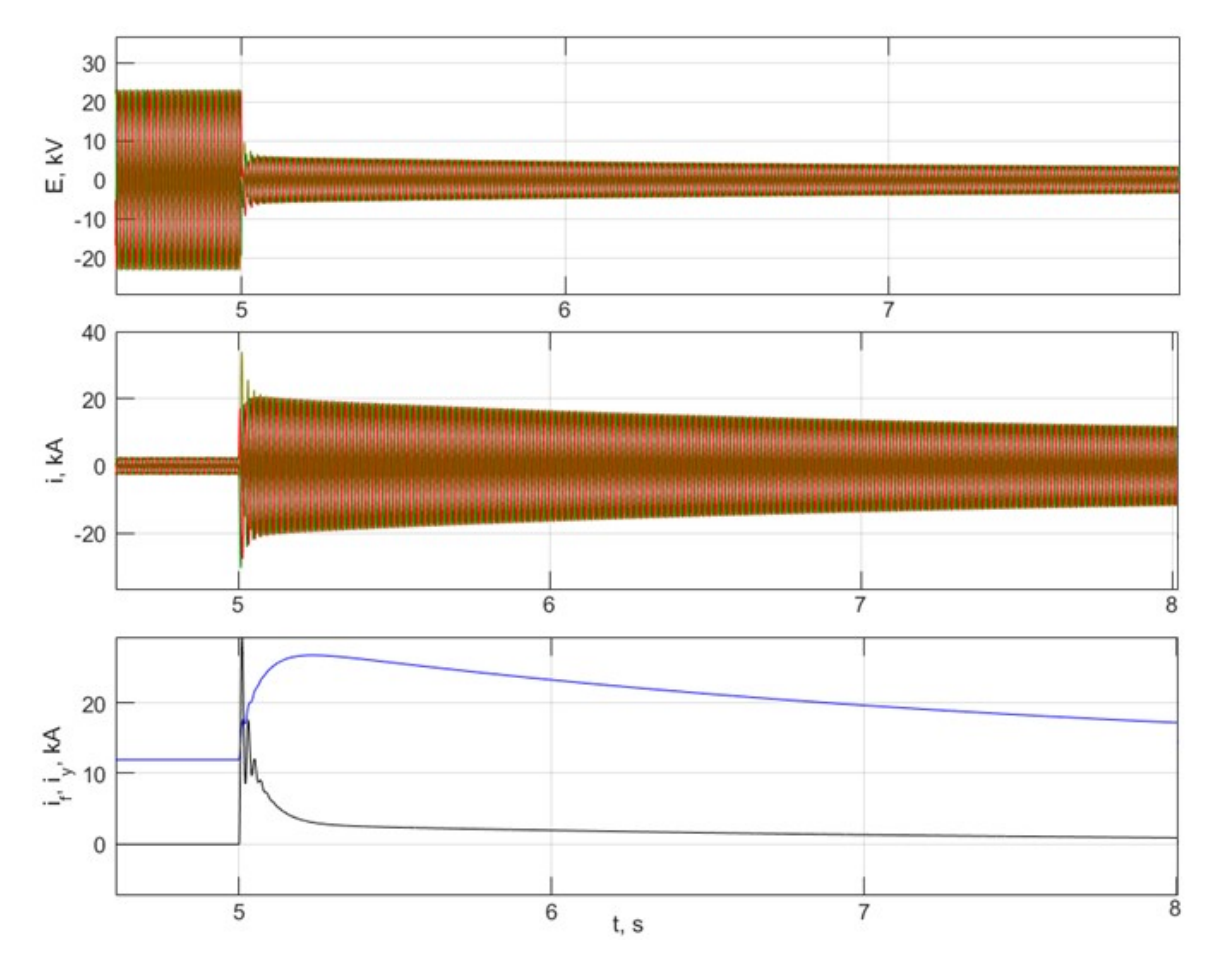

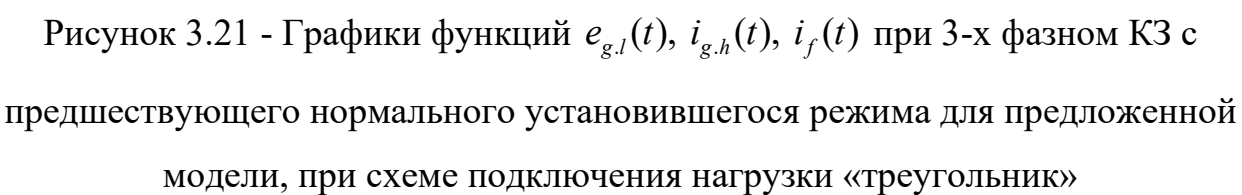

# **3.5 Анализ влияния продольных и поперечных демпферных контуров на переходные процессы в синхронной машине**

Рассмотрена работа синхронной машины в режиме короткого замыкания с предшествующего режима холостого хода с учетом продольных и поперечных демпферных контуров. В таблице 3.9 отображены результаты сравнения. Значения  $i_{y}$ ,  $i_{f \text{ max}}$ ,  $i_{yd}$ ,  $i_{yq}$  – амплитудное значение ударного тока короткого замыкания, максимального тока возбуждения, токи в продольном и поперечном демпферных контурах. Значения токов в таблице 3.9 приведены к обмотке статора генератора.

На рисунках 3.22-3.24 представлены графики функций  $i_{g,h}(t)$ ,  $i_f(t)$ ,  $i_{yd}(t)$ ,  $i_{yd}(t)$  при 3-х фазном КЗ с предшествующего режима холостого хода для предложенной модели. Отображены три случая: генератор при отсутствии влияния d и q контуров; при учете только одного продольного демпферного контура; с учетом d и q контуров.

Таблица 3.9 - Результаты учета продольных и поперечных демпферных контуров при 3-х фазном КЗ с предшествующего режима холостого хода

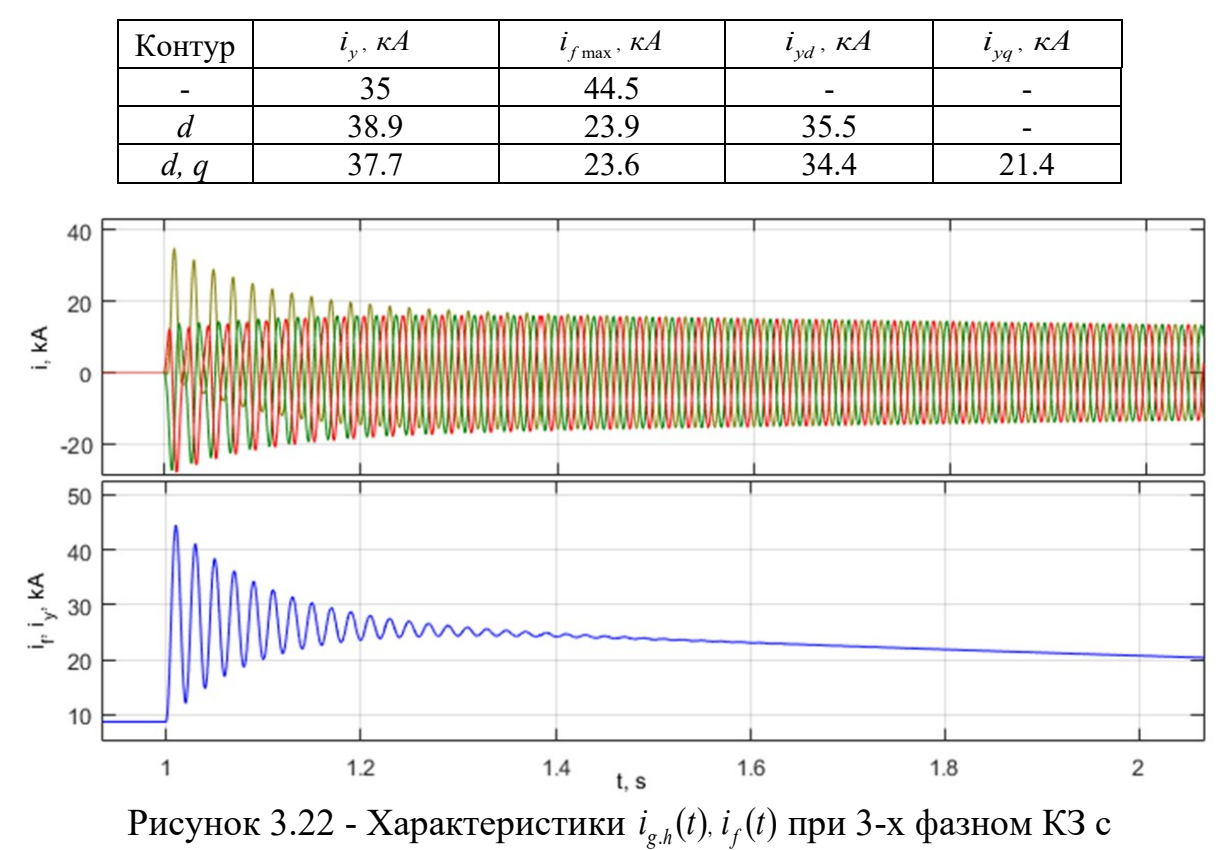

предшествующего режима холостого хода для предложенной модели и без учета демпферных контуров

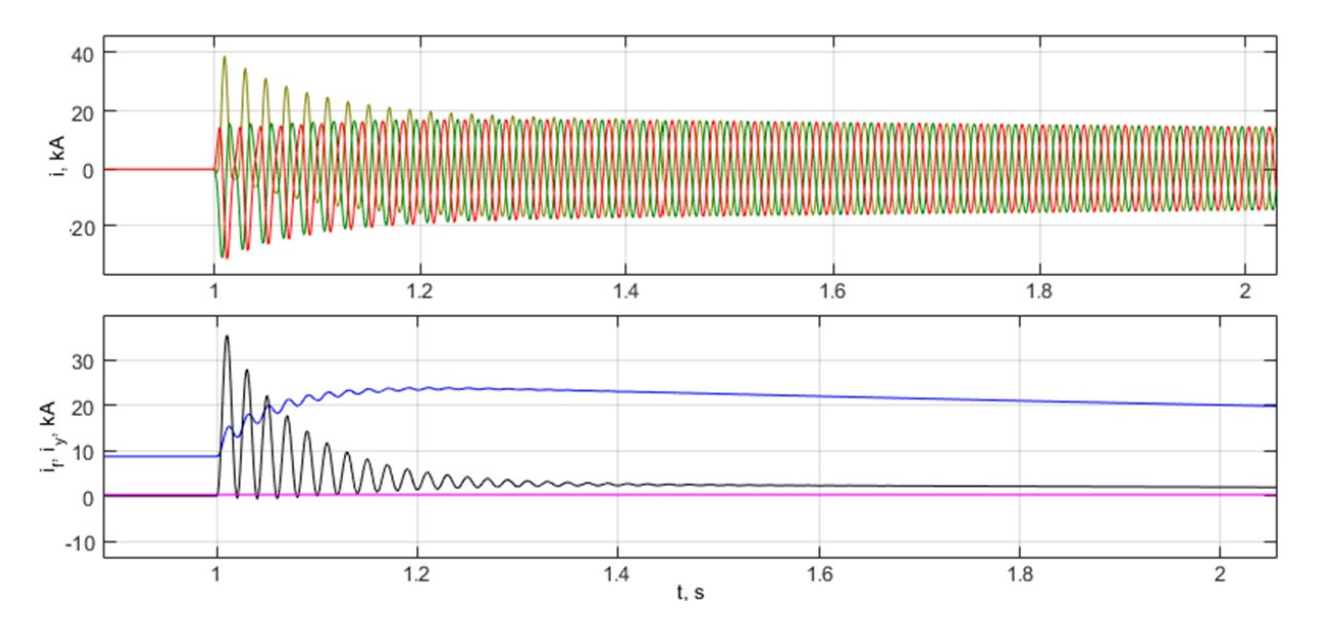

Рисунок 3.23 - Графики функций  $i_{g,h}(t)$ ,  $i_f(t)$ ,  $i_{yd}(t)$  при 3-х фазном КЗ с предшествующего режима холостого хода для предложенной модели c учетом продольного демпферного контура

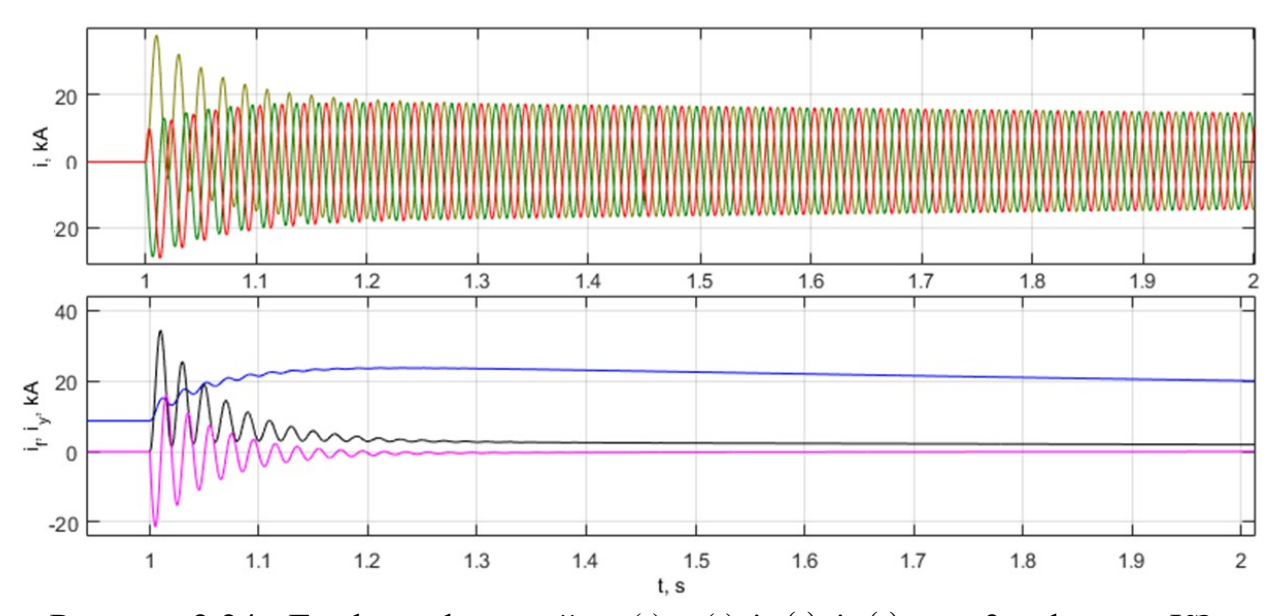

Рисунок 2.24 - Графики функций  $i_{g,h}(t)$ ,  $i_f(t)$ ,  $i_{yd}(t)$ ,  $i_{yd}(t)$  при 3-х фазном КЗ с предшествующего режима холостого хода для предложенной модели c учетом продольного и поперечного демпферного контура

# **3.6 Анализ влияния насыщения магнитной системы на переходные процессы, протекающие в синхронной машине**

Работа СГ рассмотрена в нескольких режимах: нормальном установившемся режиме при вариации нагрузки, подача напряжения на обмотку возбуждения при отключенной нагрузке.

Генератор подключен к автономной активно-индуктивной нагрузке, со схемой соединения «звезда» с нулевым проводом. Значение тока возбуждения в расчетах приведено к обмотке статора генератора. В таблице 3.10 представлено сравнение значений ЭДС на фазных выводах обмотки статора с учетом насыщения магнитной системы генератора и без насыщения при разных значениях тока возбуждения.

Результаты расчетов при подаче напряжения на обмотку возбуждения и отключенной нагрузке без насыщения магнитной системы приведены на рисунке 3.25.

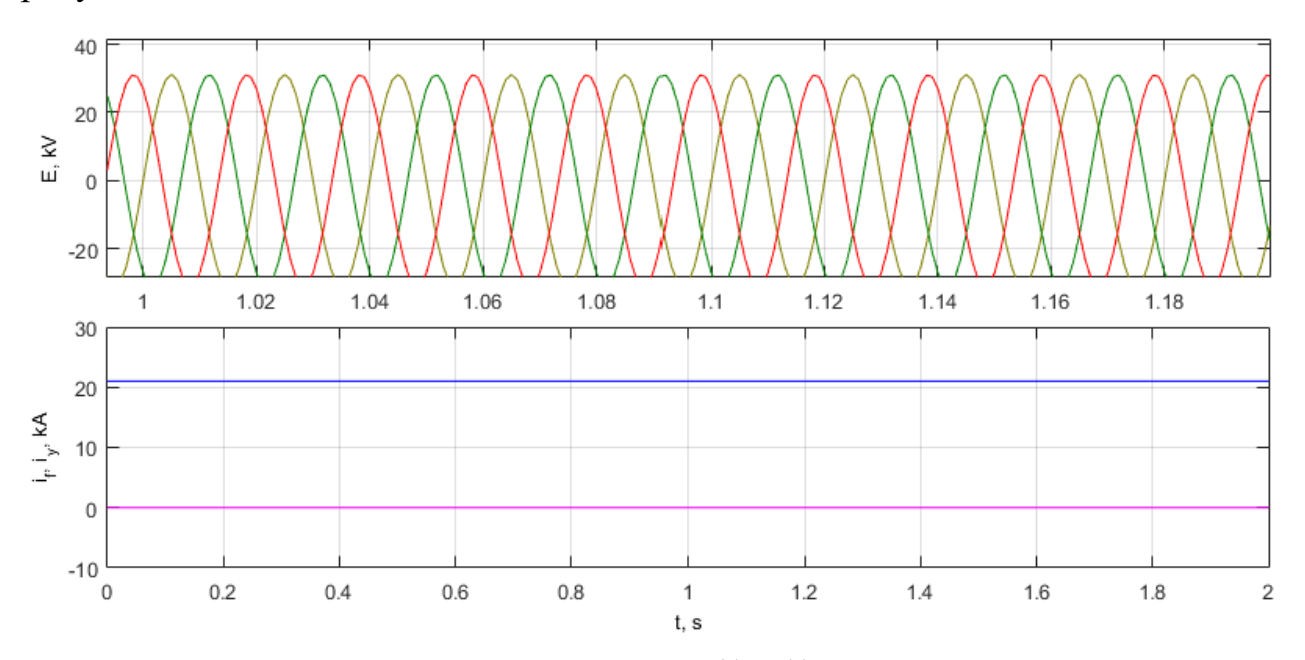

Рисунок 3.25 - Графики функций  $e_{g,h}(t)$ .  $i_{g,h}(t)$ .  $i_f(t)$  при подаче напряжения на обмотку возбуждения и отключенной нагрузке без насыщения магнитной

системы

Таблица 3.10 - Анализ влияния насыщения при подаче напряжения на обмотку возбуждения и отключенной нагрузке

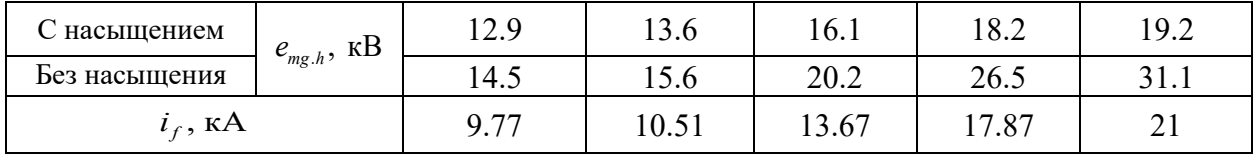

Результаты расчетов при подаче напряжения на обмотку возбуждения и отключенной нагрузке с учетом насыщения магнитной системы приведены на рисунке 3.26.

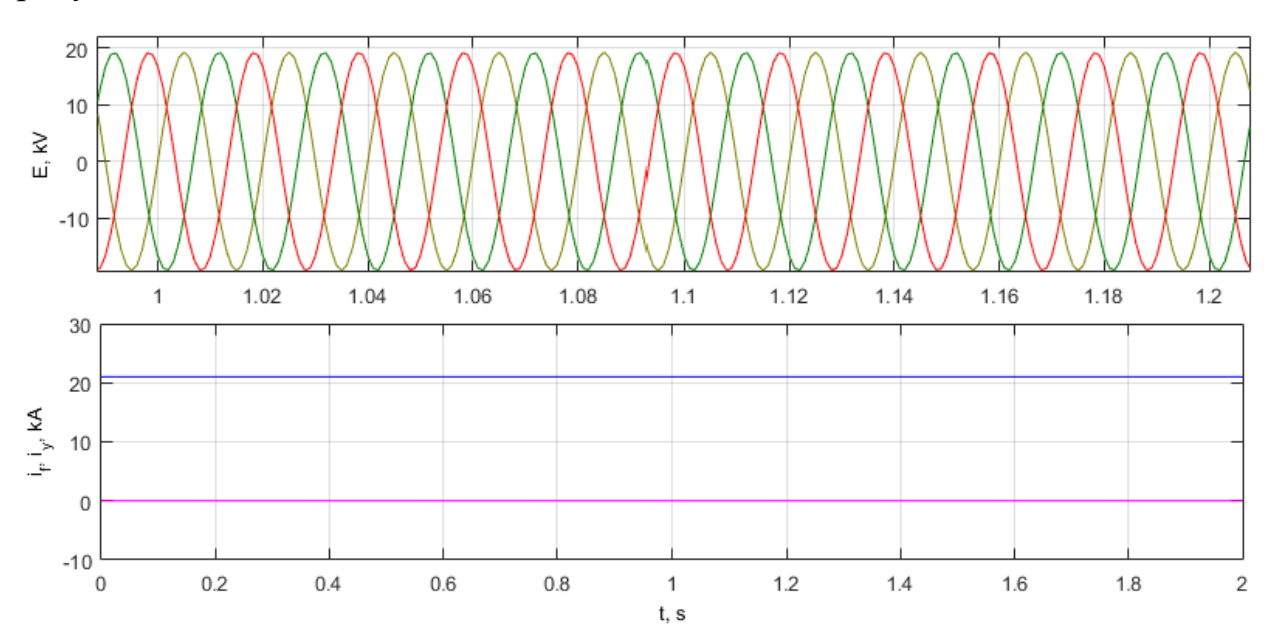

Рисунок 3.26 - Графики функций  $e_{g,h}(t)$ ,  $i_{g,h}(t)$ ,  $i_f(t)$  при подаче напряжения на обмотку возбуждения и отключенной нагрузке с учётом насыщения магнитной системы

В нормальном установившемся режиме рассмотрено несколько значений нагрузки генератора: 0.25S<sub>nom</sub>; 0.5S<sub>nom</sub>; 0.75S<sub>nom</sub> и S<sub>nom</sub>. Амплитудные значения фазных ЭДС на выводах обмотки статора генератора *е<sub>тд.һ</sub>*и фазного тока статорной обмотки *і<sub>те һ.</sub>* приведены для сравнения при одном значении начального тока возбуждения  $i_{f0}$ , соответствующему определенному нагрузочному режиму. Значение  $\Delta i_f$  отражает требуемую величину тока возбуждения, достаточного для того, чтобы обеспечить заданный режим, учитывающий насыщение магнитопровода.

Таблица 3.11 - Анализ влияния насыщения в нормальном установившемся режиме при вариации нагрузки

| $S$ , o.e.        |                                                   | $0.25S_{nom}$ | $0.5S_{nom}$ | $0.75S_{\text{nom}}$ | nom   |
|-------------------|---------------------------------------------------|---------------|--------------|----------------------|-------|
| С насыщением      | $e_{_{mg.h}}, \text{\textit{k}}\text{\textit{B}}$ | 11.6          | 11.55        | 11.41                | 11.36 |
|                   | $i_{mg,h}$ , KA                                   | 2.81          | 5.65         | 8.31                 | 11.34 |
| Без насыщения     | $e_{_{mg.h}}, \text{\textit{k}}\text{\textit{B}}$ | 12.85         | 12.87        | 12.81                | 12.84 |
|                   | $i_{mg,h}$ , KA                                   | 3.07          | 6.15         | 8.98                 | 12.23 |
| $i_{f0}$ , KA     |                                                   | 10.97         | 14.46        | 18.07                | 22.54 |
| $\Delta i_f$ , KA |                                                   | 1.43          | 1.59         | 2.08                 | 2.25  |

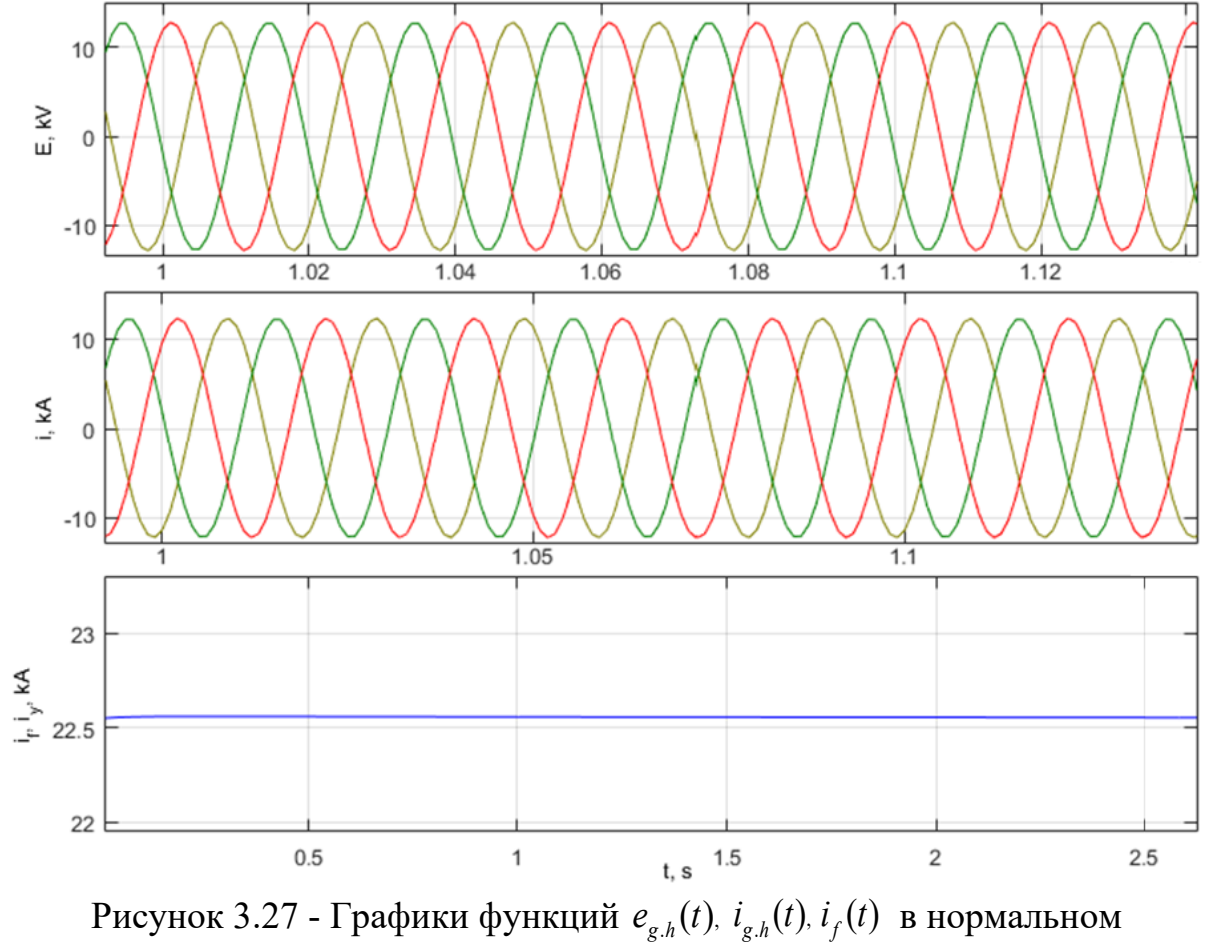

установившемся режиме при нагрузке  $S_{nom}$  и без насыщения магнитной

системы

Результаты расчетов в нормальном установившемся режиме без насыщения магнитной системы приведены на рисунке 3.27, с учётом насыщения на рисунке 3.28.

Также анализ влияния насыщения магнитной системы синхронной машины рассмотрен на примере: 3-х фазного КЗ с предшествующего режима холостого хода; 3-х фазного КЗ с предшествующего нормального установившегося режима под нагрузкой. Результаты расчетов представлены в таблицах 3.12, 3.13.

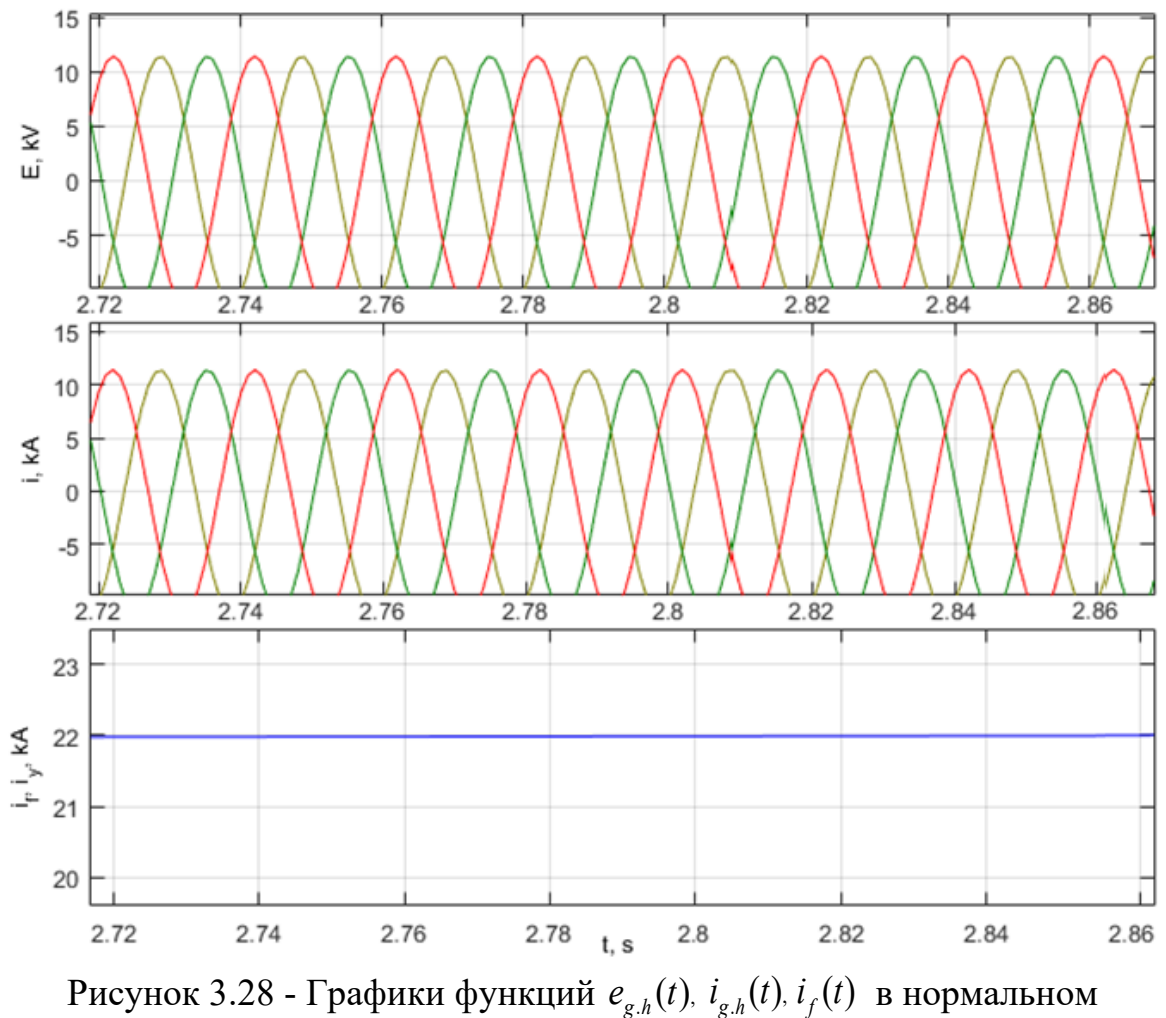

установившемся режиме при нагрузке  $S_{\scriptscriptstyle\!mm}}$ с учётом насыщения магнитной системы

Таблица 3.12 - Результаты влияния насыщения магнитной системы СМ при 3 х фазном КЗ с предшествующего нормального установившегося режима

| Опыт          | $L$ V<br>$e_{mg,h}$ , $k$ | $l_{\rm w}$ , $\kappa A$ | ĸА<br>max ' | $\mathbf{v}_v$ , | ĸА<br>$\nu q$ |
|---------------|---------------------------|--------------------------|-------------|------------------|---------------|
| С насышением  |                           | 56.5                     | 39.6        |                  |               |
| Без насышения | .45                       |                          |             |                  | 79 G          |

Таблица 3.13 - Результаты влияния насыщения магнитной системы СМ при 3 х фазном КЗ с предшествующего режима ХХ

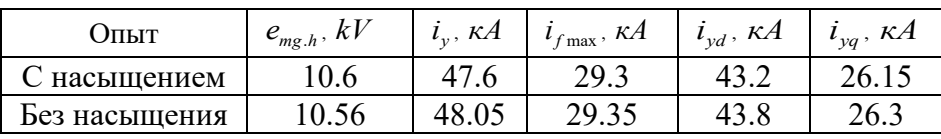

На рисунках 3.29, 3.31 представлены графики функций  $e_{g,h}(t)$ ,  $i_{g,h}(t)$ ,  $i_f(t)$ ,  $i_{\mathrm{yd}}(t)$ . $i_{\mathrm{yd}}(t)$  при переходном процессе в СМ вызванном 3-х фазным КЗ без учета влияния насыщения магнитной системы.

На рисунках 3.30, 3.32 представлены графики функций  $e_{g,h}(t)$ ,  $i_{g,h}(t)$ ,  $i_f(t)$ ,  $i_{yd}(t)$ , $i_{yd}(t)$  при переходном процессе в СМ вызванном 3-х фазным КЗ и учете влияния насыщения магнитной системы.

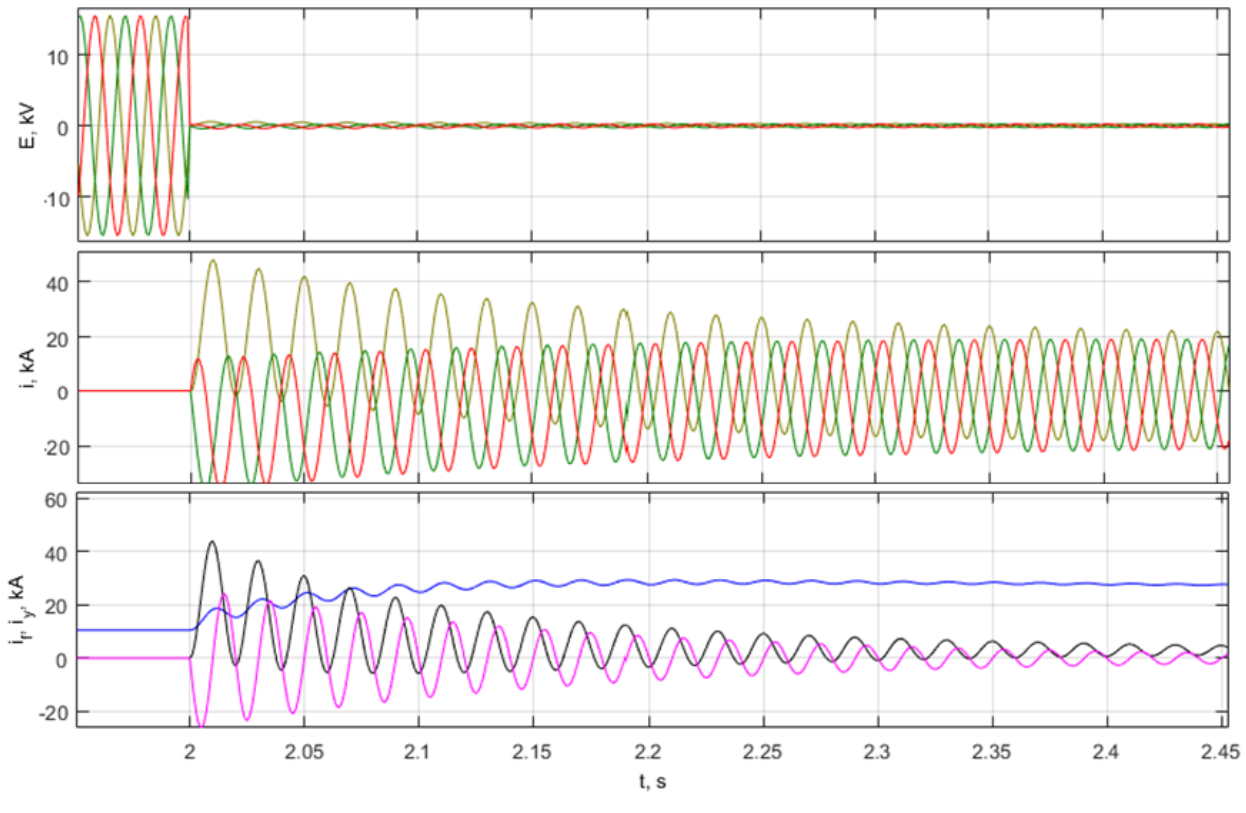

Рисунок 3.29 - Графики функций  $e_{g,h}(t)$ ,  $i_{g,h}(t)$ ,  $i_f(t)$ ,  $i_{yd}(t)$ ,  $i_{yd}(t)$  при 3-х фазном

КЗ с предшествующего режима ХХ и без учета насыщения

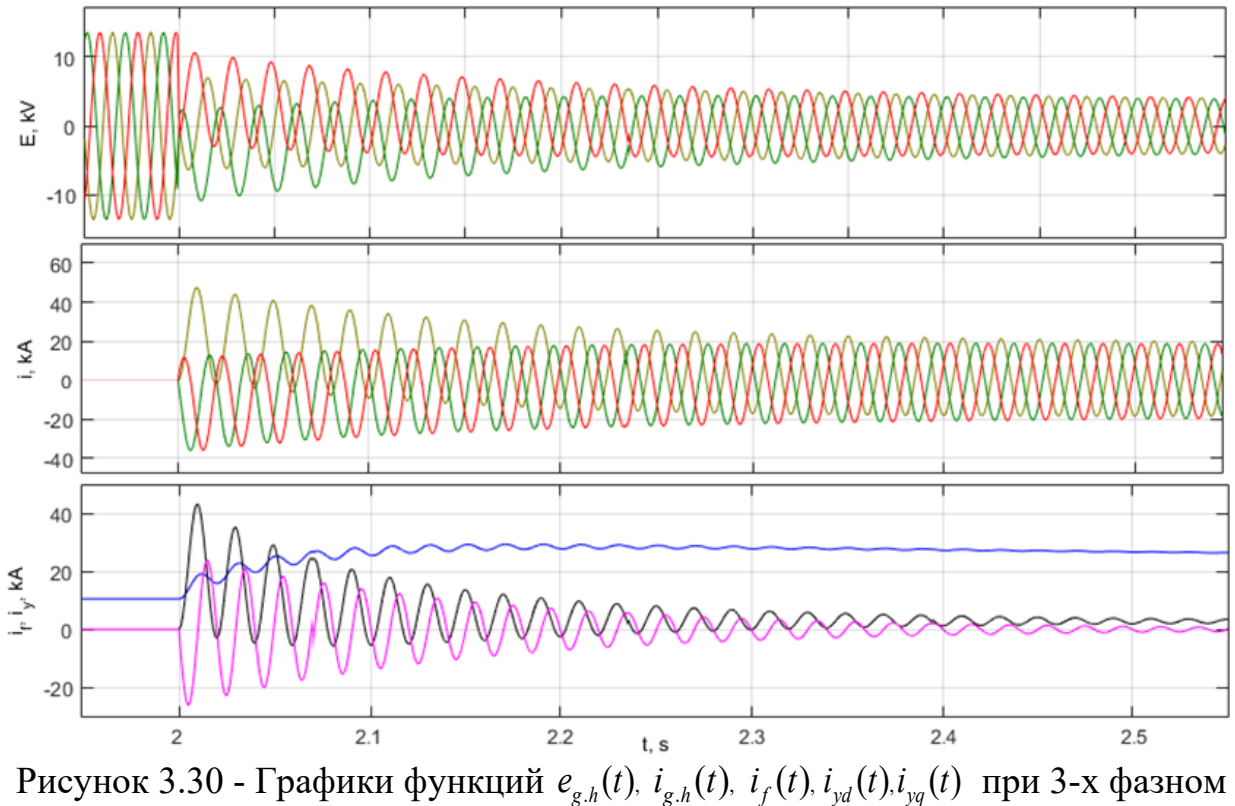

КЗ с предшествующего режима ХХ и с учетом насыщения

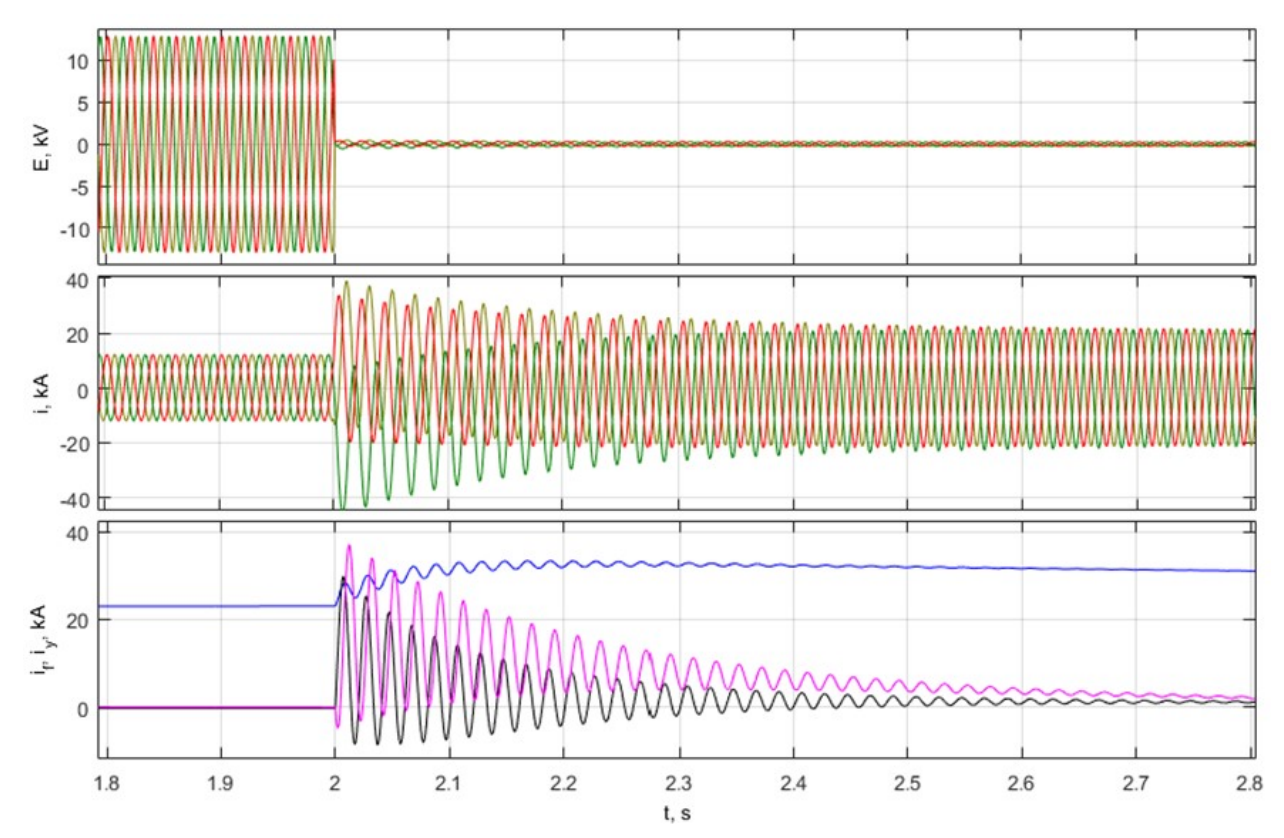

Рисунок 3.31 - Графики функций  $e_{g,h}(t)$ ,  $i_{g,h}(t)$ ,  $i_f(t)$ ,  $i_{yd}(t)$ ,  $i_{yd}(t)$  при 3-х фазном КЗ с предшествующего нормального установившегося режима и без учета

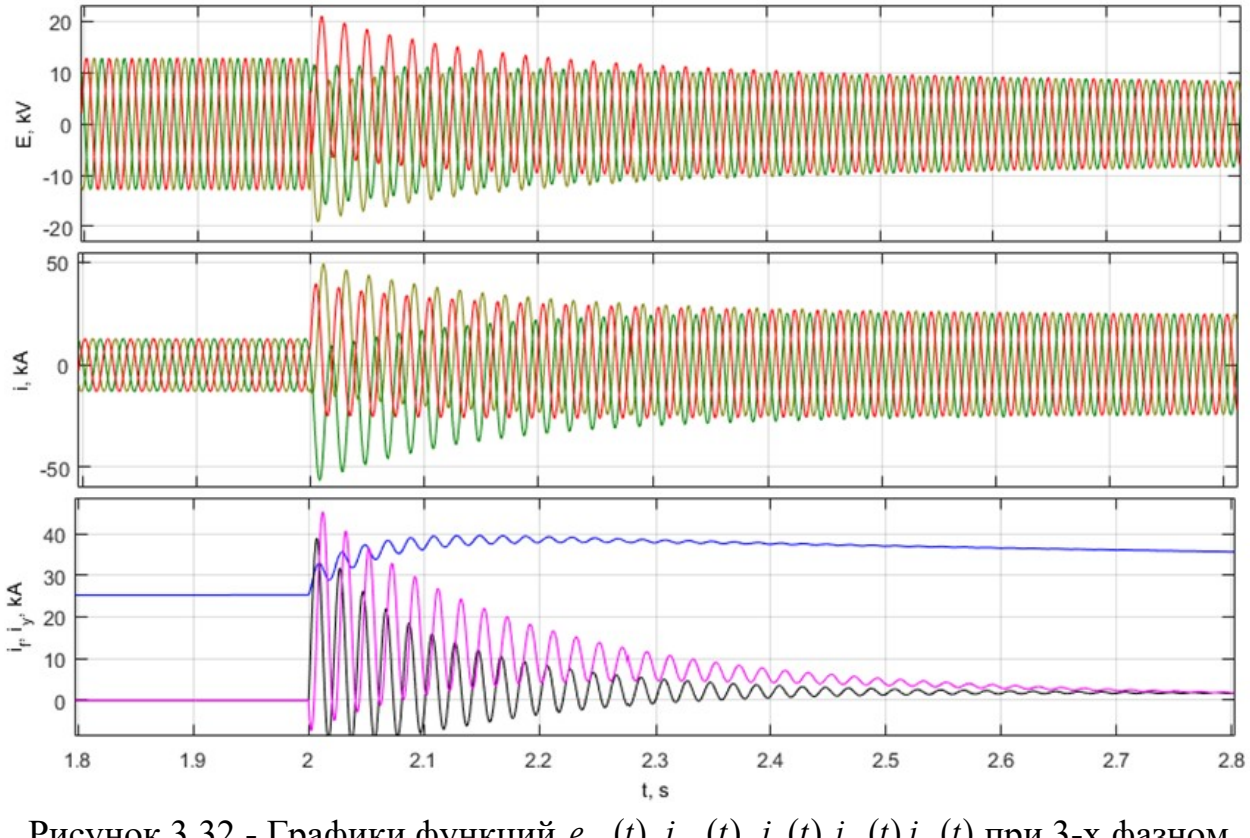

Рисунок 3.32 - Графики функций  $e_{g,h}(t)$ ,  $i_{g,h}(t)$ ,  $i_f(t)$ ,  $i_{yd}(t)$ ,  $i_{yd}(t)$  при 3-х фазном КЗ с предшествующего нормального установившегося режима и с учетом насыщения

# **3.7 Моделирование переходных процессов в системе генератортрансформатор-нагрузка**

#### *Проверка предложенной модели в нормальном установившемся режиме*

Рассмотрена работа системы в нормальном установившемся режиме. Выполнено сравнение предложенной и эталонной моделей при вариации нагрузки. Схема замещения системы генератор-трансформатор-нагрузка представлена на рисунке 2.2.

В таблице 3.14 отображены результаты сравнения. В строке №1 представлены значения, полученные в предложенной модели. В строке №2 отображены значения эталонной модели. Амплитудное линейное напряжение на вторичной обмотке трансформатора обозначено символом  $u_{mT2,l}$ ,

амплитудное значение фазного тока на вторичной обмотке трансформатора  $i_{mT2,h}$ 

Таблица 3.14 - Результаты сравнения предложенной модели системы в нормальном установившемся режиме под нагрузкой

| $N_2$ | $S = 0.25 \cdot S_n$ |                 | $S = 0.5 \cdot S_n$ |                 | $S = 0.75 \cdot S_n$ |                 | $S = S$            |                     |
|-------|----------------------|-----------------|---------------------|-----------------|----------------------|-----------------|--------------------|---------------------|
|       | $u_{mT2,l}$ , $kV$   | $i_{mT2.h}$ , A | $u_{mT2,l}$ , $kV$  | $i_{mT2.h}$ , A | $u_{mT2,l}$ , $kV$   | $i_{mT2,h}$ , A | $u_{mT2,l}$ , $kV$ | $\iota_{mT2,h}$ , A |
|       | 172.1                | 363.2           | .71.2               | 768.1           | 171.9                | 1175            | 172.3              | 1561                |
|       |                      | 350.5           | 74.3                | 745.4           | 174.8                |                 |                    | 1520                |

 $\Gamma$ рафики функций  $u_{T2,l}(t)$ ,  $i_{T2,h}(t)$ ,  $i_f(t)$  в нормальном установившемся режиме под нагрузкой для разработанной и эталонной моделей системы приведены на рисунках 3.33 и 3.34.

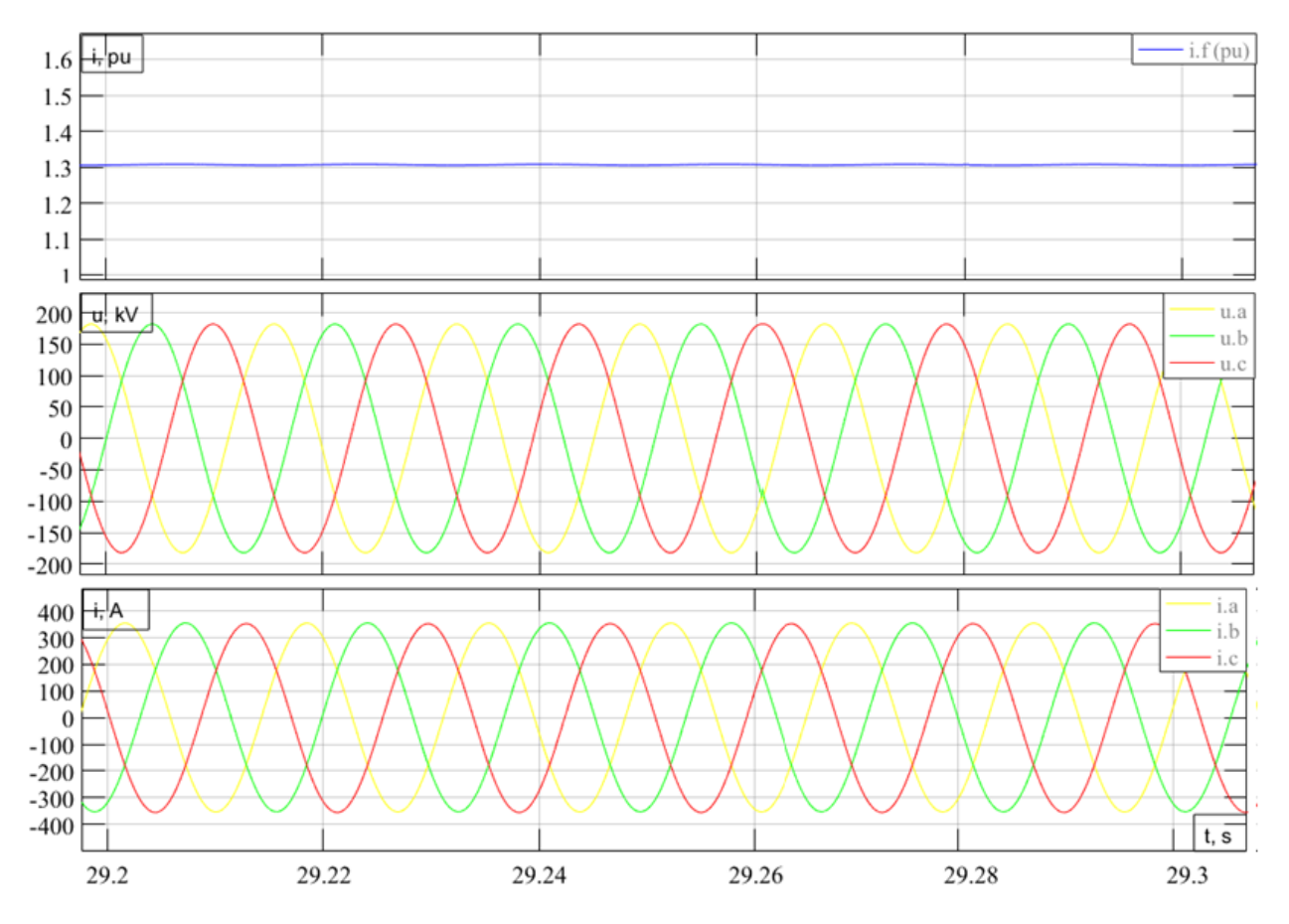

Рисунок 3.33 - Графики функций  $u_{T2,l}(t)$ ,  $i_{T2,h}(t)$ ,  $i_f(t)$  в нормальном

установившемся режиме под нагрузкой для эталонной модели системы при  $S = 0.2 \cdot S_n$ 

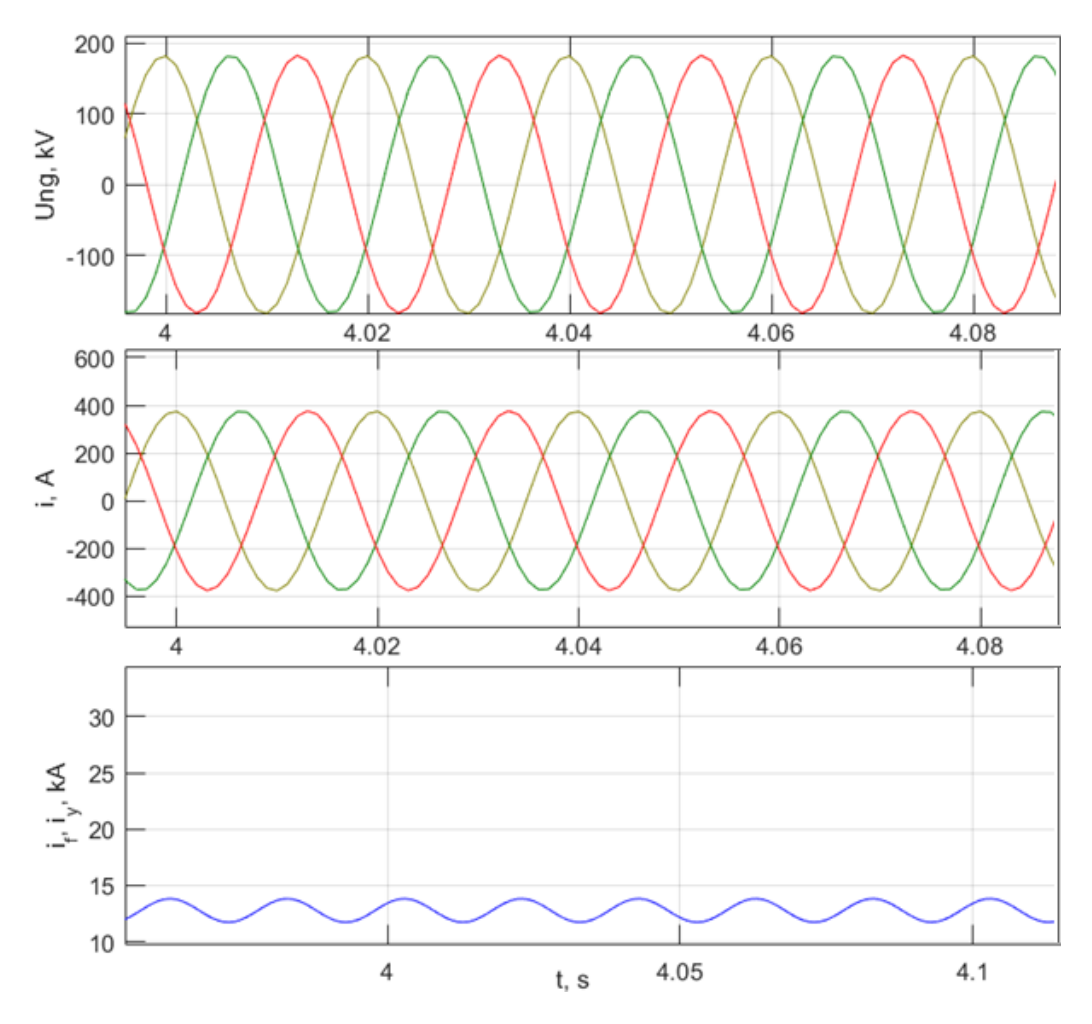

Рисунок 3.34 - Графики функций  $u_{T2,l}(t)$ ,  $i_{T2,h}(t)$ ,  $i_f(t)$  в нормальном установившемся режиме под нагрузкой для разработанной модели системы при  $S = 0.2 \cdot S_n$ 

#### *Проверка реализованной модели в режиме холостого хода*

Рассмотрена работа системы в режиме холостого хода. В таблице 3.15 отображены результаты сравнения. В строке №1 представлены значения, полученные в разработанной модели. В строке №2 отображены значения эталонной модели.

Таблица 3.15 - Результаты сравнения разработанной модели системы в режиме холостого хода генератора

| No1            | $u_{mT2,l}$ , KB | 183.5 | 200.5 | 248.3 | 320.4 |
|----------------|------------------|-------|-------|-------|-------|
| N <sub>2</sub> |                  | 180.2 | 196.5 | 245.8 | 314.1 |
| $i_f$ , KA     |                  | 9.77  | 10.51 | 13.67 | 17.87 |

Графики функций  $u_{\tau 2,l}(t)$ .  $i_{\tau 2,h}(t)$  в режиме холостого хода для разработанной и эталонной моделей системы приведены на рисунках 3.35 и 3.36.

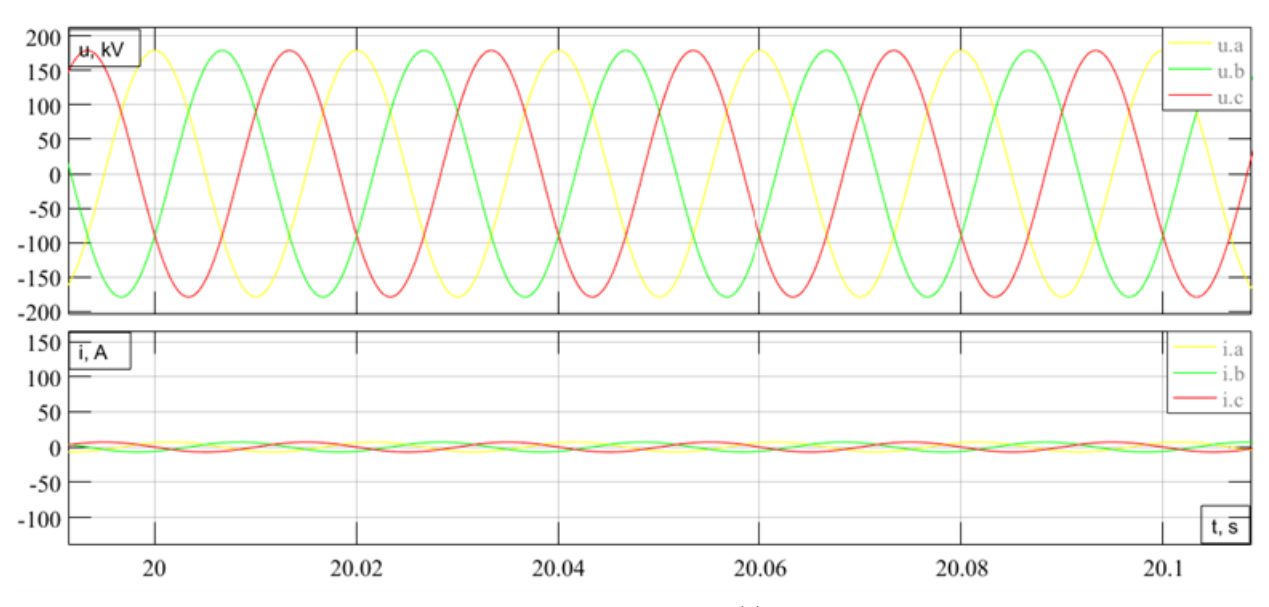

Рисунок 3.35 - Графики функций  $u_{T2,l}(t)$ ,  $i_{T2,h}(t)$  в режиме холостого хода для

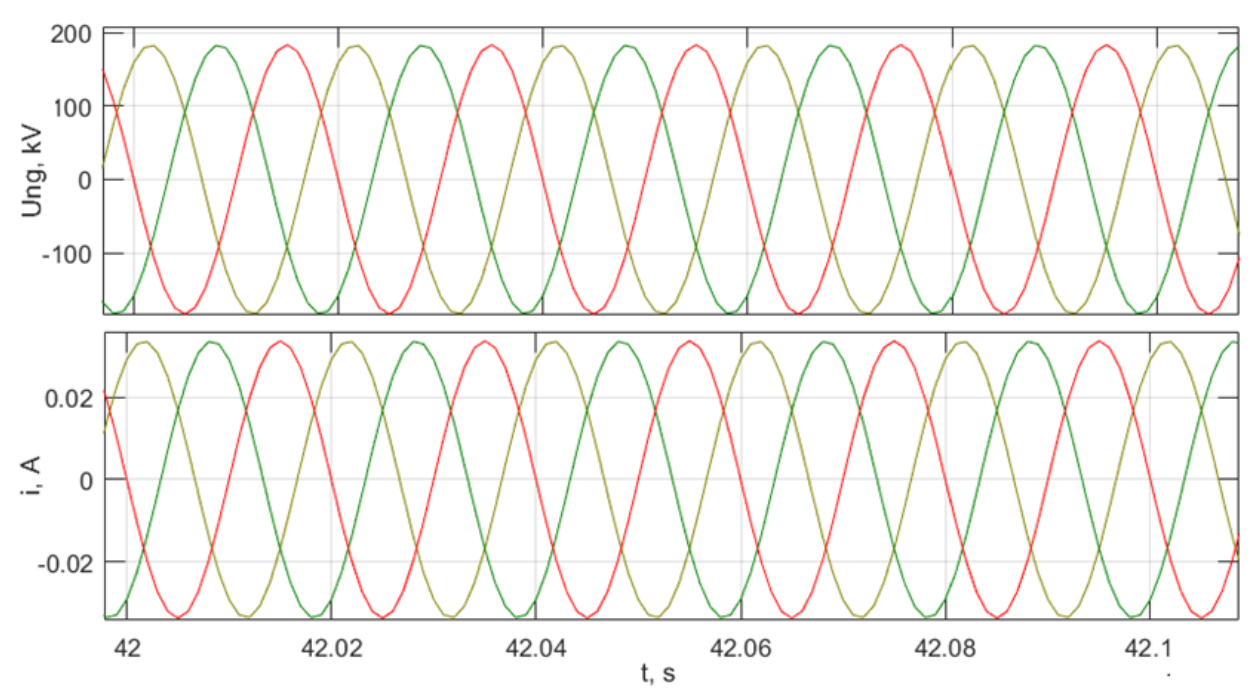

эталонной модели системы при токе возбуждения  $i_f = 9.8 \ \kappa A$ 

Рисунок 3.36 - Графики функций  $u_{T2,l}(t)$ ,  $i_{T2,h}(t)$  в режиме холостого хода для разработанной модели системы при токе возбуждения  $i_f = 9.8 \; \kappa A$ 

## *Анализ влияния насыщения на переходные процессы, протекающие в системе генератор-трансформатор*

Работа системы рассмотрена в нескольких режимах: нормальном установившемся режиме при вариации нагрузки, подача напряжения на обмотку возбуждения при отключенной нагрузке. Во втором режиме сравнению подлежит действующее линейное напряжение на вторичной обмотке трансформатора  $U_{T2,l}$  с учётом насыщения магнитной системы и без насыщения, таблица 3.16. Значение тока возбуждения в расчетах приведено к обмотке статора генератора.

График функции  $U_{T2,l}(t)$  в режиме холостого хода с учётом насыщения магнитной системы и без насыщения приведены на рисунке 3.37.

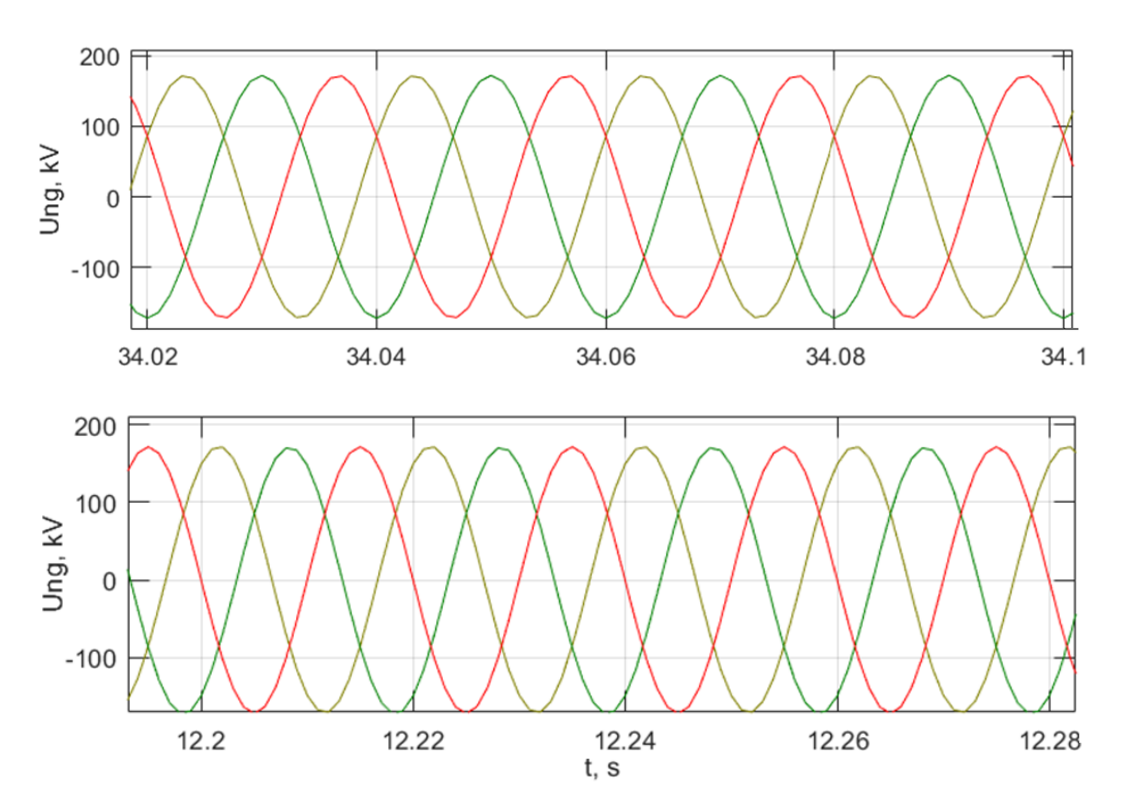

Рисунок 3.37 - Графики функций  $U_{T2,l}(t)$  в режиме холостого хода для разработанной модели системы с учетом насыщения при 8.8 *<sup>f</sup> i* = *кА* и без насыщения (рисунок снизу)

Таблица 3.16 - Анализ влияния насыщения в системе при подаче напряжения на обмотку возбуждения и отключенной нагрузке

| С насыщением<br>генератора и<br>трансформатора | $U_{T2,l}$ , kB 1 | 102.8 | 111.3 | 123.4 | 139.7 | 152.5 |
|------------------------------------------------|-------------------|-------|-------|-------|-------|-------|
| Без насыщения                                  |                   | 10.6  | .22   | 139   | 166   | 194   |
| $i_f$ , KA                                     |                   |       | 8.8   | 10    | 10.2  | 10.4  |

Сравнение полученных результатов режима холостого хода генератора показывает, что моделирование при отсутствии насыщения магнитной системы машины не позволяет получить достоверные результаты. В режиме холостого хода напряжение на фазных выводах обмотки статора значительно отличаются от фактического, полученного с учетом реальной характеристики холостого хода машины.

В нормальном установившемся режиме рассмотрено несколько значений нагрузки генератора: 0.25S<sub>nom</sub>; 0.5S<sub>nom</sub>; 0.75S<sub>nom</sub> и S<sub>nom</sub>. Действующее значение фазного тока на вторичной обмотке -  $I_{\rm r_2\it h}$ . В каждом варианте расчета ток возбуждения принимается равным значению, указанному в строке  $i_{f0}$ . Токи возбуждения  $i_{f1}$ ,  $i_{f2}$  в таблице 3.17 соответствуют режиму с номинальным напряжением на вторичной обмотке трансформатора, учитывая в системе: насыщение магнитопровода генератора; насыщение магнитопроводов генератора и трансформатора.

Таблица 3.17 - Анализ влияния насыщения в нормальном установившемся режиме при вариации нагрузки

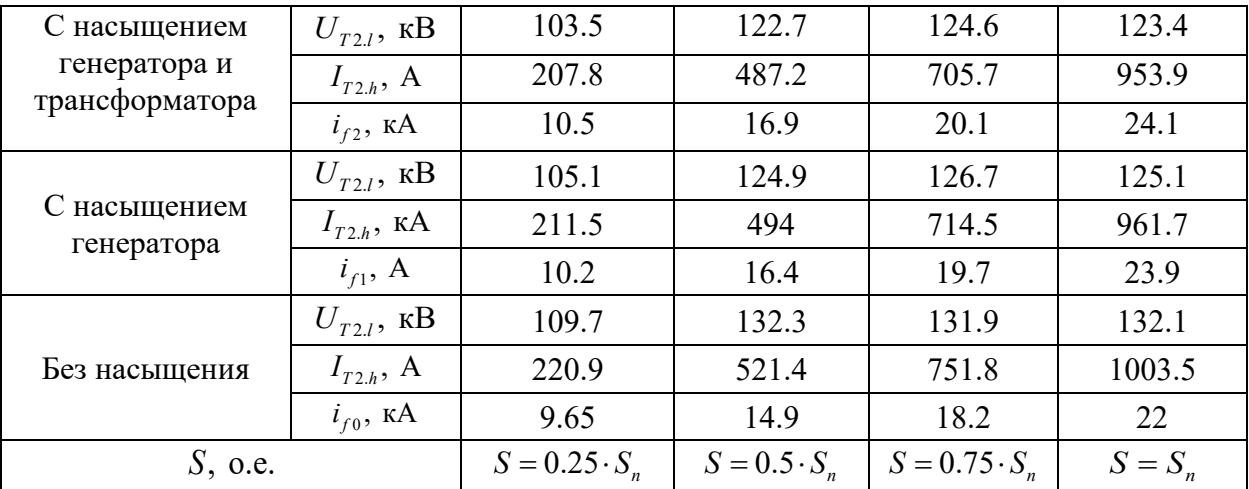

 $\Gamma$ рафики функций  $U_{T2,l}(t)$ ,  $I_{T2,h}(t)$ ,  $i_f(t)$  в нормальном установившемся режиме под нагрузкой с учётом насыщения магнитной системы и без насыщения приведены на рисунках 3.38 и 3.39.

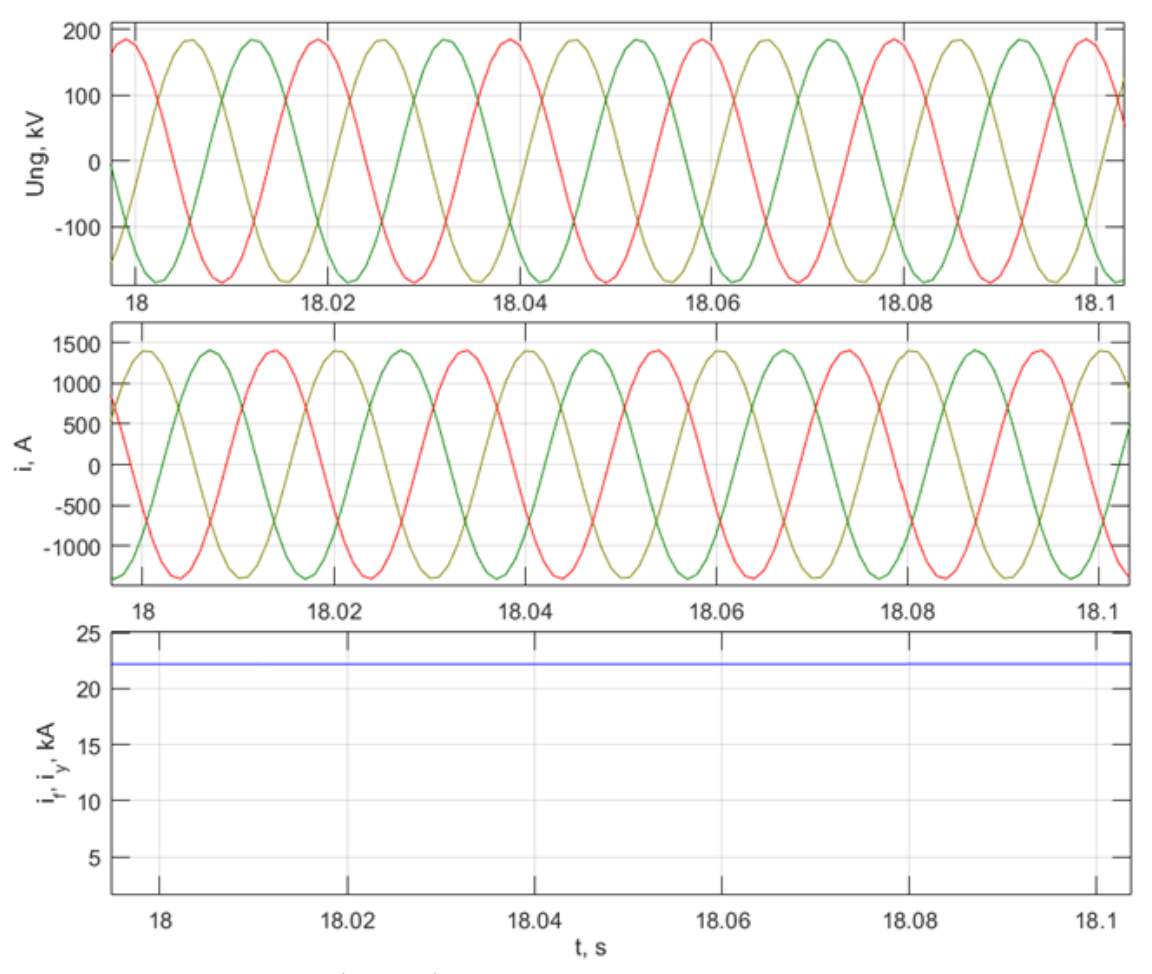

Рисунок 3.38 - Графики функций  $U_{T2,l}(t)$ ,  $I_{T2,h}(t)$ ,  $i_f(t)$  в нормальном установившемся режиме с нагрузкой  $S = S_n$  для предложенной модели системы без учета насыщения

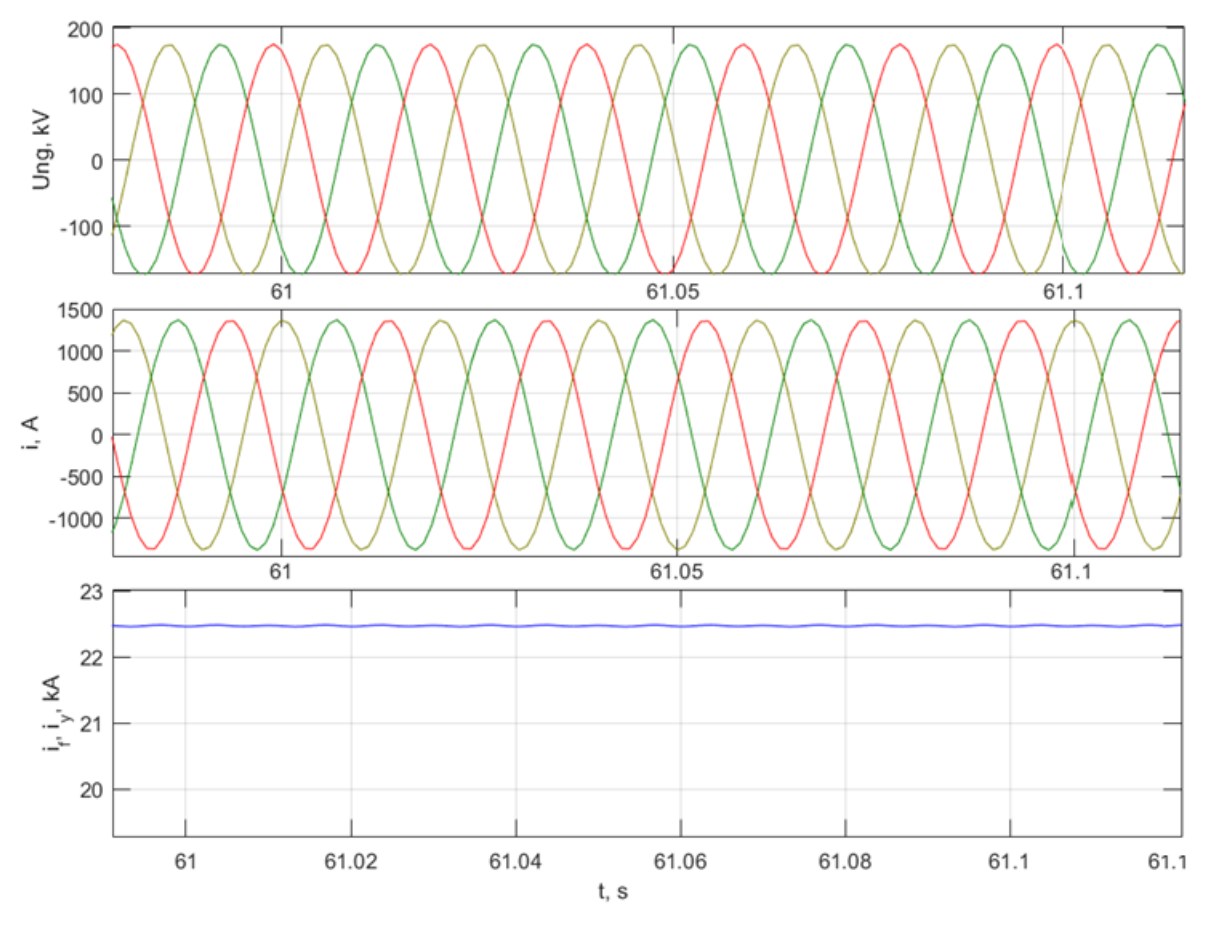

Рисунок 3.39 - Графики функций  $U_{T2,l}(t)$ ,  $I_{T2,h}(t)$ ,  $i_f(t)$  в нормальном установившемся режиме с нагрузкой  $S = S_n$  для предложенной модели системы с учетом насыщения

#### Выводы по главе 3

Для расчетов переходных процессов в синхронном генераторе разработана программа в среде МАТLAB, позволяющая учитывать несимметрию фаз обмоток статора в различных нормальных и аварийных режимах работы. В программе предусмотрена возможность подключения СМ схемой соединения: «звезда» нагрузке со  $\mathbf{c}$ нулевым проводом,  $\mathbf K$ Также реализована модель «треугольник». системы, состоящей **ИЗ:** синхронной машины, повышающего трансформатора, автономной активноиндуктивной нагрузки.

Достоверность расчетного метода, реализованного в модели генератора, подтверждена посредством её сравнения с моделью, построенной на основе программного пакета MATLAB Simulink, при различных режимах работы СМ:

нормальном установившемся режиме с вариацией нагрузки; холостого хода; трехфазного короткого замыкания с предшествующего режима холостого хода и под нагрузкой. Рассмотрены примеры моделирования, как явнополюсных, так и неявнополюсных синхронных машин.

Погрешность вычислений по току  $\Delta \delta_{i,\text{max}}$  и напряжению  $\Delta \delta_{i,\text{max}}$  при сравнении с эталонной моделью, построенной при помощи программного пакета MATLAB Simulink, при схеме подключения нагрузки «звезда» с нулевым проводом составила:

- − В нормальном установившемся режиме под нагрузкой  $\Delta \delta_{u,\text{max}} = 1.7\%$ ,  $\Delta \delta_{i_{\text{max}}} = 1.5 \%$ ;
- − В режиме холостого хода ∆ $\delta_{u,\text{max}}$  = 2.2 %;
- − В режиме 3-х фазного КЗ ∆ $\delta_{u,\text{max}}$  = 4 %, ∆ $\delta_{i,\text{max}}$  = 4.6 %.

Погрешность вычислений при схеме подключения нагрузки «треугольник» составила:

- − В нормальном установившемся режиме под нагрузкой  $\Delta \delta_{u, \text{max}} = 0.7 \, %$  $\Delta \delta_{i_{\text{max}}} = 2.4 \%$ ;
- − В режиме холостого хода ∆ $\delta_{u,\text{max}}$  =1.7 %;
- − В режиме 3-х фазного КЗ ∆ $\delta_{u,\text{max}}$  = 4.3 %, ∆ $\delta_{i,\text{max}}$  = 4.5 %.

Отклонения в расчетах переходных процессов с учетом продольного и поперечного демпферных контуров составили: в определении ударного тока КЗ  $\Delta \delta_{i,y} = 10\%$ , в определении максимального тока возбуждения  $\Delta \delta_{i,f,\text{max}} = 43\%$ .

Отклонения в расчетах переходных процессов с учетом насыщения магнитной системы генератора составили: при 3-х фазном КЗ, которому предшествовал режим холостого хода  $\Delta \delta_{i,y} = 0.94\%$ ,  $\Delta \delta_{i,f,\text{max}} = 0.2\%$ ; при 3-х фазном КЗ, которому предшествовал нормальный установившийся нагрузочный режим  $\Delta \delta_{i,y} = 18.5\%$ ,  $\Delta \delta_{i,f,\text{max}} = 15.8\%$ . Отклонения при расчетах нормального установившегося режима с учетом насыщения магнитной системы генератора составили: в номинальном режиме нагрузки

 $\Delta \delta_{u, \text{max}} = 10.9 \%, \quad \Delta \delta_{i, \text{max}} = 7.3 \%, \quad \Delta \delta_{i, f, \text{max}} = 10 \%; \quad \text{IPM} \quad \text{Harpyake} \quad S = 0.25 S_n$  $\Delta \delta_{i, \text{max}} = 8.5 \%$ ,  $\Delta \delta_{i, f, \text{max}} = 11.5 \%$ . Отклонение в расчете режима холостого хода с учетом насыщения магнитной системы генератора при токе возбуждения, соответствующему номинальному напряжению на выводах генератора,  $\Delta \delta_{u \text{ .} \text{ nom}} = 11.1 \%$ .

Погрешность вычислений для системы генератора-трансформаторнагрузка составила:

- − В нормальном установившемся режиме под нагрузкой  $\Delta \delta_{u,\text{max}} = 1.2 \%$ ,  $\Delta\delta_{i, \text{max}} = 3.7 \%$ ;
- $-$  В режиме холостого хода ∆ $\delta_{u,\text{max}} = 2\%$ .

Отклонения при расчетах нормального установившегося режима в системе генератор-трансформатор-нагрузка с учетом насыщения составили: в номинальном режиме нагрузки  $\Delta \delta_{u, \text{max}} = 7.2\%$ ,  $\Delta \delta_{i, \text{max}} = 4.5\%$ ,  $\Delta \delta_{i, f, \text{max}} = 8.7\%$ ; при нагрузке  $S = 0.25 S_n$   $\Delta \delta_{i, \text{max}} = 5.9 \%$ ,  $\Delta \delta_{i, f, \text{max}} = 8.1 \%$ . Отклонение в расчете режима холостого хода в системе генератор-трансформатор-нагрузка с учетом насыщения при токе возбуждения, соответствующему номинальному напряжению на выводах генератора,  $\Delta \delta_{u,nom} = 7$  %.

На основании полученных данных подтверждена необходимость учета продольного, поперечного демпферных контуров СМ и насыщения магнитных систем генератора и трансформатора при расчете электромагнитных переходных процессов.

После затухания сверхпереходной и переходной составляющей работу синхронной машины приближенно можно оценивать, введя допущение об отсутствии насыщения и пренебрегая демпферным контуром.
#### **ГЛАВА 4**

# **АНАЛИЗ РАБОТЫ СИНХРОННОЙ МАШИНЫ ПРИ ВИТКОВЫХ ЗАМЫКАНИЯХ В ОБМОТКЕ СТАТОРА**

#### **4.1 Инструментальные замеры в неповрежденном генераторе**

Для валидации разработанной модели синхронной машины и анализа переходных процессов при витковых замыканиях выполнена запись осциллограмм токов и напряжений генератора типа МСА-72/4A, установленного в учебной электростанции НГТУ. Генератор имеет следующие паспортные данные:  $S_{\text{HOM}} = 14.3 \text{ kB} \cdot \text{A}$ ,  $U_{\text{HOM}} = 230 \text{ B}$ ,  $f_{\text{HOM}} = 50 \text{ T}$ ц,  $x_d = 7.3$ ,  $x'_d = 1.24$ ,  $x_q = 5.2$ ,  $x_\sigma = 1.18$ ,  $T'_d = 0.047$  c,  $T_{d0} = 0.28$  c.

Выполнены измерения характеристики холостого хода машины. В таблице 4.1 представлены соответствующие результаты. Построение реальной характеристики холостого хода необходимо для учета насыщения магнитопровода в модели генератора.

Таблица 4.1 - Результаты опыта холостого хода генератора МСА-72/4A

На рисунке 4.1 отображена осциллограмма напряжения на выводах генератора в режиме холостого хода и токе возбуждения  $i_f = 2.75 A$ .

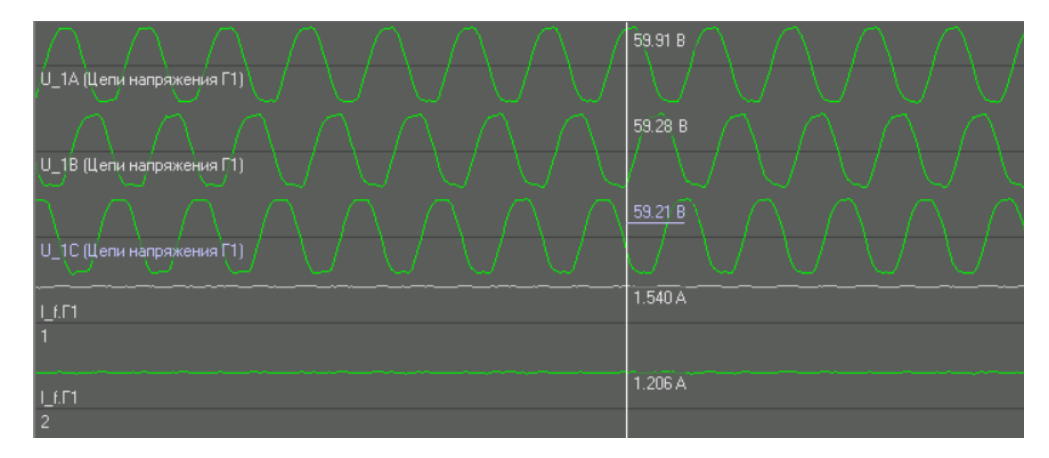

Рисунок 4.1 - Осциллограмма напряжений в режиме холостого хода

генератора

Также рассмотрена работа синхронной машины в нормальном установившемся режиме с автономной активной нагрузкой  $P_{\text{map}} = 1.5 \text{ kBr}$ , со схемой соединения «треугольник».

Схема организации измерительных цепей отображена на рисунке 4.2. Датчик тока (ДТ) представляет собой измерительный преобразователь ПЦР-Т-02 (производства АО «ИАЭС»), осуществляющий замер мгновенных значений токов по четырем каналам. Датчик напряжения (ДН) представляет собой измерительный преобразователь ПЦР-Н-02, осуществляющий замер мгновенных значений напряжений по восьми каналам. Датчик для измерения токов в обмотке статора подключен ко вторичным обмоткам трансформаторов тока. Для измерения тока возбуждения использован датчик постоянного тока ПЦР-ТП1, при этом для повышения предела измерений задействовано два канала датчика, включенных параллельно в цепь возбуждения.

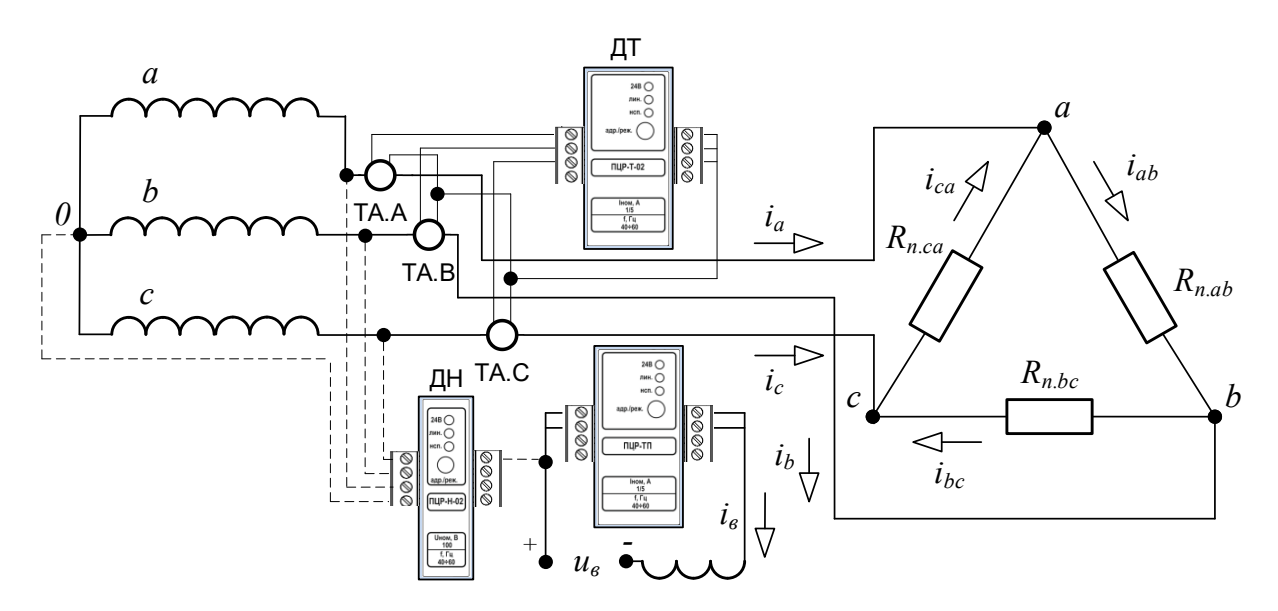

Рисунок 4.2 - Схема подключения измерительных датчиков тока и напряжения

На рисунке 4.3 отображена осциллограмма токов и напряжений в нормальном установившемся режиме с автономной активной нагрузкой  $P_{\text{map}} = 1.5 \text{ kBr}$  и токе возбуждения  $i_f = 9.55 \text{ A}$ . Обозначениям на осциллограмме U\_1A, U\_1B, U\_1C соответствуют фазные напряжения, I\_1A, I\_1B, I\_1C –

фазные токи в обмотки статора, I  $fI1 u I fI2$  –ток возбуждения (замеры в двух параллельных каналах датчика тока).

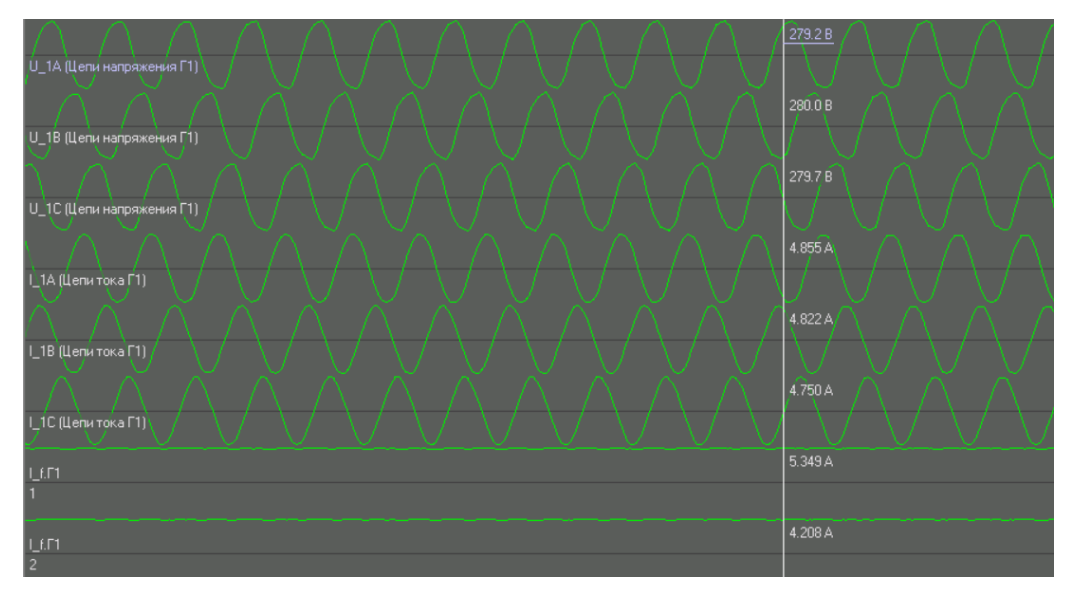

Рисунок 4.3 - Осциллограмма токов и напряжений в нормальном установившемся режиме с автономной активной нагрузкой

# **4.2 Исследование переходных процессов при межвитковых замыканиях в синхронной машине**

Для анализа переходных процессов при витковых замыканиях в синхронной машине к проводникам обмотки статора в лобовых частях подключены ответвления. На рисунке 4.4 представлен вид разобранного генератора МСА-72/4A. Выполнено два ответвления для фазы «А» статорной обмотки и три ответвления для фазы «В».

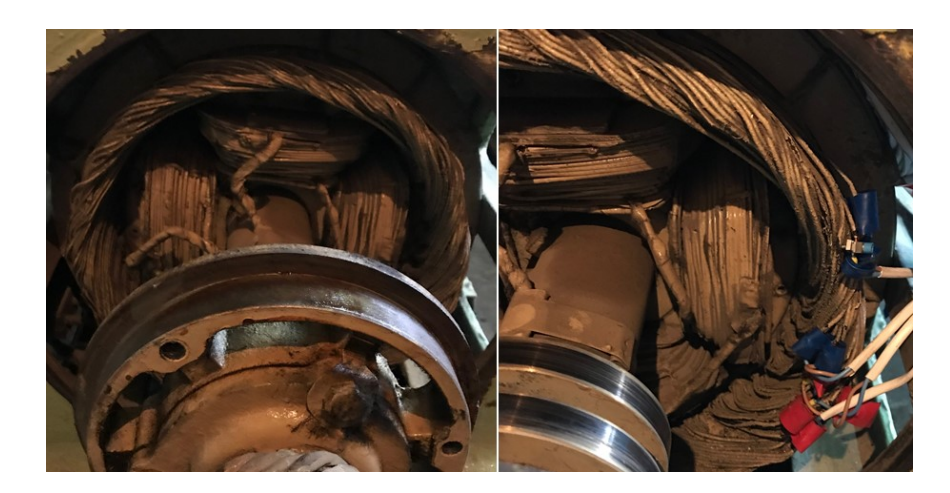

Рисунок 4.4 - Подключение ответвлений к проводникам обмотки статора генератора МСА-72/4A

На рисунке 4.5 отображена схема подключения датчиков напряжения на ответвлениях обмотки статора генератора. В таблице 4.2 представлены результаты измерений напряжений на ответвлениях в режиме холостого хода. Таблица 4.2 - Измерение напряжения на ответвлениях обмотки статора

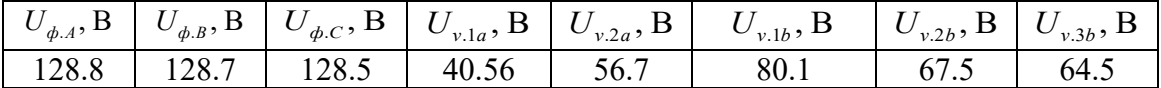

Также эксперимента проведены измерения  $\, {\bf B}$ ходе токов  $\, {\bf B}$ короткозамкнутых контурах. Степень повреждения обмотки статора определена приращением напряжения на приближенно замыкаемых ответвлениях, к примеру  $\Delta U_{v.a} = U_{v.2a} - U_{v.1a}$ , тогда  $k_{wa} = (U_{nom} - \Delta U_{v.a})/U_{nom} = 0.875$ .

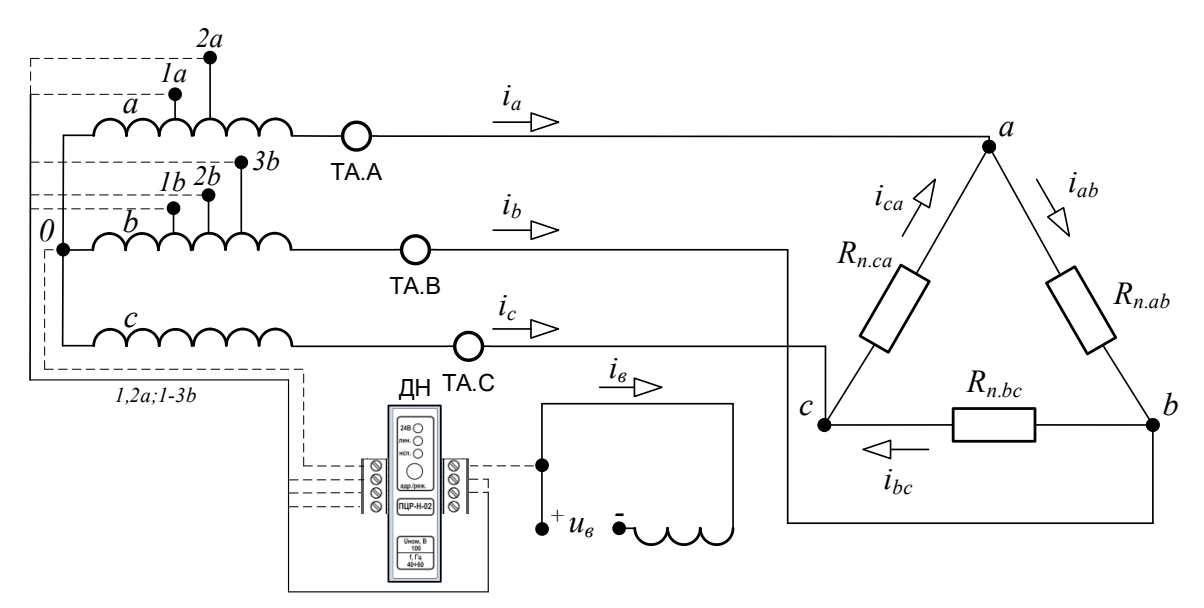

Рисунок 4.5 - Схема подключения датчиков напряжения к выводам обмотки возбуждения и к ответвлениям обмотки статора генератора

В опытах витковые замыкания производились из нормального установившегося режима с автономной активной нагрузкой  $P_{\text{ramp}} = 1.5$  kBT при вариации тока возбуждения  $i_f$  и из режима холостого хода генератора.

На рисунке 4.6 представлена схема выполнения цепей измерения токов и напряжений для опыта с замыканием контура « $1a-2a$ » фазы «А» генератора.

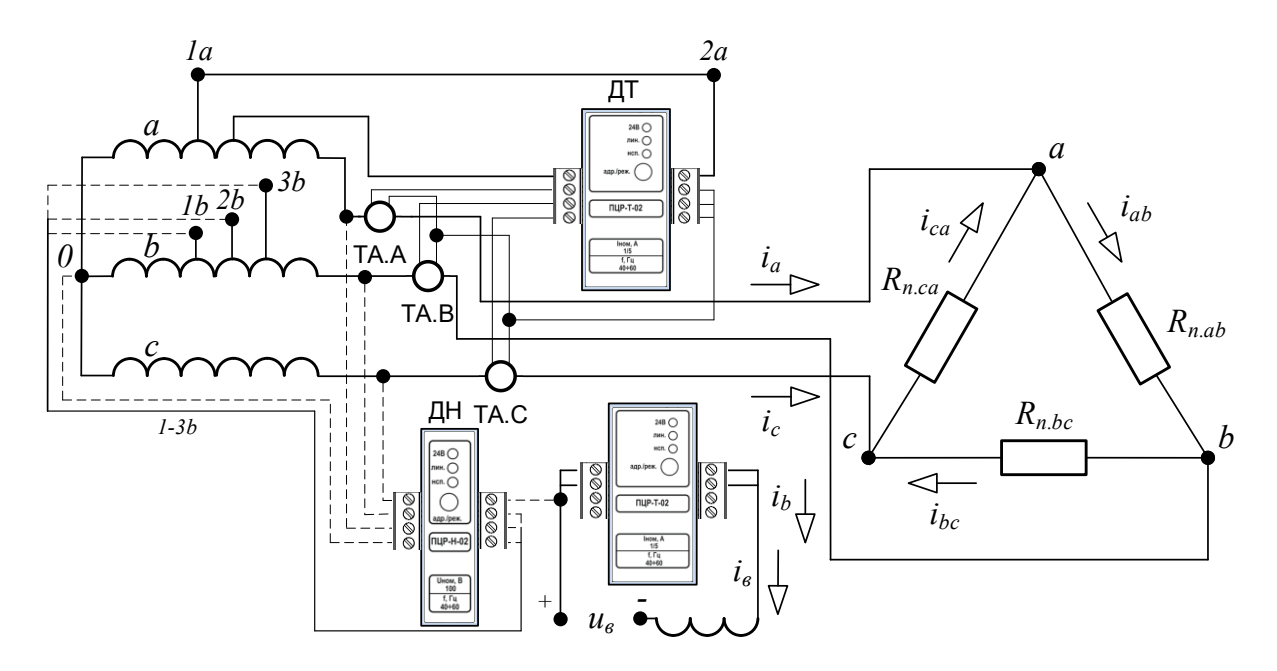

Рисунок 4.6 - Схема выполнения цепей измерения токов и напряжений для опыта с замыканием контура «1a-2a» фазы «А» генератора

### Результаты измерений в режиме холостого хода

В таблице 4.3 отображены результаты работы синхронной машины при замыкании контура «2b-3b» фазы «В» из режима холостого хода при вариации тока возбуждения.

Таблица 4.3 - Результаты измерений при витковом замыкании в режиме холостого хода генератора

| $i_f$ , A | $U_{\phi.A}$ , B | $U_{\phi,B}$ , B | $U_{\phi.C}$ , B | $U_{v,1a}^{\phantom{\dag}}, \mathrm{B}^{\phantom{\dag}}$ | $U_{\nu,2a}^{\vphantom{\dagger}},\operatorname{B}^{\vphantom{\dagger}}$ | $U_{_{\nu,1b}},\mathbf{B}% _{_{\nu,2b}}\in{\mathcal{W}}_{\Sigma}$ | $\iota_{v.2b-3b}$ , A |
|-----------|------------------|------------------|------------------|----------------------------------------------------------|-------------------------------------------------------------------------|-------------------------------------------------------------------|-----------------------|
| 0.7       | 14.9             | 14.85            | 14.84            | 4.8                                                      | 6.6                                                                     | 9.3                                                               | 5.8                   |
| 1.7       | 38.2             | 37.9             | 37.8             |                                                          | 16.8                                                                    | 23.3                                                              | 14.1                  |
| 2.75      | 60               | 59.1             | 59.5             | 19.2                                                     | 26.8                                                                    | 37.8                                                              | 21.2                  |
| 9.8       | 128.8            | 127.7            | 128.7            | 40.6                                                     | 56.7                                                                    | 79.2                                                              |                       |
| 15        | 44               | 142              | 143.5            | $\overline{\phantom{a}}$                                 | $\overline{\phantom{a}}$                                                | -                                                                 |                       |

На рисунке 4.7 отображена осциллограмма напряжений и токов в режиме холостого хода генератора при  $i_f = 2.75 A$  и витковом замыкании контура «2b- $3b$ » фазы «В», где U отп $\Gamma$ 1 η – напряжение на ответвлении  $(\eta = 1a, 2a, 1b, 2b, 3b)$ , I вГ1 - ток в короткозамкнутом контуре.

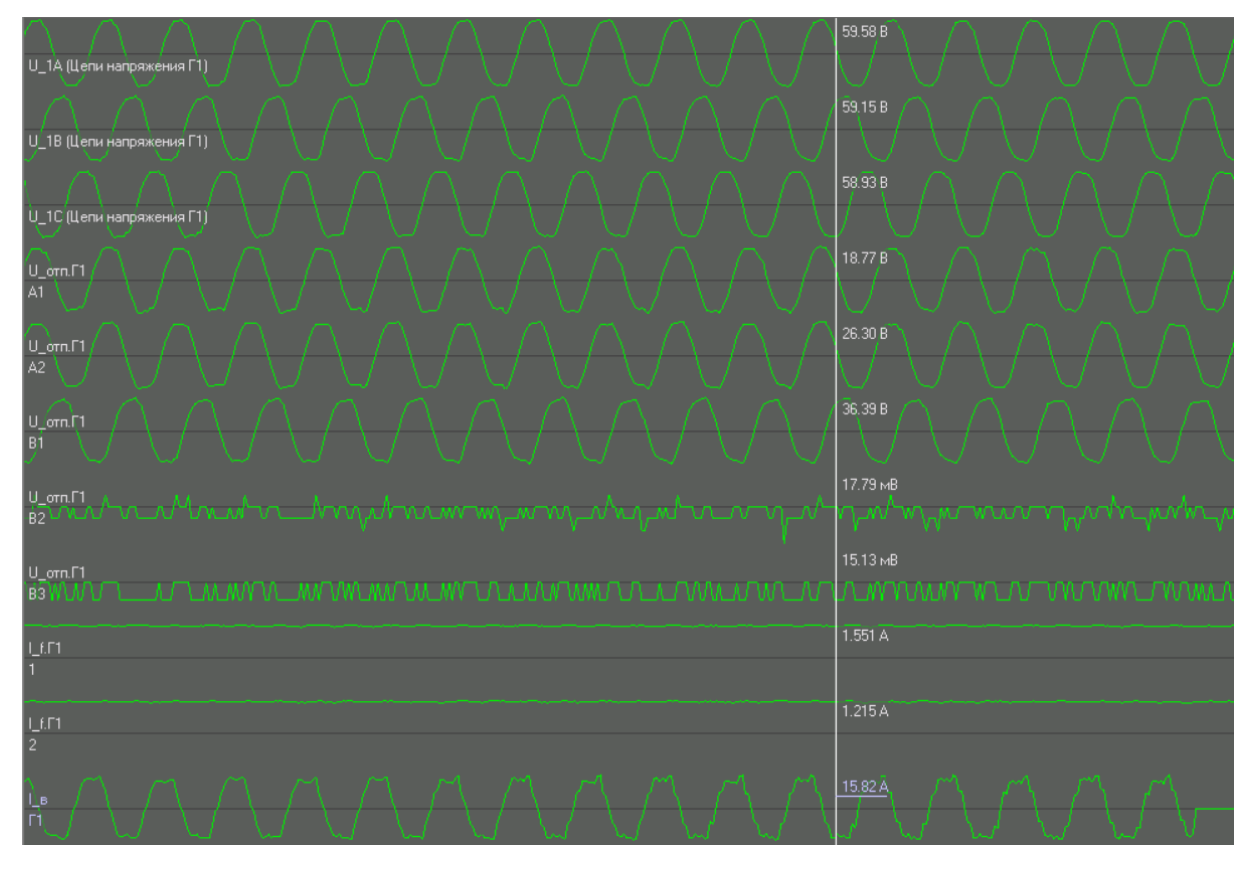

Рисунок 4.7 - Осциллограмма токов и напряжений в режиме холостого хода при витковом замыкании, контур «*2b-3b*» фазы «B»

### *Результаты измерений в установившемся режиме под нагрузкой*

В таблицах 4.4, 4.5 отображены результаты работы синхронной машины при замыкании контуров «*2b-3b*» фазы «B» и «*1a-2a*» фазы «A» из нормального установившегося режима с автономной активной нагрузкой  $P_{\text{warm}} = 1.5 \text{ kBr}$ .

В таблице 4.4 представлены результаты измерений режима, предшествующего витковому замыканию. Параметры этого режима отмечены индексом «0», где  $U_{v,\eta 0}$ – напряжение на ответвлении  $(\eta = 1a, 2a, 1b, 2b, 3b)$ .

В таблице 4.5 представлены результаты измерений для установившегося режима работы машины при витковом замыкании. Символом «-» в таблице обозначены ответвления, которые замкнуты накоротко. Амплитудное значение тока в короткозамкнутом витке –  $i_{\mathbf{v}}$ .

| $\iota_{f0}$ | $\mathbf{1}_{\phi A0}$ | $\mu_{\phi,B0}$ | $\mu_{\phi,CO}$ | $\phi$ . A 0 | U<br>$\phi$ . <i>B</i> O | $U_{\phi.C0}$ | U<br>v.1a0 | v.2a0 | $\cup$<br>v.1b0 | $\iota$<br>v.2b0 | $\cup$<br>v.3b0 |
|--------------|------------------------|-----------------|-----------------|--------------|--------------------------|---------------|------------|-------|-----------------|------------------|-----------------|
|              |                        |                 |                 | В            |                          |               |            |       |                 |                  |                 |
| 0.83         | 0.7<br>'14             | 0.764           | 0.717           | 19.34        | 19.27                    | 19.18         | 6.22       | 8.66  | 12.06           | 10.29            | 9.96            |
| 2.92         | 2.24                   | 2.32            | 2.3             | 67.4         | 67.15                    | 66.75         | 19.34      | 26.65 | 37.66           | 34.35            | 31.26           |
| 3.36         | 2.5                    | 2.66            | 2.53            | 67.85        | 67.43                    | 66.9          | 21.08      | 29.39 | 41.7            | 35.7             | 34.3            |
| 7.75         | 4.375                  | 4.37            | 4.32            | 128.8        | 127.7                    | 128.1         | 36.34      | 51    | 72.4            | 66.2             | 60              |
| 9.53         | 4.86                   | 4.82            | 4.72            | 139.8        | 139.6                    | 139           | 40.5       | 56.7  | 79.2            | 67.5             | 65.1            |

Таблица 4.4 - Результаты измерений нагрузочного режима, предшествующего

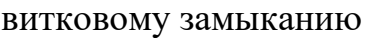

Таблица 4.5 - Результаты измерений в установившемся режиме работы машины под нагрузкой при витковом замыкании

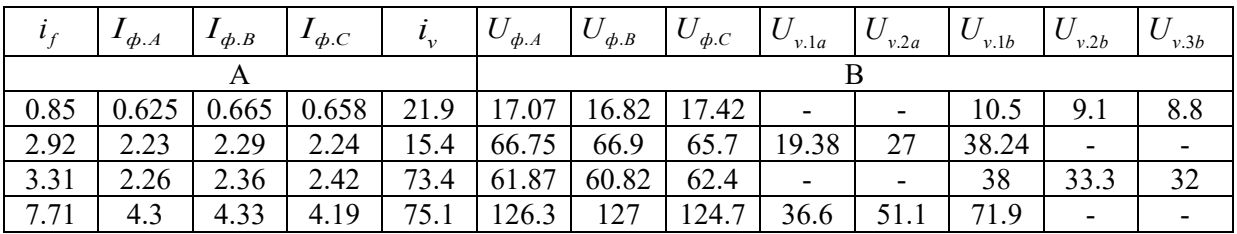

На рисунках 4.8-4.10 отображены осциллограммы токов и напряжений при переходном процессе сопровождающимся витковым замыканием контура «*la-2a*» фазы «А» при токе возбуждения  $i_f = 3.35 A$ .

Трендами выделены следующие моменты времени: предшествующего витковому замыканию; переходного процесса при витковом замыкании контура «*1a-2a*» фазы «А»; установившегося режима при витковом замыкании контура «*1a-2a*» фазы «А».

|                            | 67.68 B           | 67.70B  |                                            | $\sqrt{61.79B}$      |
|----------------------------|-------------------|---------|--------------------------------------------|----------------------|
| U_1A (Цепи напряжения Г1)  |                   |         | U/1A (Цепи напряжения Г1)                  |                      |
|                            | 67.32B            | 6613B   |                                            | 60.47 B              |
| U_1B (Цепи напряжения Г1)  |                   |         | U_1B (Цепи напряжения Г1)                  |                      |
|                            | 67.12B            | 69.13B  |                                            | 63.37B               |
| U_1C (Цепи напряжения [1)  |                   |         | U_1C (Цепи напряжения Г1)                  |                      |
|                            | 2.506 A           | 2.472A  |                                            | 2.259 A              |
| ∐1А (Цепи тока Г1)         |                   |         | 1_1A (Цепи тока Г1)                        |                      |
|                            | $2.664$ $\lambda$ | 2.603A  |                                            | 12.373 A             |
| $ 1$ _18 (Цепитока Г1) $/$ |                   |         | ∫ 18 (Цепи тока Г1)                        |                      |
|                            | 2.532 A/          | 2.641 A |                                            | 2417A                |
| $ 1/10$ (Цепи тока Г1)     | ◟                 |         | 1_10 (Цепитока Г1)                         |                      |
| LEF1                       | 1.877 41          | 2.105A  | nnnnnnnnnn<br>Lf.T1                        | $\overbrace{1.848A}$ |
|                            | ス ハ ハ ハ           |         |                                            |                      |
| LEFT.                      | 1.474A            |         | <u>municipalmente parameterni</u><br>LEFT. |                      |
| $\vert$ 2                  | 8623.52 мс        |         | 2 <sup>7</sup><br>10956.3 мс               |                      |
| Le<br>口                    | 0.005A            | 91.35 A | ∆,<br>$\Box$                               | 80.00 A              |
|                            |                   |         |                                            |                      |

Рисунок 4.8 - Осциллограмма токов и напряжений при переходном процессе, вызванном витковым замыканием контура «1a-2a» фазы «А» с предшествующего нормального установившегося режима под нагрузкой

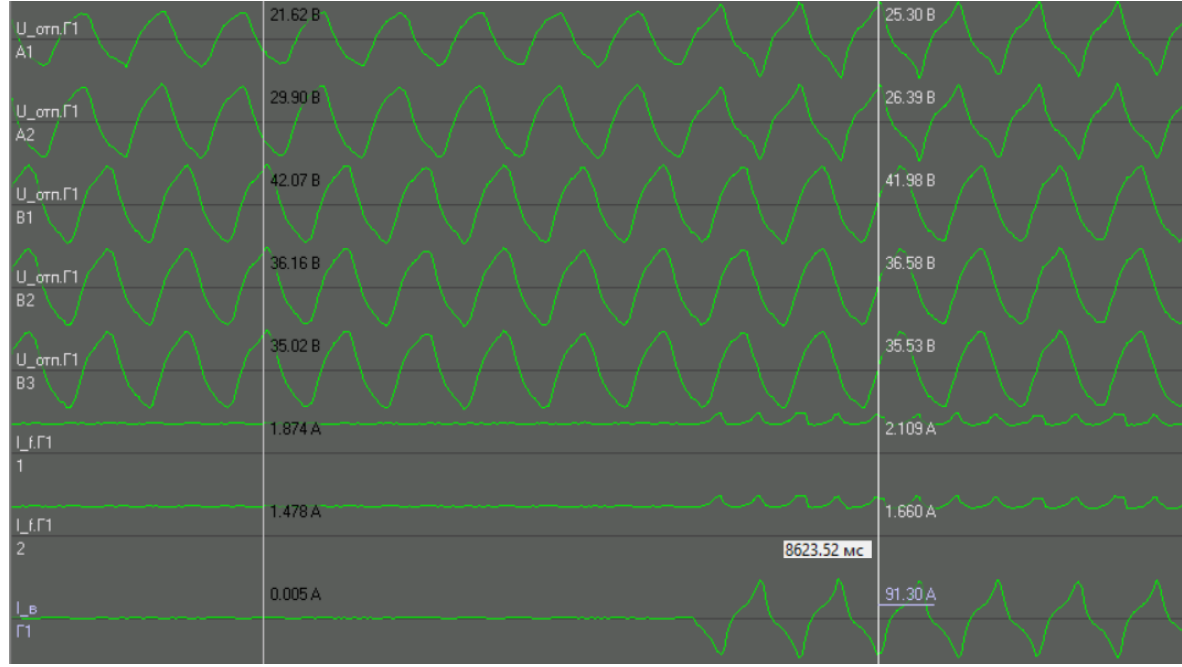

Рисунок 4.9 - Осциллограмма токов и напряжений при переходном процессе, вызванном витковым замыканием контура «*1a-2a*» фазы «A» с

предшествующего нормального установившегося режима под нагрузкой

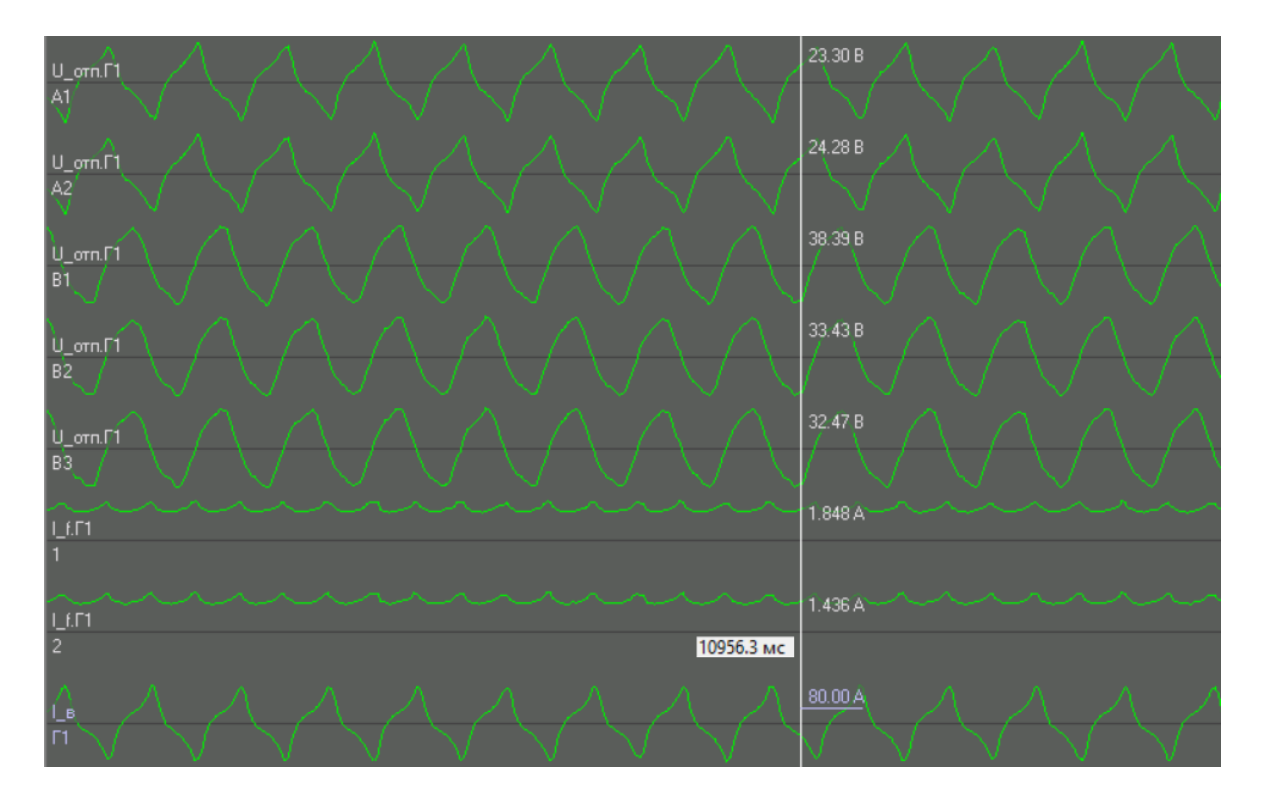

Рисунок 4.10 - Осциллограмма токов и напряжений в установившемся режиме при витковом замыкании контура «*1a-2a*» фазы «A»

#### *Результаты измерений в режиме короткого замыкания*

В таблице 4.6 представлены результаты измерения токов в короткозамкнутых витках при 3-х фазном коротком замыкании и вариации тока возбуждения, где *I*<sub>µ1а−2а</sub>− ток в контуре образованном замыканием ответвлений *la* и 2*a* фазы «А»,  $I_{v.2b-3b}$  – ток в контуре, образованном замыканием ответвлений *2b* и *3b* фазы «B».

Таблица 4.6 - Результаты измерений токов в обмотках ротора и статора при 3 х фазном коротком замыкании и витковом замыкании

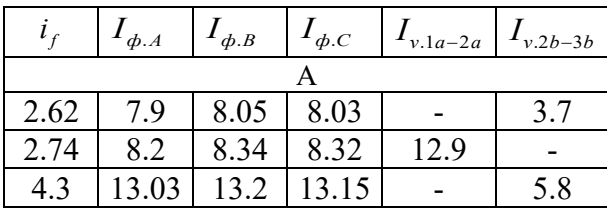

На рисунке 4.11 отображена осциллограмма токов при 3-х фазном коротком замыкании на выводах генератора МСА-72/4A, витковом замыкании контура «*1b-2b*» фазы «А» и токе возбуждения  $i_f = 2.75 \; A$ .

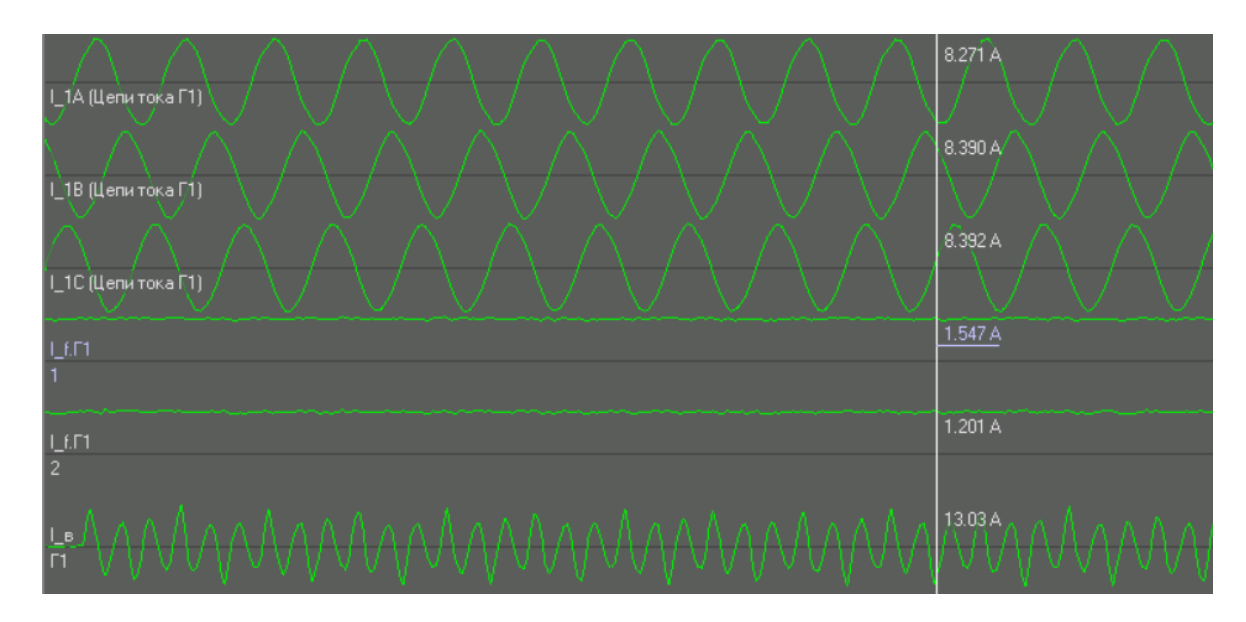

Рисунок 4.11 - Осциллограмма токов при 3-х фазном коротком замыкании и витковом замыкании контура «*1a-2a*» фазы «А»

### 4.3 Система дифференциальных уравнений генератора с поврежденной обмоткой статора, работающего на автономную нагрузку

В случае виткового замыкания систему дифференциальных уравнений (2.30) следует дополнить уравнением равновесия ЭДС и падения напряжения для короткозамкнутого контура:

$$
0 = -\frac{d\psi_k}{dt} - R_k i_k,\tag{4.1}
$$

где  $\psi_k$  – результирующие потокосцепление короткозамкнутого контура,  $R_k$  – активное сопротивление этого контура,  $i_k$  - мгновенное значение тока в короткозамкнутом контуре.

В (2.22) приведены уравнения, связывающие потокосцепления  $\psi_n$  и  $\psi_f$ с токами в обмотках, для синхронной машины без демпферных обмоток. Если учесть одну продольную и одну поперечную демпферные контура, а также уравнение для короткозамкнутого контура, получим систему уравнений описывающую связь потокосцеплений и токов:

$$
\begin{cases}\n\psi_{a} = L_{a}i_{a} + M_{ab}i_{b} + M_{ac}i_{c} + M_{af}i_{f} + M_{ayd}i_{yd} + M_{ayd}i_{yg} + M_{ak}i_{k}; \n\psi_{b} = M_{ab}i_{a} + L_{b}i_{b} + M_{bc}i_{c} + M_{bf}i_{f} + M_{byd}i_{yd} + M_{byd}i_{yg} + M_{bk}i_{k}; \n\psi_{c} = M_{ac}i_{a} + M_{bc}i_{b} + L_{c}i_{c} + M_{cf}i_{f} + M_{cyd}i_{yd} + M_{cyd}i_{yg} + M_{ck}i_{k}; \n\psi_{f} = M_{af}i_{a} + M_{bf}i_{b} + M_{cf}i_{c} + L_{f}i_{f} + M_{fyd}i_{yd} + M_{g}i_{k}; \n\psi_{yd} = M_{ayd}i_{a} + M_{byd}i_{b} + M_{cyd}i_{c} + M_{fyd}i_{f} + L_{yd}i_{yd} + M_{ydk}i_{k}; \n\psi_{yd} = M_{ayd}i_{a} + M_{byd}i_{b} + M_{cyd}i_{c} + L_{yd}i_{yg} + M_{yd}i_{k}; \n\psi_{k} = M_{ak}i_{a} + M_{ak}i_{b} + M_{ck}i_{c} + M_{g}i_{f} + M_{yd}i_{yd} + M_{yd}i_{yd} + L_{k}i_{k}.\n\end{cases}
$$
\n(4.2)

Учитывая, что взаимные индуктивности обмотки пропорциональны числу витков в ней, собственная индуктивность - квадрату числа витков, а учет короткозамкнутого контура при повреждении статорной обмотки генератора влияет как на собственную индуктивность поврежденной обмотки, так и на значения взаимных индуктивностей, получим следующую систему уравнений:

$$
\begin{cases}\nL_k = (1 - k_{wa})^2 (l_0 + l_2 \cos 2\gamma); \\
M_{bk} = (1 - k_{wa}) \cdot 1 \cdot (m_0 + m_2 \cos (2(\gamma - 60^\circ))), \\
M_{ak} = (1 - k_{wa}) k_{wa} (m_0 + m_2 \cos 2\gamma); \\
M_{ck} = (1 - k_{wa}) \cdot 1 \cdot (m_0 + m_2 \cos (2(\gamma + 60^\circ))), \\
M_{jk} = M_{ydk} = (1 - k_{wa}) m_d \cos \gamma; \\
M_{ydk} = M_{jk}; \\
M_{yqk} = (1 - k_{wa}) \cdot 1 \cdot m_q \cos(\gamma - 90^\circ).\n\end{cases} (4.3)
$$

Индекс «к» при коэффициентах собственной и взаимной индуктивности определяет принадлежность значения к короткозамкнутому контуру. В системе 4.3 принято, что повреждена обмотка фазы А статора. Система уравнений для других фазных обмоток, в случае их повреждения, определяется тем же способом, поэтому нет необходимости в их представлении.

Запишем производной уравнение потокосцепления ДЛЯ короткозамкнутого контура  $d\psi_k/dt$  от сложной функции, зависящей от токов в контурах и угла поворота ротора:

$$
\frac{\partial \psi_k}{\partial \gamma} \omega + L_k \frac{di_k}{dt} + M_{ak} \frac{di_a}{dt} + M_{bk} \frac{di_b}{dt} + M_{ck} \frac{di_c}{dt} + M_{jk} \frac{di_f}{dt} + M_{ydk} \frac{di_{yd}}{dt} + M_{yqk} \frac{di_{yq}}{dt} = -R_k i_k
$$
\n(4.4)

Уравнения для остальных контуров могут быть получены тем же способом. Частную производную потокосцепления по углу, входящую в (4.4), выразим из (4.2):

$$
\frac{\partial \psi_k}{\partial \gamma} = \frac{dL_k}{dy} i_k + \frac{dM_{ak}}{dy} i_a + \frac{dM_{bk}}{dy} i_b + \frac{dM_{ck}}{dy} i_c + \frac{dM_{jk}}{dy} i_f + \frac{dM_{ydk}}{dy} i_{yd} + \frac{dM_{yqk}}{dy} i_{yq} \tag{4.5}
$$

При рассмотрении всех контуров синхронной машины вместо одного уравнения (4.4) получим следующую систему уравнений в матричном виде:

$$
\begin{bmatrix}\nL_{a\Sigma} & M_{ab} & M_{ac} & M_{af} & M_{ayd} & M_{ayq} & M_{ak} \\
M_{ab} & L_{b\Sigma} & M_{bc} & M_{bf} & M_{byd} & M_{byq} & M_{bk} \\
M_{ab} & M_{bc} & L_{c\Sigma} & M_{cf} & M_{cyd} & M_{cyq} & M_{ck} \\
M_{af} & M_{bf} & M_{cf} & L_{f} & M_{fyd} & 0 & M_{jk} \\
M_{ayd} & M_{byd} & M_{cyd} & M_{fyd} & L_{yd} & 0 & M_{ydk} \\
M_{ayq} & M_{byq} & M_{cyq} & 0 & 0 & L_{yq} & M_{yqk} \\
M_{ak} & M_{bk} & M_{ck} & M_{jk} & M_{ydk} & M_{yqk} & L_{k}\n\end{bmatrix}\n\begin{bmatrix}\ndi_{a}/dt \\
di_{b}/dt \\
di_{c}/dt \\
di_{yd}/dt \\
di_{yq}/dt \\
di_{yq}/dt\n\end{bmatrix} =
$$

$$
\begin{bmatrix}\n-(\partial \psi_a/\partial \gamma)\omega - R_{a}i_a \\
-(\partial \psi_b/\partial \gamma)\omega - R_{b}i_b \\
-(\partial \psi_c/\partial \gamma)\omega - R_{c}i_c \\
-(\partial \psi_f/\partial \gamma)\omega - R_f i_f + u_f \\
-(\partial \psi_{yd}/\partial \gamma)\omega - R_{yd}i_{yd} \\
-(\partial \psi_{yd}/\partial \gamma)\omega - R_{yd}i_{yq} \\
-(\partial \psi_k/\partial \gamma)\omega - R_{k}i_k\n\end{bmatrix}
$$
\n(4.6)

Система уравнений (4.6) позволяет определить производные токов в обмотках по известным значениям функций (токов, угла поворота ротора и частоты), учитывая межвитковое замыкание в фазной обмотке статора.

## 4.4 Моделирование переходных процессов в генераторе с короткозамкнутым контуром в поврежденной обмотке статора

Произведены расчеты переходных процессов генератора ТВВ-200-2АУЗ с учётом несимметрии фазных обмоток статора для схемы подключения показанный на рисунке 1.5. Выполнен нагрузки, анализ **ВЛИЯНИЯ** дополнительных короткозамкнутых контуров на результаты моделирования.

На рисунках 4.12 и 4.13 представлены графики функций  $e_{g,h}(t)$ ,  $i_{g,h}(t)$ , при переходном процессе, вызванном витковым замыканием с коэффициентом  $k_{wa} = 0.7$  и нагрузкой  $S = 0.5S_n$ . На рисунке 4.12 при расчете переходного процесса сделано пренебрежение дополнительным дифференциальным уравнением равновесия ЭДС и падений напряжений для короткозамкнутого контура.

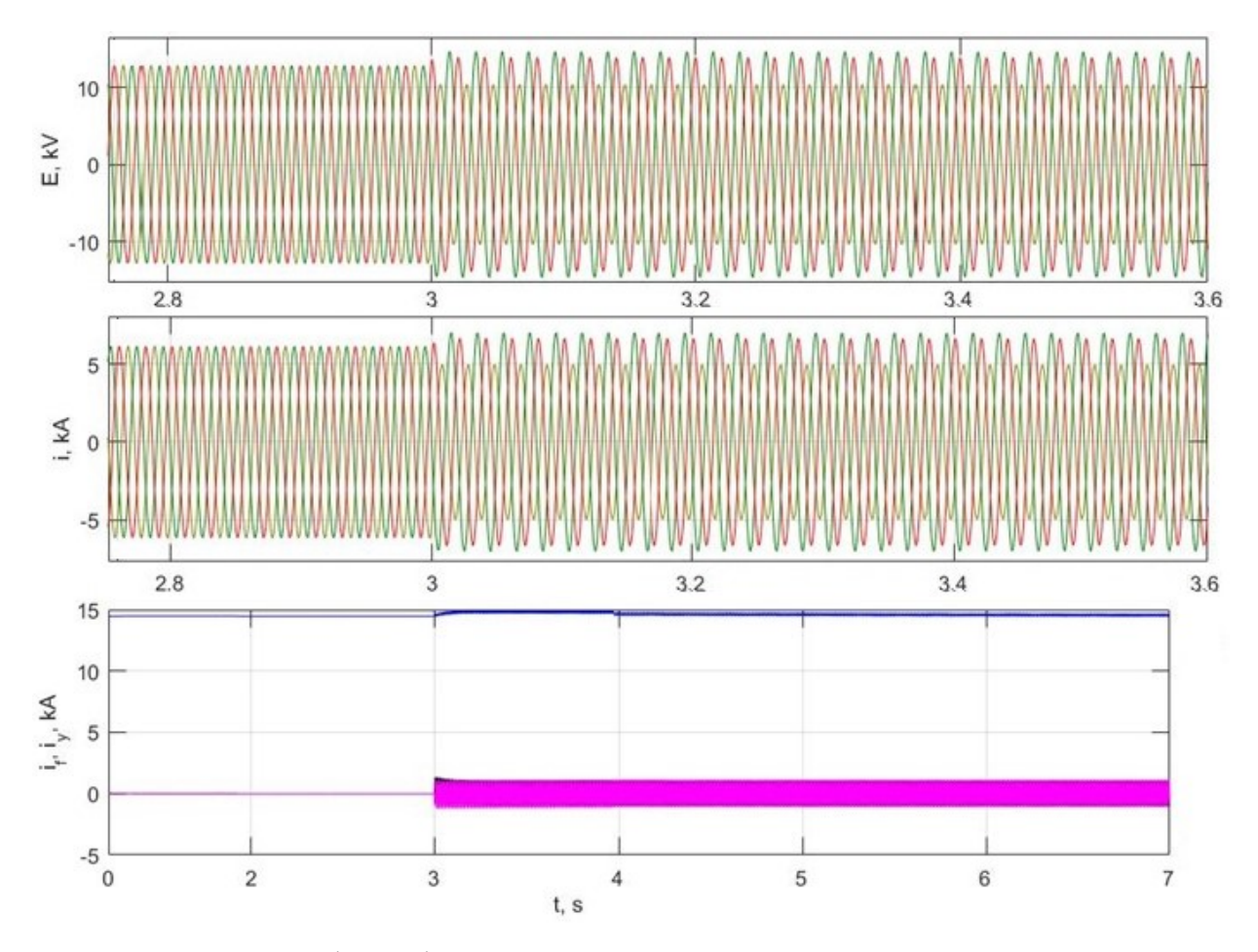

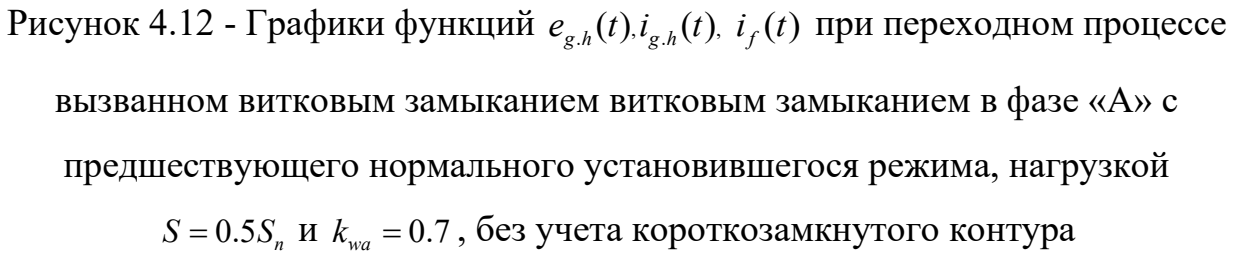

Ha рисунке 4.13 при расчете переходного процесса учтено дополнительное дифференциальные уравнение равновесия ЭДС и падений напряжений для короткозамкнутого контура.

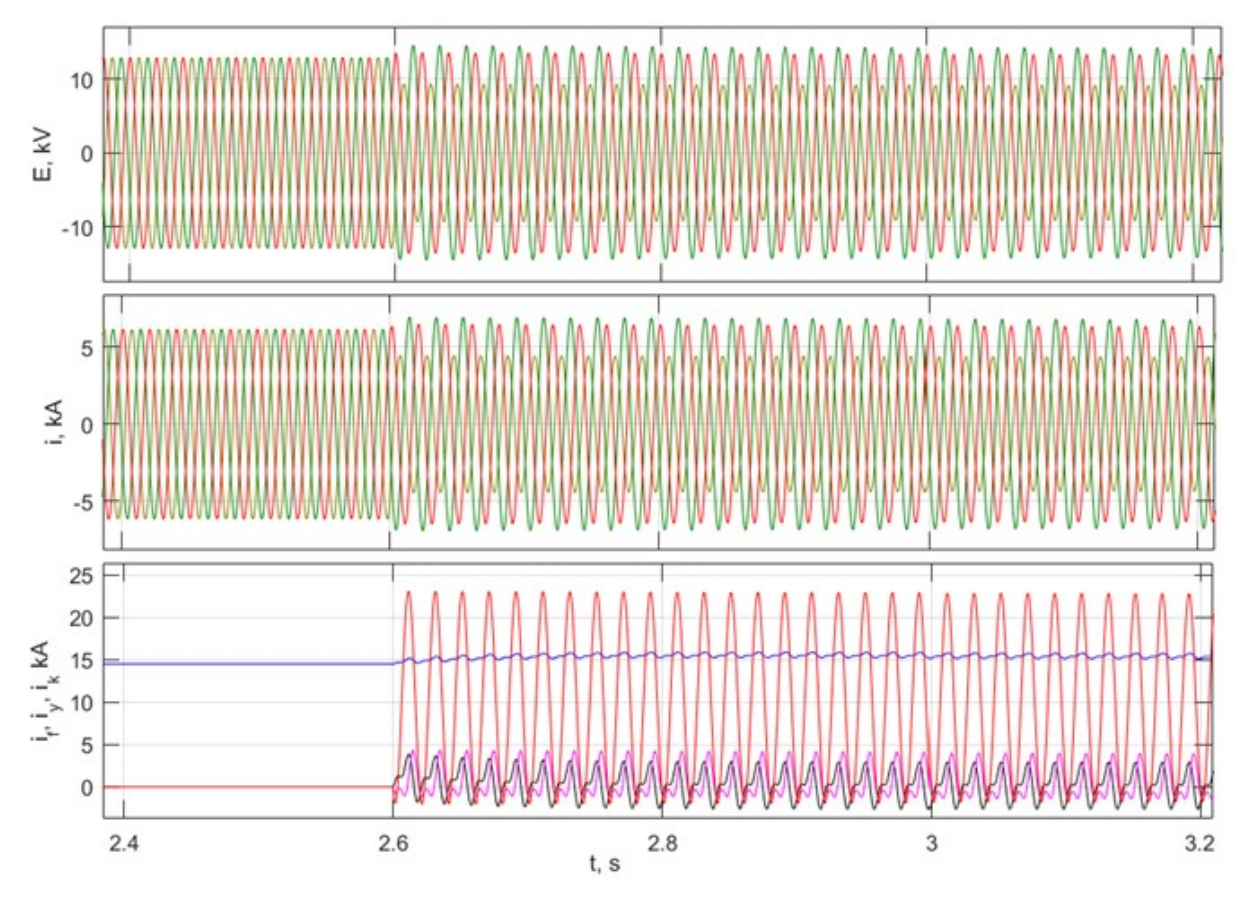

Рисунок 4.13 - Графики функций  $e_{g,h}(t)$ ,  $i_{g,h}(t)$ ,  $i_f(t)$  при переходном процессе вызванном витковым замыканием витковым замыканием в фазе «А» с предшествующего нормального установившегося режима, нагрузкой

 $S = 0.5S_n$  и  $k_{wa} = 0.7$ , с учетом короткозамкнутого контура

Рассмотрена работа генератора в нормальном установившемся режиме под нагрузкой. Значение коэффициента витковых замыканий варьируется в пределах  $k_{w\eta} = 0.7 \div 0.95$ . Для сравнения рассчитано несколько нагрузочных режимов. В таблицах 4.7, 4.8 представлены основные параметры: токи в поврежденной обмотке статора –  $i_{me,h}$ , значения фазных напряжений на выводах генератора –  $e_{mg,h}$ , производные токов в поврежденной фазе –  $di$ .

Таблица 4.7 - Результаты расчетов при витковом замыкании в фазе А с предшествующего нормального установившегося режима под нагрузкой и учетом уравнений для короткозамкнутого контура

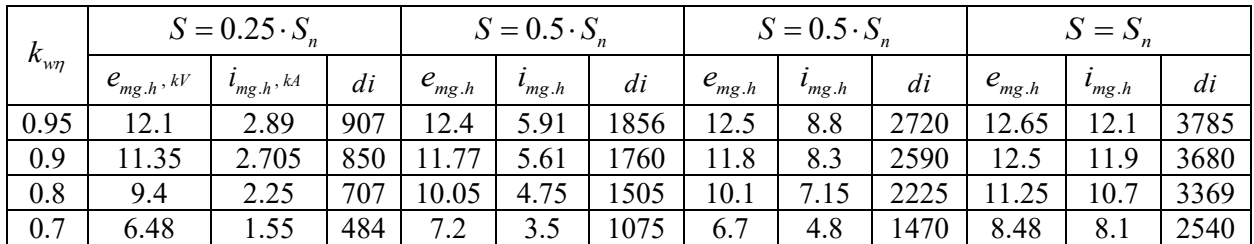

Таблица 4.8 - Результаты расчетов при витковом замыкании в фазе А из нормального установившегося режима под нагрузкой и без учета уравнений для короткозамкнутого контура

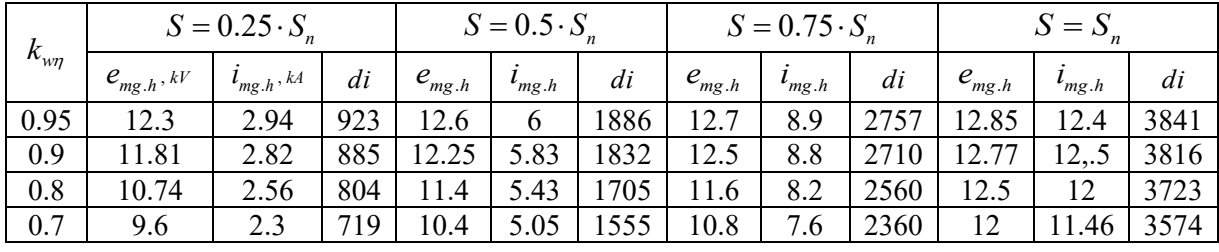

Из приведенных выше расчетов можно наблюдать, что изменение режима нагрузки практически не влияет на погрешность. При анализе результатов расчетов с вариацией коэффициента витковых замыканий получим следующие отклонения между моделями с учетом уравнения короткозамкнутого контура и без:  $\Delta \varepsilon_{kw0.95} = 1.7\%; \Delta \varepsilon_{kw0.9} = 4.2\%;$  $\Delta \varepsilon_{kw0.8} = 12.2\%; \Delta \varepsilon_{kw0.7} = 32.1\%$ .

#### **4.5 Валидация расчетной модели по результатам измерения**

Для проверки корректности предложенной модели синхронной машины проведена валидация по результатам измерений при работе генератора типа МСА-72/4A в следующих режимах:

- − нормальном установившемся режиме под нагрузкой.
- − режиме холостого хода генератора;
- − режиме короткого замыкания.

В таблице 4.9 представлен расчет параметров синхронного генератора типа МСА-72/4А.

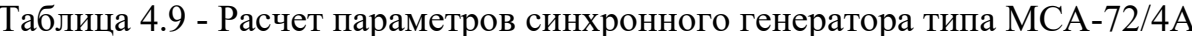

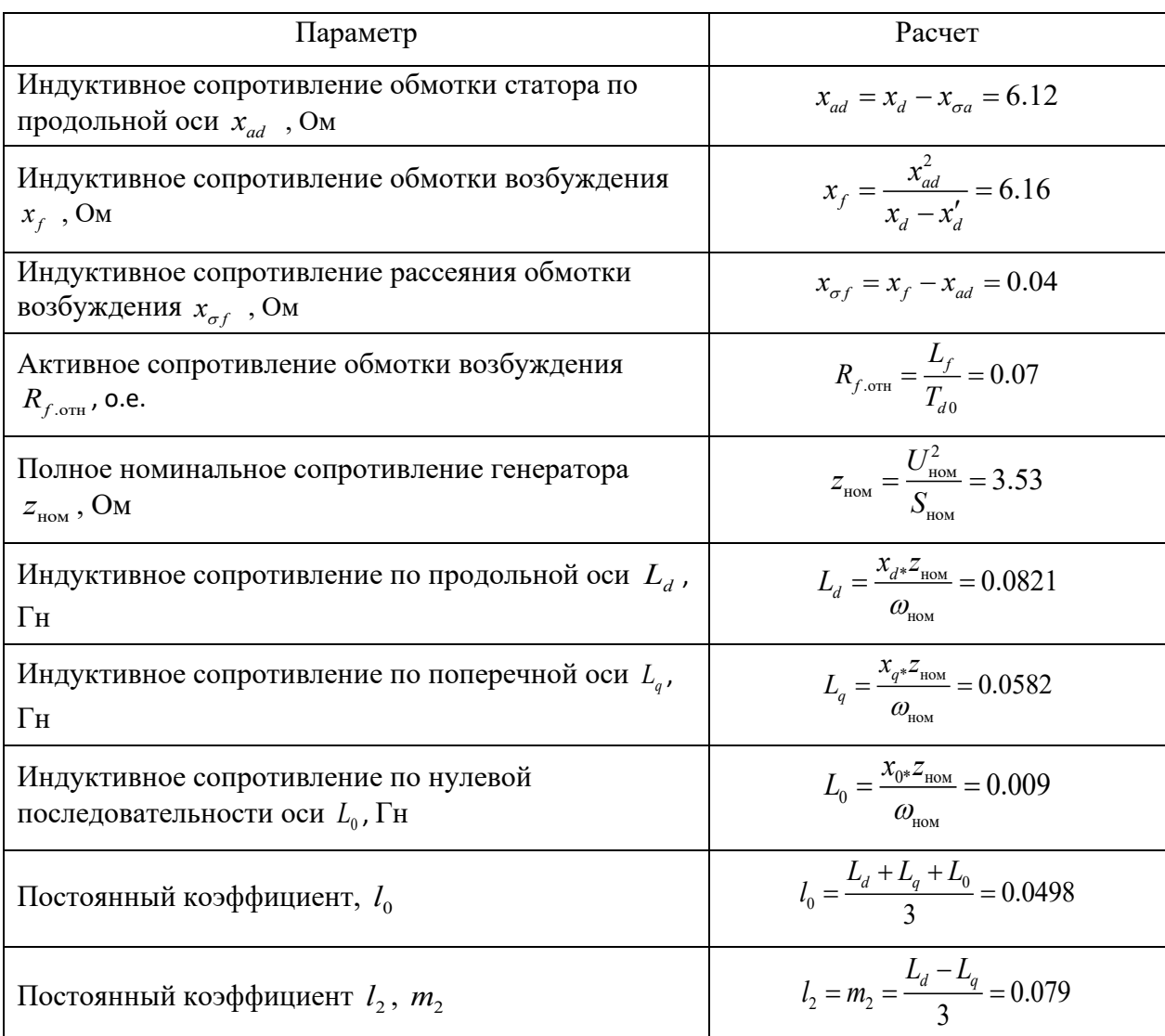

### Валидация в режиме холостого хода

В таблице 4.10 отображены результаты расчета переходных процессов в синхронной машине при витковом замыкании контура фазы «В» с  $\Delta U_{v,b} = 2.5\%$ и вариацией тока возбуждения в режиме холостого хода. Результаты измерений в режиме холостого хода представлены ранее, в таблице 4.3

| $i_f$ , A | $U_{\phi,A}, B$ | $U_{\phi,B}$ , B | $U_{\phi.C}, \mathbf{B}$ | $\Delta U_{v,b}$ , % | $i_{v,k}$ , A |
|-----------|-----------------|------------------|--------------------------|----------------------|---------------|
| 1.7       | 45.3            | 44.8             | 45.2                     | 2.5                  | 12.1          |
| 2.75      | 62.9            | 62.3             | 63.1                     | 2.5                  | 17.2          |
| 9.8       | 128             | 127.4            | 128                      | -                    |               |
| 15        | 145.7           | 144.4            | 145.7                    |                      |               |

Таблица 4.10 - Результаты расчетов при витковом замыкании в режиме холостого хода генератора для предложенной модели

На рисунке 4.14 отображены графики функций  $e_{g,h}(t)$ ,  $i_{g,h}(t)$ ,  $i_f(t)$  в режиме холостого хода синхронной машины при замыкании контура фазы «B» с  $\Delta U_{v,b} = 2.5\%$  и  $i_f = 2.75 \text{ A}$  для предложенной модели.

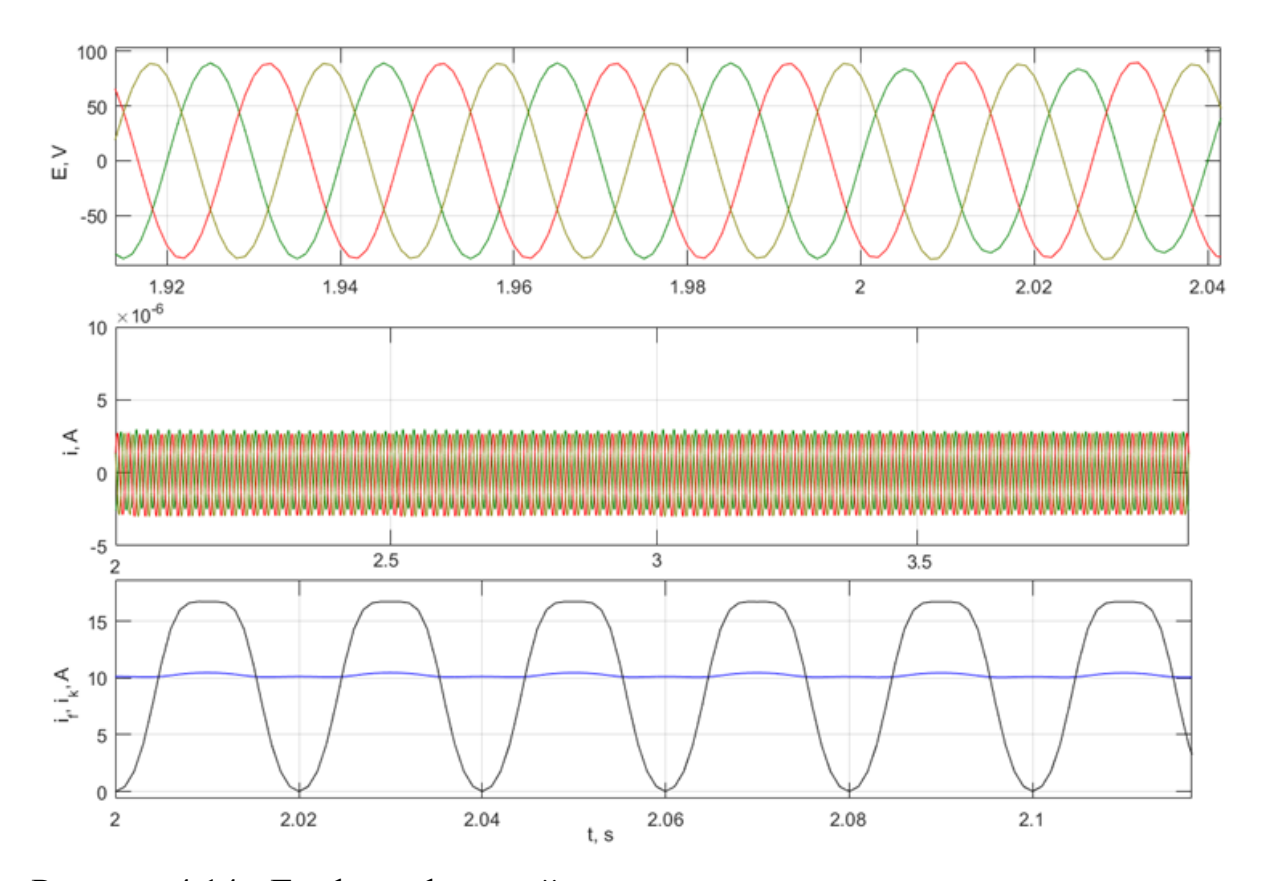

Рисунок 4.14 - Графики функций  $e_{g,h}(t)$ ,  $i_{g,h}(t)$ ,  $i_f(t)$  при переходном процессе вызванном витковым замыканием в фазе «В» с  $\Delta U_{v,b} = 2.5\%$  в предложенной модели

#### *Валидация в установившемся режиме под нагрузкой*

На рисунках 4.15, 4.16 отображены графики функций  $e_{g,h}(t)$ ,  $i_{g,h}(t)$ ,  $i_f(t)$ при витковых замыканиях в фазе «А» и «В» при  $\Delta U_{v,a} = 2.5\%$ ,  $\Delta U_{v,b} = 5.4\%$  с предшествующего нормального установившегося режима под нагрузкой. Генератор работает на автономную активную нагрузку  $P_{\text{map}} = 1.5 \text{ kBr}$ . Ток возбуждения  $i_f = 2.9 A$  и  $i_f = 7.7 A$  соответственно.

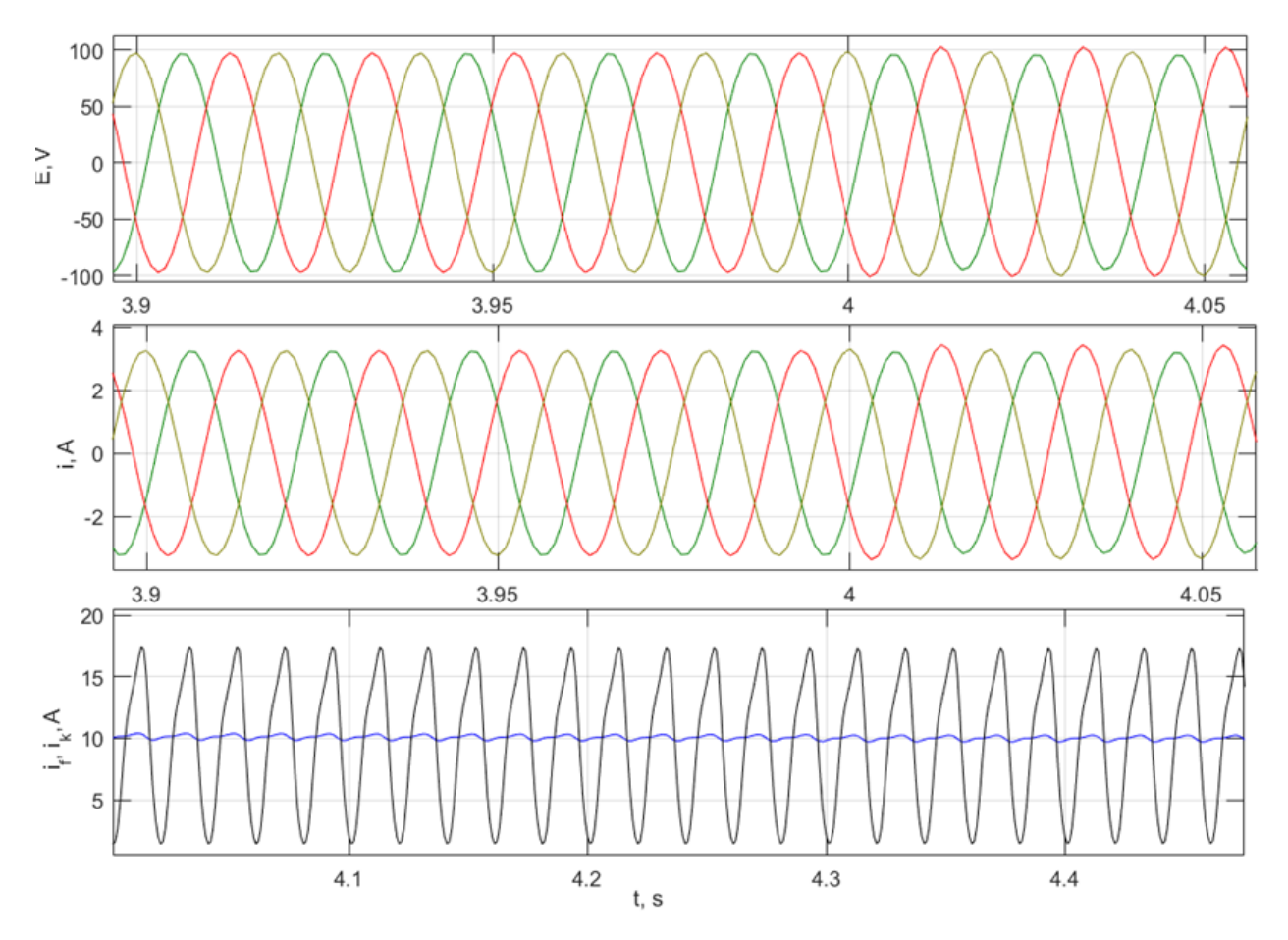

Рисунок 4.15 - Графики функций  $e_{g,h}(t)$ . $i_{g,h}(t)$ .  $i_f(t)$  при переходном процессе, вызванном витковым замыканием в фазе «В» и  $\Delta U_{v,a} = 2.5\%$ , с предшествующего нормального установившегося режима под нагрузкой в предложенной модели

В таблице 4.11, 4.12 отображены результаты расчетов в предложенной модели при работе синхронной машины: с витковом замыканием в фазе «B» с и  $\Delta U_{v,b} = 2.5 \div 6\%$ ; фазы «А» с  $\Delta U_{v,a} = 12.5\%$ . Символом «-» при расчетах обозначены незамкнутые ответвления. Величина  $\Delta U_{v,n}$ определяет

приращение напряжения на ответвлениях обмотки статора, которые в процессе работы образуют короткозамкнутый контур.

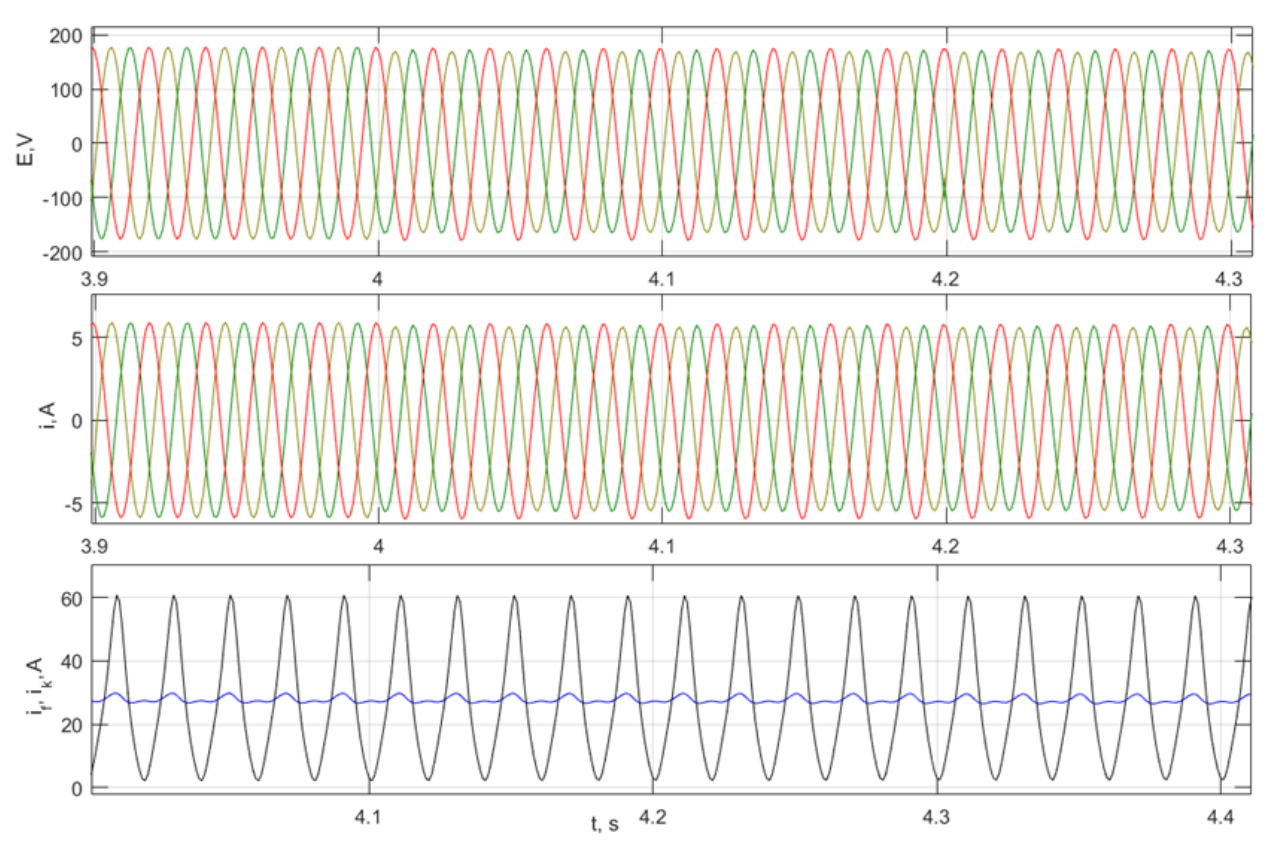

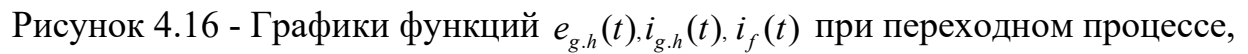

вызванном витковым замыканием в фазе «В» и  $\Delta U_{v,b} = 5.4\%$ , с

предшествующего нормального установившегося режима под нагрузкой в предложенной модели

Таблица 4.11 Результаты расчетов при витковых  $\mathbf{L}$ замыканиях в установившемся режиме под нагрузкой для предложенной модели

|     | $\phi$ . A | $\phi$ . <i>B</i> | $\mathbf{1}_{\phi,C}$ | $i_{\nu}$ | $U_{\phi A}$ | $U_{\phi.B}$ | $U_{\phi,C}$ | $\Delta U_{v.a}$         | $\Delta U_{v.b}$         |  |
|-----|------------|-------------------|-----------------------|-----------|--------------|--------------|--------------|--------------------------|--------------------------|--|
|     |            |                   |                       |           |              |              |              |                          | $\frac{0}{0}$            |  |
| 2.9 | 2.26       | 2.28              | 2.3                   | 18.1      | 67.8         | 68.3         | 69.1         | -                        | ر . ب                    |  |
| 3.3 |            | 2.34              | 1.99                  | 20.7      | 52.8         | 68.8         | 60.3         | 12.6                     | $\overline{\phantom{a}}$ |  |
| 7.7 | 3.97       | 4.04              |                       | 60.6      | 19.9         |              | 24.1         | $\overline{\phantom{0}}$ |                          |  |

Таблица 4.12 - Результаты расчетов в нормальном установившемся режим под нагрузкой для предложенной модели

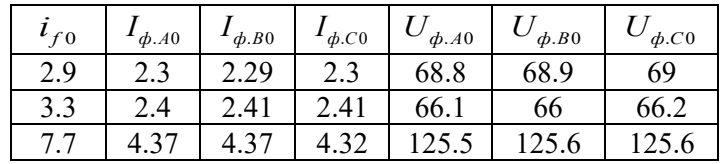

## **4.6 Анализ чувствительности существующих защит генератора к межвитковым замыканиям**

Для проверки чувствительности существующих защит, реагирующих на отклонения по току к межвитковым замыканиям в обмотке статора генератора выполнено моделирование работы синхронной машины при различной степени повреждения.

При расчете переходных процессов используется схема подключения генератора к нагрузке через повышающий трансформатор, первичная обмотка которого соединена в «треугольник» (рисунок 2.2).

Работа системы рассмотрена в нескольких режимах: витковое короткое замыкание из нормального установившегося режима под нагрузкой; пуск поврежденной синхронной машины и выход на установившийся режим работы.

Повреждение происходит в фазе «А» обмотки статора генератора с коэффициентами витковых замыканий:  $k_{\scriptscriptstyle{wa0.9}} = 0.9;~ k_{\scriptscriptstyle{wa0.5}} = 0.5$ . На рисунках 4.17 и 4.18 представлены графики функций  $u_{T2,l}(t)$ ,  $i_{T2,h}(t)$ ,  $i_f(t)$  при витковом коротком замыкании с коэффициентами  $k_{\tiny{\text{wa}0.9}},\,k_{\tiny{\text{wa}0.5}}$  соответственно.

На рисунках 4.19 и 4.20 представлены графики функций  $u_{T2,l}(t)$ ,  $i_{T2,h}(t)$ ,  $i_f(t)$  при витковом коротком замыкании в процессе пуска СМ с коэффициентами  $k_{wa0.9}$ ;  $k_{wa0.5}$ .

При анализе графиков функций  $u_{T2,l}(t)$ ,  $i_{T2,h}(t)$ ,  $i_f(t)$  при витковом коротком замыкании получено различие в значениях токов в неповрежденной и поврежденной фазе на уровне 4.5% и 23.4%. Таким образом, при малой доле замкнувшихся витков (меньше 15%) выявить повреждение обмотки статора существующими защитами, реагирующими на отклонение тока в фазных обмотках статора, не представляется возможным.

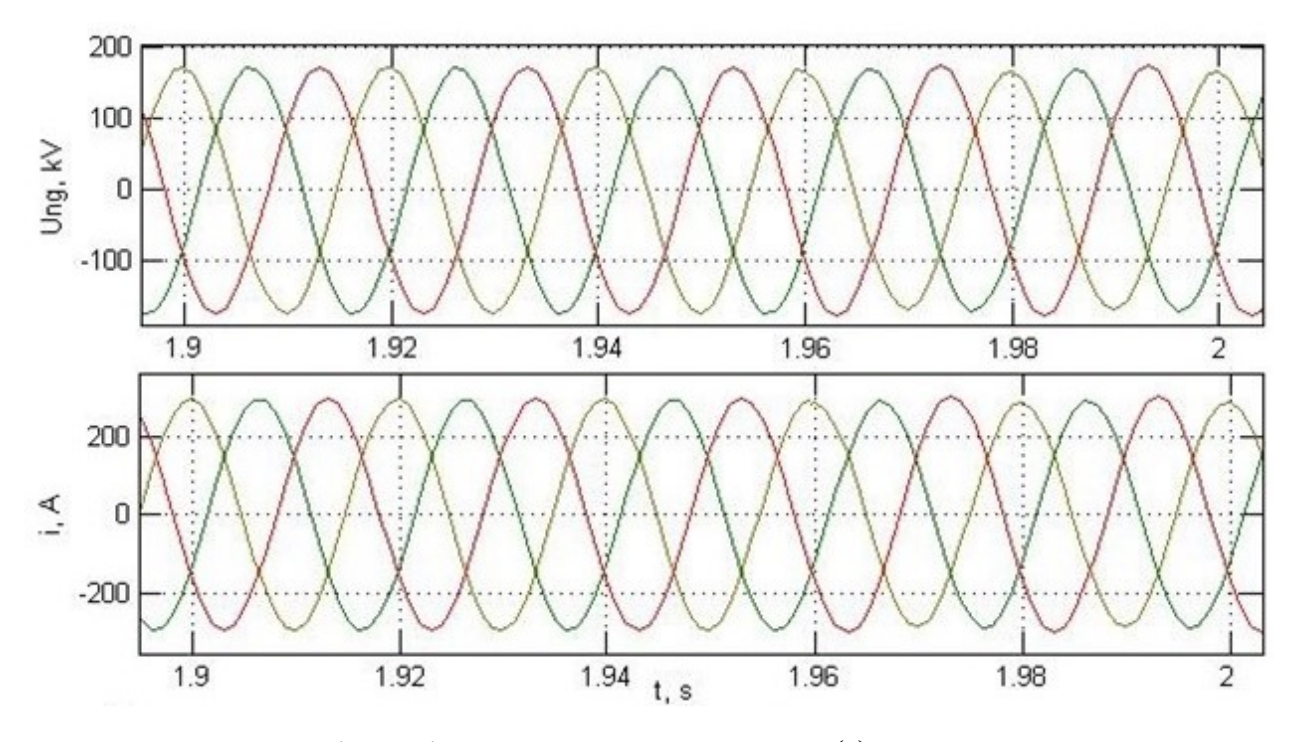

130

Рисунок 4.17 - Графики функций  $u_{T2,l}(t)$ ,  $i_{T2,h}(t)$ ,  $i_f(t)$  при витковом коротком замыкании в фазе «А», с коэффициентом  $k_{\text{wa}0.9} = 0.9\,$  и предшествующим нормальным установившемся режимом под нагрузкой

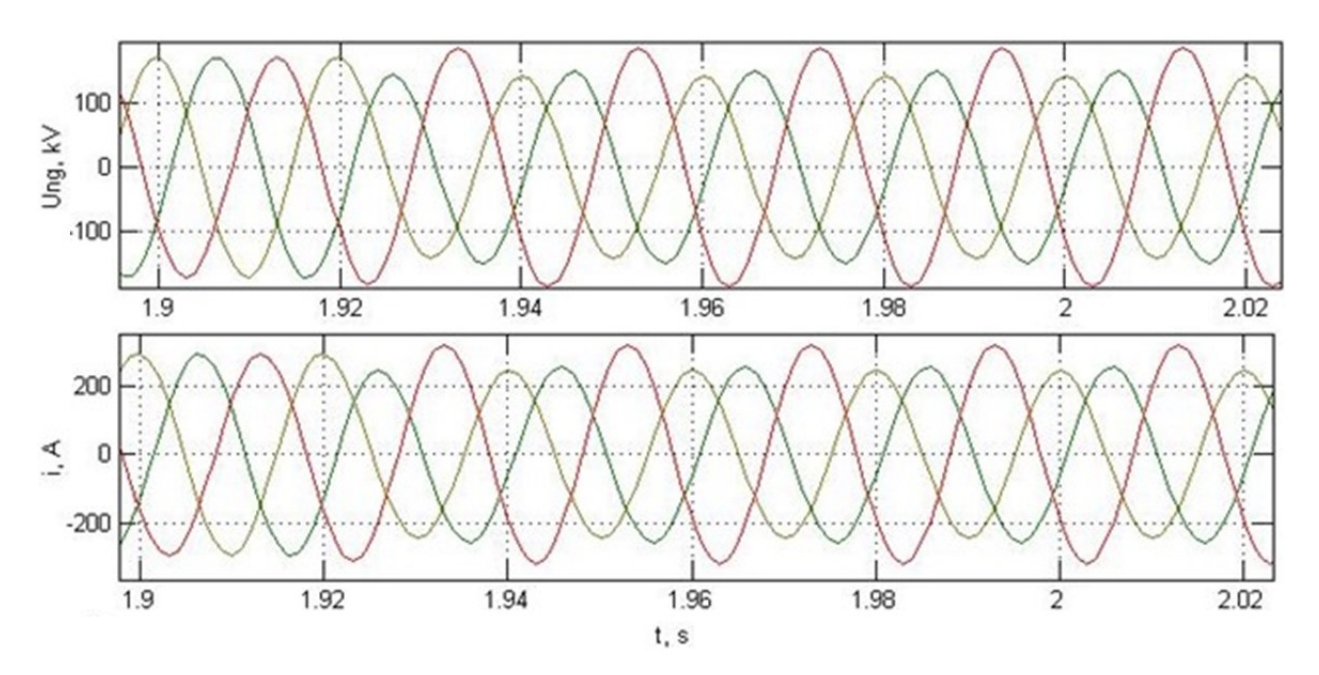

Рисунок 4.18 - Графики функций  $u_{T2,l}(t)$ ,  $i_{T2,h}(t)$ ,  $i_f(t)$  при витковом коротком замыкании в фазе «А», с коэффициентом  $k_{wa0.5} = 0.5$  и предшествующим нормальным установившемся режимом под нагрузкой

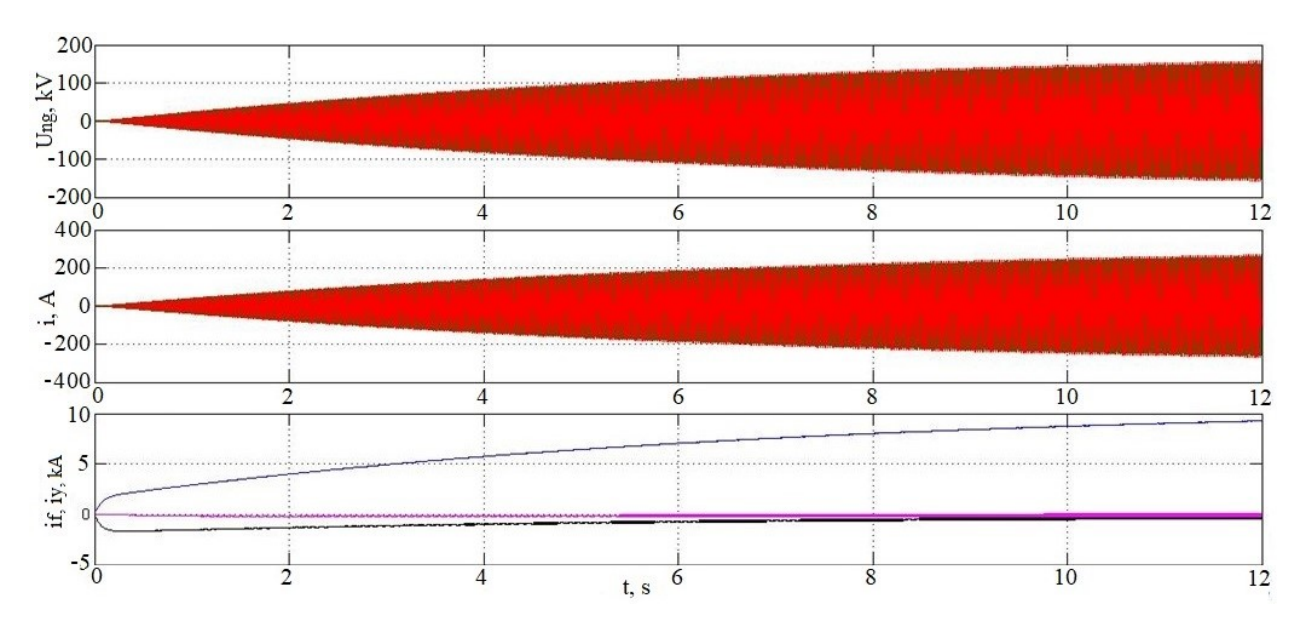

Рисунок 4.19 - Графики функций  $u_{T2,l}(t)$ ,  $i_{T2,h}(t)$ ,  $i_f(t)$  при витковом коротком замыкании в фазе «А» с коэффициентом  $k_{\tiny \text{wa0.9}}$  = 0.9 в процессе пуска СМ

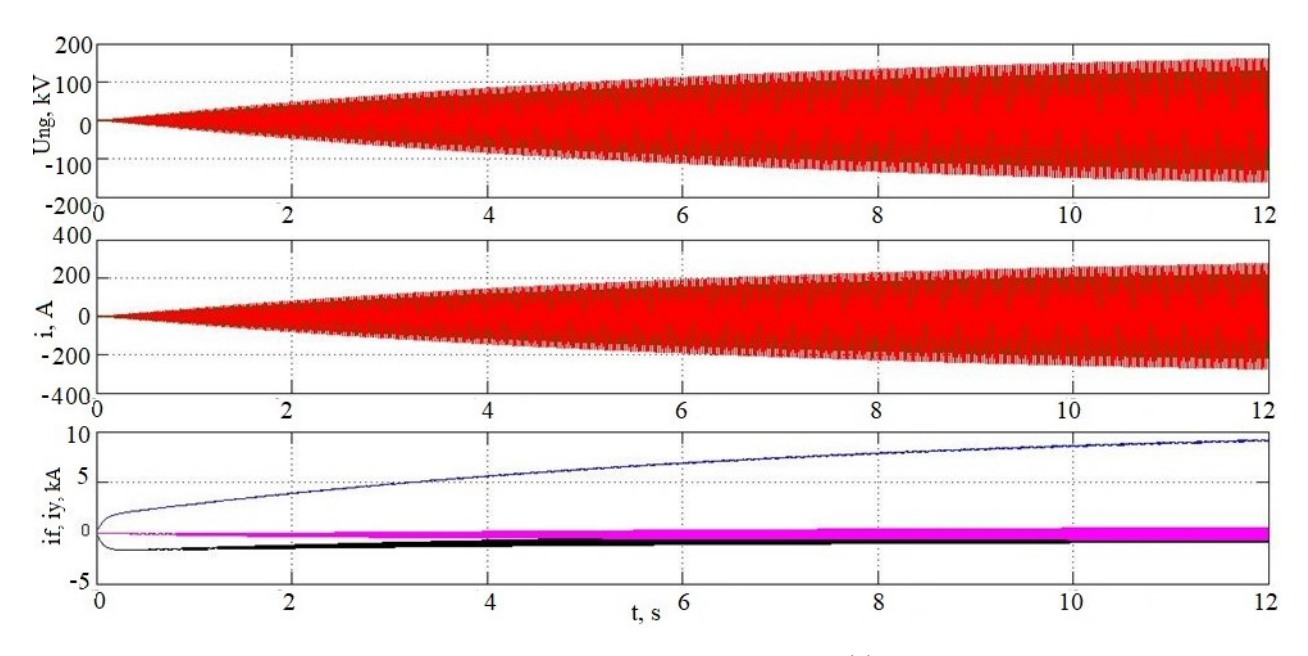

Рисунок 4.20 - Графики функций  $u_{T2,l}(t)$ ,  $i_{T2,h}(t)$ ,  $i_f(t)$  при витковом коротком замыкании в фазе «А», с коэффициентом  $k_{\tiny wa0.5}$  = 0.5 в процессе пуска СМ

#### **Выводы по главе 4**

Рассмотрена работа генератора типа МСА-72/4A с целью валидации предложенной модели синхронной машины и подтверждения на практике правильности математического аппарата, а также разработанного алгоритма, основанного на численном решении системы дифференциальных уравнений. Результаты расчетов проверены в различных режимах работы генератора:

нормальном установившемся режиме; холостого хода; трехфазного короткого замыкания с предшествующего режима холостого хода.

Корректность полученных данных работы генератора в реализуемой программной модели подтверждена путем сопоставления результатов расчета с измерениями в реальной синхронной машине. Погрешность вычислений в предложенной модели при сравнении с экспериментальными данными составила: в нормальном установившемся режиме под нагрузкой  $\Delta \delta_{u \text{ max}} = 4 \%$ ,  $\Delta \delta_{i, \text{max}} = 9\%$ ; в режиме холостого хода  $\Delta \delta_{i, \text{max}} = 8\%$ .

Через подключенные к проводникам обмотки статора в лобовых частях ответвления проведены измерения уровня тока в короткозамкнутом контуре в зависимости от доли замкнувшихся витков. Выполнено исследование переходных процессов при витковых замыканиях в различных режимах работы синхронной машины. Экспериментально подтверждено, что при малой доле замкнувшихся витков одной фазы обмотки статора генератора, повреждение меньше 12-15%, величина несимметрии фазных токов и напряжений на выводах генератора недостаточна для срабатывания существующих защит, реагирующих только на соответствующие токи и напряжения. Уровни токов при измерениях в аварийном режиме в короткозамкнутом контуре поврежденной фазной обмотки статора при повреждении около 6-12% обмотки превышают номинальные значения в 2.5- 3 раза.

Составлена система дифференциальных уравнений и модель поврежденной синхронной машины, учитывающие появление дополнительного короткозамкнутого контура в поврежденной обмотке статора. Произведена оценка влияния учета дополнительного уравнения для короткозамкнутого контура при решении системы дифференциальных уравнений на моделирование переходных процессов в генераторе. Выявлено, что при доле замкнувшихся витков менее 15%, погрешность составляет не более 7-8%.

#### **ГЛАВА 5**

# **РАЗРАБОТКА АЛГОРИТМА ПО ВЫЯВЛЕНИЮ ВИТКОВЫХ ЗАМЫКАНИЙ В ОБМОТКЕ СТАТОРА СИНХРОННОЙ МАШИНЫ**

Представленные ранее в п.4.2, 4.4, 4.5 и материалах [88,100–111] исследования показали, что при малой доле замкнувшихся витков в обмотке статора использование существующих алгоритмов не позволяет добиться требуемой чувствительности релейной защиты. Необходимо определить дополнительные косвенные признаки, которые способны селективно идентифицировать витковое замыкание и в то же время будут отстроены по принципу действия от срабатывания при других видах повреждения.

Как известно, межвитковые замыкания сопровождаются не только изменением фазных токов в обмотке статора генератора, но и других параметров режима. На основе разработанной модели синхронной машины могут быть сформулированы и использованы в релейной защите новые эффективные способы выявления витковых замыканий в обмотке статора.

### **5.1 Анализ переходных процессов в синхронной машине, вызванных межвитковыми замыканиями**

На основе разработанной модели выполнен анализ переходных процессов при межвитковых замыканиях на примере работы генератора ТВВ-200-2AУ3. Схема подключения нагрузки представлена на рисунке 1.5. Рассмотрен переходной процесс, вызванный межвитковым замыканием в фазе А с коэффициентом витковых замыканий  $k_{wa} = 0.9$  и предшествующим нормальным установившемся режимом с нагрузкой  $0.5 \cdot S_n$ .

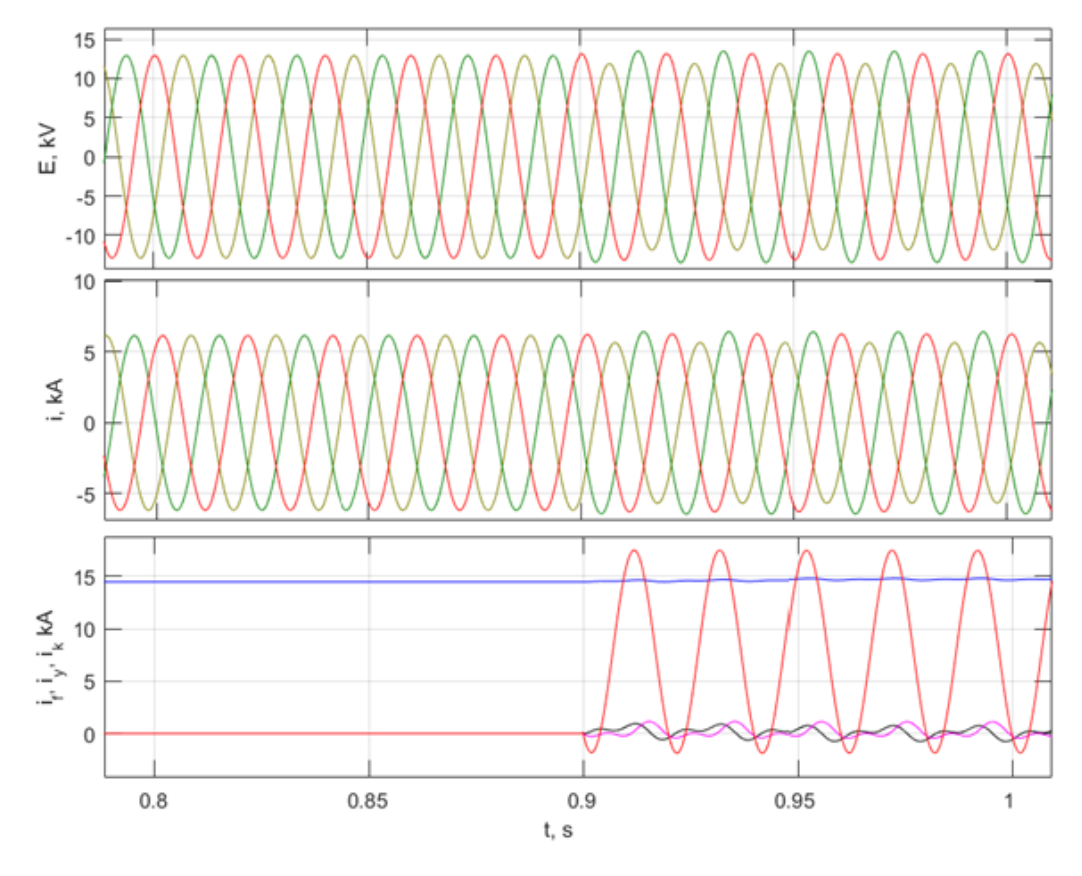

Рисунок 5.1 - Графики функций  $e_{g,hp}(t)$ ,  $i_{g,hp}(t)$ ,  $i_{f}(t)$ ,  $i_{yd}(t)$ ,  $i_{yd}(t)$  и  $i_{k}(t)$  при межвитковом замыкании фазы «А»,  $k_{wa} = 0.9$  и предшествующим нормальным установившемся режимом с нагрузкой  $S = 0.5S_n$ 

Из анализа графиков функций  $e_{g,hp}(t)$ ,  $i_{g,hp}(t)$  можно сделать вывод, что при доле замкнувшихся витков фазной обмотки равной 10% однозначно определить повреждение в обмотке статора по замерам токов и напряжений не представляется возможным, несимметрия фазных значений составляет  $\Delta \delta_{i(u)} \approx 8\%$ . Также при использовании данного критерия возможно ложное действие защиты, вызванное несимметрией нагрузки.

На рисунке 5.2 представлены графики функций потокосцепления обмотки возбуждения  $\psi_{f,out}(t)$  и продольного демпферного контура  $\psi_{vd,out}(t)$ приведенные к относительным единицам.

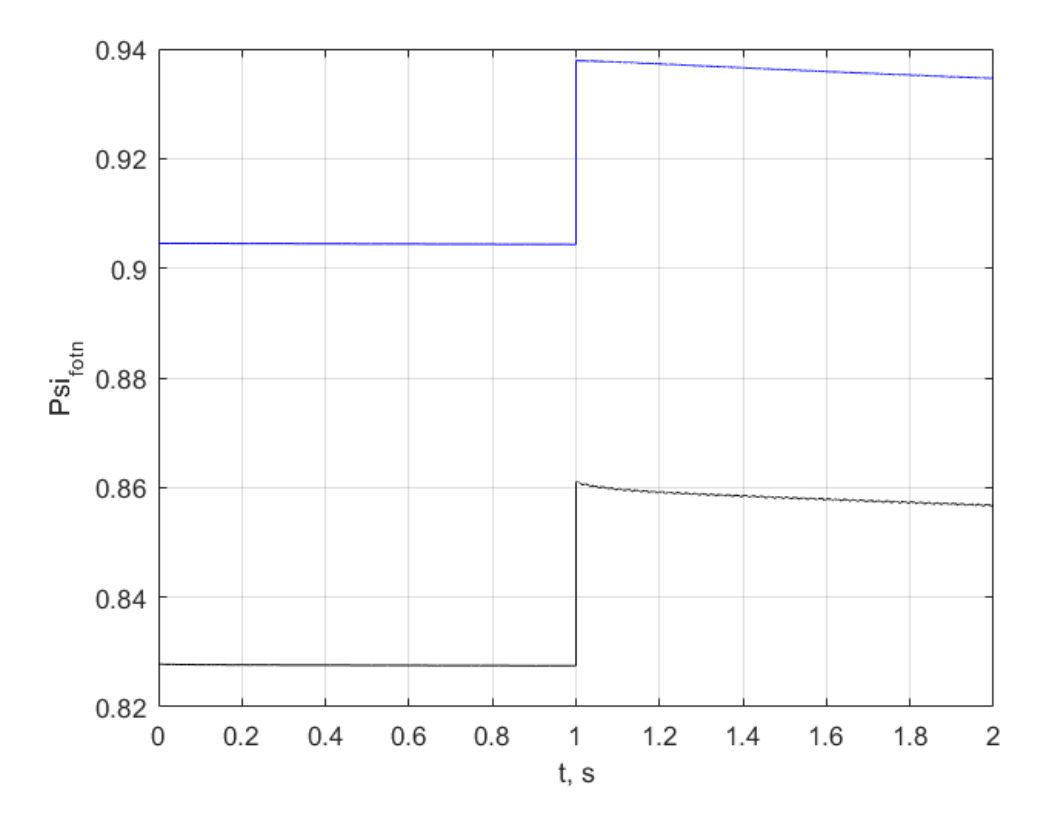

Рисунок 5.2 - Графики функций  $\psi_{f.otn}(t)$  и  $\psi_{y d.otn}(t)$ , при межвитковом замыкании фазы «А»,  $k_{\tiny{\text{wa}}}$  = 0.9 и предшествующим нормальным

установившемся режимом с нагрузкой  $S = 0.5S_n$ 

Из представленных графиков функций видно, что отклонение от нормального значения, соответствующего предшествующему доаварийному режиму, составляет менее 5%. Таким образом потокосцепление обмотки возбуждения  $\psi_{f.oth}$  также не может являться критерием межвиткового замыкания.

На рисунке 5.3 представлены графики функций производных тока по времени в фазных обмотках статора и короткозамкнутом контуре поврежденной обмотки.

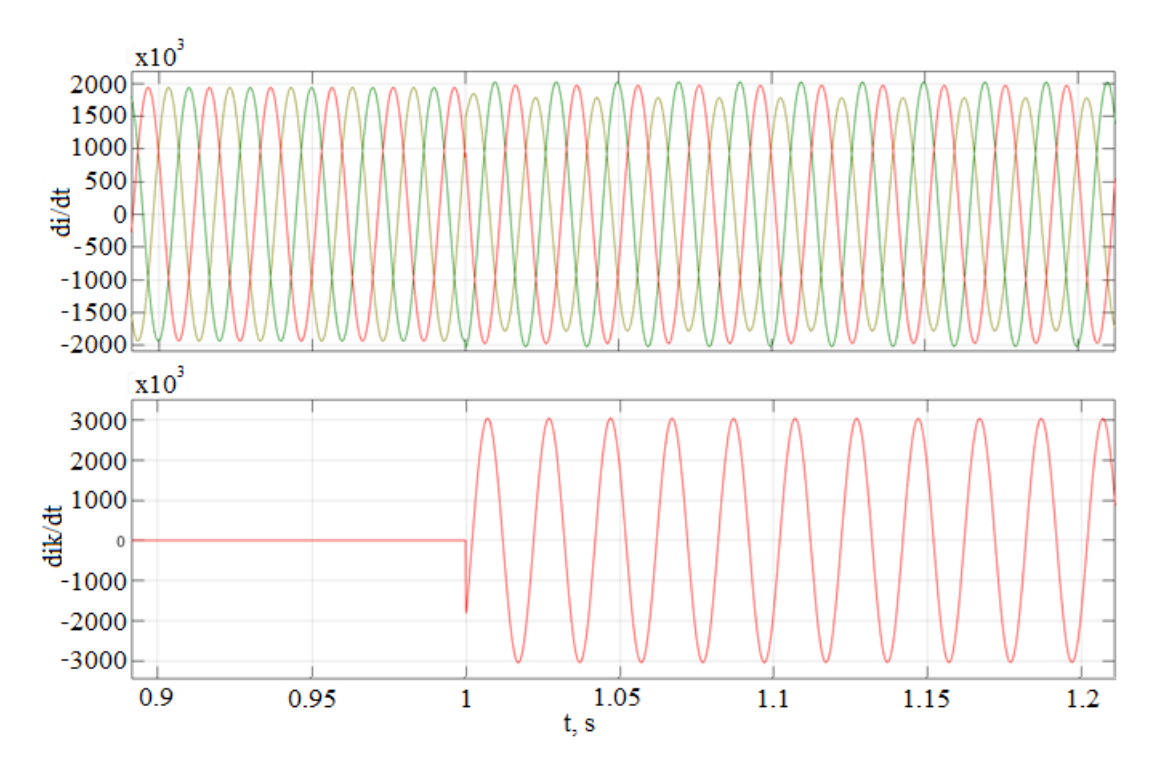

Рисунок 5.3 - Графики функций производных тока по времени в фазных обмотках статора и короткозамкнутом контуре при межвитковом замыкании фазы «А»,  $k_{wa} = 0.9$  и предшествующим нормальном установившемся режимом

с нагружой 
$$
S = 0.5S_n
$$

Из представленных графиков функций производных тока по времени в фазных обмотках статора видно, что несимметрия фазных значений составляет  $\Delta \delta_{di/dt} \approx 8\%$ . Таким образом использовать рассчитанное значение в качестве критерия оценки наличия виткового замыкания не представляется возможным.

## 5.2 Критерии определения межвитковых замыканий в обмотке статора синхронной машины

K<sub>3</sub> Известно, фазной обмотки что межвитковые статора сопровождаются уменьшением сопротивления в поврежденной фазе, а также за счет уменьшения взаимных индуктивностей влияют, соответственно, и на значения токов, производных тока по времени, ЭДС и потокосцеплений неповрежденных контуров генератора.

В п.2.1. в уравнениях, определяющих значения собственных и взаимных индуктивностей синхронной машины, введена переменная  $k_{w\eta}$  ( $\eta = a, b, c$ ), отражающая отношение числа фактических витков в обмотке к числу витков в исправном состоянии. Далее эту величину будем называть коэффициентом межвиткового замыкания. Очевидно, что при исправной обмотке статора её значение равно 1, и индуктивности генератора определяются паспортными значениями.

Интерес представляет аварийный режим работы синхронной машины, когда  $k_{wn}$  = var, то есть заведомо неизвестно, в какой фазе обмотки статора произошло повреждение и неизвестна доля замкнувшихся витков.

Основной задачей является определение коэффициента межвитковых замыканий  $k_{\mu}$  в процессе работы синхронной машины по известным входным параметрам режима: фазные напряжения и токи в обмотках статора; ток и напряжение возбуждения обмотки ротора генератора; угол поворота ротора. Расчет коэффициента межвитковых замыканий на каждом шаге дискретизации позволит найти поврежденную фазу в обмотке статора и построить фактические зависимости индуктивностей от угла поворота генератора.

Входные параметры режима в процессе работы реальной синхронной машины можно получить, например, с помощью измерительных органов релейной защиты генератора, а через построение модели работы генератора найти расчетные значения  $k_{\text{w}}$ .

## Определение коэффиииента витковых замыканий в режиме холостого хода синхронной машины

Задача определения коэффициента витковых замыканий в режиме холостого хода генератора сводится определению  $\bf K$ Производных потокосцепления по времени для фаз обмотки статора генератора.

При известных значениях производных потокосцепления по времени, тока возбуждения и угла поворота ротора в режиме холостого хода

представляется возможным определить коэффициент витковых замыканий для каждой фазы обмотки статора. Для этого необходимо решить следующую систему уравнений, полученную путем подстановки начальных условий режима холостого хода в систему (2.12) [95]:

$$
\begin{cases}\n\frac{d\psi_{a}}{dt} = k_{wa} M_{d} i_{r}^{'} \cos \gamma - \omega k_{wa} M_{d} i_{r} \cos(\gamma - \pi/2); \\
\frac{d\psi_{b}}{dt} = k_{wb} M_{d} i_{r}^{'} \cos(\gamma - \rho) - \omega k_{wb} M_{d} i_{r} \cos(\gamma - \pi/2 - \rho); \\
\frac{d\psi_{c}}{dt} = k_{wc} M_{d} i_{r}^{'} \cos(\gamma + \rho) - \omega k_{wc} M_{d} i_{r} \cos(\gamma - \pi/2 + \rho),\n\end{cases} (5.1)
$$

где  $\rho = 2\pi/3$ ,  $i_r = di_r/dt$   $i_r$ - мгновенное значение тока в обмотке возбуждения генератора.

Решив систему уравнений (5.1) относительно  $k_{\text{wn}}(\eta = a, b, c)$ , получим следующие выражения:

$$
\begin{cases}\nk_{wa} = \frac{d\psi_a/dt}{M_d\dot{i_r}\cos\gamma - \omega M_d\dot{i_r}\cos(\gamma - \pi/2)}; \\
k_{wb} = \frac{d\psi_b/dt}{M_d\dot{i_r}\cos(\gamma - \rho) - \omega M_d\dot{i_r}\cos(\gamma - \pi/2 - \rho)}; \\
k_{wc} = \frac{d\psi_c/dt}{M_d\dot{i_r}\cos(\gamma + \rho) - \omega M_d\dot{i_r}\cos(\gamma - \pi/2 + \rho)}.\n\end{cases} (5.2)
$$

Недостатком предложенного метода определения коэффициента виткового замыкания является то, что для проверки исправного состояния обмотки статора генератора его необходимо предварительно разгрузить, т.е. специально изменить режим работы. В то же время для практического межвитковых применения зашита  $OT$ замыканий лолжна быть быстродействующей  $\mathbf c$ возможностью непрерывной диагностики повреждения, без необходимости изменения действующего режима работы.

Предлагаемый метод, в свою очередь, может использоваться как вспомогательный для диагностики повреждения в синхронной машине при её плановых остановах, предупредительных ремонтах или различных проверках исправности [96-99], требующих полной разгрузки генератора.

# Определение коэффициента витковых замыканий через решение дифференциальных уравнений равновесия ЭДС и падения напряжения в нормальном установившемся режиме под нагрузкой

Запишем уравнение равновесия ЭДС и падения напряжения для одного из контуров обмотки статора генератора, выделяя из выражений для индуктивностей соответствующие коэффициенты межвитковых замыканий. В результате, применительно к фазе А генератора получим следующее равенство:

$$
\begin{cases}\n\left(k_{wa}^{2}\frac{dL_{a}}{d\gamma}i_{a} + k_{wa}k_{wb}\frac{dM_{ab}}{d\gamma}i_{b} + k_{wa}k_{wc}\frac{dM_{ac}}{d\gamma}i_{c} + k_{wa}\frac{dM_{af}}{d\gamma}i_{f} + \frac{dM_{ayd}}{d\gamma}i_{yd} + k_{wa}\frac{dM_{ayg}}{d\gamma}i_{yd} + k_{wa}\frac{dM_{ayg}}{d\gamma}i_{yd} + k_{wa}\frac{dM_{ayg}}{d\gamma}i_{yd} + k_{wa}k_{wc}M_{ac}\frac{di_{c}}{dt} + k_{wa}M_{af}\frac{di_{f}}{dt} + \frac{d}{dx}k_{wa}M_{ayd}\frac{di_{b}}{dt} + k_{wa}M_{ayg}\frac{di_{ya}}{dt} + R_{az}i_{a} = 0\n\end{cases}
$$
\n(5.3)

При таком виде в уравнении все индуктивности заведомо известны и равны номинальным паспортным значениям.

После измерения режимных параметров, которые входят в уравнение (5.3), неизвестными остаются только коэффициенты  $k_{w\eta}$  ( $\eta = a, b, c$ ).

Примем, что повреждение возникло в одной фазе статорной обмотки, к примеру в фазе «А», тогда  $k_{wb} = k_{wc} = 1$  и исходное уравнение (5.3) имеет вид:

$$
a_2 k_{wa}^2 + a_1 k_{wa} + a_0 = 0, \tag{5.4}
$$

где  $a_2$ ,  $a_1$ ,  $a_0$  - являются переменными коэффициентами при  $k_{wa}$ , в состав которых входят рассчитываемые при моделировании производные токов по времени, производные индуктивностей по углу поворота ротора.

Относительно фазы «А» коэффициенты  $a_2$ ,  $a_1$ ,  $a_0$  принимают вид:

$$
\begin{cases}\na_2 = \omega \frac{dL_a}{d\gamma} i_a + L_a \frac{di_a}{dt}; \\
a_1 = \omega \left( \frac{dM_{ab}}{d\gamma} i_b + \frac{dM_{ac}}{d\gamma} i_c + \frac{dM_{af}}{d\gamma} i_f + \frac{dM_{ayd}}{d\gamma} i_{yd} + \frac{dM_{ayd}}{d\gamma} i_{yd} \right) + \dots \\
+ M_{ab} \frac{di_b}{dt} + M_{ac} \frac{di_c}{dt} + M_{af} \frac{di_f}{dt} + M_{ayd} \frac{di_{yd}}{dt} + M_{ayq} \frac{di_{yq}}{dt} + R_{r,a} i_i; \\
a_0 = L_{rr,a} \frac{di_a}{dt} + R_{rr,a} i.\n\end{cases} \tag{5.5}
$$

Таким образом, определение коэффициента межвиткового замыкания заключается в решении уравнения равновесия ЭДС и падения напряжения на каждом шаге интегрирования относительно неизвестной переменной  $k_{\text{max}}$ . в соседних фазах статорной обмотки выполняется Определение  $k_{\dots}$ аналогичным образом, поэтому на выводе уравнений останавливаться не будем.

В результате имеем полином второго порядка, определение корней которого не представляет сложностей и имеет вид:

$$
k_{w\eta(1,2)} = \frac{-a_1 \pm \left(a_1^2 - 4 \cdot a_2 \cdot a_0\right)^{0.5}}{2 \cdot a_2}.
$$
 (5.6)

Особенность решаемой системы уравнений заключается в переменных коэффициентах  $a_2$ ,  $a_1$ ,  $a_0$ , зависящих от мгновенных значений параметров состояния синхронной машины. Частота расчета коэффициентов в полиноме соответствует частоте дискретизации измерительного органа защиты.

## 5.3 Проверка метода определения коэффициента витковых замыканий в обмотке статора синхронной машины

В п.4.6 показано, что для получения достоверных результатов при расчете переходных процессов синхронной машины с витковым замыканием в обмотке статора необходим учет дополнительного короткозамкнутого контура в поврежденной фазе. В результате в системе уравнений появляется

дифференциальное уравнение для короткозамкнутого контура, увеличивается порядок и, соответственно, меняются коэффициенты  $a_2$ ,  $a_1$ ,  $a_0$ .

Они принимают следующий вид:

$$
\begin{cases}\na_{k,2} = \omega \frac{dL_a}{d\gamma} (i_a - i_k) + L_a \left( \frac{di_a}{dt} - \frac{di_k}{dt} \right); \\
a_{k,1} = \omega \left( \frac{dM_{ab}}{d\gamma} i_b + \frac{dM_{ac}}{d\gamma} i_c + \frac{dM_{af}}{d\gamma} i_f + \frac{dM_{ayd}}{d\gamma} i_{yd} + \frac{dM_{ayg}}{d\gamma} i_{yd} + \frac{dL_a}{d\gamma} i_k \right) + \\
+ M_{ab} \frac{di_b}{dt} + M_{ac} \frac{di_c}{dt} + M_{af} \frac{di_f}{dt} + M_{ayd} \frac{di_{yd}}{dt} + M_{ayq} \frac{di_{yq}}{dt} + L_a \frac{di_k}{dt} + R_{r,a} i_a; \\
a_{k,0} = L_{rr,a} \frac{di_a}{dt} + R_{rr,a} i.\n\end{cases} (5.7)
$$

Для расчета коэффициентов  $a_{k,2}$ ,  $a_{k,1}$  не хватает данных, так как заведомо до появления виткового замыкания, невозможно определить поврежденную фазу и долю замкнувшихся витков. Следовательно, рассчитать мгновенные значения тока в короткозамкнутом контуре  $i_k$  и производную тока в короткозамкнутом контуре по времени  $di_k/dt$  не представляется возможным.

Очевидно, выполнить измерения тока в короткозамкнутом контуре, как представлено п. 4.2. невозможно, так как в эксперименте ответвления подключены искусственным путем и не предусмотрены конструкцией машины. Наличие межвиткового замыкания и поврежденную фазу обмотки статора предварительно можно определить по выражению (5.6) без учета короткозамкнутого контура. Следующим этапом необходимо, согласно (5.7), произвести пересчет коэффициента межвиткового замыкания учитывая наличие поврежденной фазы и выполнить проверку корректности расчетов по (5.4). Введем замену  $A = a_2 k_{wa}^2 + a_1 k_{wa} + a_0$ .

Далее производится оценка погрешности определения коэффициента межвитковых замыканий при расчете без учета дополнительного короткозамкнутого контура и предлагается подход к её уменьшению.

Определим коэффициент межвитковых замыканий на примере работы расчетной модели синхронного генератора ТВВ-200-2АУЗ.

Рассмотрим графики функций рассчитываемых коэффициентов межвитковых замыканий  $k_{w\eta,xx}$  в режиме холостого хода при внезапном повреждении в синхронной машине. Примем, что повреждение произошло в фазе «А» генератора с  $k_{wa} = 0.9$ . На рисунке 5.4 представлены графики функций  $A_{xx}(t)$  и коэффициента  $k_{wa,xx}(t)$ .

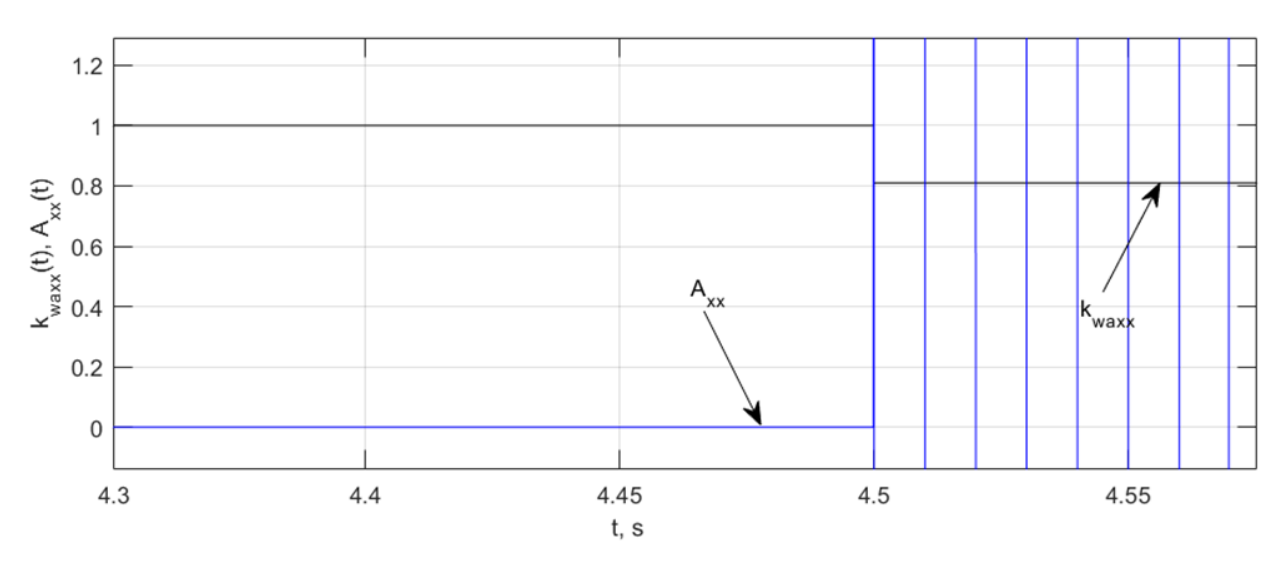

Рисунок 5.4 - Графики функций  $A_{xx}(t)$  и  $k_{wa,xx}(t)$  при повреждении в обмотке статора в фазе «А» генератора с коэффициентом  $k_{wa} = 0.9$ 

Для определения корней уравнения (5.4) в режиме под нагрузкой воспользуемся переменными коэффициентами  $a_2$ ,  $a_1$ ,  $a_0$  принимая во внимание, что при расчете режима нет информации о том, в какой фазе обмотки произошло или произойдет межвитковое замыкание.

Так как в расчетной модели генератора можно задать значение коэффициента витковых замыканий, то в ходе эксперимента выполнено сравнение: расчетных значений переменных коэффициентов  $a_2$ ,  $a_1$ ,  $a_0$  и  $A(t)$  с эталонными; фактического коэффициента графика функции замыканий, рассчитанный в модели неповрежденной межвитковых синхронной машины с эталонным значением.

Эталонные значения получены при расчете переходных процессов в синхронной машине с известными параметрами аварийного режима: поврежденной фазой обмотки статора, коэффициентом  $k_{\text{w}}$ .

На рисунке 5.5 представлены графики зависимостей от времени коэффициентов модели без учета короткозамкнутого контура  $a_2(t)$ ,  $a_1(t)$  и модели с его учетом  $a_{k,2}(t)$ ,  $a_{k,1}(t)$  в доаварийном режиме и после повреждения обмотки статора, момент повреждения  $t = 1$  с.

Видно, что пренебрежение наличием возникшего короткозамкнутого контура в системе влечет за собой значительные погрешности при расчете коэффициентов  $a_2$ ,  $a_1$ .

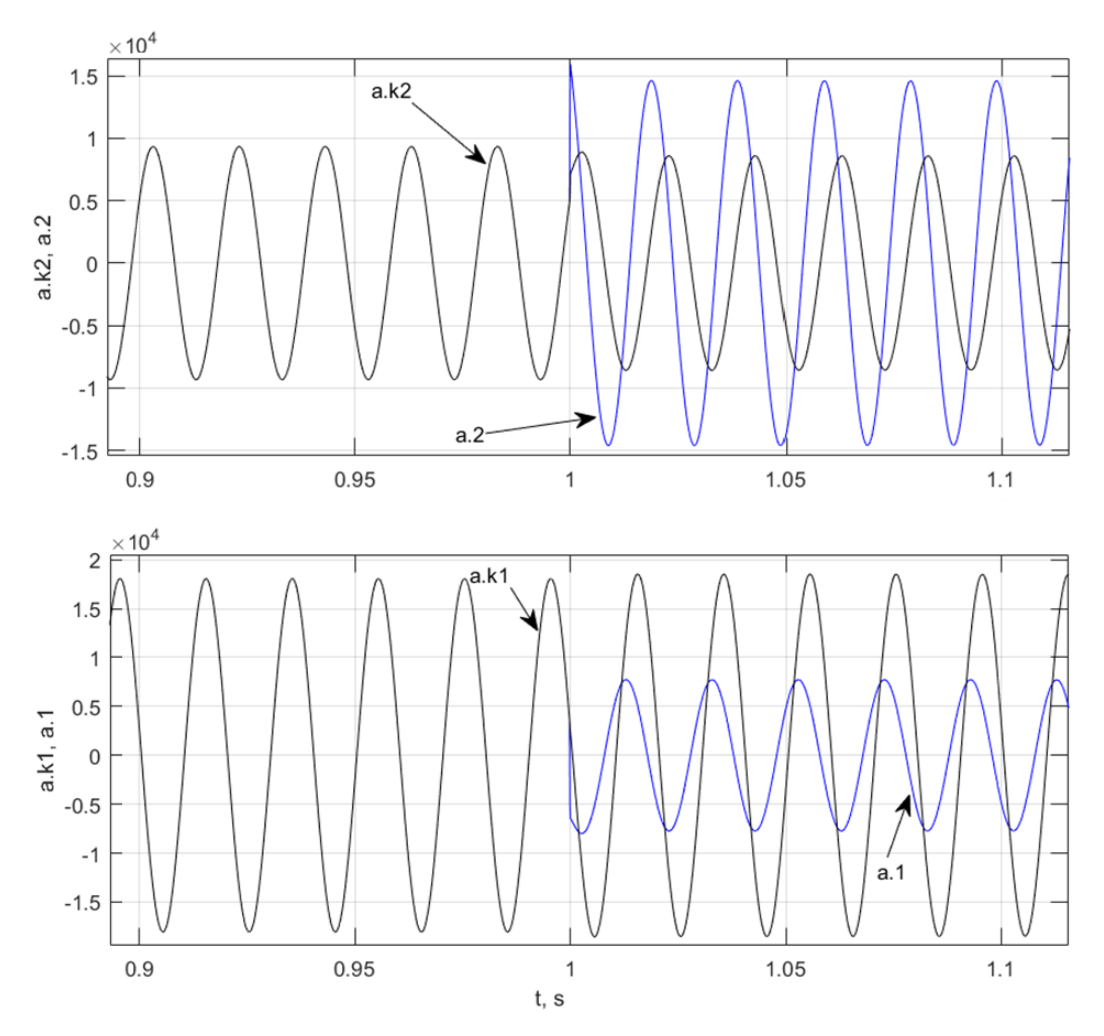

Рисунок 5.5 - Графики функций для коэффициентов  $a_2(t)$ ,  $a_1(t)$ ,  $a_{k,2}(t)$ ,  $a_{k,1}(t)$ при повреждении в обмотке статора в фазе «А» генератора с коэффициентом  $k_{wa} = 0.9$ 

Введем замену  $A = a_2 k_{wa}^2 + a_1 k_{wa} + a_0$  и  $A_k = a_{k,2} k_{wa}^2 + a_{k,1} k_{wa} + a_{k,0}$ . На рисунке 5.6 представлены графики функций  $A(t)$ ,  $A_k(t)$  в доаварийном режиме и после повреждения обмотки статора.

В функции  $A(t)$  коэффициент витковых замыканий неизвестен и на всем периоде расчета модели принимается равным  $k_{wa} = 1$ . В функции  $A_k(t)$  в выражение подставляется известное значение коэффициента витковых замыканий и после повреждения он принимает значение  $k_{wa} = 0.9$ , также учитывается появление короткозамкнутого контура при повреждении обмотки за счет пересчета коэффициентов  $a_k$ ,  $a_{k+1}$ .

Результаты расчетов функций  $A(t)$ ,  $A_k(t)$  при корректных входных данных, очевидно, должны быть равны 0, как было показано ранее в п.5.2. Возможные отклонения свидетельствует о нарушении нормального режима, либо некорректных входных параметров для расчета.

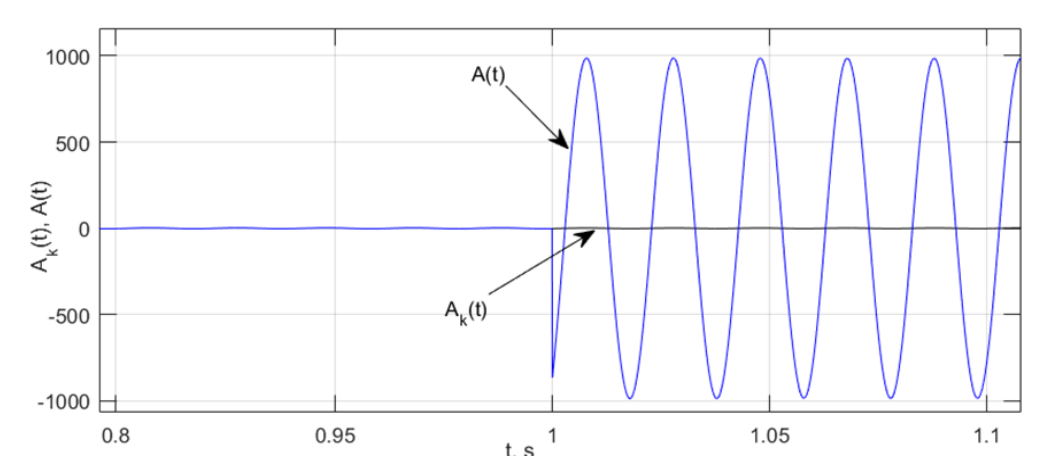

Рисунок 5.6 - Графики функций  $A(t)$ ,  $A_k(t)$  при повреждении в обмотке статора в фазе «А» генератора с коэффициентом  $k_{wa} = 0.9$ 

Таким образом, признак неравенства нулю функции  $A(t)$ , определяемой по уравнениям модели без учета дополнительного короткозамкнутого контура, может быть использован для выявления наличия виткового замыкания.

Перейдем непосредственно к графикам функций рассчитываемых коэффициентов межвитковых замыканий  $k_{wn}$  для эталонной модели и фактической при внезапном повреждении в синхронной машине. На рисунке 5.7 представлены эталонные графики функций  $A_0(t)$  и коэффициента  $k_{wa0}(t)$ .
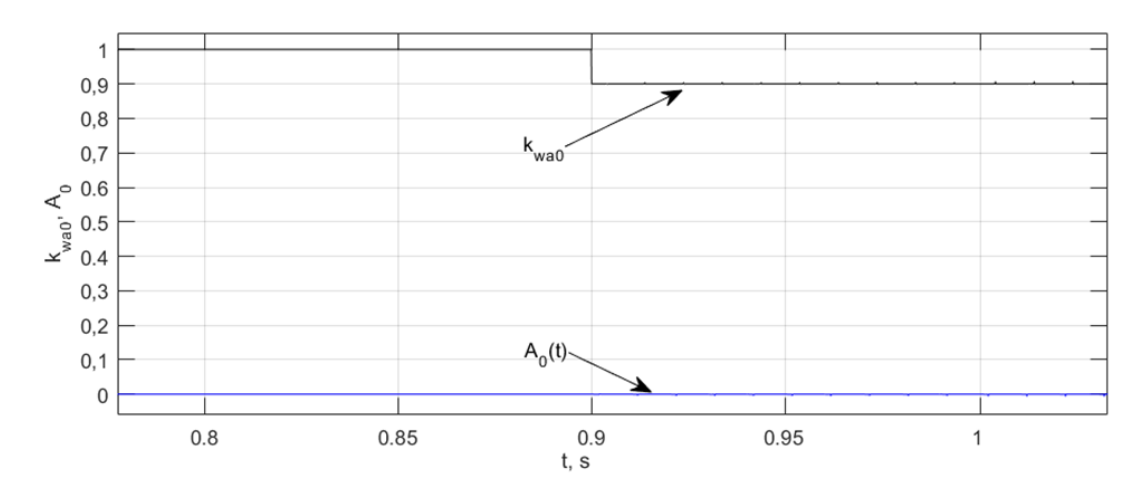

Рисунок 5.7 - Эталонные графики функций  $A_0(t)$  и  $k_{wa,0}(t)$  при повреждении в обмотке статора в фазе «А» генератора с коэффициентом  $k_{wa} = 0.9$ 

На рисунке 5.8 представлены графики функций  $A_k(t)$  и коэффициента  $k_{wa}(t)$ . График функции  $A_k(t)$  несколько отличается от теоретического, соответствующего выражению (5.4). В реальной системе погрешности неизбежны ввиду разных причин, таких как погрешностей измерительных органов релейной защиты [112, 113]. В дальнейшем будет показано, что некоторое отличие от теоретического распределения не повлияет на достоверность результатов.

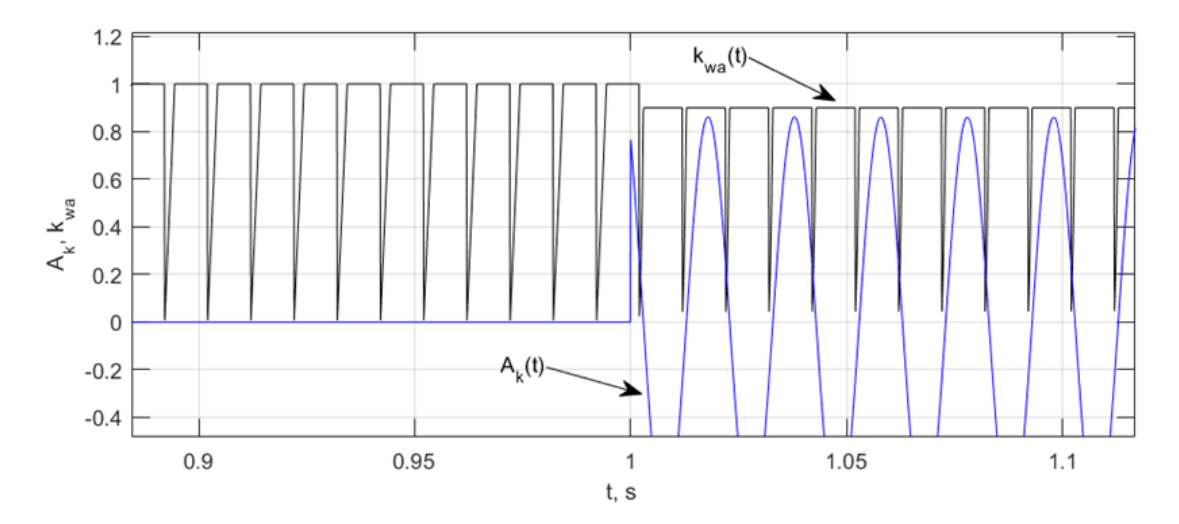

Рисунок 5.8 - Графики функций  $A_k(t)$  и  $k_{wa}(t)$  при повреждении в обмотке статора в фазе «А» генератора с коэффициентом  $k_{wa} = 0.9$ 

Из рисунка 5.8 видно, что рассчитанные значения коэффициента витковых замыканий при повреждении в обмотке статора в фазе «А» с учетом уравнения дополнительного короткозамкнутого контура отражают действительное значение замкнутых витков, а также подтверждают правильность рассчитанных коэффициентов  $a_{k_2}, a_{k_1}$  при поврежденной обмотке статора.

Рассмотрим фактически рассчитываемые значения при внезапном повреждении в синхронной машине. При таком расчете приходится использовать функцию  $A(t)$  и соответствующие коэффициенты  $a_2$ ,  $a_1$ .

На рисунке 5.9 представлены графики функций  $A(t)$  и коэффициента  $k_{wa}(t)$ .

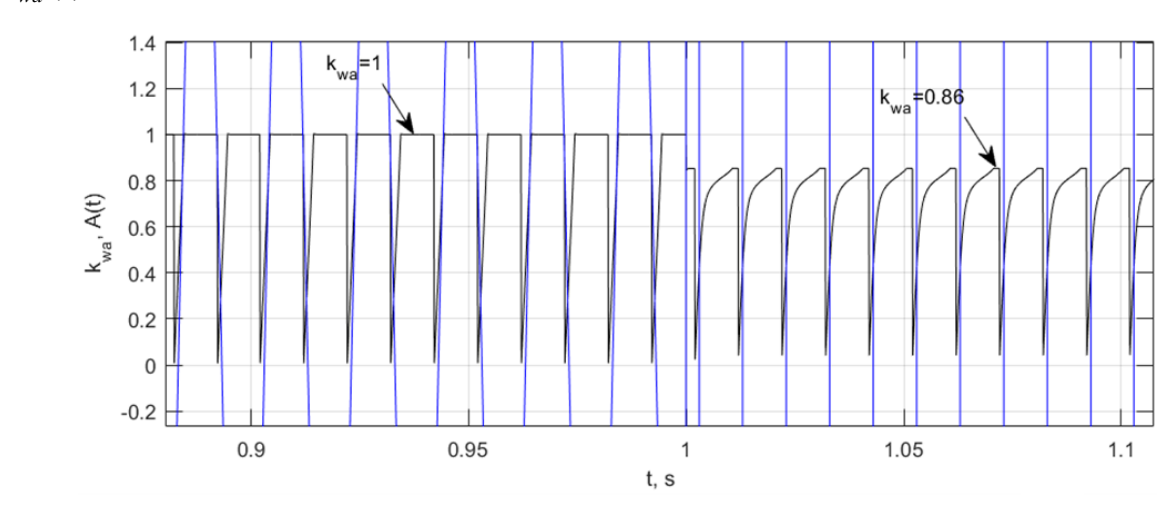

Рисунок 5.9 - Графики функций  $A(t)$  и  $k_{wa}(t)$  при повреждении в обмотке статора в фазе «А» генератора с коэффициентом  $k_{wa} = 0.9$ 

Несмотря на выявленное ранее расхождение эталонных и фактических значений коэффициентов  $a_2$ ,  $a_1$  результат решения уравнения оказался близким к эталонному значению и равным  $k_{wa} = 0.86$ .

## 5.4 Адаптивный алгоритм выявления межвитковых замыканий в обмотке статора

С увеличением доли замкнувшихся витков в поврежденной обмотке статора генератора погрешность в определении фактических коэффициентов увеличивается. Следовательно, при решении уравнения (5.4)  $a_2, a_1$ расхождение в значениях фактического и эталонного коэффициентов

межвитковых замыканий также растет. Этот фактор негативно влияет на работу защиты от межвитковых замыканий.

На рисунке 5.10 представлены графики функций  $A(t)$  и коэффициента  $k_{\scriptscriptstyle wa}(t)$  при повреждении в обмотки статора в фазе «А» с эталонным значением коэффициента витковых замыканий после повреждения  $k_{\tiny{\it wa}} = 0.85$  .

Если при коэффициенте  $k_{wa} = 0.9$  погрешность в вычислениях  $\phi$ актического коэффициента составляла  $\Delta \delta_{k,wa} \approx 4.5\%$ , то при повреждении с коэффициентом  $k_{wa} = 0.85$  расчетное значение фактического коэффициента витковых замыканий составляет  $k_{wa2} = 0.78$ , а погрешность  $\Delta \delta_{k,wa} \approx 8.2\%$ .

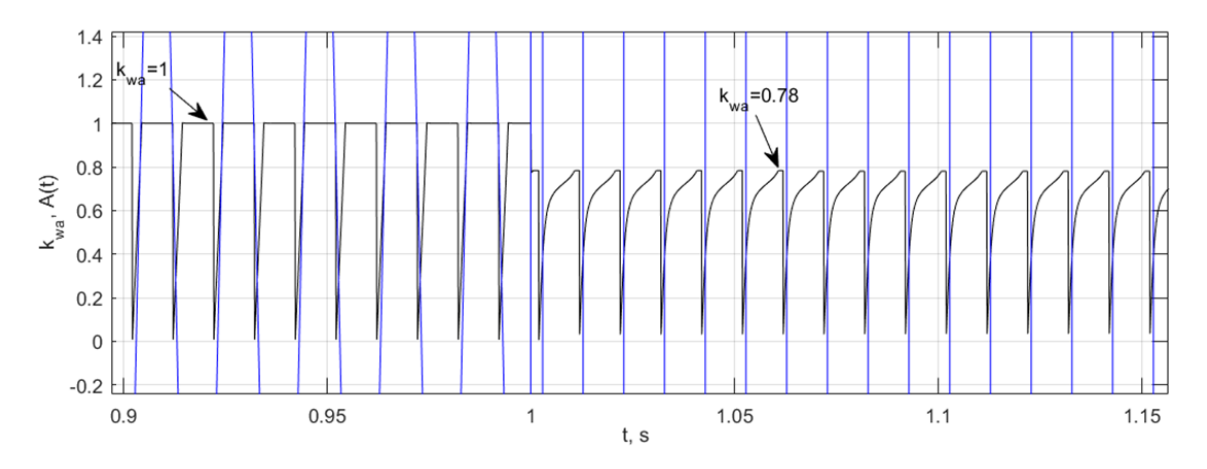

Рисунок 5.10 - Графики функций  $A(t)$  и  $k_{wa}(t)$  при повреждении в обмотке статора в фазе «А» генератора с коэффициентом  $k_{wa} = 0.85$ 

Из рисунка 5.11 можно наблюдать, что увеличение доли замкнувшихся витков при расчете  $A(t)$  приводит к увеличению отклонения характеристики от эталонного значения.

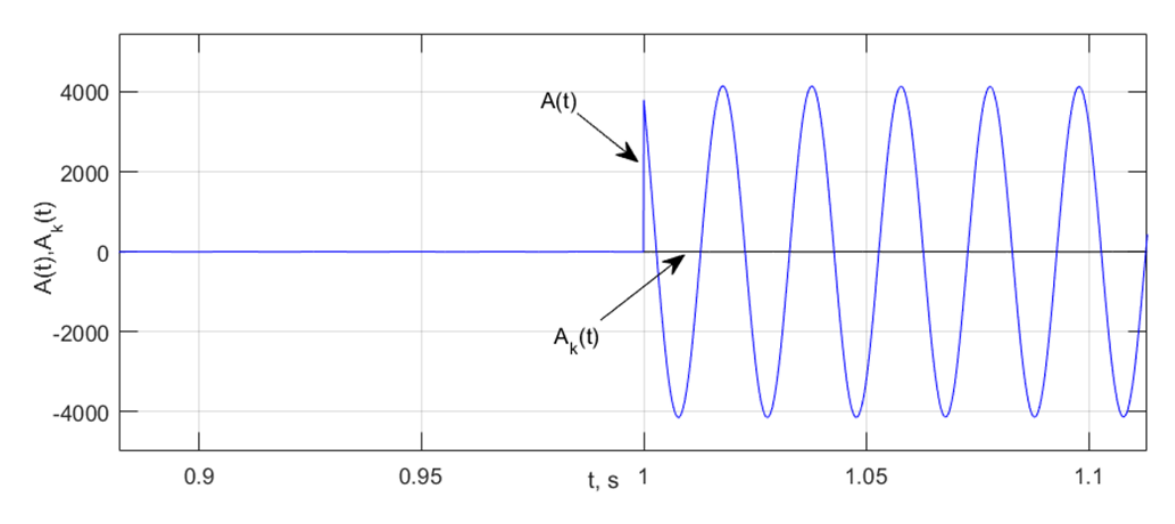

Рисунок 5.11 - Графики функций  $A_k(t)$  и  $A(t)$  при повреждении в обмотке статора в фазе «А» генератора с коэффициентом  $k_{wa} = 0.85$ 

Устранить неточность расчетов позволит изменение подхода при решении системы дифференциальных уравнений равновесия ЭДС и падения напряжения. На первом этапе при внезапном повреждении в обмотке статора в модели расчета переходных процессов синхронной машины не учитывается влияние возникшего короткозамкнутого контура. Его добавление в систему не представляется возможном ввиду отсутствия информации о поврежденной фазе обмотки статора и доли замкнувшихся витков.

После обнаружения факта повреждения обмотки статора и расчета приближенного коэффициента межвитковых замыканий его значение можно применить в следующей итерации расчета, но при этом использовать модель поврежденной синхронной машины с учетом в системе дифференциальных уравнений дополнительного короткозамкнутого контура.

Таким образом все индуктивности синхронной машины подлежат пересчету с учетом предварительно рассчитанного фактического значения коэффициента витковых замыканий  $k_{wa}$ .

Коэффициенты  $a_2$ ,  $a_1$  следует скорректировать в соответствии с системой уравнений (5.5). В результате, при обнаружении несоответствия в значениях функций равных  $A(t) \approx 0$ ,  $k_{wa}(t) \approx 1$ , система пересчитывается с новым коэффициентом  $k_{wa}$ .

На рисунке 5.12 представлены графики функций  $A_1(t)$  и нового коэффициента  $\,k_{\scriptscriptstyle wat}\,$ при известном факте повреждения в обмотке статора в фазе «А».

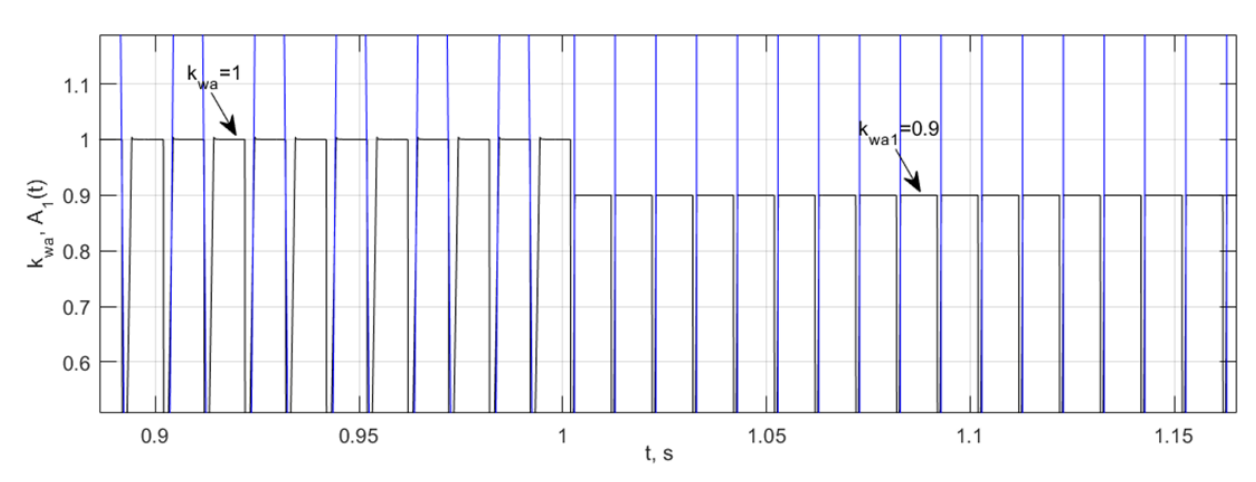

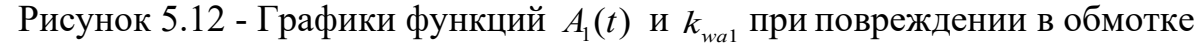

статора в фазе «А» генератора с коэффициентом  $k_{wa} = 0.9$ 

В результате после первой итерации фактический коэффициент витковых замыканий в поврежденной фазе обмотки статора совпал с эталонным значением.

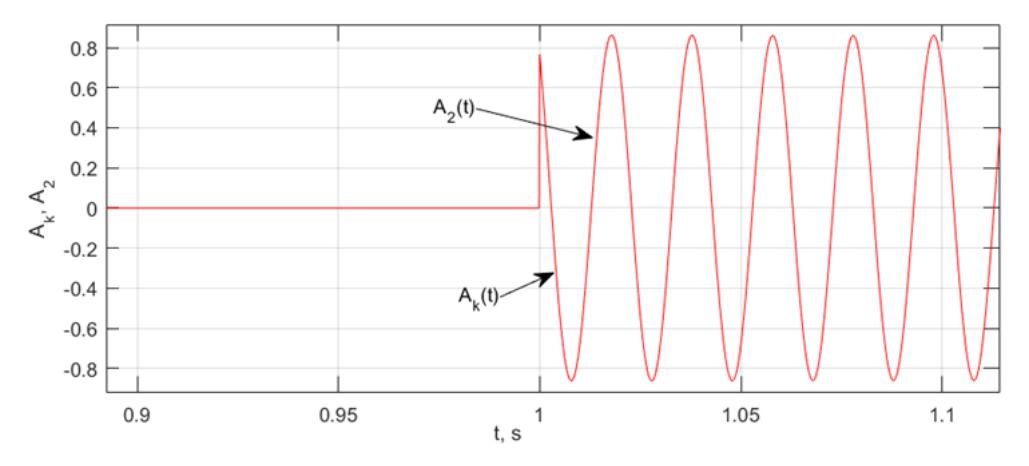

Рисунок 5.13 - Графики функций  $A_2(t)$ ,  $A_k(t)$  при повреждении в обмотке статора в фазе «А» генератора после расчета фактического коэффициента витковых замыканий  $k_{\scriptscriptstyle{\text{wa}}}$ 

При подстановке полученного коэффициента в систему уравнений и расчета функции  $A_2(t)$  (рисунок 5.13), она становится близка к эталонному значению. В дальнейшем корректировка коэффициента витковых замыканий

заканчивается и можно приступать к расчету фактических индуктивностей синхронной машины в реальном времени (рисунок 5.14).

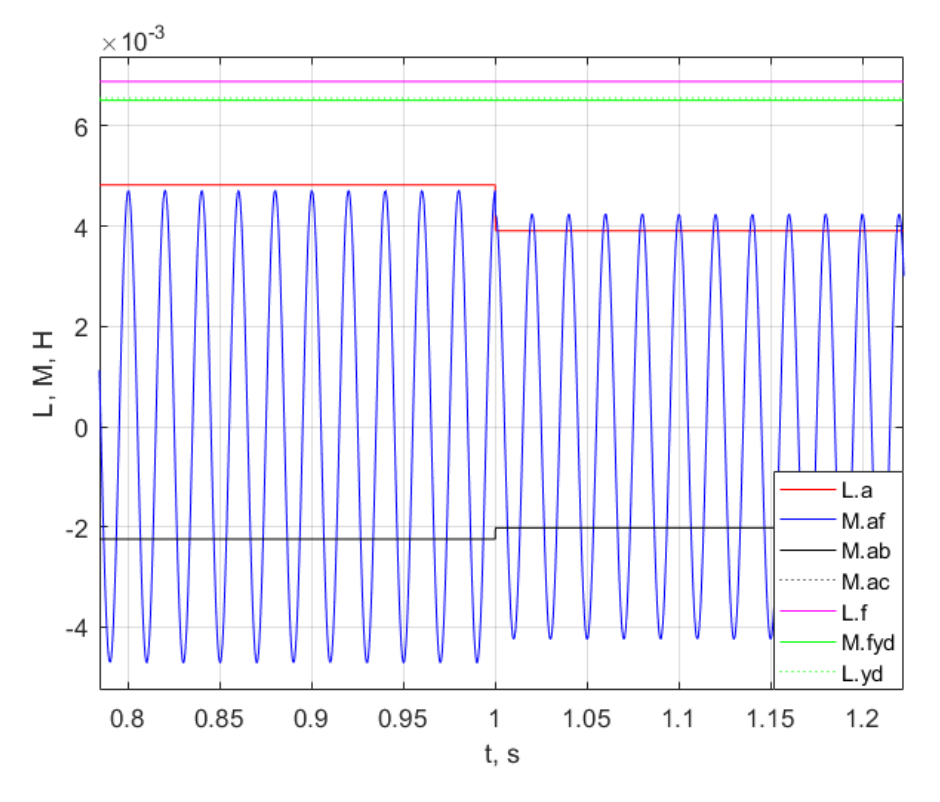

Рисунок 5.14 - Графики функций собственных и взаимных индуктивностей при повреждении обмотки статора в фазе «А» генератора с коэффициентом

$$
k_{wa}=0.9
$$

По результатам проведенных исследований сформулирован алгоритм обнаружения повреждения в обмотке статора, который можно представить следующей последовательностью:

*I Блок моделирования работы синхронной машины*

1. Определение индуктивностей обмоток статора и ротора (выполняется при первичном вводе параметров защищаемого объекта);

2. Расчет производных индуктивностей по углу поворота ротора  $\gamma$ ;

3. Определение производных *dt*  $\frac{di_a}{i}$ , *dt*  $\frac{di_b}{i}$ , *dt*  $\frac{di_c}{i}$ ,  $\frac{di_j}{i}$ *dt* , численным решением системы линейных алгебраических уравнений по известным значениям  $i_a$ ,  $i_b$ ,  $i_c$ ,  $i_f$  и расчет *dt d* и *dt*  $\frac{d\gamma}{d\tau}$  по известным значениям  $\omega, \gamma$ .

*II Блок идентификации повреждения в обмотке статора*

1. Расчет переменных коэффициентов  $a_2(t)$ ,  $a_1(t)$ ,  $a_0(t)$   $(b_2(t)..., c_2(t)...)$  для каждой фазы обмотки статора;

2. Расчет функций  $A_0(t)$ ,  $B_0(t)$ ,  $C_0(t)$ ;

функций  $A_0(t)$ ,  $B_0(t)$ ,  $C_0(t)$  с заданной 3. Сравнение уставкой срабатывания;

4. Определение коэффициента витковых замыканий  $k_{wn}(t)$ ;

5. Сравнение коэффициента  $k_{w\eta}(t)$  с заданной уставкой срабатывания.

III Блок расчета аварийной модели работы синхронной машины

1. Переход на расчет аварийной модели генератора с учетом короткозамкнутого контура в поврежденной фазе по факту срабатывания реагирующих органов защиты  $(A(t) \geq A_{\text{vcm}}$ ,  $k_{\text{wrg}}(t) \leq k_{\text{w,ycm}})$ ;

2. Расчет переменных коэффициентов  $a_{k2}(t)$ ,  $a_{k1}(t)$ ,  $a_{k0}(t)$   $(b_{k2}(t)..., c_{k2}(t)...)$ с учётом поврежденной фазы обмотки статора;

3. Проверка условия  $A_1(t) < A_0(t)$ ;

4. Сравнение характеристики  $A_1(t)$  с заданной уставкой срабатывания;

5. Определение коэффициента витковых замыканий  $k_{wnl}(t)$ ;

На основании разработанного алгоритма обнаружения межвитковых замыканий предложен способ комбинированной защиты генератора, работу которого можно описать функциональной схемой устройства (рисунок 5.15).

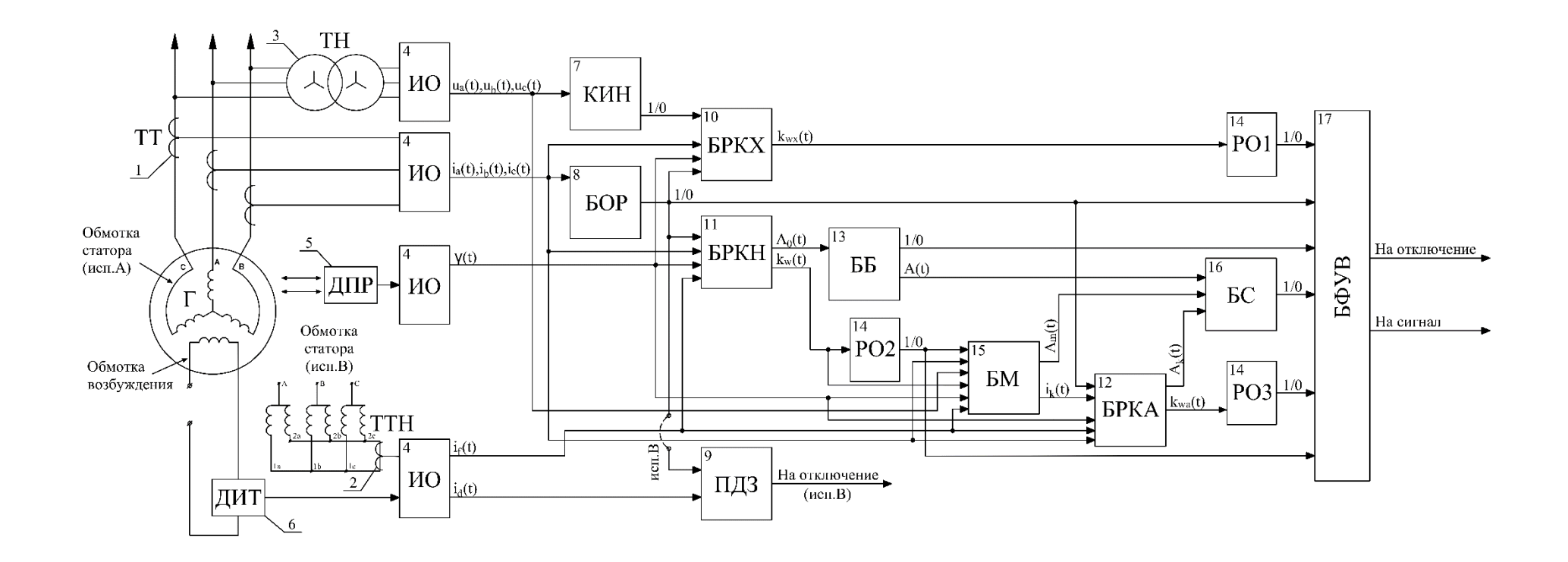

Рисунок 5.15 - Функциональная схема комбинированной защиты генератора от

витковых замыканий в обмотке статора

Поставленная задача достигается тем, что в дополнении к поперечной дифференциальной защите, в устройстве реализован разработанный адаптивный алгоритм определения межвитковых замыканий в обмотке статора, который применим в том числе и для синхронных машин с нерасщепленной статорной обмоткой. Функционирование устройства рассмотрено на примере организации защиты синхронного генератора со схемой соединения обмотки статора «звезда». Измерительные органы (ИО) напряжения, тока и блоки с 7 по 17 могут быть выполнены, например, на микропроцессорной элементной базе.

Устройство содержит следующие элементы.

1. Измерительные трансформаторы тока (ТТ) со стороны фазных выводов защищаемого генератора, посредством которых получают информацию о токах в обмотке статора.

2. Измерительный трансформатор тока, подключенный на сумму токов трех фаз двух групп параллельных ветвей (ТТН) обмотки статора (только при исполнении B), посредством которого получают информацию о токе небаланса в обмотке статора, вызванном несимметрией параллельных ветвей.

3. Измерительный трансформатор напряжения (ТН), посредством которого получают информацию об напряжении U на выводах генератора.

4. Измерительные органы (ИО) напряжения и тока. Выходы ТТ, ТТН и ТН подключены к входам ИО.

5. Датчик положения ротора (ДПР) генератора, посредством которого получают информацию об угле поворота ротора  $\gamma$ . Выход ДПР подключен к ИО.

6. Датчик измерения тока (ДИТ) в обмотке ротора генератора, посредством которого получают информацию о токе в возбуждения. Выход ДИТ подключен к ИО.

7. Блок контроля исправности измерительных цепей напряжения (КИН). Выходы ИО напряжения подключены к входам КИН.

8. Блок определения режима (БОР). Выходы всех ИО тока подключены к входам БОР.

9. Блок поперечной дифференциальной защиты (ПДЗ) генератора. Выход ИО тока от ТТН подключен к входам ПДЗ.

10. Блок расчёта коэффициента витковых замыканий в режиме холостого хода (БРКХ) генератора. Выходы: ИО напряжения, тока; ДИТ; ДПР; КИВ и БОР подключены к входам БРКХ.

11. Блок расчёта коэффициента витковых замыканий в нагрузочном режиме (БРКН) генератора. Выходы: ИО напряжения, тока; ДИТ; ДПР; БОР подключены к входам БРКН.

12. Блок расчёта коэффициента витковых замыканий в аварийном режиме (БРКА). Выходы: ИО напряжения, тока; ДИТ; ДПР; БОР и БМ подключены к входам БРКА.

13. Блок блокировки (ББ) работы защиты. Выходы БРКН подключены к входам ББ.

14. Реагирующие органы (РО1, РО2, РО3). Выходы: БРКХ; БРКН; БРКА подключены к входам РО1, РО2, РО3.

15. Блок моделирования (БМ) переходных процессов в генераторе. Выходы: БРКН; РО2; всех ИО тока и напряжения; ДИТ; ДПР подключены к входам БМ.

16. Блок сравнения (БС) фактического уравнения равновесия с эталонным. Выходы ББ, БМ, БРКА подключены к входам БС.

17. Блок формирования управляющего воздействия (БФУВ), выполненный. Выходы РО, БОР, ББ, БС подключены к входам БФУВ.

В предложенном способе выявление витковых замыканий осуществляется следующим образом.

Для ПДЗ в случае межвиткового замыкания с числом замкнутых витков *wk* в одной из параллельных ветвей фазы в закороченных витках под действием ЭДС  $E_k$  возникает большой ток короткого замыкания (КЗ)  $I_k$ ,

циркулирующий по закороченным виткам. При этом в параллельных ветвях одной фазы появляется ЭДС  $\Delta E = E_I - E_{II}$ , под действием которой в контуре поврежденной фазы возникает уравнительный ток  $I_v = \Delta E / (x_I + x_{II})$ , где  $x_I$ ,  $x_{II}$ - индуктивные сопротивления ветвей I и II. Нарушение равенства токов в параллельных ветвях статора генератора, возникающее при межвитковых замыканиях и появление уравнительного тока  $I_{v}$  используется в поперечной дифференциальной защите генератора в качестве признака виткового замыкания. В результате чего ток срабатывания защиты принимается на уровне  $I_{c3} = (0, 2 \div 0, 3) \cdot I_{\text{max}}$ , где  $I_{\text{max}}$  - номинальный ток генератора.

С помощью ИО принимают сигналы с вторичных обмоток ТТ и ТН и преобразуют аналоговые величины в удобную для дальнейшей обработки форму.

С помощью КИН получают информацию о текущих значениях напряжений  $u_a(t)$ ,  $u_b(t)$ ,  $u_c(t)$  – на вторичных обмотках ТН и осуществляют контроль исправности измерительных цепей напряжения. Если фиксируют неисправность вторичных цепей ТН, то на выходе КИН формируют логический сигнал «1», иначе – логический сигнал «0». Контроль исправности измерительных цепей напряжения осуществляют, например, с помощью методик, описанных в [4].

В процессе работы синхронной машины, при помощи измерительной системы напряжения и тока, ДИТ на выходе блока БОР формируют логический сигнал «0» если генератор находится под нагрузкой, иначе логический сигнал «1» (режим холостого хода).

Операцией логического умножения сигналов от БОР и КИН выдают разрешение на работу БРКХ. В режиме холостого хода генератора ВЗ в обмотке статора выявляют через расчет коэффициента ВЗ  $k_{wx}$  в блоке БРКХ. Для расчета на вход БРКХ поступают сигналы с ДИТ, ДПР и ИО напряжения. При ЭТОМ используют выражения ДЛЯ определения Производных потокосцепления по времени в фазных координатах обмотки статора [61].

В режиме под нагрузкой ВЗ в обмотке статора генератора выявляют через расчет коэффициента ВЗ  $k_w$  в блоке БРКН. Разрешение на работу БРКН осуществляется входным логическим сигналом «0» от БОР. Для расчета на вход БРКН поступают сигналы с ДИТ, ДПР и ИО напряжения и тока. При этом используют уравнения равновесия электродвижущей силы (ЭДС) и падения напряжения для фазных контуров обмотки статора генератора, выделяя из выражений для индуктивностей соответствующие коэффициенты ВЗ. Соответствующие уравнения равновесия для синхронной машины с демпферными контурами можно найти, например, в [58].

В ББ происходит сравнение фактического значения функции  $A_0(t)$ , с выбранной уставкой Aуст предельного значения ошибки в расчете уравнения равновесия. При невыполнении условия  $A(t) \leq A_{vcr}$  с выдержкой времени  $t_{A,vcr}$ на выходе ББ формируют логический сигнал «0», блокирующий работу БФУВ.

С помощью РО1 производят сравнение рассчитанного в БРКХ значе-ния коэффициента ВЗ в режиме холостого хода машины со значением устав-ки. При выполнении условия неравенства  $k_{w, yc11} < k_{wx} + k_{H6} < k_{w, yc12}$ , где  $k_{H6}$  коэффициент небаланса, принимают равным  $k_{H6} = 0.02k_{M4}$ ,  $k_{M4}$  – коэффициент максимальной чувствительности защиты, зависит от типа генератора и лежит в пределах 0.95-0.98, а также превышении уставки по времени  $t_{kwx,vcr}$ , на выходе РО1 формируют логический сигнал «1», который поступает на вход БФУВ.

С помощью РО2 производят сравнение рассчитанного в БРКН значения коэффициента ВЗ под нагрузкой со значением уставки. При выполнении условия неравенства  $k_{w, vcr1} < k_w + k_{H0} < k_{w, vcr2}$ , а также превышении уставки по времени  $t_{kwx,vc}$ , на выходе РО2 формируют логический сигнал «1», который поступает на вход БФУВ и БМ.

В БМ производят параллельное моделирование режима работы машины, полученные значения используются при корректировке фактического значения коэффициента  $k_w$  при обнаружении факта повреждения обмотки статора. Ко входу блока БМ подключен выход блока БРКН, через который передают рассчитанное фактическое значение коэффициента  $k_w$ . В результате после формирования логического сигнала «1» блоком РО1, поступившего на вход БМ, выполняют расчет аварийной модели, учитывая факт повреждения обмотки статора. Полученные при расчете аварийной модели машины функции тока в короткозамкнутом контуре поврежденной фазы обмотки статора и её производной по времени передают на вход БРКА. Стоит отметить, что функции тока в короткозамкнутом контуре поврежденной фазы обмотки статора и её производной по времени формируются на выходной сигнал БМ только при получении логического сигнала «1» от РО1. Также рассчитывается функция  $A_m(t)$  для модели генератора, соответствующая аварийному режиму работы машины.

В аварийном режиме (факте обнаружения ВЗ) под нагрузкой фактический коэффициент ВЗ  $k_{wa}$  в обмотке статора генератора корректируют через расчет аварийного коэффициента ВЗ  $k_{wa}$  в блоке БРКА. Разрешение на работу БРКА осуществляется входным логическим сигналом «0» от БОР, а также при наличии входного сигнала от БМ о ненулевых начальных условиях для уравнения короткозамкнутого контура одной из фаз обмотки статора. Для расчета на вход БРКА поступают сигналы с ДИТ, ДПР и ИО напряжения и тока, а также с БМ. При этом используют новую систему уравнений равновесия электродвижущей силы (ЭДС) и падения напряжения для фазных контуров обмотки статора генератора, дополненную уравнением для короткозамкнутого контура поврежденной фазной обмотки статора машины, также выделяя из выражений для индуктивностей соответствующие коэффициенты ВЗ. Также рассчитывается новая функция  $A_k(t)$ , соответствующая аварийному режиму работы машины.

С помощью РО3 производят сравнение рассчитанного в БРКА значения аварийного коэффициента ВЗ  $k_{wa}$  под нагрузкой со значением уставки. При выполнении условия неравенства  $k_{w, y c T1} < k_{wa} + k_{h6} < k_{w, y c T2}$ , а также превышении уставки по времени  $t_{kwa,vc}$ , на выходе РО3 формируют логический сигнал «1», который поступает на вход БФУВ.

В БС происходит сравнение входных функций: A(t) – полученной c выхода БРКН после проверки с уставкой ББ;  $A_k(t)$  – полученной с выхода БРКА при известном факте повреждения обмотки;  $A_m(t)$  – полученной с выхода БМ при параллельном моделировании работы машины. При одновременном выполнении условий неравенств  $A_m(t) < A_k(t) < A(t)$  и  $A_{k+1}(t) \le$  $A_{\kappa}(t)$  на выходе БС формируют логический сигнал «1», который поступает на вход БФУВ.

Поперечная дифференциальная защита представляет собой цифровую ПДЗ генератора, то есть при помощи этого блока входные сигналы обрабатывают тем же образом, что и в существующих защитах генератора. В случае, если в результате такой обработки сигналов фиксируют аварийный режим, то на выходе ПДЗ формируют сигнал на отключение синхронной машины. Подробнее об алгоритме цифровой ПДЗ представлено в [114].

При помощи БФУВ производят операцию логического сложения входных сигналов от РО1, РО2 и РО3. При этом в случае формирования логического сигнала «1» от РО1, значение входного логического сигнала от БОР должно быть аналогичным. В случае формирования логического сигнала «1» от РО2 и логического сигнала «0» от БС, в БФУВ формируется команда готовности к отключению и срабатывает выдержка времени t<sub>сигн. уст</sub> на сигнал о наличии ВЗ в обмотке статора машины, с указанием только поврежденной фазы. Если за время  $t_{\text{curr.}y_{\text{CT}}}$ входной логический сигнал от РОЗ принял значение «1» и блоком БС на вход БФУВ выдан аналогичный сигнал, то блоком БФУВ формируют команду «отключение генератора от защиты ВЗ обмотки статора» с указанием численного значения доли замкнувшихся витков в поврежденной фазе обмотки статора.

По истечению выдержки времени t<sub>сигн.уст</sub> и наличии входного логическом сигнала «0» от БС блоком БФУВ формируют команду на предупредительную сигнализацию «развозбуждение генератора и выход его в режим холостого хода с проверкой коэффициента ВЗ  $k_{wx}$ ». После алгоритм защиты работает через цепочку блоков БРКХ–РО1– БФУВ и при соблюдении условий срабатывания защиты, блоком БФУВ выдают команду на аварийную сигнализацию «срабатывание защиты ВЗ обмотки статора».

Таким образом, в соответствии с предложенным способом, ВЗ с относительно большой долей замкнувшихся витков выявляют с помощью ПДЗ от ВЗ. При малой степени повреждения, недостаточной для срабатывания ПДЗ, или когда конструкцией генератора не предусмотрено расщепление статорной обмотки, защита от ВЗ строится на комбинированном принципе, основанном, как на измерении физических величин, так и на косвенных признаках выявления ВЗ в обмотке статора машины.

Совместное применение двух указанных принципов позволяет использовать преимущества каждого из них и одновременно с этим устранить их недостатки. Применение ПДЗ малоэффективно при небольшом количестве замкнувшихся витков, поскольку уставка защиты должна быть отстроена от токов небаланса, что вызывает снижение чувствительности к ВЗ. Поэтому на ранней стадии повреждения обмотки статора применяется комбинированная защита от ВЗ, что позволяет защите эффективно выявить развивающиеся ВЗ и при этом сохранить высокую надежность функционирования.

В случае, когда конструкцией генератора не предусмотрено расщепление статорной обмотки, основным и единственным способом выявления ВЗ является комбинированная защита. Надежность защиты от ВЗ в этом случае несколько снижается, в сравнении с традиционной ПДЗ, поскольку комбинированная защита имеет значительно больше функциональных узлов, но тем не менее генератор при этом обладает специализированной защитой от ВЗ, и повреждение селективно идентифицируется, до развития аварии: в замыкания на корпус машины или в междуфазные КЗ.

### **5.5 Анализ надежности функционирования алгоритма при нормальных и аварийных режимах работы системы**

*Анализ влияния степени повреждения в обмотке статора на точность расчета модели*

Рассмотрим работу синхронной машины при повреждении обмотки статора с различными коэффициентами витковых замыканий  $k_{wa} = 0.7 \div 0.95$  и активно-индуктивной нагрузкой  $S = 0.5S_n$ . В таблице 5.1 представлены результаты расчета фактического значения коэффициента витковых замыканий при имитации повреждения в обмотке статора.

При работе синхронной машины в реальном времени входными параметрами являются: мгновенные значения токов в обмотке статора; ток в обмотке возбуждения; значения производных этих величин; угол поворота ротора. Так как место повреждения в обмотке статора и доля замкнувшихся витков заведомо не известны, то в первой итерации расчета коэффициента витковых замыканий используется модель работы исправной машины. В результате возникает погрешность при определении соответствующего коэффициента.

Таблица 5.1 - Влияние степени повреждения в обмотке статора на точность расчета коэффициента витковых замыканий

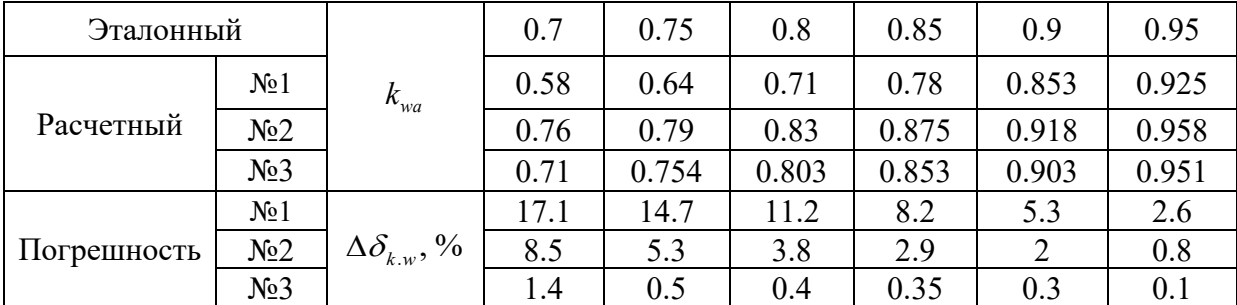

Таким образом, косвенно, зная мгновенные значения токов и угол поворота ротора на первой итерации расчета, можно приближенно определить долю замкнувшихся витков и место повреждения обмотки статора.

В результате дальнейших вычислений, прибегая к модели расчета поврежденной машины, за несколько шагов достигается требуемая точность. На каждой следующей итерации принимается коэффициент витковых замыканий равный предшествующему шагу расчета, также как и значение тока в короткозамкнутом контуре и его производной по времени.

*Анализ влияния предшествующего нагрузочного режима при поврежденной обмотке статора на точность идентификации повреждения*

Выполним оценку точности идентификации повреждения при работе синхронной машины с различными коэффициентами витковых замыканий  $k_{wa} = 0.7 \div 0.95$  и активно-индуктивной нагрузкой  $S = (0.2 \div 1)S_n$ .

В таблице 5.2 представлена оценка влияния предшествующего нагрузочного режима на точность расчета коэффициента витковых замыканий. Отображены результаты моделирования на первой итерации расчета, при отсутствии информации о повреждении обмотки статора.

Таблица 5.2 - Влияние предшествующего нагрузочного режима на точность расчета коэффициента витковых замыканий

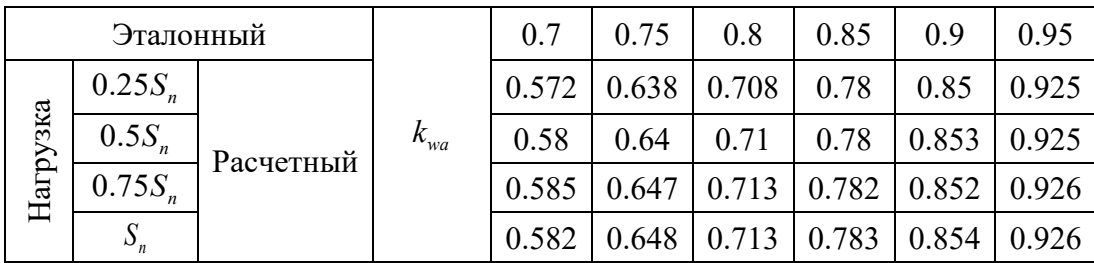

В результате анализа показано, что предшествующий нагрузочный режим практически не влияет на точность расчета коэффициента витковых замыканий.

На рисунке 5.16 отображен график функции коэффициента витковых замыканий  $k_{\scriptscriptstyle wa}(t)$  при повреждении в обмотке статора в фазе «А» генератора с коэффициентом  $k_{wa} = 0.8$  и активно-индуктивной нагрузкой  $S = 0.25S_n$ .

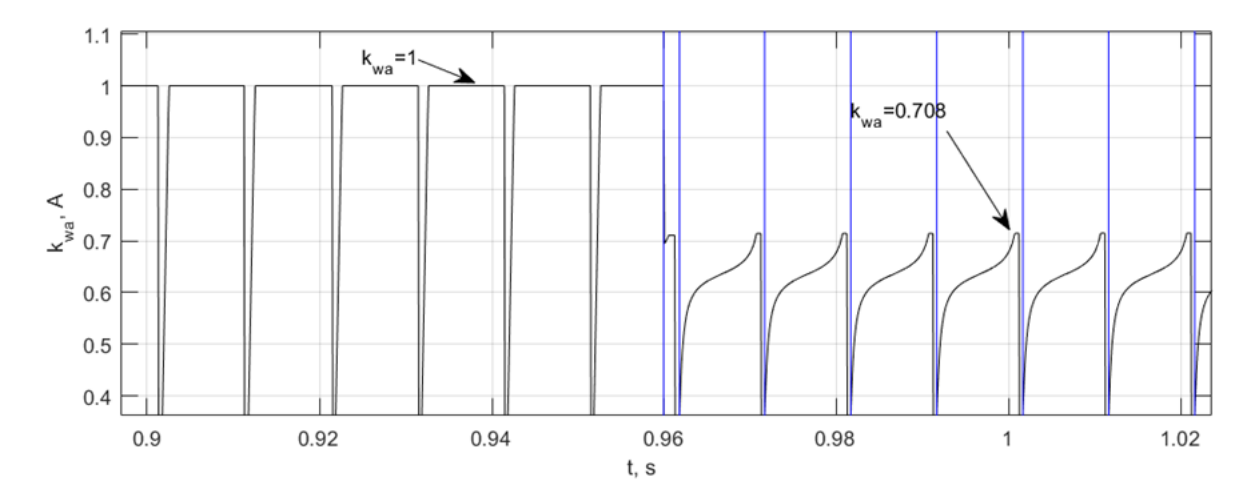

Рисунок 5.16 - График функции  $k_{wa}(t)$  при повреждении в обмотке статора в фазе «А» генератора с коэффициентом  $k_{wa} = 0.8$  и активно-индуктивной нагрузкой  $S = 0.25 S_n$ 

На рисунке 5.17 отображен график функции коэффициента витковых замыканий  $k_{\scriptscriptstyle wa}(t)$  при повреждении в обмотке статора в фазе «А» генератора с коэффициентом  $k_{wa} = 0.95$  и активно-индуктивной нагрузкой  $S = S_n$ .

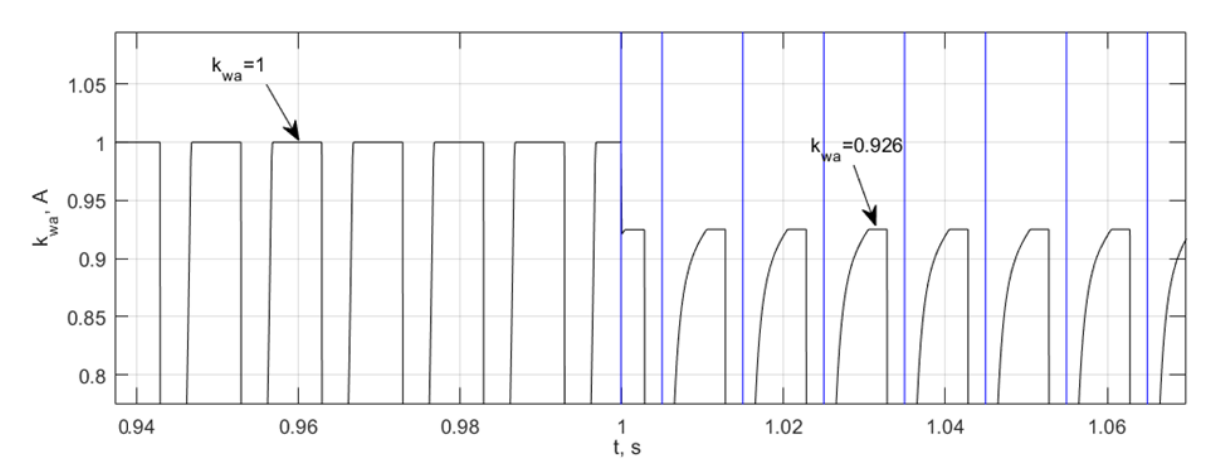

Рисунок 5.17 - График функции  $k_{wa}(t)$  при повреждении в обмотке статора в фазе «А» генератора с коэффициентом  $k_{wa} = 0.95$  и активно-индуктивной

нагрузкой 
$$
S = S_n
$$

# *Анализ влияния характера нагрузочного режима при поврежденной обмотке статора на точность расчета модели*

Проведем оценку точности идентификации повреждения при работе синхронной машины с различными коэффициентами витковых замыканий

 $k_{wa} = 0.7 \div 0.95$  и характером нагрузки  $\cos \varphi = 0.5 \div 0.95$ . В таблице 5.3 представлена оценка влияния характера нагрузочного режима на точность расчета коэффициента витковых замыканий. Отображены результаты моделирования на первой итерации расчета, при отсутствии информации о повреждении обмотки статора.

Таблица 5.3 - Влияние характера нагрузочного режима на точность расчета коэффициента межвитковых замыканий

| Эталонный |      |           |          | 0.7   | 0.75  | 0.8   | 0.85  | 0.9   | 0.95  |
|-----------|------|-----------|----------|-------|-------|-------|-------|-------|-------|
| $cos\phi$ | 0.5  | Расчетный | $k_{wa}$ | 0.575 | 0.638 | 0.706 | 0.781 | 0.85  | 0.925 |
|           | 0.7  |           |          |       | 0.64  | .707  | 0.781 | 0.852 | 0.926 |
|           | 0.85 |           |          | 0.578 | 0.642 | 0.71  | 0.782 | 0.854 | 0.927 |
|           | 0.95 |           |          | 0.58  | 0.64  | 0.71  | 0.78  | 0.853 | 0.925 |

В результате анализа показано, что характер нагрузочного режима не влияет на точность расчета коэффициента межвитковых замыканий.

На рисунке 5.18 отображен график функции коэффициента витковых замыканий  $k_{\scriptscriptstyle wa}(t)$  при повреждении в обмотке статора в фазе «А» генератора с коэффициентом  $k_{wa} = 0.85$  и активно-индуктивной нагрузкой  $S = 0.5S_n$ .

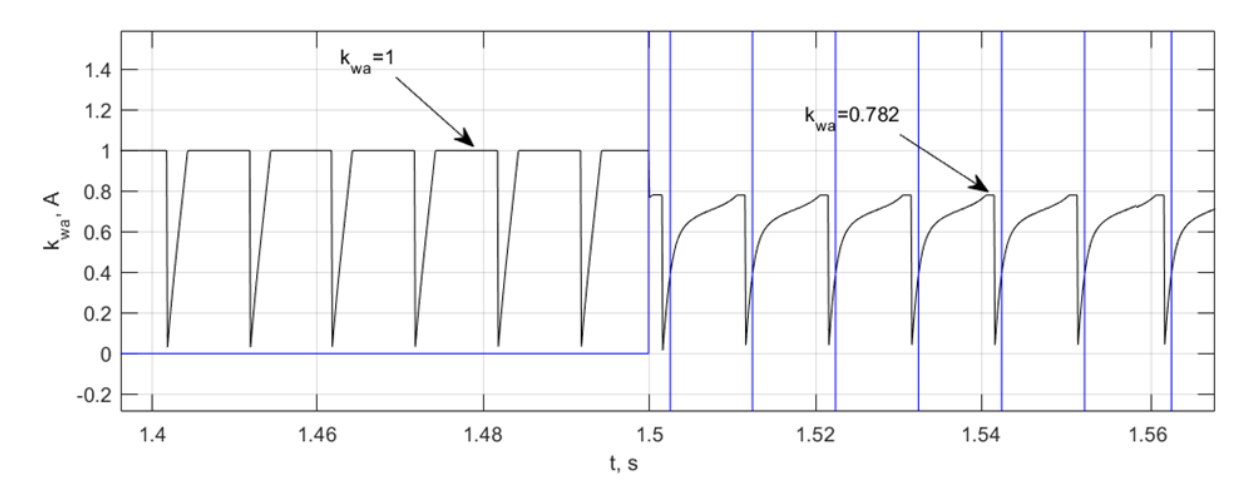

Рисунок 5.18 - График функции  $k_{wa}(t)$  при повреждении в обмотке статора в фазе «А» генератора с коэффициентом  $k_{wa} = 0.85$  и активно-индуктивной нагрузкой  $S = 0.5S_n$  с  $\cos \varphi = 0.85$ 

На рисунке 5.19 отображен график функции коэффициента витковых замыканий  $k_{\scriptscriptstyle wa}(t)$  при повреждении в обмотке статора в фазе «А» генератора

с коэффициентом  $k_{wa} = 0.9$  и активно-индуктивной нагрузкой  $S = 0.5S_n$ , с  $\cos \varphi = 0.7$ .

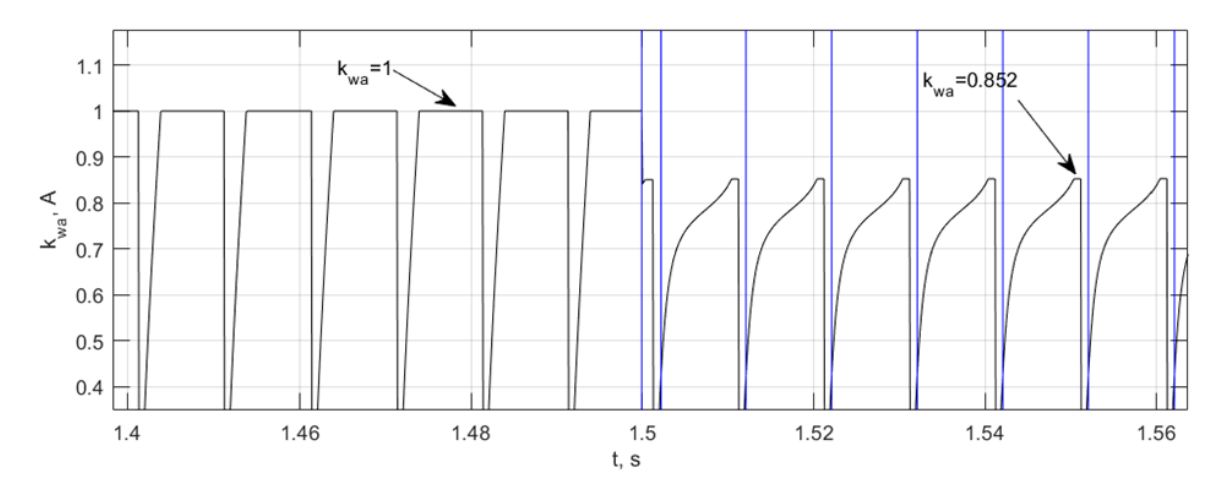

Рисунок 5.19 - График функции  $k_{wa}(t)$  при повреждении в обмотке статора в фазе «А» генератора с коэффициентом  $k_{wa} = 0.9\,$  и активно-

индуктивной нагрузкой  $S = 0.5 S_n$  с  $\cos \varphi = 0.7$ 

## *Анализ влияния несимметричной нагрузки при поврежденной обмотке статора на точность расчета модели*

Представлена оценка влияния несимметричной нагрузки на точность идентификации повреждения при работе синхронной машины с различными коэффициентом витковых замыканий  $k_{wa} = 0.7 \div 0.95$ . Коэффициент несимметрии нагрузки  $k_{ns, ng} = 0.7 \div 0.95$ .

В таблице 5.4 произведен расчет коэффициента витковых замыканий при несимметричной нагрузке с коэффициентом  $k_{ns, ng} = 0.7 \div 0.95$ .

Таблица 5.4 - Влияние несимметричной нагрузки на точность расчета коэффициента витковых замыканий

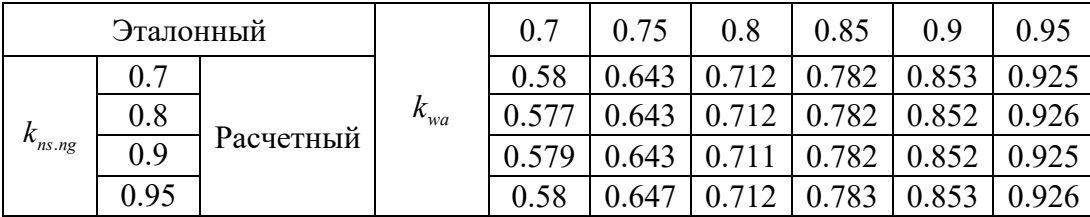

На основании полученных данных можно сделать вывод, что несимметрия нагрузки не влияет на точность расчета коэффициента витковых замыканий.

На рисунке 5.20 отображен график функции коэффициента витковых замыканий  $k_{\scriptscriptstyle wa}(t)$  при повреждении в обмотке статора в фазе «А» генератора с коэффициентом  $k_{wa} = 0.7$ , активно-индуктивной нагрузкой  $S = 0.5S_n$  и коэффициентом несимметрии нагрузки  $k_{ns, ng} = 0.8$ .

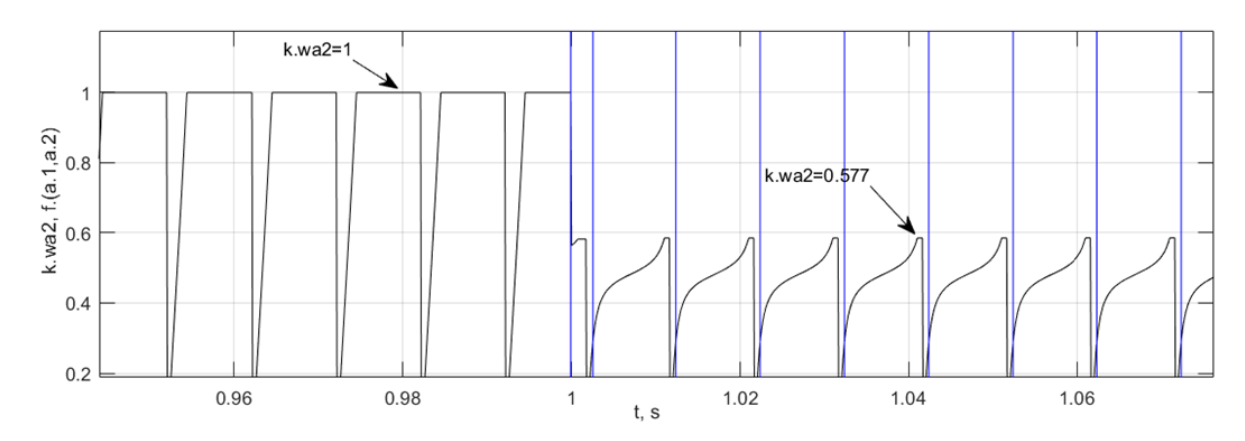

Рисунок 5.20 - График функции  $k_{wa}(t)$  при повреждении в обмотке статора в фазе «А» генератора с коэффициентом  $k_{wa} = 0.7$ , активно-индуктивной нагрузкой  $S = 0.5 S_n$  и коэффициентом несимметрии нагрузки  $k_{ns, ng} = 0.8$ 

## *Проверка алгоритма на примере моделирования витковых замыканий в генераторе типа МСА-72/4A*

Ранее, в п. 4.5, выполнена валидация разработанной модели генератора по инструментальным замерам, проведенных на генераторе типа МСА-72/4A с расчетной моделью в различных режимах работы, в том числе и при витковых замыканиях в обмотке статора.

Полученные данные свидетельствуют о корректности разработанной модели, следовательно, представляется возможным на её основе выполнить проверку алгоритма обнаружения витковых замыканий при моделировании работы генератора МСА-72/4A.

На рисунке 5.21 отображен график функции коэффициента витковых замыканий  $k_{\scriptscriptstyle wa}(t)$  при повреждении в обмотке статора в фазе «А» генератора

с коэффициентом  $k_{wa} = 0.8$ , активно-индуктивной нагрузкой  $S = 14.5$  кВА на 1-й итерации расчета.

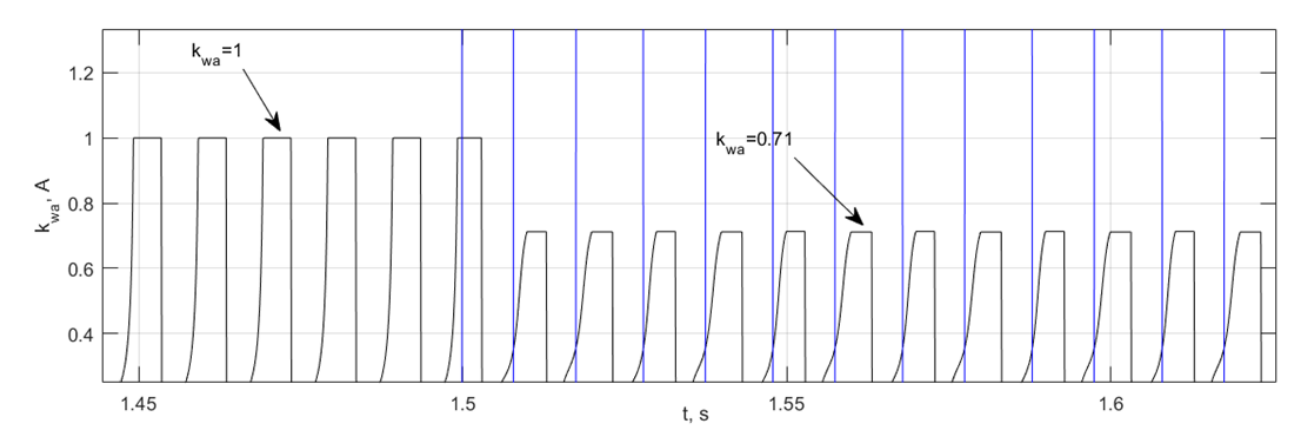

Рисунок 5.21 - График функции  $k_{wa}(t)$  при повреждении в обмотке статора в фазе «А» генератора МСА-72/4А с коэффициентом  $k_{wa} = 0.8$ , активно-

индуктивной нагрузкой *S* =14.5 кВА на 1-й итерации расчета

На рисунке 5.22 отображен график функции коэффициента витковых замыканий  $k_{\scriptscriptstyle wa}(t)$  при повреждении в обмотке статора в фазе «А» генератора с коэффициентом  $k_{wa} = 0.8$ , активно-индуктивной нагрузкой  $S = 14.5$  кВА на 2-й итерации расчета.

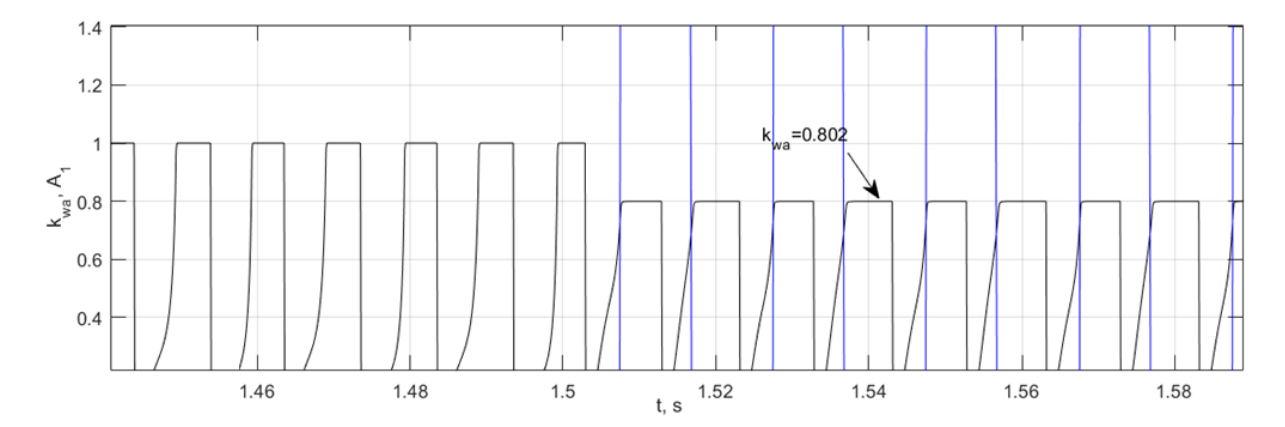

Рисунок 5.22 - График функции  $k_{wa}(t)$  при повреждении в обмотке статора в фазе «А» генератора МСА-72/4А с коэффициентом  $k_{wa} = 0.8$ , активноиндуктивной нагрузкой *S* =14.5 кВА на 2-й итерации расчета

По результатам эксперимента можно наблюдать, что при расчете модели, учитывающей повреждение обмотки, значение коэффициента витковых замыканий соответствует эталонному.

При анализе надежности функционирования алгоритма определено, что влияние продольных, поперечных демпферных контуров и насыщение магнитной системы генератора в нормальном режиме под нагрузкой на точность расчета  $k_{\tiny\rm w\tiny \rm W}$  выражено в меньшей степени, чем при переходном процессе.

# **5.6 Валидация разработанного алгоритма комбинированной защиты генератора**

Проверка разработанного алгоритма комбинированной защиты генератора выполнена посредством обработки записанных осциллограмм авариного режима, вызванного межвитковым замыканием синхронного генератора типа МСА-72/4A. Рассмотрены различные условия повреждения и режимы работы генератора: поврежденная фаза обмотки статора; доля замкнувшихся витков; значение тока возбуждения.

На рисунке 5.23 представлена преобразованная осциллограмма  $i_{g,h}(t)$ генератора МСА-72/4A из исходного файла формата COMTRADE в разработанной программе при активной нагрузке  $i_{g,h}(t)$  и токе возбуждения  $i_f$  = 7.6 A.

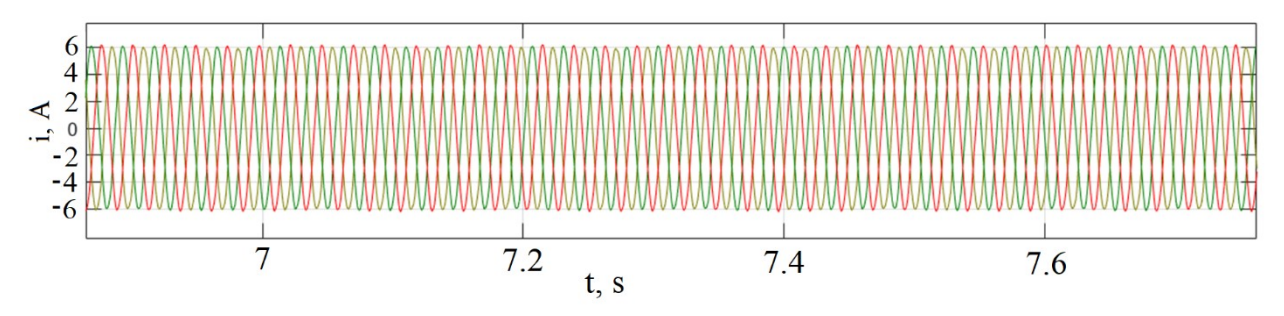

Рисунок 5.23 - Преобразованная осциллограмма і<sub>д h</sub>(t) генератора МСА-72/4A из исходного файла формата COMTRADE в разработанной программе

В п. 4.2 описана последовательность приближенного определения коэффициента межвитковых замыканий через измеренные напряжения на ответвлениях обмотки статора  $k_{_{\text{w}\eta}} = (U_{_{\text{nom}} - \Delta U_{_{\text{v}.\eta}}})/U_{_{\text{nom}}}$ ,  $(\eta = a, b, c)$ . Известно, что в предшествующем повреждению режиме  $\Delta U_{v,b} = 7$ , тогда эталонное значение коэффициента межвитковых замыканий равно  $k_{\scriptscriptstyle\rm wb}$  = 0.946 .

В таблице 5.5 представлены результаты расчетов *w k* (среднее на интервале расчета значение) в разработанной модели по известным осциллограммам токов генератора МСА-72/4A при межвитковых коротких замыканиях в фазах «А», «В».

Таблица 5.5 - Результаты расчетов  $k_{\mu\mu}$  в разработанной модели по известным осциллограммам токов генератора МСА-72/4A при межвитковых коротких замыканиях в фазах «А», «В»

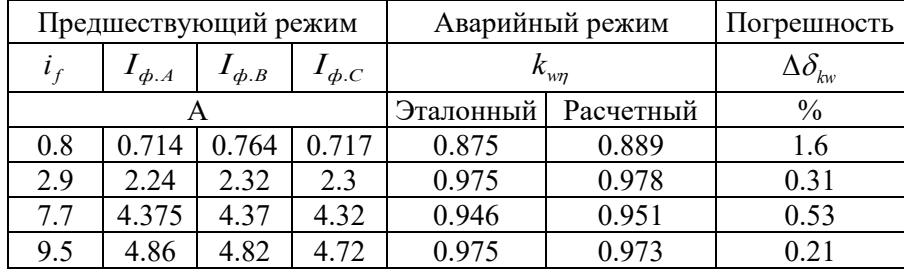

На рисунке 5.24 представлен алгоритм формирования управляющего воздействия при работе комбинированной защиты генератора от витковых замыканий. Для проверки срабатывания реагирующего органа в ходе обработки записанных осциллограмм авариного режима, вызванного межвитковым замыканием, алгоритм использован в виде фрагмента кода программы в среде MATLAB.

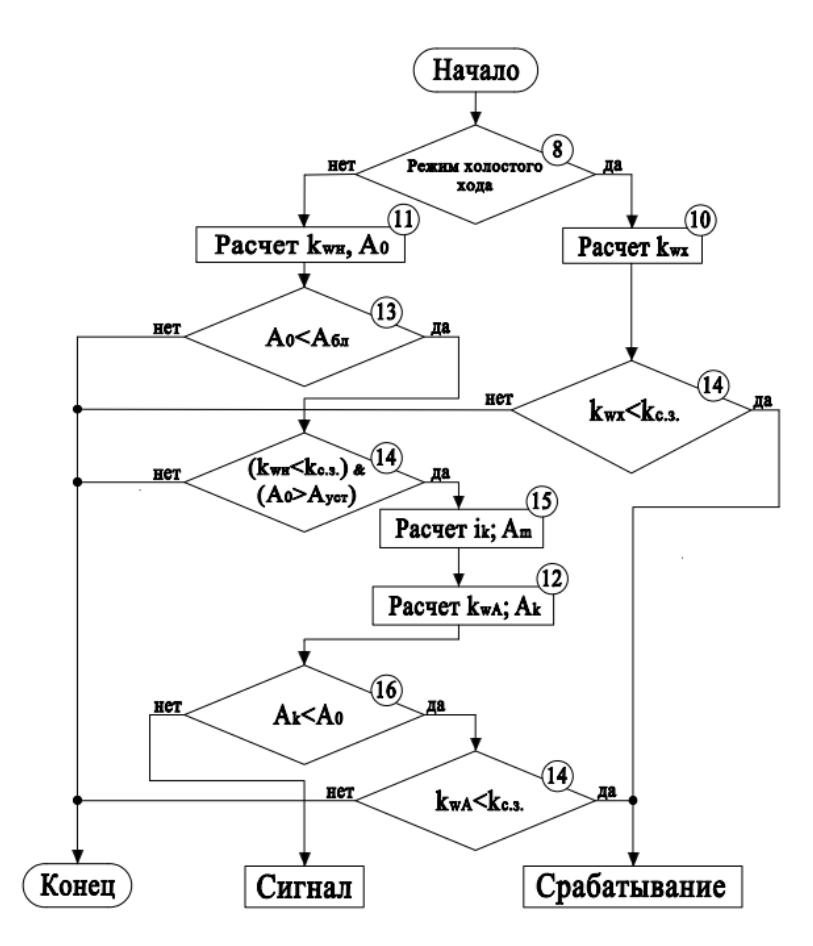

Рисунок 5.24 - Блок-схема алгоритма формирования управляющего воздействия для комбинированной защиты от витковых замыканий обмотки

#### статора

Наименование блоков алгоритма соответствует элементам функциональной схемы устройства комбинированной защиты генератора от витковых замыканий в обмотке статора (рисунок 5.15).

В предложенном алгоритме выявление витковых замыканий осуществляется следующим образом.

В блоке 8 происходит определение режима работы генератора. В режиме холостого хода расчет и сравнение коэффициента витковых замыканий осуществляется в блоках 10 и 14. В режиме под нагрузкой первичный расчет и сравнение коэффициента витковых замыканий, а также проверка погрешности расчета происходит в блоках 11 и 14. Причем переход на аварийную модель расчета выполняется только при условии одновременного выполнения условий  $k_{wH} < k_{c.s.}$  и  $A_m < A$ . В блоке 16 происходит проверка условия Ak<A. Если условие не выполняется, формируется предупредительный сигнал. При выполнении условия  $k_{wa} < k_{ca}$  формируется сигнал на срабатывание реагирующего органа защиты. Также выполнена блокировка работы алгоритма при некорректных начальных условиях, например, инструментальных погрешностей или ошибки обработки входных параметров режима. Блокировка осуществляется сравнением  $A_k < A_{6n}$ , если условие не выполняется, работа алгоритма завершается.

На рисунке 5.25 представлен расчет графиков функций  $B(t)$ ,  $k_{wb}(t)$  по известным осциллограммам тока (рисунок 5.25) при межвитковом коротком замыкании в обмотке статора в фазе «В» генератора МСА-72/4A с током возбуждения  $i_f$  = 7.7 A и результат работы реагирующего органа (PO) защиты от межвитковых замыканиях в обмотке статора в соответствии с блок схемой (рисунок 5.24). Обозначение графика функции  $B(t)$ соответствует поврежденной фазе.

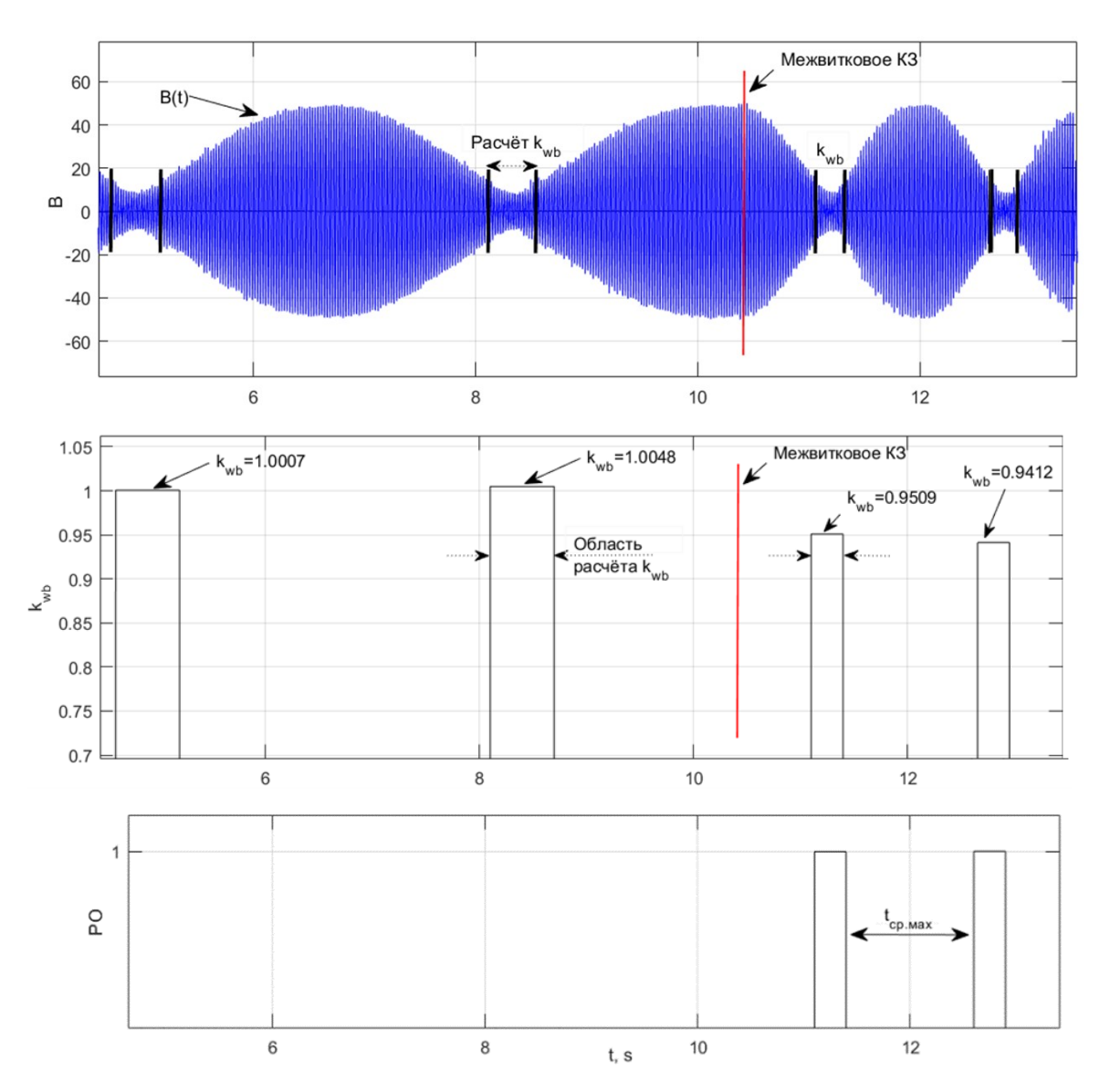

Рисунок 5.25 - График функции  $B(t)$ ,  $k_{wb}(t)$ и сигнал от реагирующего органа защиты от витковых замыканий при повреждении в обмотке статора в фазе «B» генератора МСА-72/4A

Как видно из рисунка 5.25, в ходе эксперимента наблюдаются погрешности записи и обработки осциллограмм, это следует из расчета графика функции  $B(t)$ .В связи с чем в графике  $B(t)$  определены области с минимальным отклонением функции, где выполнен расчет коэффициента межвитковых замыканий  $k_{\tiny{\text{w}\eta}}$ . На время  $\rm A_k$  >  $\rm A_{6\eta}$ работа алгоритма блокируется.

Обработка записанных в ходе эксперимента осциллограмм показала, что при действии комбинированной защиты возможны задержки в срабатывании в период действия блокировки на время  $t_{6.00K}$ , учитывающие инструментальные

171

погрешности при записи и обработки соответствующих графиков функций. При этом максимальная задержка в срабатывании (рисунок 5.25) возможна на уровне  $t_{c.3 \text{.} \text{max}} = 1.3c$ .

На основании полученных данных подтверждена корректная работа алгоритма по выявлению межвитковых замыканий, что свидетельствует о верном подходе к разработке модели и методов построения комбинированной защиты генератора.

#### **Выводы по главе 5**

Выполнен анализ переходных процессов в синхронной машине, вызванных межвитковыми замыканиями. В ходе исследований показано, что при малой доле замкнувшихся витков, менее 10%, определить повреждение в обмотке статора по измерению токов, напряжений, расчету потокосцепления обмотки возбуждения или производной тока по времени не представляется возможным.

Сформулированы критерии определения межвитковых замыканий в обмотке статора синхронной машины и на их основе разработан адаптивный алгоритм, обеспечивающий автоматическое определение наличия повреждения в обмотке статора, поврежденной фазы и коэффициента межвитковых замыканий. Алгоритм основан на выполнении расчетов в математической модели генератора по известным входным параметрам режима.

Предложен способ комбинированной защиты генератора от витковых замыканий в обмотке статора, при котором формирование управляющего воздействия на отключение генератора происходит в случае снижения рассчитываемого коэффициента витковых замыканий относительно уставки срабатывания. При этом фактическое значение коэффициента витковых замыканий корректируется через расчет в модели поврежденного генератора, а также ведется непрерывный контроль соблюдения условия равновесия ЭДС

и падения напряжения на выводах машины, и, в случае превышения порога ошибки, формируется сигнал, блокирующий работу защиты.

Адаптивные свойства алгоритма проявляются в автоматической коэффициента **B3** подстройке при фактическом определении  $\mathbf{c}$ использованием как физически измеренных параметров машины, так и косвенных, полученных посредством моделирования. Таким образом удается выявить даже замыкание одного витка в машине небольшой мощности, где один виток составляет несколько процентов от общего числа.

Показано, что комбинированная защита, основанная на предлагаемом принципе действия, отстроена от внешних несимметричных режимов, и в совокупности с известным способом поперечной дифференциальной защиты облалает чувствительностью генератора высокой  $\mathbf{M}$ надежностью функционирования.

Выполнена проверка разработанного алгоритма комбинированной защиты посредством обработки записанных осциллограмм авариного режима, вызванного межвитковым замыканием обмотки статора генератора. Зафиксирован факт срабатывания реагирующего органа защиты.

### ЗАКЛЮЧЕНИЕ

1. Получена система дифференциальных уравнений равновесия ЭДС и падений напряжения на выводах синхронной машины в фазных координатах, благодаря чему появилась возможность моделирования переходных процессов в системе с несимметричными режимами, вызванными витковыми замыканиями в фазных обмотках статора. Приведены расчетные выражения для описания насыщения магнитной системы генератора. Выведена система дифференциальных уравнений синхронной машины, подключенной к обмотке повышающего трансформатора, соединенной по схеме «треугольник».

2. Разработан алгоритм расчета переходных процессов в генераторе при численном решении системы дифференциальных уравнений, который позволяет определить значения производных  $\frac{di_a}{dt}$ ,  $\frac{di_b}{dt}$ ,  $\frac{di_c}{dt}$ ,  $\frac{di_f}{dt}$ ,  $\frac{d\omega}{dt}$  и  $\frac{d\gamma}{dt}$  на каждом шаге интегрирования, по входным параметрам  $i_a$ ,  $i_b$ ,  $i_c$ ,  $i_f$ ,  $\omega$ ,  $\gamma$ .

3. Для расчетов переходных процессов в синхронном генераторе разработана программа в среде МАТLAB, позволяющая учитывать несимметрию фаз обмоток статора в нормальных и аварийных режимах работы. В программе предусмотрена возможность подключения СМ к нагрузке со схемой соединения: «звезда» с нулевым проводом, «треугольник». Также реализована модель системы, состоящей из: синхронной машины, повышающего трансформатора, автономной активно-индуктивной нагрузки. Достоверность расчетного метода, реализованного в модели генератора, подтверждена посредством её сравнения с моделью, построенной на основе программного пакета MATLAB Simulink.

4. Проведена валидация предложенной модели синхронной машины и подтверждена на практике правильность математического аппарата, а также разработанного алгоритма, основанного на численном решении системы дифференциальных уравнений.

5. Выполнено исследование переходных процессов при витковых замыканиях в различных режимах работы синхронной машины. Экспериментально подтверждено, что при малой доле замкнувшихся витков одной фазы статора, величина несимметрии фазных токов и напряжений на выводах генератора недостаточна для срабатывания существующих защит, реагирующих только на соответствующие токи и напряжения.

6. Составлена система дифференциальных уравнений и модель поврежденной синхронной машины, учитывающая появление дополнительного короткозамкнутого контура в поврежденной обмотке статора. Произведена оценка влияния короткозамкнутого контура на результаты моделирования переходных процессов в генераторе.

7. Сформулированы новые критерии определения межвитковых коротких замыканий в обмотке статора синхронной машины. На их основе разработан адаптивный алгоритм выявления поврежденной фазы обмотки и расчета доли замкнувшихся витков. Алгоритм является основой способа комбинированной защиты генератора от витковых замыканий в обмотке статора.

8. Составлена функциональная схема устройства комбинированной защиты генератора и блок-схема формирования управляющего воздействия на отключение выключателя и останов генератора. Подтверждено, что разработанный принцип комбинированной защиты отстроен от внешних несимметричных режимов.

9. Выполнена проверка разработанного алгоритма комбинированной защиты с использованием в качестве входных данных, формируемых в соответствии с осциллограммами аварийного режима работы генератора с витковым замыканием в обмотке статора. Используемые при формировании входных сигналов осциллограммы записаны в различных режимах работы генератора, поврежденной фазе и степени повреждения обмотки. По опытным данным выполнена оценка погрешности расчета коэффициента витковых

замыканий через сравнение с эталонным значением, которое получено в результате эксперимента.

10. Проведена проверка срабатывания реагирующего органа комбинированной защиты в ходе обработки записанных осциллограмм аварийного режима, вызванного межвитковым замыканием, через алгоритм в виде фрагмента кода программы в среде MATLAB.

### **СПИСОК СОКРАЩЕНИЙ И УСЛОВНЫХ ОБОЗНАЧЕНИЙ**

- РЗ релейная защита
- КЗ короткое замыкание
- ЭЭС электроэнергетическая система
- ЭДС электродвижущая сила
- ХХ холостой ход
- ПУЭ правила устройства электроустановок
- ЗНЗ замыкание на землю
- СГ синхронный генератор
- ДЗ дифференциальная защита
- ТТ трансформатор тока
- ТН трансформатор напряжения
- ДЗТ дифференциальная защита с торможением
- ДФЗ дифференциально-фазная защита
- ВЭМП внешнее электромагнитное поле
- ОВ обмотка возбуждения
- МДС магнитодвижущая сила
- СМ синхронная машина
- НС намагничивающая сила
- ДТ датчик тока
- ДН датчик напряжения
- КИН контроль исправности цепей напряжения

### **СПИСОК ЛИТЕРАТУРЫ**

- 1. Таубес И.Р. Релейная защита мощных турбогенераторов. М.: Энергоатомиздат, 1981. 88 с., с ил.
- 2. Дьяков А.Ф. Микропроцессорная релейная защита и автоматика электроэнергетических систем: Учебное пособие для студентов вузов. М. Издательство МЭИ, 2000. 199 с., ил.
- 3. Овчаренко Н.И. Цифровые аппаратные и программные элементы микропроцессорной релейной защиты и автоматики. М.: Энергоатомиздат, 2006. 120 с., с ил.
- 4. Чернобровов Н.В., Семёнов В.А. Релейная защита энергетических систем: Учеб. пособие для техникумов. – М.: Энергоатомиздат, 1998. – 800 с.: ил.
- 5. Дьяков А. Ф., Овчаренко Н. И. Микропроцессорная релейная защита и автоматика электроэнергетических систем: Учебное пособие для студентов вузов. – М.: Издательство МЭИ, 2000. 199 с., ил.
- 6. Федосеев А.М., Федосеев М.А. Релейная защита электроэнергетических систем: Учеб. Для вузов. – 2-е изд., перераб. и .доп. – М.: Энергоатомиздат, 1992. – 528 с: ил.
- 7. Андреев В.А. Релейная защита и автоматика систем электроснабжения: Учеб. Для вузов по спец. «Электроснабжение». – 3-е изд. Перераб. и доп. – М.: Высш. шк., 1991. – 496 с.: ил.
- 8. Вавин В.Н. Релейная защита блоков турбогенератор трансформатор. -М.: Энергоиздат, 1982. – 256 с., ил.
- 9. Лямец, Ю.Я. Распознаваемость повреждений электропередачи. Ч.2. Общие вопросы распознаваемости поврежденных фаз / Ю.Я. Лямец, Г.С. Нудельман, А.О. Павлов, Е.Б. Ефимов, Я. Законьшек // Электричество. – 2001. – №3. – С. 16-24.
- 10. Глазырин Г. В. Моделирование переходных процессов синхронной машины с несимметрией фазных обмоток статора: Вестник МЭИ. –2017. –№5. – С. 34– 39.
- 11. Осинцев А.А. Разработка методов и средств повышения устойчивости функционирования дифференциальной защиты генераторов. Диссертация на соискание ученой степени кандидата технических наук.: Новосибирск, 2013
- 12. Вайнштейн Р.А., Доронин А.В., Наумов A.M., Юдин С.М. Защита от замыканий на землю в обмотке статора генераторов в схеме блоков с реактированной отпайкой // Известия вузов. Сер. Электромеханика. – 2011. –  $N_2$  6. – C. 96–101.
- 13. Гашимов М.А., Гаджиев Г.А., Мирзоева С.М. Диагностирование неисправностей обмотки статора электрических машин // Электрические станции. - 1998. -№11. -С.30-35.
- 14. Мугалимов Р.Г., Мугалимова А.Р, Калугин Ю.А., Одинцов К.Э. Методика диагностики и идентификации неисправностей обмоток асинхронного двигателя в режиме его функционирования // ЭСиК. –2018. – №3(40). –С. 70- 78.
- 15. Епремян А.В., Зелинский А.Е., Коханов К.В. Устройство контроля витковых замыканий в обмотках синхронной машины / Известия вузов. Северо-Кавказский регион. –2005. – №3. –С. 24-25.
- 16. Соколова О.В, Соколов И.С. Устройство для диагностики межвитковых замыканий и дефектов подшипников асинхронных электродвигателей // Вестник государственного университета морского и речного флота имени адмирала С. О. Макарова. –2019. – Том 11 №3. –С. 592-599.
- 17. Лазарев Г.Б., Самородов Ю.Н. Аварийность генераторов и синхронных электродвигателей. Новые проблемы // Сб. докл. науч.-техн. конф. «Актуальные вопросы и перспективы развития электромашиностроения» 3 декабря 2015 г. / АЭН РФ. – М.: ОАО «ВНИИКП», 2015. – С. 35–42.
- 18. Самородов Ю.Н. Турбогенераторы. Аварии и инциденты: техн. пособие. М.: Элекс-КМ, 2008. – 488 с.
- 19. Епремян А.В. К вопросу диагностирования синхронных машин по их внешнему магнитному полю // Изв. вузов. Электромеханика. 1999. № 4. С. 7- 9.
- 20. Гашимов М.А. Исследование в целях диагностики физических процессов функционирования электрических машин при неисправностях в обмотке статора и ротора / М.А. Железко, С.В. Абдулзаде // Электротехника, 2004.- № 2.- С. 20–27.
- 21. Гашимов М.А., Гаджиев Г.А., Мирзоева С.М. Диагностирование неисправностей обмотки статора электрических машин // Электрические станции. - 1998. - №11. - С. 30-35.
- 22. Завидей В.И. Милованов С.В. Комплексный подход в оперативной диагностике электрических машин / Оборудование – Нефть. Газ. Химия. Выставка-конференция. 12-14 декабря 2012 г., г. Волгоград. – С. 121–124.
- 23. Малых В.И., Полякова Н. В. Анализ гармонического состава магнитного поля, связанного с вращающимся ротором турбогенератора, в режимах холостого хода и короткого замыкания // Электротехника и электроэнергетика. –2013. – №2. –С. 5-11.
- 24. Завидей В.И. Новые возможности в диагностике электрических машин / Экспозиция – Нефть. Газ. Выставка-конференция. 19-21 мая 2010 г., г. Нижнекамск. – С. 33–35.
- 25. Токарев Р.О., Шапошников В.В., Чабанов Е.А., Чабанова Е.В. Спектральный анализ неисправностей синхронной машины // Вестник ПНИПУ. –2019. – №30. –С. 227-240.
- 26. Сафин Н.Р., Прахт В.А, Дмитриевский В.А, Дмитриевский А.А, Казакбаев В.М. Диагностика неисправностей асинхронных двигателей на основе спектрального анализа токов статора // Диагностика и надежность энергооборудования. –2014. – №3(57). –С. 34-39.
- 27. Правила устройства электроустановок. 6-е и 7-е изд., перераб. и доп. СПб.: ДЕАН, 2015.– 701 с.
- 28. Руководящие указания по релейной защите выпуск 5. Защита блоков генератор-трансформатор и генератор-автотрансформатор. М.: Энергия, 1963, 105 с., с ил.
- 29. Руководящие указания по релейной защите выпуск 1. Защита генераторов, работающих на сборные шины. М.: ГОСЭНЕРГОИЗДАТ, 1961, 64 с., с ил.
- 30. Технические требования к микропроцессорным устройствам РЗА.: СТО 56947007-29.120.70.241-201, СТАНДАРТ ОРГАНИЗАЦИИ ПАО «ФСК ЕЭС», 2017. 223 с, с ил.
- 31. СТО Газпром 2-1.11-661-2012 Цифровые устройства релейной защиты и автоматики для систем электроснабжения. Технические требования: стандарт организации. – М.: ОАО «Газпром», 2014. – 58 с.
- 32. Полищук В.И., Герасимов Н. В, Крицкий М.В, Глазырин А.С. Анализ влияния электрических повреждений в обмотке возбуждения на виброактивность синхронного турбодвигателя // Известия ТПУ. –2018. – Т. 329. №1. –С. 140- 149.
- 33. Полищук В.И. Построение защиты от виткового замыкания обмотки ротора синхронного генератора на основе индукционного датчика магнитного поля рассеяния // Известия ТПУ. –2012. – Т. 321. №4. –С. 57-61.
- 34. Утанан С.А, Полищук В.И. Синтез фильтра минимального порядка для системы диагностики синхронного генератора// Известия ТПУ. –2012. – Т. 321. №5. –С. 110-112.
- 35. Полищук В.И., Хамухин А.А Выявление витковых замыканий обмотки ротора синхронного генератора на основе вейвлет-анализа магнитных потоков рассеяния// Известия ТПУ. –2013. – Т. 323. №5. –С. 85-93.
- 36. Крицкий М.В., Полищук В.И. Разработка системы мониторинга технического состояния обмотки ротора турбогенератора // Проблемы энергетики. –2016. –  $N_29-10$ . –C. 98-104.
- 37. Мамиконянц Л.Г. Анализ некоторых аспектов переходных и асинхронных режимов синхронных и асинхронных машин. – М.: ЭЛЕКСКМ, 2006. 367 с., с ил.
- 38. Белослудцев, К.А. Возможные пути развития аварий, вызванных большим дефицитом мощности / К.А. Белослудцев, Ю.Е. Гуревич // Электрические станции. – 2004. –  $N_29. - C.27-31$ .
- 39. Казаков Ю.Б., Морозов А.Н., Океанский А.П., Шумилов Е.А. Метод диагностики дефектов синхронных генераторов по изменениям внешнего электромагнитного поля // Вестник ИГЭУ. –2019. – №1. –С. 55-61.
- 40. ГОСТ 8865-93. Системы электрической изоляции. Оценка неисправности и классификации.
- 41. ГОСТ 7217-87. Машины электрические вращающиеся. Двигатели асинхронные методы испытаний.
- 42. Bonnett A.H. Root cause AC motor failure analysis with a focus on shaft failures // IEEE Transactions on Industry Applications. – 2000. – Vol. 36,  $\mathcal{N}_2$  5. – P. 1435– 1448.
- 43. Frosini L., Bassi E. Stator current and motor efficiency as indicators for different types of bearing faults in induction motors // IEEE Transactions on Industrial Electronics. – 2010. – Vol. 57,  $\mathbb{N}$  1. – P. 244–251.
- 44. Барков А.В., Борисов А.А. Современные возможности диагностирования машины с электроприводом по току двигателя // Металургические процессы и оборудование. 2013. № 1(31). С.61-65.
- 45. Obaid R.R., Habelter T.G., Stack J.R. Stator current analysis for bearing damage detection in induction motors // The 4th IEEE International symposium on diagnostics for electrical machines, power electronics and drives, SDEMPED 2003. Proceedings. New Jersey. 2003. P. 182-187.
- 46. Silva J.L.H., Cardoso A.J.M. Bearing failures diagnosis in three-phase induction motors by extended Park's vector approach // The 31st Annual Conference of IEEE Industrial Electronics Society (IECON). 2005. P. 2591-2596.
- 47. Onel I.Y., Dalci K.B., Senol I. Detection of outer raceway bearing defects in small induction motors using stator current analysis // Sadhana-Academy Proceedings in Engineering Sciences. 2005. Vol. 30 (6). P. 713-722.
- 48. Брякин И.В., Бочкарев И.В., Келебаев К.К. Диагностика параметров электрических машин переменного тока // Электротехнические системы и комплексы. 2017. №4(37). С. 38-44.
- 49. Полищук В.И., Васильева Ю.З. Разработка способа выявления виткового замыкания в обмотке возбуждения синхронной машины // Научное обозрение.  $-2014. - N<sub>2</sub>12. - C. 55-59.$
- 50. Богдан А.В., Соболь А.Н. Информационные признаки повреждения обмотки статора для построения релейной защиты автономного асинхронного генератора // Научный журнал КубГАУ. – 2017. – №131(07). – С. 1225–1236.
- 51. Клецель М.А. Защита электродвигателей на катушках индуктивности от витковых замыканий // Проекты и исследования, 1994.- № 3.- С. 17 – 20.
- 52. Пат. № 2295815 РФ RU, МПК 51 H02H 7/08, G01M 15/00, H02K 15/00. Устройство защиты машин переменного тока.
- 53. Малацион А.С., Малацион Н.В, Контроль энергетических характеристик асинхронных электроприводов с преобразователями частоты в условиях производства // Труды IX Международной (XX Всероссийской) конференции по автоматизированному электроприводу. АЭП-2016. Пермь, 3-7 октябрь 2016. Пермь: Изд-во Перм. Нац. Иссл. Политех. Ун-та 2016. С.68-70.
- 54. Гурин Я.С., Кузнецов В.И. Проектирование серий электрических машин. М.: Энергия, 1978. 480 с.
- 55. Bentley J.L. Multidimensional binary search trees used for associative searching // Communications of the ACM. 1975. Vol. 18 (9). P. 509-517.
- 56. Breiman L., Friedman J.H., Olshen R.A., Stone C.J. Classification and regression trees. Monterey, CA: Wadsworth & Brooks / Cole Advanced Books & Software. 1984. P. 368.
- 57. Cortes C., Vapnik V. Support-vector networks // Machine Learning. 1995. Vol. 20. P. 273-297.
- 58. Ульянов С.А. Электромагнитные переходные процессы в электрических системах. – М.: Энергия, 1970, – 518 с.
- 59. Вольдек, А.И. Электрические машины. Переменного тока: учебник для вузов / А.И. Вольдек, В.В. Пережирова. – СПб.: Питер, 2010. – 350 с., ил.
- 60. Черных И.В. Моделирование электротехнических устройств в MATLAB. SimPowerSystems и Simulink. – Москва: ДМК Пресс, 2013. – 288 с.
- 61. Горев А.А. Переходные процессы синхронной машины. Л., Наука, 1985. 502 с.
- 62. Важнов, А.И. Электрические машины. Л.: Энергия, 1969. 768 с.
- 63. Alferov I. V., Glazyrin G. V., Mitrofanov N. A. Simulation of transient with Asymmetry of stator phase circuits // International theoretical and practical conference on alternative and smart energy TPCASE 2018. – 2018. December 6-8. –p. 205-212.
- 64. Глазырин Г.В., Митрофанов Н.А. Моделирование переходных процессов генератора с несимметрией фазных контуров статора, работающего на нагрузку со схемой соединения «треугольник» // Новое в российской электроэнергетике, ISSN 2312-055X. – 2018. – № 11. –C. 70–80.
- 65. Сивокобыленко В.Ф. Математическое моделирование синхронной машины с многоконтурным ротором в фазных координатах: ISSN 1607-7970. Техническая электродинамика. –2015. –№1. – С. 51–58.
- 66. Мэтьюз Д.Г., Финк К.Д. Численные методы. Использование MATLAB, 3-е издание.: Пер. с англ. – М.: Издательский дом "Вильямс", 2001. – 720 с.
- 67. Турчак Л.И. Основы численных методов: Учеб. пособие. М.: Наука., 1987. 318 с.
- 68. Файзиев М.М., Курбонов Н.А., Имамназаров А.Б., Бекишев А.Э. Моделирование пуска асинхронных двигателей в МАTLAB: Вестник науки и образования. –2017. – № 3(27). С. 42-47.
- 69. Субботина В.А., Тюленев М.Е. Simulink модель для исследования пуска синхронного двигателя при пониженном напряжении: Электротехника, информационные технологии, системы управления.–2014. – $N$ <sup>o</sup>11. – С. 102– 109.
- 70. Федий, К.С., Встовский, С.А., Полошков, Н.Е. Моделирование переходных процессов в торцевом синхронном генераторе в пакете MATLAB: Журнал Сибирского федерального университета. Техника и технологии.–2017. –  $N<sub>2</sub>10(5)$ . – C. 691–698.
- 71. A. Demiroren and H.L. Zeynelgil Modelling and simulation of synchronous machine transient analysis using SIMULINK: International Journal of Electrical Engineering Education.–2002. –39/4. – С. 337–346.
- 72. I. Hafnaoui, R. Ayari, G. Nicolescu, G. Beltrame A simulation-based model generator for software performance estimation: SCSC '16 Proceedings of the Summer Computer Simulation Conference: –USA: –2016. ISBN: 978-1-5108-2424- 9.
- 73. Глазырин Г.В., Митрофанов Н.А. Моделирование переходных процессов генератора с несcиметрией фазных обмоток статора и насыщением магнитной системы // Вестник Иркутского государственного технического университета, ISSN 1814-3520. – 2018. –  $N_2$  11. –C. 97–111.
- 74. Глазырин Г.В., Митрофанов Н.А. Моделирование переходных процессов в системе генератора-трансформатор-нагрузка с нессиметрией фазных контуров статора // Промышленная Энергетика, – 2019. – № 1. –C. 17-24.
- 75. Глазырин Г.В., Митрофанов Н.А. Моделирование переходных процессов генератора с несимметрией фазных контуров статора, работающего на нагрузку со схемой соединения «треугольник» // Оперативное управление в электроэнергетике. – 2019. – №4. – С. 37-46.
- 76. Иванов-Смоленский, А.В. Электрические машины: Учебник для вузов / А.В. Иванов-Смоленский. – М.: Энергия, 1980. – 928 с.
- 77. Пиотровский Л. М. Электрические машины. М. -Л.: Государственное энергетическое издательство, 1950., –528 с.
- 78. Кузнецов М. И. Основы электротехники. М.: Высшая школа, 1970 с.368.
- 79. Важнов А.И. Переходные процессы в машинах переменного. Л.: Энергия,  $1980. - 256$  c.
- 80. Вольдек А.И. Электрические машины: учебник для студентов высш. техн. учебн. заведений – 3-е изд., перераб. – Л.: Энергия, 1978. – 832 с., ил.
- 81. Жданов П.С. Вопросы устойчивости электрических систем. М.: Энергия, 1979, – 456 с., ил.
- 82. Тарасов В.И. Теоретические основы анализа установившихся режимов электроэнергетических систем. – Новосибирск: Наука, 2002. – 344 с.
- 83. Тамм И.Е. Основы теории электричества: Учеб. Пособие для вузов. –10-е изд. испр. –М.: Наука. Гл. ред. Физ.-мат. лит., 1989. –504 с.
- 84. Харитонов С.А. Электромагнитные переходные процессы в системах генерирования электрической энергии для автономных объектов: монография. – Новосибирск: Изд-во НГТУ, 2011. – 536 с.
- 85. Демирчян К.С., Нейман Л.Р., Коровкин Н. В, Чечурин В.Л. Теоретические основы электротехники: В 3-х т. Учебник для вузов. Том 2. – 4-е изд. СПб.: Питер, 2003. — 576 с.: ил.
- 86. Бессонов Л.А. Теоретические основы электротехники. Электрические цепи. 9-е изд., перераб. и доп. – М.: «Высшая школа», 1996. – 638 с.
- 87. Лотоцкий К.В. Электрические машины и основы электропривода. М.: «Колос», 1964, – 494 с., ил.
- 88. Глазырин Г.В., Митрофанов Н.А. Разработка математической модели синхронной машины для определения витковых замыканий в обмотке статора // Оперативное управление в электроэнергетике. – 2019. – №2. – С. 48-56.
- 89. Глазырин Г.В., Митрофанов Н.А. Разработка модели синхронного генератора для анализа витковых замыканий в обмотке статора // Электроэнергия: передача и распределение, ISSN 2218 3116. – 2018. – № 6(51). – C. 94–99.
- 90. Чарльз Генри Эдвардс , Дэвид Э. Пенни. Дифференциальные уравнения и краевые задачи: моделирование и вычисление с помощью Mathematica, Maple и MATLAB. 3-е издание. Киев.: Диалектика-Вильямс, 2007. ISBN 978-5-8459- 1166-7.
- 91. Бахвалов Н.С., Жидков Н.П., Кобельков Г.М. Численные методы. М.: Наука,  $1987. - 630$  c.
- 92. Арушанян О.Б., Залеткин С.Ф. Решение задачи Коши для обыкновенных дифференциальных уравнений одношаговыми разностными методами: практикум на ЭВМ по вычислительным методам. – М.: МГУ, 2002. – 51 с.
- 93. Маничев В.Б., Жук Д.М., Глазкова В.В. Достоверное и точное решение систем алгебраических и дифференциальных уравнений на языке СИ // Вестник МГТУ им. Н.Э. Баумана. – 2014. – № 4. – C.19-33.
- 94. Неклепаев Б.Н., Крючков И.П. Электрическая часть электростанций и подстанций: Справочные материалы для курсового и дипломного проектирования: Учеб. пособие для вузов. – 4-е изд. перераб. и доп. – М.: Энергоатомиздат, 1989. – 608 с: ил.
- 95. Копылов И.П. Электрические машины: Учебник для вузов. М.: Энергоатомизат, 1986. – 360 с.: ил.
- 96. Кузнецов Д.В., Маслов В. В, Нецеевский А.Б., Поляков Ф.А. Техническая диагностика мощных генераторов // Энергия единой сети. – 2014. – № 3(14). –  $C.50-59.$
- 97. РД 34.45-51.300-97. Объем и нормы испытаний электрооборудования. 6-е издание. М.: ЗАО "Издательство НЦ ЭНАС", – 2008. – 132 с.
- 98. Методические указания по оценке технического состояния турбогенераторов, отработавших установленный нормативный срок службы. Утверждены РАО «ЕЭС России» 31.03.2008г.
- 99. СТО 34.01-23.1-001-2017. Объем и нормы испытаний электрооборудования. М.: ПАО "Россети", – 2017. – 262 с.
- 100. Митрофанов Н.А. Разработка модели синхронного генератора для анализа витковых замыканий в обмотке статора // 73-я Международная молодежная научная конференция «Нефть и газ - 2019»: РГУ Нефти и газа им. И. М. Губкина, г. Москва. – С. 460–461.
- 101. Митрофанов Н.А. Разработка модели синхронного генератора для анализа витковых замыканий в обмотке статора // III Арктическая совместная конференция ООО «Газпром добыча Уренгой» и ООО «Газпром добыча Ямбург», г. Новый-Уренгой.– С. 136–137.
- 102. Глазырин Г.В., Митрофанов Н.А. Моделирование переходных процессов в автономной энергосистеме с нессиметрией фазных обмоток статора генератора

// IIIX Всероссийская научная конференция молодых ученых: «Наука. Технологии. Инновации», г. Новосибирск. – С. 147–150.

- 103. Митрофанов Н.А. Разработка защиты от витковых замыканий в обмотке статора генератора // VIII Молодежная международная научно-практическая конференция: «Новые технологии в газовой отрасли: опыт и преемственность». ООО «Газпром ВНИИГАЗ», г. Москва. – С. 67.
- 104. Митрофанов Н.А. Разработка модели синхронного генератора для анализа витковых замыканий в обмотке статора // XIII Всероссийская конференция молодых ученых, специалистов и студентов «Новые технологии в газовой промышленности» (газ, нефть, энергетика)., г. Москва.
- 105. Глазырин Г.В., Митрофанов Н.А. Моделирование переходных процессов в автономной энергосистеме с нессиметрией фазных обмоток статора генератора // III Международная научно-техническая конференция: Проблемы и перспективы развития энергетики, электротехники и энергоэффективности. Ноябрь 2019 г., г. Чебоксары. – С. 305–310.
- 106. Митрофанов Н.А. Моделирование работы синхронного генератора с неcимметрией фазных обмоток статора и насыщением магнитопровода // Социально-экономические и экологические проблемы горной промышленности, строительства и энергетики: 14-я Международная конференция по проблемам горной промышленности, строительства и энергетики. В 2 т. Т.2: материалы конференции. Тула: Изд-во ТулГУ, 2018. . – С. 205-213.
- 107. Митрофанов Н.А. Моделирование работы синхронной машины с несимметрией фазных обмоток статора и насыщением магнитной системы // Фундаментальные и прикладные разработки в области технических и физикоматематических наук: сборник научных статей по итогам работы пятого международного круглого стола. - Казань: ООО "Конверт», - 2018. – С. 15-21. ISBN 978-5-6041678-4-7.
- 108. Алферов И. В., Глазырин Г. В., Митрофанов Н. А. Моделирование переходных процессов генератора с несимметрией фазных контуров статора //

Международная научно-практическая конференция: «Альтернативная и интеллектуальная энергетика». – Воронеж: ФГБОУ ВО «Воронежский государственный технический университет», - 2018. – С. 113,114.

- 109. Глазырин Г.В., Митрофанов Н.А. Моделирование переходных процессов генератора с несимметрией фазных контуров статора// XII Всероссийская научная конференция молодых ученых: «НАУКА. ТЕХНОЛОГИИ. ИННОВАЦИИ». – Новосибирск: НГТУ, - 2018. – С. 148–152.
- 110. Глазырин Г.В., Митрофанов Н.А. Моделирование переходных процессов генератора с несимметрией фазных контуров статора// II Всероссийская научно-техническая конференция с международным участием «Интеллектуальный анализ сигналов, данных и знаний: методы и средства». – Новосибирск: НГТУ, - 2018. – С. 395–400.
- 111. Глазырин Г.В., Митрофанов Н.А. Моделирование работы генератора с нессиметрией фазных обмоток статора и насыщением магнитопровода // Международная научно-практическая конференция: Электроэнергетика: проблемы и перспективы развития энергетики региона, – Душанбе: ТТУ, –2018.  $-$  C. 328–333.
- 112. Славутский А.Л. Оценка динамических характеристик измерительных органов при переходных процессах в энергосистеме // Вестник Чувашского университета. – 2012. – № 3. – С.161–165.
- 113. Романюк Ф.А., Тишечкин А.А., Румянцев В.Ю., Новаш И.В., Бобко Н.Н., Глинский Е.В. Влияние насыщения трансформаторов тока на работу токовых защит // Энергетика. Известия высших учебных заведений и энергетических объединений СНГ. – 2010. – № 1(11). – C.5–9.
- 114. Циглер Г. Цифровые устройства дифференциальной защиты. Принципы и область применения: Под редакцией чл.-корр. РАН А.Ф. Дьякова.– Нюрнберг, 2005.– 273с.: ил.

## ПРИЛОЖЕНИЕ А

## КОД ПРОГРАММЫ ДЛЯ РЕАЛИЗАЦИИ МОДЕЛИ СИСТЕМЫ ГЕНЕРАТОР-ТРАНСФОРМАТОР-НАГРУЗКА

Код программы для реализации математической модели системы генератор-трансформатор-нагрузка, разработанный в среде МАТLAB.

Задание исходных параметров синхронного генератора

```
%ПОДГОТОВКА ПРОГРАММНОЙ СРЕДЫ
clear all;
%ВВОД ИСХОДНЫХ ДАННЫХ
%Параметры синхронной машины приведены к обмотке статора генератора.
%Объявление глобальных переменных:
global U nom P nom S nom J;
qlobal xd x q x d x d x d x 0 x sa R;
qlobal T d0 T d1 T d2 i fnom div i f0;
global U tnom v S tnom U tnom n I xx U kz P kz;
global xxx if \overline{x} xxx E xxx dE;
U nom=15750; %Номинальное напряжение обмотки статора генератора, В
U tnom v=121e+3; %Номинальное напряжение первичной обмотки трансформатора, В
U tnom n=15.75e+3; %Номинальное напряжение вторичной обмотки трансформатора,
8\overline{B}U kz=0.105; %Напряжение короткого замыкания трансформатора, о.е.
I xx=0.005; %Ток холостого хода трансформатора, о.е.
P kz=670e+3; %Мощность короткого замыкания трансформатора, Вт
P nom=200e+6; %Номинальная активная мощность генератора, Вт
S nom=235.3e+6; %Номинальная полная мощность генератора, ВА
S tnom=250e+6: %Номинальная полная мошность трансформатора, ВА
J=21100; %Механическая постоянная момента инерции генератора, kg*m^2
x d=2.106; %Индуктивное сопротивление статора по продольной оси, о.е.
х<sup>-</sup>q=2.106; %Индуктивное сопротивление по поперечной оси, о.е.
x d1=0.272; %Переходное индуктивное сопротивление по продольной оси, о.е.
х d2=0.1805; %Сверхпереходное индуктивное сопротивление по продольной оси,
80.eх 0=0.0995; %Сопротивление нулевой последовательности, о.е.
x sa=0.166; \%Сопротивление рассеяния обмотки статора, о.е.
R=0.00152; %Активное сопротивление обмотки статора, о.е.
т d0=7.03; %Постоянная времени обмотки возбуждения, с
-<br>T d1=0.91; %Переходная постоянная времени обмотки статора, с
\overline{T}d2=0.114; %Сверхпереходная постоянная времени обмотки статора, с
i fnom div i f0=2.48; %Отношение номинального тока возбуждения к начальному
%Ввод значений характеристики холостого хода генератора:
xxx if=[0 0.25 0.5 1.0 1.5 2.0 2.5 3.0 3.5 4 6 10 | * 1.21;
\overline{X}X \times \overline{E} = [0 \ 0.3 \ 0.58 \ 1.0 \ 1.21 \ 1.33 \ 1.4 \ 1.46 \ 1.51 \ 1.56 \ 1.75 \ 2.07 ]Расчет параметров синхронного генератора
&PACYET HAPAMETPOB TEHEPATOPA
```

```
%Объявление глобальных переменных:
global 1012 m 2 m 0 M d L f R f L yd M fyd R yd L yg R yg;
qlobal omega nom;
```

```
omega nom = 2*pi*50; %Номинальная угловая частота, рад
х ad=x d-x sa; ©сопротивление реакции якоря по продольной оси, о.е.
x<sup>-</sup>f=x \frac{1}{2}dx \frac{1}{2} (x d-x d1); 8 Сопротивление обмотки возбуждения, о.е.
x sf=x f-x ad, 8 сопротивление рассеяния обмотки возбуждения, о.е.
x syd = 1 \frac{7}{7} ( (1/(x d2-x sa)) + (1/x_ad) + (1/x_sf) ); 8 CONPOTE DEBATE
```

```
%рассеяния демпферной обмотки по продольной оси, о.е.
x_yd=x_ad+x_syd;%Сопротивление демпферной обмотки по продольной оси, о.е.
R f otn = x^- f / (omega_nom*T_d0); & Aктивное сопротивление обмотки
%возбуждения, о.е.
x ad1 = x ad*x sa / (x ad+x sa); \sqrt{3}Переходное сопротивление реакции якоря
%по продольной оси, о.е.
R_yd_otn = (x_ad1+x_syd)*R_f_otn / ( (T_d1+T_d2)...
    \overline{x}оте апот\overline{x} R f otn - x ad1 - x sf ); \overline{x}Активное сопротивление
%демпферной обмотки по продольной оси, о.е.
z_nom = U_nom^2 / S_nom; %Номинальное полное сопротивление генератора, Ом
L_d=x_d*x_nот/отеда пот; «Индуктивность статора по продольной оси, Гн
L_q=x_q*z_nom/omega_nom;%Индуктивность статора по поперечной оси, Гн 
L_0=x_0*z_nom/omega_nom;%Индуктивность нулевой последовательности, Гн
L_ad=x_ad*z_nom/omega_nom;%Индуктивность реакции якоря по продольной оси,
$THL_f=x_f*z_nom/omega_nom;%Индуктивность обмотки возбуждения, Гн 
L_yd=x_yd*z_nom/omega_nom;%Индуктивность демпферной обмотки по продольной 
%оси, Гн 
R f=R f otn*z nom; %Активное сопротивление обмотки возбуждения, Ом
R_yd=R_yd_otn*z_nom;%Активное сопротивление демпферной обмотки по
%продольной оси, Ом
L yq=L yd; %Индуктивность демпферной обмотки по поперечной оси
%оси, Гн 
R_yq=R_yd;%Активное сопротивление демпферной обмотки по 
%поперечной оси, Ом
l 0=(L d+L q+L 0)/3;
l 2=(L d-L q)/3;
m_2=1_2;m 0=(L_0-L_d+L_q)/2)/3;
M fyd=L ad;
M d=(L_d+L_q)/3;%РАСЧЕТ ПАРАМЕТРОВ ТРАНСФОРМАТОРА
%Объявление глобальных переменных:
global z nomt I tnom X xx Z kz R kz X kz L xx L kz k t;
global L vs L ns L vu L nu R v R n M u psi tnom;
I_tnom = S_tnom /(sqrt(3)*U_tnom_v); %Номинальный ток трансформатора, А
X xx = U tnom v /(sqrt(3)*I tnom*I xx); %Реактивное сопротивление холостого
%хода трансформатора, Ом
Z kz = U kz*U tnom v^2 / S tnom; \sqrt[8]{100}лное сопротивление короткого замыкания
%трансформатора, Ом
R kz = P kz*U tnom v^2 / (S tnom^2); %Активное сопротивление короткого
%замыкания трансформатора, Ом
X kz = sqrt((Z kz^2)-(R kz^2)); %Реактивное сопротивление короткого
%замыкания трансформатора, Ом
L_xx = X_xx / omega_nom; %Индуктивность холостого хода трансформатора, Гн
Lkz = Xkz / omega nom; %Индуктивность короткого замыкания трансформатора,
%Гн
k t = U tnom v / U tnom n; %Коэффициент трансформации
\overline{z} nomt = (U tnom \overline{v}^2)/ S tnom; %Номинальное полное сопротивление
%трансформатора, Ом
L vs = L kz / 2; \frac{1}{2} \frac{1}{2} \frac{1}{2} \frac{1}{2} \frac{1}{2} \frac{1}{2} \frac{1}{2} \frac{1}{2} \frac{1}{2} \frac{1}{2} \frac{1}{2} \frac{1}{2} \frac{1}{2} \frac{1}{2} \frac{1}{2} \frac{1}{2} \frac{1}{2} \frac{1}{2} \frac{1}{2} \frac{1}{2} \frac%Гн
L ns = 3*L vs /(k t^2); %Индуктивность рассеяния вторичной обмотки
%трансформатора, Гн
L vu = L xx; %Индуктивность намагничивания первичной обмотки %трансформатора,
%Гн
L nu = 3*L xx /(k t^2); %Индуктивность намагничивания вторичной обмотки
%трансформатора, Гн
M u = sqrt(3)*(L xx-L vs)/ k t; %Взаимная индуктивность намагничивания
%трансформатора, Гн
```

```
R v = R kz / 2; \&Активное сопротивление первичной обмотки трансформатора, Ом
R n = 3*(R kz-R v)/(k t^2); %Активное сопротивление вторичной обмотки
%трансформатора, Ом
psi tnom = sqrt(2)*U tnom v /(sqrt(3)*omega_nom); %Номинальное
потокосцепление трансформатора, Вб
```
#### *Задание начальных условий переходного процесса*

%ОПРЕДЕЛЕНИЕ НАЧАЛЬНЫХ УСЛОВИЙ РАБОТЫ %Объявление глобальных переменных: global u f omega nom Psi f x Psi t1 x Psi t2 x; Psi f  $x = U$  nom\*sqrt(2)/ omega\_nom;  $\sqrt[3]{\arccos(2)}$  потокосцепление обмотки %возбуждения, Вб Psi t2  $x = U$  tnom v\*sqrt(2) / (sqrt(3)\*omega\_nom); %Потокосцепление %первичной обмотки трансформатора, Вб Psi t1  $x = U$  tnom n\*sqrt(2) / omega\_nom; %Потокосцепление вторичной обмотки %трансформатора, Вб i f0 = (sqrt(2)\*U\_nom/sqrt(3))\*spline(xxx E,xxx if,1)/(M\_d\*omega\_nom); % Начальное значение тока возбуждения, А i fnom = i f0 \* i fnom div i f0%Номинальное значение тока возбуждения, А

```
%Объявление глобальных переменных:
%Определение режима нагрузки системы
global L start L end R start R end t izm P t;
L_start=0.003; %Индуктивность нагрузки в доаварийном режиме, Гн
L_end=0.003; %Индуктивность нагрузки в послеаварийном режиме, Гн
R_start=68; %Активное сопротивление нагрузки в доаварийном режиме, Ом 
R_end=0.001; %Активное сопротивление нагрузки в послеаварийном режиме, Ом
t izm=60; %Время нарушения режима, с
```

```
%Мгновенные значения токов в начальный момент времени, А
%(задается пользователем)
i a 0= 1.722154303838672;
i_b_0= -9.811791130946406;
i_c = -7.514686885367767;
i_ab_0= -4.272635534124645;i_bc_0 = -3.246369568668918;i\bar{a} = 7.572098690949451;
i<sup>-</sup>f<sup>0=</sup> 2.51e+04;
i yd 0= -1.064522513570759;
i_{yq}<sup>-</sup>0= 1.394808381899482;
%Начальное значение угловой частоты, рад(задается пользователем)
omega_0=omega_nom;
%Начальное значение угла поворота ротора, градусы(задается пользователем)
gamma_0=0;
```
#### *Описание системы дифференциальных уравнений*

```
%%ФРАГМЕНТ ФАЙЛА 'SyncGenDamper' ДЛЯ ОПИСАНИЕ СИСТЕМЫ ДИФФЕРНЦИАЛЬНЫХ
%УРАВНЕНИЙ
function F = SyncGenDamper(t, Y) %Объявление функции SyncGenDamper
%Объявление глобальных переменных:
global l_0 l_2 m_2 m_0 M_d L_f R_f L_yd M_fyd R_yd L_yq R_yq;
global R u_f P_t J;
global L_ng_ab L_ng_bc L_ng_ca R_ng_a R_ng_b R_ng_c;
global L_start L_end R_start R_end t_izm;
qlobal xxx if x \times K E Psi f x k nas ;
%Перезапись значений из вектора Y во внутренние переменные
%(для наглядности записи уравнений)
i\_ab=Y(1); i\_bc=Y(2); i\_ca=Y(3); i\_f=Y(4); i\_yd=Y(5);i\bar{y} yq=Y(6); i\bar{a}=Y(7); i\bar{b}=Y(8); i\bar{c}=Y(9); omega=Y(10);
```

```
qamma=Y(11);%Выбор параметров до- или послеаварийного режима (по времени)
if t<t izm
    %Присваивание параметров нагрузки до аварии
    L_ng_ab=L_start; L_ng_bc=L_start; L_ng_ca=L_start;
    R ng a=R start; R ng b=R start; R ng c=R start;
else
    %Присваивание параметров послеаварийной нагрузки
    L ng ab=L end; L ng bc=L end; L ng ca=L end;
    R ng a=R end; R ng b=R end; R ng c=R end;
end
\frac{8}{6} 1
%Объявление глобальных переменных:
qlobal L a L b L c M af M bf M cf M ab M bc M ca M ayd;
qlobal M byd M cyd M ayq M byq M cyq;
global L vu L nu L vs L ns k t R v R n;
global L 2t ng a L 2t ng b L 2t ng c M u;
%Расчет собственных и взаимных индуктивностей генератора
L a = k wa^2*(1 0 + 1 2*cos(2*gamma)); Собственная индуктивность фазы А, Гн
L b = k wb^2*(1 0 + 1 2*cos(2*(gamma-2*pi/3))); %Собственная индуктивность
% фазы В, Гн
L c = k wc^2*(1 0 + 1 2*cos(2*(gamma+2*pi/3))); %Собственная индуктивность
%фазы С, Гн
M af = k wa*M d*cos (gamma) ; & Взаимная индуктивность фазы А к обмотке
%возбуждения, Гн
М bf = k wb*M d*cos (датта-2*pi/3); %Взаимная индуктивность фазы В к обмотке
%возбуждения, Гн
М сf = k wc*M d*cos (gamma+2*pi/3); %Взаимная индуктивность фазы С к обмотке
%возбуждения, Гн
М ab = k wa*k wb* (m 0 + m 2*cos (2* (gamma-pi/3))); %Взаимная индуктивность
\frac{1}{6}между фазами А и В, Гн
М bc = k wb*k wc*(m 0 + m 2*cos(2*(gamma-pi))); Взаимная индуктивность между
\sqrt[3]{\frac{1}{2}}азами В и С, Гн
М ас = k wa*k wc* (m 0 + m 2*cos (2* (gamma+pi/3))); %Взаимная индуктивность
\overline{\text{S}между фазами С и А, Гн
M ayd=M af; M byd=M bf; M cyd=M cf;
\overline{M} ayq = k wa*\overline{M} d*cos (gamma-pi/2);
\overline{M} byq = \overline{k} wb*\overline{M} d*cos (gamma+5*pi/6);
\overline{M}_{\text{cyg}} = k_{\text{wc}}^{T} \overline{M}_{\text{d}}^{*} \cos(\text{gamma} + \text{pi}/6);\frac{6}{6} 2
%Расчет производных индуктивностей по углу поворота ротора gamma
dL_a_dgamma = -2*k_wa^2*1_2*sin(2*gamma)<br>dL_b_dgamma = -2*k_wb^2*1_2*sin(2*(gamma-mm-2*pi/3));<br>dL_b_dgamma = -2*k_wc^2*1_2*sin(2*(gamma-mm-2*pi/3));dM_a f_ddgamma = -k_wa*M_d*sin(gamma);
dM_bf_dqamma = - k_wb*M_d*sin(qamma-2*pi/3);dM_c f_ddgamma = - k_wc*M_d*sin(gamma+2*pi/3);
dM<sup>_</sup>ab_dgamma = -2*k_wa*k_wb*m_2*sin(2*(gamma-pi/3));
dM_bc_dgamma = -2*k_wb*k_wc*m_2*sin(2*(gamma_{\text{gamma}}-pi));
dM ac dgamma = -2* \bar{k} wa*\bar{k} wc*m 2*sin(2*(gamma+2));
dM ayd dgamma = dM af dgamma; dM byd dgamma= dM bf dgamma;
dM cyd dgamma = dM cf dgamma;
dM ayq dgamma = -k wa*M d*sin(gamma-pi/2);
dM_byq_dqamma = -k_wb*M_d*sin(qamma+5*pi/6);dM cyq dgamma = -k wc*M d*sin(gamma+pi/6);
Psi f nenas = (M af-M bf)*i ab+(M bf-M cf)*i bc+(M cf-M af)*i ca...
```

```
+ L f*i f+M fyd*i yd; %Потокосцепление обмотки возбуждения без учета
```

```
%насыщения магнитной системы генератора, Вб
Psi f nenas otn = abs(Psi f nenas/Psi f x); %Потокосцепление обмотки
%возбуждения без учета насыщения магнитной системы генератора, о.е.
%Потокосцепление вторичной обмотки трансформатора без учета насыщения 
%магнитной системы, Вб
Psi abt1 nenas = (L_nu+L_ns)*i_ab - M_u*i_b;
\overline{Psi} bct1 nenas = (L_{\text{nu}+L} - n_s) * i_{\text{bc}} - M_{\text{u}*i} - c;Psi<sub>cat1</sub><sup>-</sup>nenas = (L<sup>-nu+L</sup>ns)*i<sup>-</sup>ca - M<sup>-</sup>u*i<sup>-</sup>a;
%Потокосцепление первичная обмотки трансформатора без учета насыщения 
%магнитной системы, Вб
Psi_at2_nenas = (L_vu+L_vs)*i_ a - M_u*i_ca;
Psi_bt2_nenas = (L_vu+L_vs)*i b - M_u*i_ab;
Psi ct2 nenas = (L vu+L vs)*i c - M u*i bc;
%Потокосцепление вторичной обмотки трансформатора без учета насыщения 
%магнитной системы, о.е.
Psi f nenas otn = abs(Psi f nenas/Psi f x);
Psi abt1 nenas otn = abs(Psi abt1 nenas/Psi t1 x);
Psi bct1 nenas otn = abs(Psi bct1 nenas/Psi t1 x);
Psi cat1 nenas otn = abs(Psi cat1 nenas/Psi t1 x);
%Потокосцепление первичная обмотки трансформатора без учета насыщения 
%магнитной системы, о.е.
Psi at2 nenas otn = abs(Psi at2 nenas/Psi t2 x);
Psi bt2 nenas otn = abs(Psi bt2 nenas/Psi t2 x);
Psi ct2 nenas otn = abs(Psi ct2 nenas/Psi t2 x);
%Ограничение по максимальному насыщению магнитных систем генератора и 
%трансформатора(необходимо для обеспечения сходимости расчета)
if Psi_f_nenas_otn>4
    Psi f nenas otn=4;
end
if Psi_abt1_nenas_otn>2
    Psi abt1 nenas otn=2;
end
if Psi_bct1_nenas_otn>2
    Psi bct1 nenas otn=2;
end
if Psi_cat1_nenas_otn>2
    Psi cat1 nenas otn=2;
end
%Расчет коэффициента насыщения магнитных систем генератора и трансформатора
k nas = spline(xxx_if, xxx E, Psi_f_nenas_otn)/ Psi_f_nenas_otn;
k_abt1nas = spline(xxx_ift, xxx_Et, Psi_abt1_nenas_otn)/ Psi_abt1_nenas_otn;
k bct1nas = spline(xxx_ift, xxx_Et, Psi_bct1_nenas_otn)/ Psi_bct1_nenas_otn;
k cat1nas = spline(xxx_ift, xxx_Et, Psi_cat1_nenas_otn)/ Psi_cat1_nenas_otn;
% 3
%Объявление глобальных переменных:
global dPsi ab dgamma dPsi bc dgamma dPsi ca dgamma dPsi f dgamma;
global dPsi yd dgamma dPsi yq dgamma R abn R bcn R can ;
%Расчет значений производных потокосцепления, как функций
%зависящих от угла поворота ротора
dPsi\_ab_dgamma = (dL_a_dqamma+ dL_b_dqamma-2*dM_ab_dqamma)*i_ab + ... (dM_bc_dgamma+dM_ab_dgamma-dM_ca_dgamma-dL_b_dgamma)*i_bc +...
    (dM ca dgamma+dM ab dgamma-dM bc dgamma-dL a dgamma)*i ca + ...
    (dM af dgamma-dM bf dgamma)*i f + (dM ayd dgamma-dM byd dgamma)*...
     i yd + (dM ayq dgamma-dM byq dgamma)*i yq;
dPsi bc dgamma = (dM bc dgamma+dM ab dgamma-dM ca dgamma-dL b dgamma)...
    *i ab + (dL b dgamma+dL c dgamma-2*dM bc dgamma)*i bc +...
    (dM bc dgamma+dM ca dgamma-dM ab dgamma-dL c dgamma)*i ca + ...
    (dM_bf_dgamma-dM_cf_dgamma)*i_f + (dM_byd_dgamma-dM_cyd_dgamma)*...
```
i yd + (dM byq dgamma-dM cyq dgamma)\*i yq;

```
dPsi ca dgamma = (dM ca dgamma+dM ab dgamma-dM bc dgamma-dL a dgamma)*...
    \frac{1}{\mu} ab + (dM bc dgamma+dM ca dgamma-dM ab dgamma-dL c dgamma)*i bc +...
     (\overline{dL}_c_d)dgamma+dL_a_dgamma-2*dM_ca_dgamma)*i_ca + ...
      (dM_cf_dgamma-dM_af_dgamma)*i_f + (dM_cyd_dgamma-dM_ayd_dgamma)...
     *i_yd + (dM_cyq_dgamma-dM_ayq_dgamma)*i_yq;
dPsi f dgamma = (dM af dgamma-dM bf dgamma)*i ab +(dM bf dgamma-...
    dM cf dgamma)*i bc + (dM cf dgamma-dM af dgamma)*i ca;
dPsi yd dgamma = (dM ayd dgamma-dM byd dgamma)*i_ab + (dM_byd_dgamma-...
    dM_cyd_dgamma)*i_bc + (dM_cyd_dgamma-dM_ayd_dgamma)*i_ca;
dPsi yq dgamma = (dM ayq dgamma-dM byq dgamma)*i_ab + (dM_byq_dgamma-...
    dM cyq dgamma)*i bc + (dM cyq dgamma-dM ayq dgamma)*i ca;
%Учет влияния насыщения магнитной системы генератора 
dPsi ab dgamma = k nas * dPsi ab dgamma;
dPsi bc dgamma = k nas * dPsi bc dgamma;
dPsi\overline{ca} dgamma = k nas * dPsi\overline{ca} dgamma;
dPsi\overline{f} dgamma = k nas * dPsi\overline{f} dgamma;
dPsi yd dgamma = k nas * dPsi yd dgamma;
dPsi_yq_dgamma = k_nas * dPsi_yq_dgamma;
%Объявление глобальных переменных:
global R_g_a R_g_b R_g_c L_g_ab L_g_bc L_g_ca 
global z_ng_a z_ng_b z_ng_c z_t2_a z_t2_b z t2 c;
global L_s_ab L_s_bc L_s_ca z_t_a z_t_b z_t_c;
global z t1 ab z t1 bc z t1 ca;
\approx 4%Расчет фазных значений индуктивностей системы со стороны нагрузки с учетом 
%насыщения магнитной системы, Гн
k t = 7.68;
L 2t ng a = (L \text{ vu} + L \text{ vs}) * k \text{ cat1nas} + L \text{ ng a};L^2tng b = (Lvu + Lvs)*k abt1nas+ Lng b;
L 2t ng c = (Lvu + L vs) *k bct1nas+ L ng c;
%Расчет линейных значений индуктивностей генератора с учетом насыщения 
%магнитной системы, Гн
L_g_ab=(L_a+L_b-2*M_ab)*k_nas; L_g_bc=(L_b+L_c-2*M_bc)*k_nas;
L_g ca=(L_c+L_a-2*M_ca) *k nas;
R g a = R;
R\bar{g} b = R;
R q c = R;
%Расчет линейных значений индуктивностей системы со стороны генератора с
%учетом насыщения магнитной системы, Гн
L s ab = L g ab+ (L nu+L ns)* k abt1nas- (((M_u*k_abt1nas)^2)/ L 2t ng b);
L_s \bar{L} = L_g \bar{L} = L_g \bar{L} = \bar{L} \bar{L} = \bar{L} = \bar{L} = \bar{L} = \bar{L} = \bar{L} = \bar{L} = \bar{L} = \bar{L} = \bar{L} = \bar{L} = \bar{L} = \bar{L} = \bar{L} = \bar{L} = \bar{L} = \bar{L} 
L s ca = L g ca+ (L nu+L ns)* k cat1nas- (((M^u * k^-\text{cat1nas})^2)/ L^2 t^-\text{ng}_a);%Расчет полного сопротивления нагрузки, Ом
z ng a = sqrt(((314*L ng a)^2)+(R ng a^2));
z_ng_b = sqrt((314*L_ng_b)^2) + (R_ng_b^2)^2;z_nq_c = sqrt((314*L_nq_c)^2 + (R_nq_c^2));%Расчет полного сопротивления первичной обмотки трансформатора, Ом
z t2 a = sqrt(((314*L vs*k cat1nas)^2)+(R v^2));
z t2 b = sqrt(((314*L vs*k abt1nas)^2)+(R v^2));
z t2 c = sqrt(((314*L vs*k bct1nas)^2)+(R v^2));
%Расчет полного сопротивления вторичной обмотки трансформатора, Ом
z t1 ab = sqrt((314*L ns^2)+(R n^2));
z t1 bc = sqrt((314*L ns^2)+(R n^2));
z t1 ca = sqrt((314*L ns^2)+(R n^2));
%Расчет полного сопротивления трансформатора, Ом
z t a = z t2 a + z t1 ca* k t /3;
```

```
z_t_b = z_t2_b + z_t1_a ab* k_t /3;
z t c = z t2 c + z t1 bc* k t /3;
%Расчет производных тока по времени (решением системы линейных уравнений)
A = [L s ab (M b c + M a b - M c a - L b) * k n a s (M c a + M a b - M b c - L a) * k n a s...](M_a f - M_b f) * k_nas (M_a y d - M_b y d) * k_nas (M_a y q - M_b y q) * k_nas; ...
     (M_bc+M_ab-M_ca-L_b)*k_n as L_sbc(M_bc+M_ca-M_ab-L_c)*k nas...
(M_bf-M_cf)*k nas (M_byd-M_cyd)*k nas (M_byd-M_cyd)*k nas; ...
     (M \text{ ca+M } ab-M \text{ bc-L } a) * k \text{ nas } (M \text{ bc+M } ca-M \text{ ab-L } c) * k \text{ nas } L \text{ s ca...}(M cf-M af)*k nas (M cyd-M ayd)*k nas (M cyq-M ayq)*k nas; ...
     (M af-M bf)*k nas (M bf-M cf)*k nas (M cf-M af)*k nas L f...
M fyd*k nas 0; ...(M ayd-M byd) *k nas (M byd-M cyd) *k nas (M cyd-M ayd) *k nas
M fyd*k nas L yd 0; ...
     (M ayq-M byq) *k nas (M byq-M cyq) *k nas (M cyq-M ayq) *k nas 0
\capL yq ];
B = [-dPsi] ab dgamma*omega - M u*k abtlnas*((R ng b+R v)/L 2t ng b)*i b -...
(R q a+R q b+R n)*i ab + R q a* i ca + R q b* i b c; ...-dPsi bc dgamma*omega - M u*k bctlnas*((R ng c+R v)/L 2t ng c)*i c -...
(R q b+R q c+R n)*i bc + R q b* i ab + R q c* i ca ; ...-d\overline{Psi}si ca dgamma*omega - M u*k catlnas*((R ng a+R v)/L 2t ng a)*i a -...
(R g c+R g a+R n)*i ca + R g c* i bc + R g a* i ab; ...-dPsi f dgamma *omega - R f*i f + u f; ...
      -dPsi yd dgamma*omega - R yd*i yd ; ...
      -dPsi yq dgamma*omega - R yq*i yq ];
di dt = A\ B;
di a dt = (M u * k catlnas/L 2t ng a) * di dt(3) - ((L ng a + R v) / (L 2t ng a)) * i a;di b dt = (\overline{M} u * \overline{k} a b t \ln a s / L^2 t \ln g b) * d i d t (1) - ((L^m g b + R^v) / (L^2 t \ln g b)) * i b;di c dt = (M u * k bctlnas/L 2t ng c) * di dt(2) - ((L ng c + R v)/(L 2t ng c)) *i c;%Расчет производной угловой частоты
domega_dt = P_t/(J^*omega) + (1/(2^*J))^*(i ab*dPsi ab dgamma +...
    i \overline{bc}*dPsi bc dgamma + i ca*dPsi ca dgamma + ...
    i f*dPsi f dgamma + i yd*dPsi yd dgamma + i yq*dPsi yq dgamma );
%Расчет производной угла поворота ротора
dgamma dt = \text{omega};
%Формирование вектора значений производных
F = [di dt(1); di dt(2); di dt(3); di dt(4); di dt(5); di dt(6);...di a dt; di b dt; di c dt; domega dt; dgamma dt];
endРешение системы дифференциальных уравнений
&PACYET NEPEXOJHMX NPONECCOB B TEHEPATOPE
u f = i f 0 * R f; %Напряжение обмотки возбуждения, В
P t = real( (U nom*i f 0/i f0)^2/(R start+R+1j*...
    (L d+L start) * omega 0) ) ; %Мощность турбины, Вт
t = 0: TStep: ТМах; & Граничные условия по времени и шагу интегрирования
TStep=0.001; TMax=5; %Присвоение времени и шага интегрирования
options = odeset ( 'MaxStep', 0.001 ); %Параметр «решателя» диф. уравнений:
%максимальный шаг интегрирования 0.001 с
%Запись начальных условий (токов, частоты и угла) в вектор YO
Y0(1)=i ab 0; Y0(2)=i bc 0; Y0(3)=i ca 0; Y0(4)=i f 0;
```
Y0(5)=i yd 0; Y0(6)=i yq 0; Y0(7)=i a 0; Y0(8)=i b 0;

Y0(9)=i c 0; Y0(10)= $\overline{omega}$  0; Y0(11)= $\overline{q}$ amma 0;

 $[T, Y] = ode45('SymcGenDamper', t, Y0, options); %$ Вызов функции ode45 %Объявление глобальных переменных. %Перерасчет значений этих переменных происходит в функции SyncGenDamper, %вызываемой на каждом шаге цикла (для каждого момента времени из вектора t) global L\_a L\_b L\_c M\_af M\_bf M\_cf M\_ab M\_bc M\_ca; global Mayd M byd M cyd Mayq M byq M cyq; global z\_ng\_a z\_ng\_b z\_ng\_c; global dPsi ab dgamma dPsi bc dgamma dPsi ca dgamma; ®Производные %потокосцепления обмотки статора по углу поворота ротора gamma global dPsi\_f\_dgamma dPsi\_yd\_dgamma; %Производные потокосцепления %обмотки возбуждения и демпферной обмотки по углу поворота ротора gamma global z t a z t b z t c k t k nas; \*Коэффициент насыщения магнитной системы %генератора, полное сопротивление трансформатора %Расчет мгновенных значений ЭДС на выводах генератора и токов в %фазных обмотках статора for i=1:TMax/TStep+1  $F =$  SyncGenDamper( t(i), Y(i, :) ); %Перезапись значений функций из вектора Y в промежуточные переменные i ab=Y(i,1); i bc=Y(i,2); i ca=Y(i,3); i f=Y(i,4); i yd=Y(i,5); i  $yq=Y(i,6);$  i  $a=Y(i,7);$  i  $b=Y(i,8);$  i  $c=Y(i,9);$  omega=Y(i,10);  $gamma=Y(i,11);$  %Перезапись значений производных из вектора F в промежуточные переменные di ab dt=F(1); di bc dt=F(2); di ca dt=F(3); di f dt=F(4); di\_yd\_dt=F(5); di\_yq\_dt=F(6); di\_a\_dt=F(7); di\_b\_dt=F(8); di c dt=F(9); domega dt=F(10); dgamma dt=F(11); %Расчет и сохранение значений ЭДС для вывода графиков E\_ab(i) = -dPsi\_ab\_dgamma\*omega - k\_nas\*( (L\_a+L\_b-2\*M\_ab)\*di\_ab\_dt...  $+\left($ M bc+M ab-M ca-L b) \*di bc dt + (M ca+M ab-M bc-L a) \*di ca dt + ... (M\_af-M\_bf)\*di\_f\_dt + (M\_ayd-M\_byd)\*di\_yd\_dt + (M\_ayq-M\_byq)\*di\_yq\_dt ); E\_bc(i) = -dPsi\_bc\_dgamma\*omega - k\_nas\*((M\_bc+M\_ab-M\_ca-L\_b)\*... di ab dt + (L\_b+L\_c-2\*M\_bc)\*di\_bc\_dt+ (M\_bc+M\_ca-M\_ab-L\_c)\*...  $\overline{di}$  ca<sup>-</sup>dt +(M\_bf-M<sup>-</sup>cf)\*di f dt + (M\_byd-M<sup>-</sup>cyd)\*di\_yd\_dt +...  $(M \text{ byq-M cyg)}*d$ i yq dt ); E ca(i) =  $-dPsi$ ca dgamma\*omega - k nas\*((M ca+M ab-M bc-L a)\*... di ab dt + (M\_bc+M\_ca-M\_ab-L\_c)\*di bc\_dt + (L\_c+L\_a-2\*M\_ca)\*...  $di\_ca\_dt$  +  $(M\_cf-M\_af) * di\_f\_dt$  +  $(M~c\overline{y}d-M~ayd)*di\_yd~dt + ...$  (M\_cyq-M\_ayq)\*di\_yq\_dt ); %Расчет и сохранение значений потокосцеплений Psi\_f\_nenas\_ (i) =  $(Maf-Mbf) *i$  ab +  $(Mbf-Mcf) *i$  bc +...  $(\overline{M} c f - M \overline{a}f) * i ca + L_f * i_f + M_f y d * i_y y d;$ Psi yd nenas (i) = (M\_ayd-M\_byd)\*i\_ab + (M\_byd-M\_cyd)\*i bc +... (M\_cyd-M\_ayd)\*i\_ca + M\_fyd\*i\_f + L\_yd\*i\_yd; %Расчет и сохранение значений фазных токов  $i_a(i) = i$  ab-i ca; i  $b(i) = i$  bc-i ab;  $i_c(i) = i$  ca-i bc; %Расчет и сохранение значений фазных напряжений u a(i) = E ab(i)\* k t - sqrt(3)\*i a\*z t a; u\_b(i) = E\_bc(i)\* k\_t - sqrt(3)\*i\_b\*z\_t\_b;  $u_c(i) = E_c(a(i) * k_t - sqrt(3) * i_c * z_t c;$ 

197

end

#### *Вывод результатов расчета в графические окна, командную строку и файл*

```
%Расчет индуктивностей генератора для моментов времени из вектора T
N gamma = 361;Gamma = 0: (2*pi/(Nqamma-1)):2*pi;for i=1:N_gamma
     gamma =Gamma(i);L a(i) = 1 + 1 + 2*cos(2*gamma);
    L \bar{L} (i) = \bar{L} 0 + \bar{L} 2*cos(2*(gamma-2*pi/3));
    L_{C}(i) = 10 + 12*cos(2*(gamma+2*pi/3));Maf(i) = \overline{M} d*cos(gamma);
    \overline{M} bf(i) = \overline{M} d*cos(qamma-2*pi/3);
    \overline{M} cf(i) = \overline{M} d*cos(gamma+2*pi/3);
    M ab(i) = m 0 + m 2*cos(2*(gamma-pi/3));
    \overline{M} bc(i) = \overline{m} 0 + \overline{m} 2*cos(2*(gamma-pi));
    \overline{M}ca(i) = \overline{m}0 + \overline{m}2*cos(2*(gamma+pi/3));
    L f(i) = L f;M fyd(i) = M fyd;
    L yd(i) = L yd;end
```

```
%Вывод в командное окно MATLAB конечных условий (токов, частоты и угла)
YSize = size(Y);
Y(YSize(1), : )i ab end = Y(YSize(1), 1)i bc end = Y(YSize(1), 2)
icaend = Y(YSize(1),3)
i f end = Y(YSize(1), 4)i<sup>-</sup>yd end= Y(YSize(1),5)
i_yq_end= Y(YSize(1),6)
i a end = i ab end-i ca end;
i<sub>_</sub>b<sub>_</sub>end = i<sub>_</sub>bc_end-i<sub>_</sub>ab_end;
i c end = i ca end-i bc end;
```

```
%Запись в файлы MATLAB массивов рассчитанных значений функций
save parametrs_i_a i_a;
save parametrs i b i b;
save parametrs_i_c i_c;
save parametrs\overline{\phantom{a}}i\overline{\phantom{a}}ab;
save parametrs i bc i bc;
save parametrs_i_ca i_ca;
save parametrs_i_f i f;
save parametrs_i_yd i_yd;
save parametrs i yq i yq;
save parametrs omega omega;
save parametrs diab dt diab dt;
save parametrs dibc dt dibc dt;
save parametrs dica dt dica dt;
save parametrs dif dt dif dt;
save parametrs diyd dt diyd dt;
save parametrs diyq dt diyq dt;
save parametrs E ab E ab;
save parametrs E bc E bc;
save parametrs E ca E ca;
save parametrs u a u a;
save parametrs u b u b;
save parametrs u c u c;
save parametrs Psi f nenas;
save parametrs Psi yd nenas;
```
%Построение графиков зависимостей ЭДС генератора от времени figure(1); subplot(311); hold off; plot( T, E ab/1000, 'Color', [0.5 0.5 0] ); hold on; plot( T, E\_bc/1000, 'Color', [0 0.5 0] ); plot( T,  $E_{ca}/1000$ , '-r' ); grid on xlabel 't, s' ylabel 'E, kV' %Построение графиков зависимостей фазных токов от времени subplot(312); hold off; plot( T, i a/1000, 'Color', [0.5 0.5 0] ); hold on; plot( T, i\_b/1000, 'Color', [0 0.5 0] ); plot( T,  $i_{c}/1000$ , '-r' ); grid on xlabel 't, s' ylabel 'i, kA' %Построение графиков зависимостей тока возбуждения и токов в демпферных %отмотках от времени subplot(313); plot( $T, Y(:,4)/1000, '–b', T, Y(:,5)/1000, '–k', T, Y(:,6)/1000, '–m' )$ ; grid on xlabel 't, s' ylabel 'i\_f, i\_y, kA' %Построение графика зависимости угловой частоты от времени figure(2); subplot(211); plot( $T, Y(:, 7) / (2*pi)$ ); grid on xlabel 't, s' ylabel 'f, Hz' %Построение графика зависимости угла поворота ротора от времени subplot(212); plot( $T, Y(:, 8) / (2 * pi)$ ); grid on xlabel 't, s' ylabel 'gamma, ob' %Построение графиков зависимостей потокосцеплений обмотки возбуждения и %демпферной обмотки (в относительных единицах) от времени figure(3); plot( T, Psi f nenas /Psi f x, '-b', T, Psi yd nenas /Psi f x, '-k' ); grid on xlabel 't, s' ylabel 'Psi f o t n' %Построение графиков зависимостей фазных напряжений от времени figure(4); plot( T, u a/1000, 'Color', [0.5 0.5 0] ); hold on; plot( T, u\_b/1000, 'Color', [0 0.5 0] ); plot( T, u c/1000, '-r' ); grid on xlabel 't, s' ylabel 'u, kV'

```
%Построение характеристики холостого хода генератора
figure(5);
plot(xxx_if_,xxx_E_,'-r' );
grid on
xlabel 'i_f, o.e.'
ylabel 'E, o.e.'
%Построение графиков зависимостей индуктивностей генератора от угла
%поворота ротора
figure(6);
plot( Gamma*180/pi,L_a,'-r', Gamma*180/pi,M_af,'-b',...
      Gamma*180/pi, M_ab, '-k', Gamma*180/pi, M_ca, ':k', ...
      Gamma*180/pi, L^-f, '-m', Gamma*180/pi, M \overline{f}yd, '-g',...
      Gamma*180/pi,L[yd, ':g' );
grid on
legend( 'L a','M a f','M a b','M a c', 'L f', 'M f y d', 'L y d', -1);
xlabel 'gamma, deg'
ylabel 'L, M, H'
```
## ПРИЛОЖЕНИЕ Б

# ПАТЕНТ НА ИЗОБРЕТЕНИЕ И СВИДЕТЕЛЬСТВО О ГОСУДАРСТЕННОЙ РЕГИСТРАЦИИ ПРОГРАММЫ ДЛЯ ЭВМ

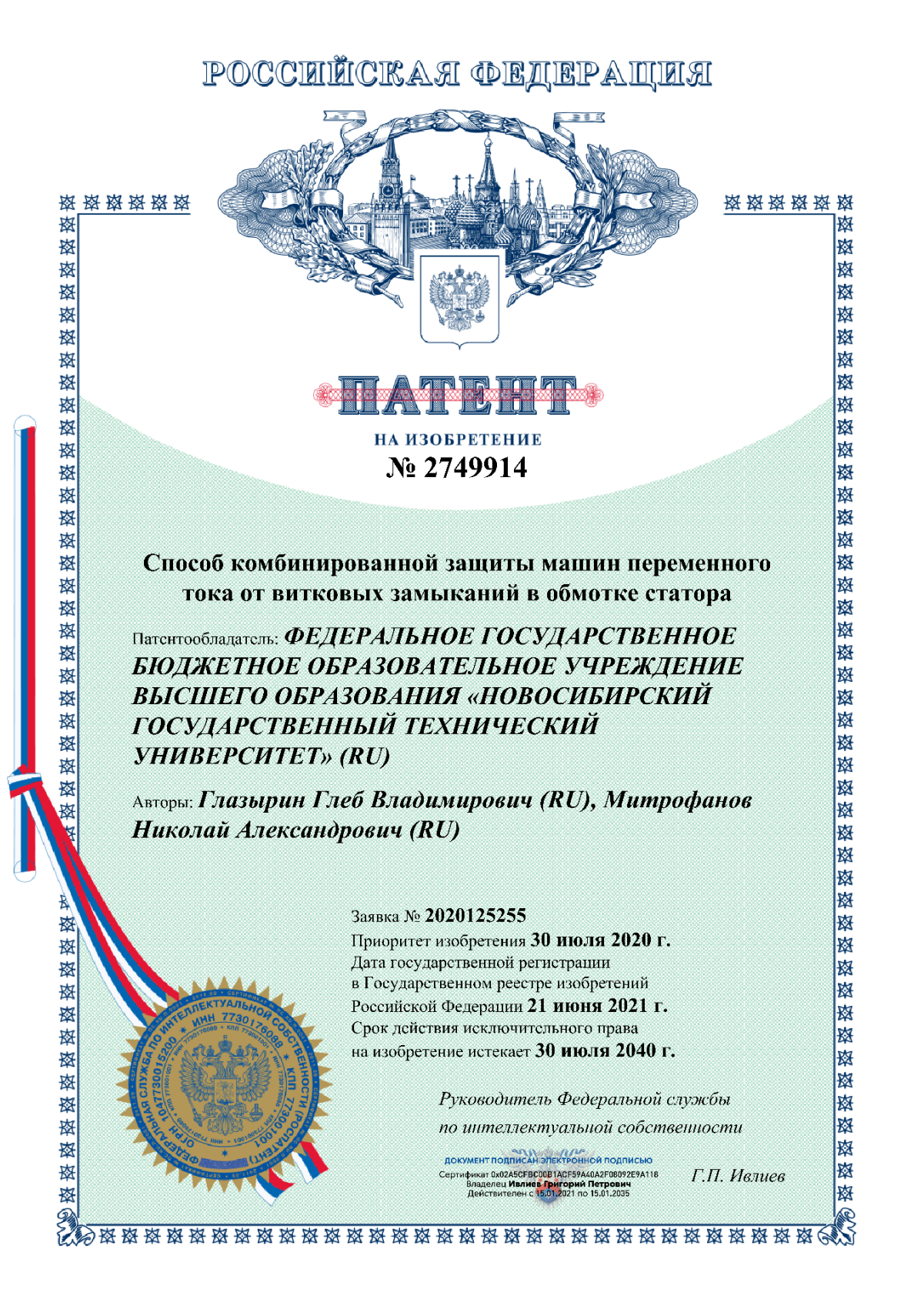

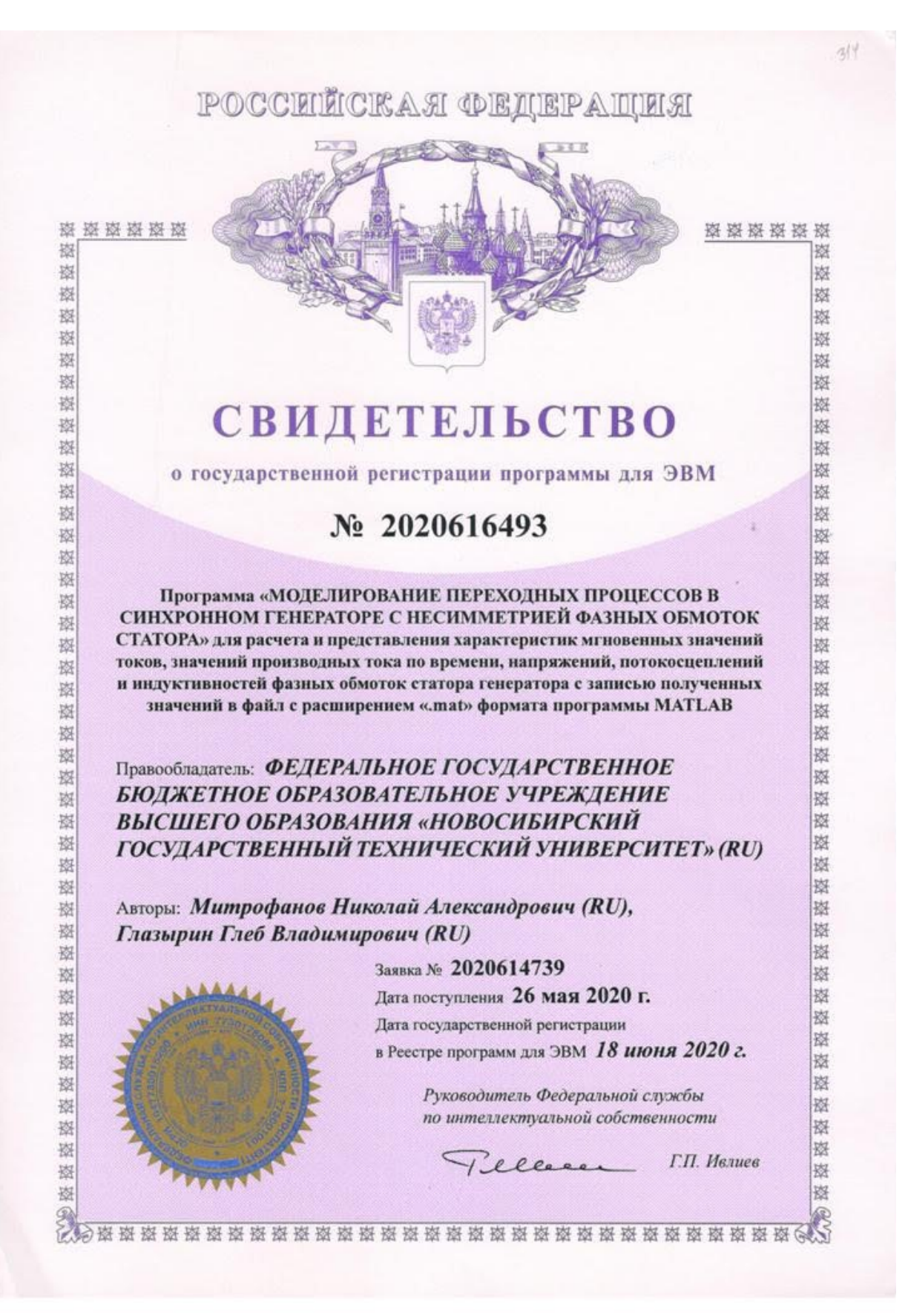

### ПРИЛОЖЕНИЕ В

## АКТЫ ВНЕДРЕНИЯ РЕЗУЛЬТАТОВ ДИССЕРТАЦИОННОЙ РАБОТЫ

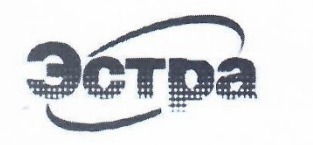

Общество с ограниченной ответственностью Научно-производственное предприятие "*CTPA*"

ИНН 5404479684 КПП 540401001 ОГРН 1135476031168

Russia, 630078, Novosibirsk. Permitina Street 24, office 218. P.O. box 177 http://rza-estra.ru

Телефон (Phone): 8 (383) 351-50-53. E-mail: sale@rza-estra.ru

Россия, 630078, г. Новосибирск, ул. Пермитина 24, офис 218.  $a/a$  177

От 29 сентябрь 2019г 2909 No Ha No  $\sigma$ 

> Справка об использовании научных и практических результатов кандидатской диссертационной работы Митрофанова Николая Александровича

Теоретические и практические результаты диссертационной работы «Разработка модели и методов построения комбинированной защиты генератора» Н.А. Митрофанова, представленной на соискание ученой степени кандидата технических наук, используются при выполнении работ общества с ограниченной ответственностью НПП «ЭСТРА» по следующим направлениям:

• Методика расчета электромагнитных электромеханических  $\overline{M}$ переходных процессов синхронной машины с несимметрией фазных обмоток разработанный комплекс имитационного статора  $\overline{M}$ программный работающего моделирования генератора,  $\overline{B}$ блоке  $\mathsf{C}$ повышающим трансформатором на активно-индуктивную нагрузку, позволяющий учитывать насышение магнитных систем;

• Применение алгоритмов адаптивной комбинированной зашиты синхронного генератора от витковых замыканий в обмотке статора в процессе проектирования релейной защиты объектов энергетики.

• Использование разработанной экспериментальной базы на основе моделей математических предложенных ДЛЯ имитании различных несимметричных режимов работы генератора, вызванных повреждением обмотки статора, в том числе для проведения комплексных проверок устройств релейной защиты.

Генеральный директор ООО НПП «ЭСТРА»

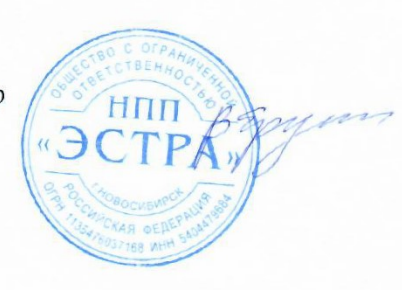

Ерушин В. П.

203

000 «Газпром добыча Ямбург» Отдел главного энергетика

 $23.$  $OZ$  $2020$ 

 $N_0$   $5N$ 

Справка

о применении научных и практических результатов кандидатской диссертационной работы Митрофанова Николая Александровича

Теоретические и практические результаты диссертационной работы «Разработка модели и методов построения комбинированной защиты генератора» Н.А. Митрофанова, представленной на соискание ученой степени кандидата технических наук, являются актуальными при проведении диагностики технического состояния оборудования, контроля изоляции и исправности цепей статора машин переменного тока и представляют прикладной интерес для общества.

Разработанная экспериментальная база на основе предложенных математических моделей позволяет имитировать различные несимметричные режимы машин, в том числе вызванные повреждением фазной обмотки статора, используется что автором ДЛЯ разработки алгоритмов алаптивной комбинированной защиты машин переменного тока от межвитковых коротких замыканий и может применяться в процессе реализации релейной защиты объектов энергетики.

Материалы исследования и результаты диссертационной работы Н.А. Митрофановым, в качестве представителя ООО «Газпром добыча Ямбург», докладывались и обсуждались на:

• XIII всероссийской конференции молодых ученых, специалистов и студентов «Новые технологии в газовой промышленности» (газ, нефть, энергетика). 22-25 октября 2019 г., г. Москва. Диплом I степени, диплом имени Черского Н.В. за работу, имеющую лучшую научную перспективу;

• 73-й международной молодежной научной конференции «Нефть и газ»: РГУ Нефти и газа им. И. М. Губкина. 22-25 апреля 2019 г., г. Москва. Диплом I степени;

• Молодежной международной научно-практической конференции: «Новые технологии в газовой отрасли: опыт и преемственность». ООО «Газпром ВНИИГАЗ». 26-29 ноября 2019 г., г. Москва. Диплом I степени;

• VIII открытой научно-практической конференции молодых специалистов и молодых работников «Молодежь и наука: знания, опыт, перспективы». ООО «Газпром добыча Астрахань». 8-12 апреля 2019 г., г. Астрахань. Диплом III степени.

Заместитель главного энергетика

Jugar

А.А. Мазуренко

Ижохин Виталий Васильевич 63-754

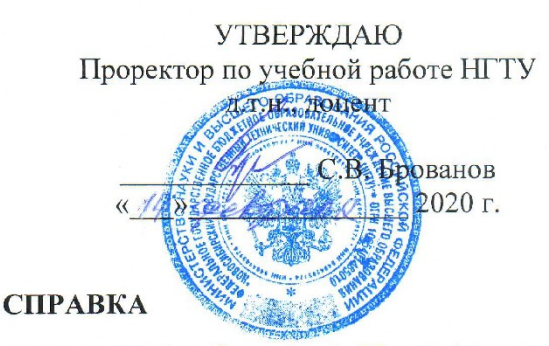

### о внедрении результатов диссертационной работы Н. А. Митрофанова «Разработка модели и методов построения комбинированной защиты генератора» в учебном процессе факультета Энергетики Новосибирского государственного технического университета

Настоящей справкой подтверждается, что разработанные Н.А. Митрофановым методы обнаружения витковых замыканий в обмотке статора генератора, расчета электромагнитных И синхронного методика электромеханических переходных процессов синхронной машины  $\mathbf c$ несимметрией фазных обмоток статора и разработанный программный комплекс имитационного моделирования генератора, работающего в блоке с активно-индуктивную повышающим трансформатором на нагрузку, позволяющий учитывать насыщение магнитных систем внедрены в учебном процессе факультета Энергетики НГТУ.

Материалы диссертационной работы успешно используются при подготовке магистров по специальности 13.04.02 Электроэнергетика и электротехника. Основные положения и результаты диссертации включены в следующие дисциплины: «Современные средства релейной защиты», «Релейная защита электроэнергетических систем».

Декан факультета Энергетики, к.э.н., доцент

 $C.C. \nVepho B$ <br>  $A.F. \nPycnHa$ 

Зав. кафедрой ЭлСт, д.т.н. доцент